# Detailed Syllabus for Bachelor of Science (Multimedia) **(Three Years Full Time Undergraduate Degree Programme)**

**Effective from July 2020**

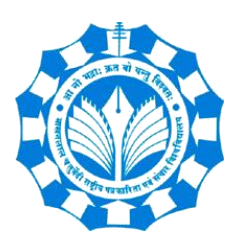

**Department of New Media Technology MAKHANLAL CHATURVEDI NATIONAL UNIVERSITY OF JOURNALISM & COMMUNICATION, BHOPAL B-38, Press Complex, Zone -1, M.P. Nagar, Bhopal (M.P.)-462011** 

# **Bachelor of Science (Multimedia): B.Sc. (MM)**

## **1. ABOUT THE PROGRAMME:**

B.Sc. (Multimedia) is a Three year (Six Semesters) Undergraduate programme that prepares a Student to work for the Digital Media industry as a creator of digital content, with focus on the convergence of Text, Graphics, Audio, Video and Animation.

The Programme has compulsory core courses and elective core courses including Aesthetics and Technicality of Design, Foundational Components of Multimedia, Editing of Image, Audio and Video, 2D & 3D Animation, Visual Effects, Visualization of Data, Web Technology, Cyber Security and Digital Marketing. The practical based Skill enhancement courses include Graphics Design, Writing for New Media, E- Publishing and Entrepreneurship Management. The Ability Enhancement Compulsory Courses are as per UGC specification. The Open Elective (OE) courses offered include Word Processing and Presentation for Multimedia, Digital Content Production, Character Animation, Advertising for New Media, Data Analytics for Journalism, Social Media Analytics, whereas the student is free to choose One Open Elective per semester from the pool of Open Elective offered by various Departments of the University.

 This programme is highly recommended for students who are creative and focused to upgrade their skill set for Multimedia content creation. The Multimedia content helps better understanding and improved human communication in day to day life, at professional and personal space.

**2. ELIGIBILITY:** The eligibility for 3-Year B.Sc. (MM) programme is 10+2 level from a recognized board.

#### **3. CAREER AVENUES:**

The major areas where one could plan a career through this programme are: Digital Media, Advertising, Entertainment Industry, Fashion and Interior designing, Print and Electronic Media, Publishing Industry, E-learning, Cartoon Production, Visual content creation, Digital Marketing and many more.

#### **4. PROGRAMME OBJECTIVES (PO):**

The B.Sc. (MM) programme is designed with the following educational objectives:

- i. To inculcate Art, Aesthetics and Technology of Multimedia elements in Students.
- ii. To equip the Students with skills for Digital Media Content Development, ranging from Graphics Design to E Publishing.
- iii. To make the Students understand the theoretical aspects of Multimedia and develop the practical ability for Content creation, Editing and Visual Effects.
- iv. To empower the Students to work as trained professional for Online Platforms, with the capability of Social Media Analytics.
- v. To prepare the Students to become, Entrepreneur creating Employability, Professional with Media Ethics and Researcher questing for New Dimensions of Societal issues.

# **5. PROGRAMME EDUCATIONAL OUTCOMES (PEO):**

# **On successful completion of B.Sc. (MM), Students shall be able to**

- i. Understand and identify the requirements of various Multimedia elements for a given task.
- ii. Demonstrate Skills in Designing, Editing and Publishing Digital Media Content.
- iii. Develop competence in understanding the theoretical aspects and choose appropriate platform for implementing any given concept.
- iv. Analytically explore the Social Media Content in different platforms.
- v. Demonstrate Skills to distinguish between work responsibility and accountability in Digital Media Platforms, as an Entrepreneur and an Individual.

# **Makhanlal Chaturvedi National University of Journalism & Communication**

# **(Department of New Media Technology)**

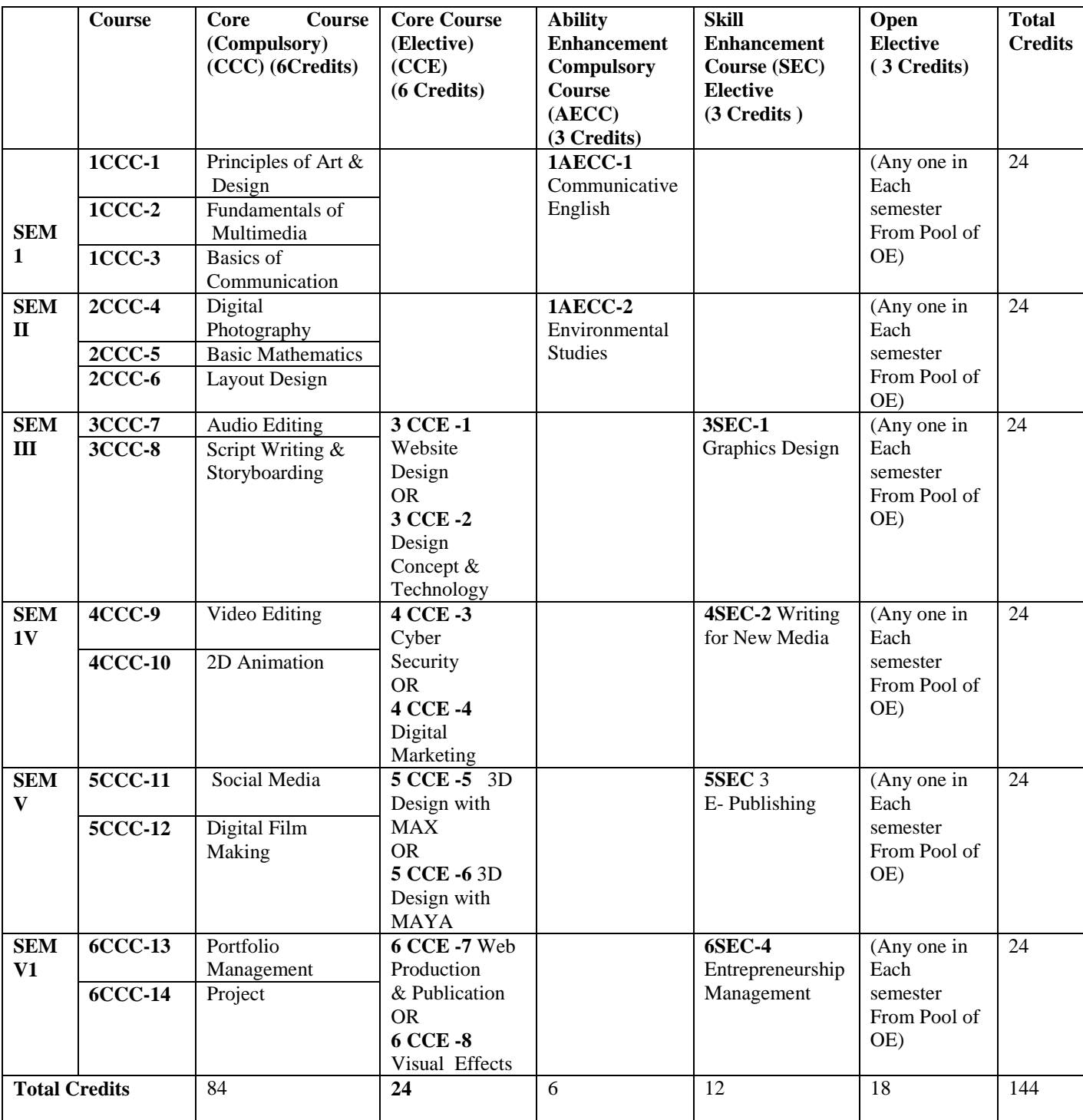

# **B.Sc. (Multimedia)**

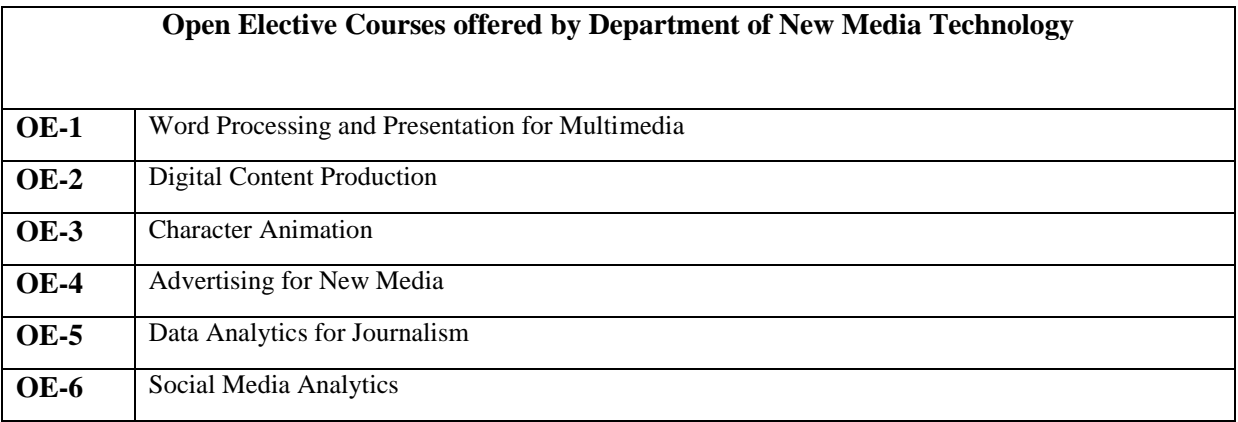

**CCC - Core Course Compulsory (CCC) (6 Credits Each)**

- **CCE Core Course Elective (CCE) (6 Credits Each, Any One)**
- **AECC Ability Enhancement Compulsory Course (AECC) (3 Credits Each)**
- **SEC Skill Enhancement Course (SEC) (3 Credits Each)**
- **OE Open Elective ( 3 Credits Each, Any One)**

### **Programme Structure**

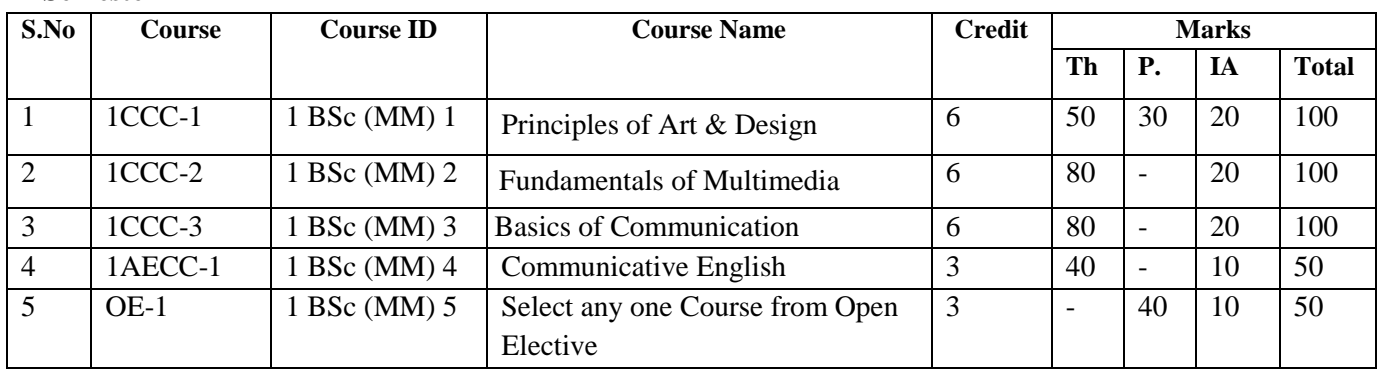

#### **Semester – 1**

#### **Semester – 2**

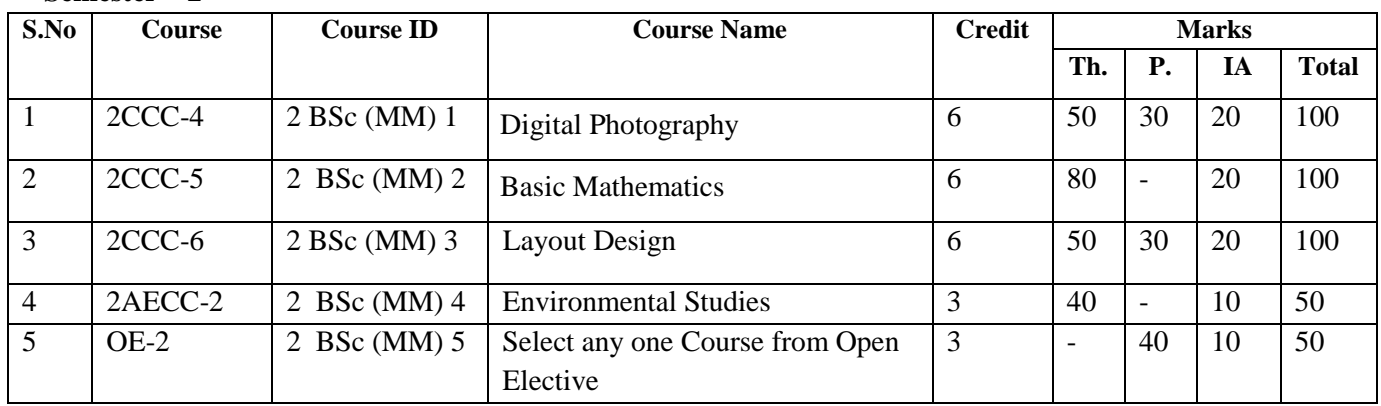

#### **Semester – 3**

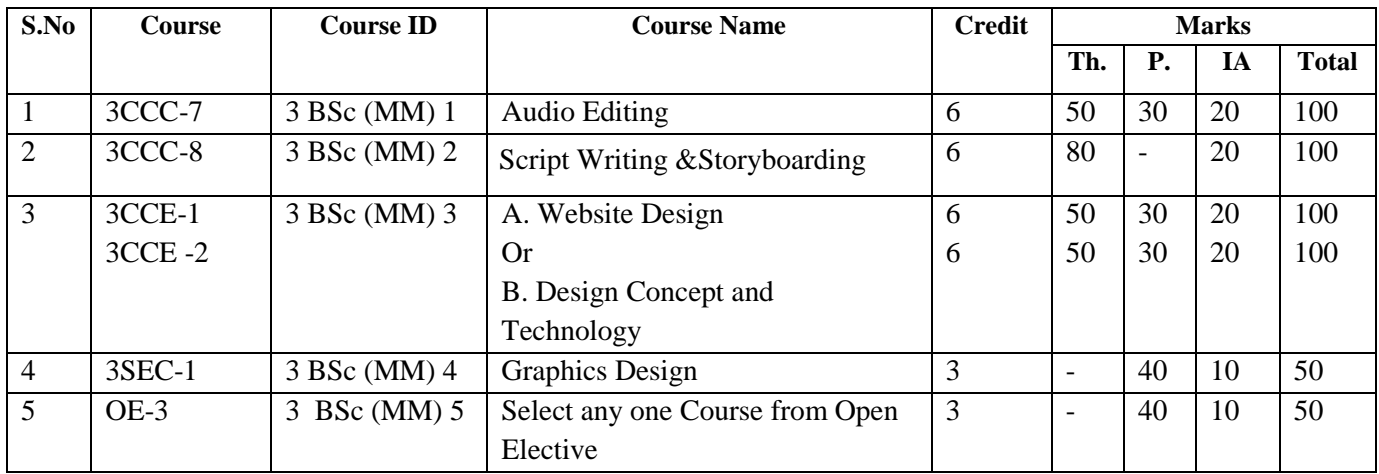

**Contract** 

#### **Semester – 4**

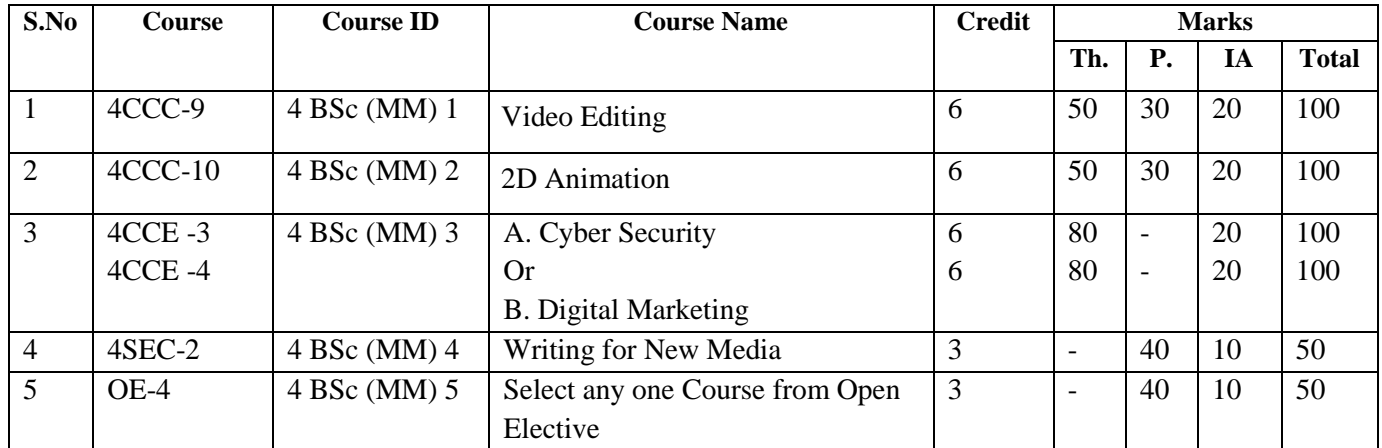

## **Semester - 5**

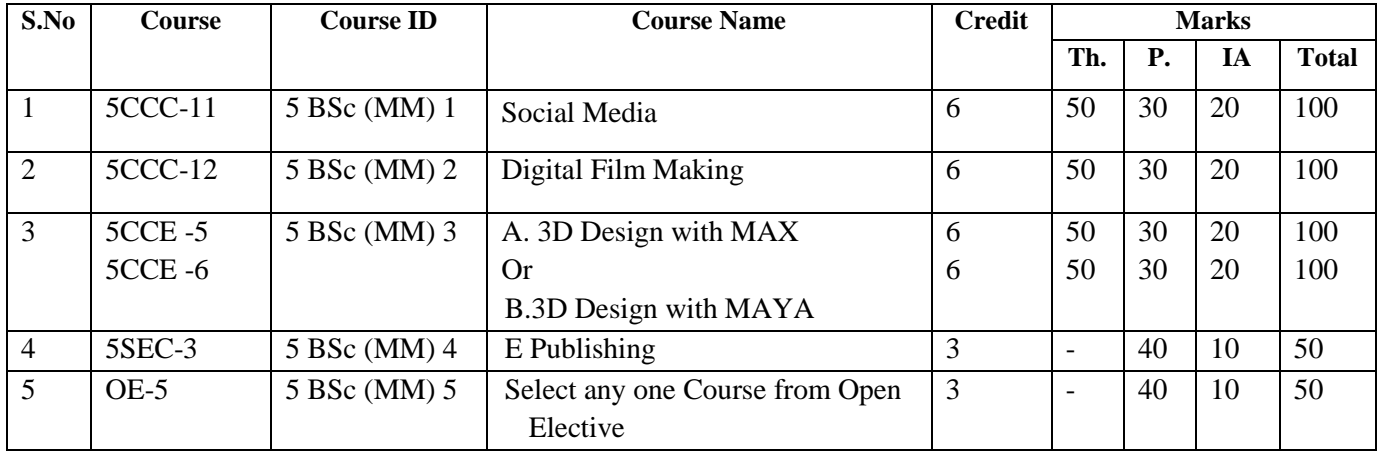

## **Semester - 6**

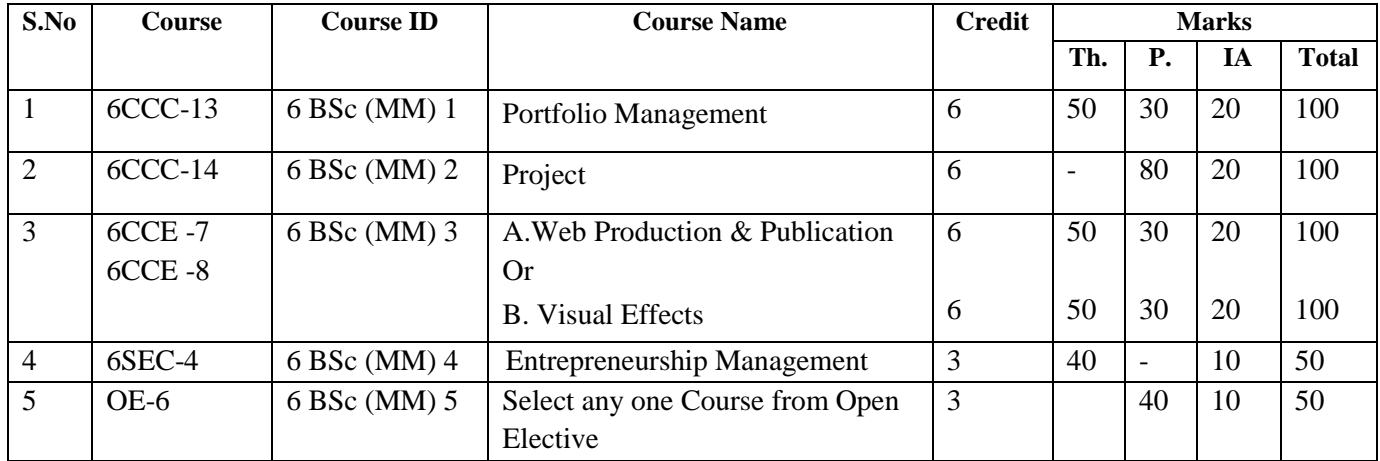

**AL** 

### **Open Electives**

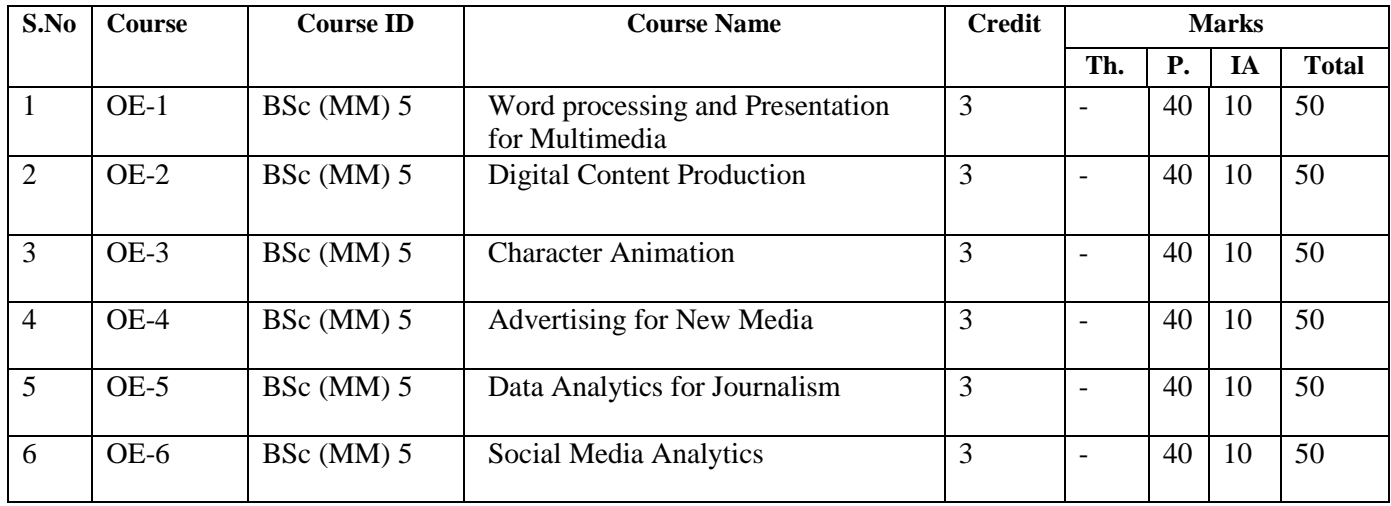

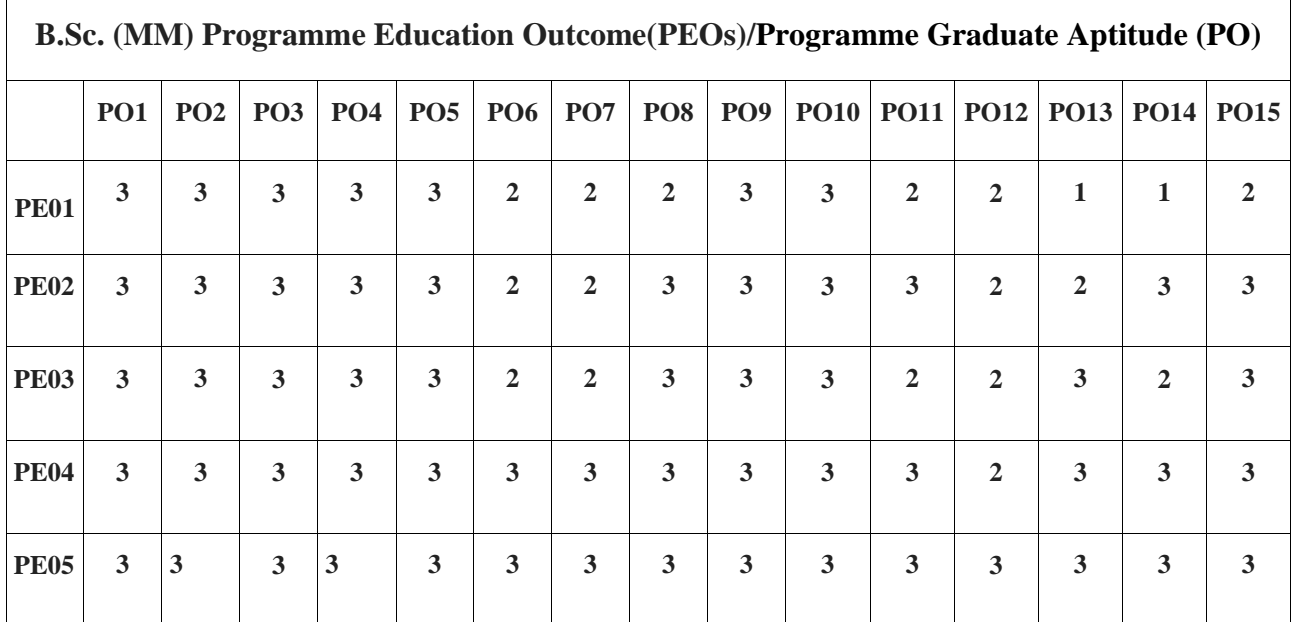

**Programme Graduate Aptitude (PO):**

**PO1 Disciplinary Knowledge PO2- Communication Skills PO3 Critical Thinking PO4 Problem Solving PO5 Analytical Reasoning PO6 Research Related Skills<br>PO7 Cooperation/Team Work PO8 Scientific Reasoning PO9 Reflective Thinking PO7 Cooperation/Team Work PO8 Scientific Reasoning PO9 Reflective Thinking PO10 Information /Digital Literacy PO11 Self-Directed Learning PO12 Multicultural Competence PO10 Information /Digital Literacy PO11 Self-Directed Learning PO13 Moral and Ethical PO14 Leadership Readiness PO15 Lifelong Learning** 

**/Qualities**

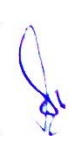

- **PO1: Disciplinary knowledge:** Capable of demonstrating comprehensive knowledge and understanding of one or more disciplines that form a part of an undergraduate programme of study.
- **PO2: Communication Skills:** Ability to express thoughts and ideas effectively in writing and orally; Communicate with others using appropriate media; confidently share one's views and express herself/himself; demonstrate the ability to listen carefully, read and write analytically, and present complex information in a clear and concise manner to different groups.
- **PO3: Critical thinking:** Capability to apply analytic thought to a body of knowledge; analyse and evaluate evidence, arguments, claims, beliefs on the basis of empirical evidence; identify relevant assumptions or implications; formulate coherent arguments; critically evaluate practices, policies and theories by following scientific approach to knowledge development.
- **PO4: Problem solving:** Capacity to extrapolate from what one has learned and apply their competencies to solve different kinds of nonfamiliar problems, rather than replicate curriculum content knowledge; and apply one's learning to real life situations.
- **PO5: Analytical reasoning:** Ability to evaluate the reliability and relevance of evidence; identify logical flaws and holes in the arguments of others; analyse and synthesise data from a variety of sources; draw valid conclusions and support them with evidence and examples, and addressing opposing viewpoints.
- **PO6: Research-related skills:** A sense of inquiry and capability for asking relevant/appropriate questions, problematising, synthesising and articulating; Ability to recognise cause-and-effect

relationships, define problems, formulate hypotheses, test hypotheses, analyse, interpret and draw conclusions from data, establish hypotheses, predict cause-and-effect relationships; ability to plan, execute and report the results of an experiment or investigation.

- **PO7: Cooperation/Team work:** Ability to work effectively and respectfully with diverse teams; facilitate cooperative or coordinated effort on the part of a group, and act together as a group or a team in the interests of a common cause and work efficiently as a member of a team.
- **PO8: Scientific reasoning:** Ability to analyse, interpret and draw conclusions from quantitative/qualitative data; and critically evaluate ideas, evidence and experiences LOCF 4 from an open-minded and reasoned perspective.
- **PO9: Reflective thinking:** Critical sensibility to lived experiences, with self awareness and reflexivity of both self and society.
- **PO10: Information/digital literacy:** Capability to use ICT in a variety of learning situations, demonstrate ability to access, evaluate, and use a variety of relevant information sources; and use appropriate software for analysis of data.
- **PO11: Self-directed learning:** Ability to work independently, identify appropriate resources required for a project, and manage a project through to completion.
- **PO12: Multicultural competence:** Possess knowledge of the values and beliefs of multiple cultures and a global perspective; and capability to effectively engage in a multicultural society and interact respectfully with diverse groups.
- **PO13: Moral and ethical awareness/reasoning:** Ability to embrace moral/ethical values in conducting one's life, formulate a position/argument about an ethical issue from multiple perspectives, and use ethical practices in all work. Capable of demonstrating the ability to identify ethical issues related to one's work, avoid unethical behavior such as fabrication, falsification or misrepresentation of data or committing plagiarism, not adhering to intellectual property rights;

appreciating environmental and sustainability issues; and adopting objective, unbiased and truthful actions in all aspects of work.

- **PO14: Leadership readiness/qualities:** Capability for mapping out the tasks of a team or an organization, and setting direction, formulating an inspiring vision, building a team who can help achieve the vision, motivating and inspiring team members to engage with that vision, and using management skills to guide people to the right destination, in a smooth and efficient way.
- **PO15: Lifelong learning:** Ability to acquire knowledge and skills, including "learning how to learn", that are necessary for participating in learning activities throughout life, through self-paced and self-directed learning aimed at personal development, meeting economic, social and cultural objectives, and adapting to changing trades and demands of work place through knowledge/skill development/reskilling.

# **1B.Sc. (MM) 1**

# **1CCC-1: Principles of Art and Design**

Theory 50 | Practical 30 | Internal 20 | Credits 6

#### **COURSE OBJECTIVES**

- 1. To understand the basic of art, drawing & sketching.
- 2. Use drawing for observation, recording and analysis, as a means of thinking and for communication and expression.
- 3. To develop a sense of personal identity and self-esteem through practical achievement in the expressive
- 4. To develop elements of design in works of art.
- 5. To develop the artistic skills within students.

- 1. Demonstrate drawing and transforming objects.
- 2. Students learn how to use the tools to create digital artwork.
- 3. The evaluate in Drawing, two-dimensional Art, Craft and Design
- 4. To promote in the student a practical understanding of and competence in the principles and skills underlying visual.
- 5. Demonstrate knowledge of Adobe Illustrator through a variety of skill-based activities

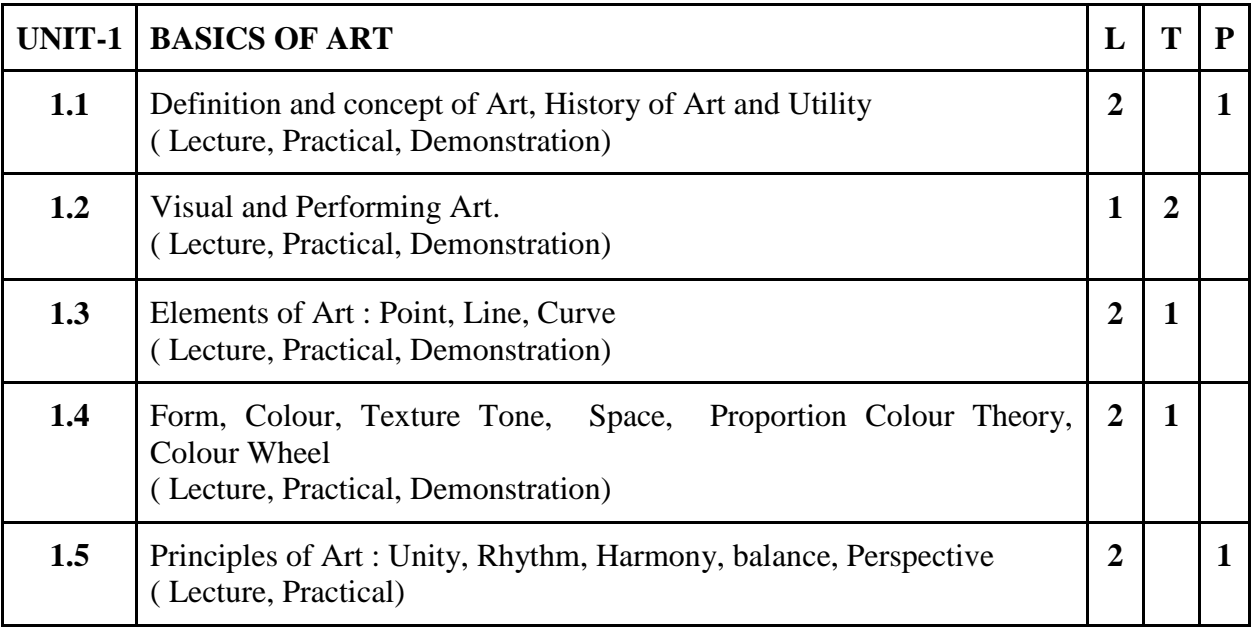

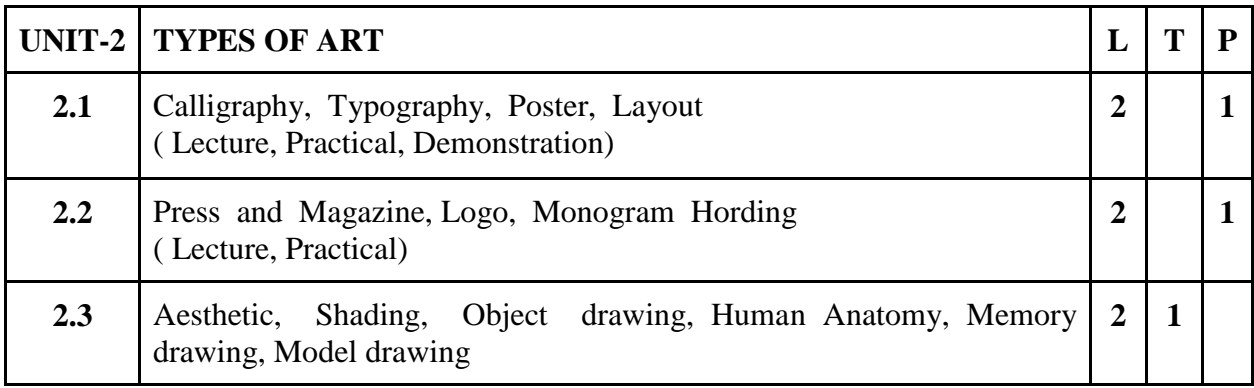

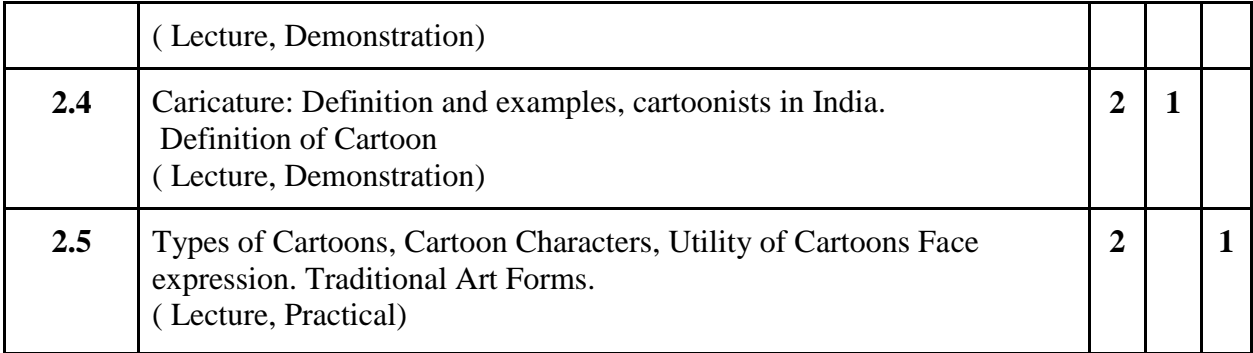

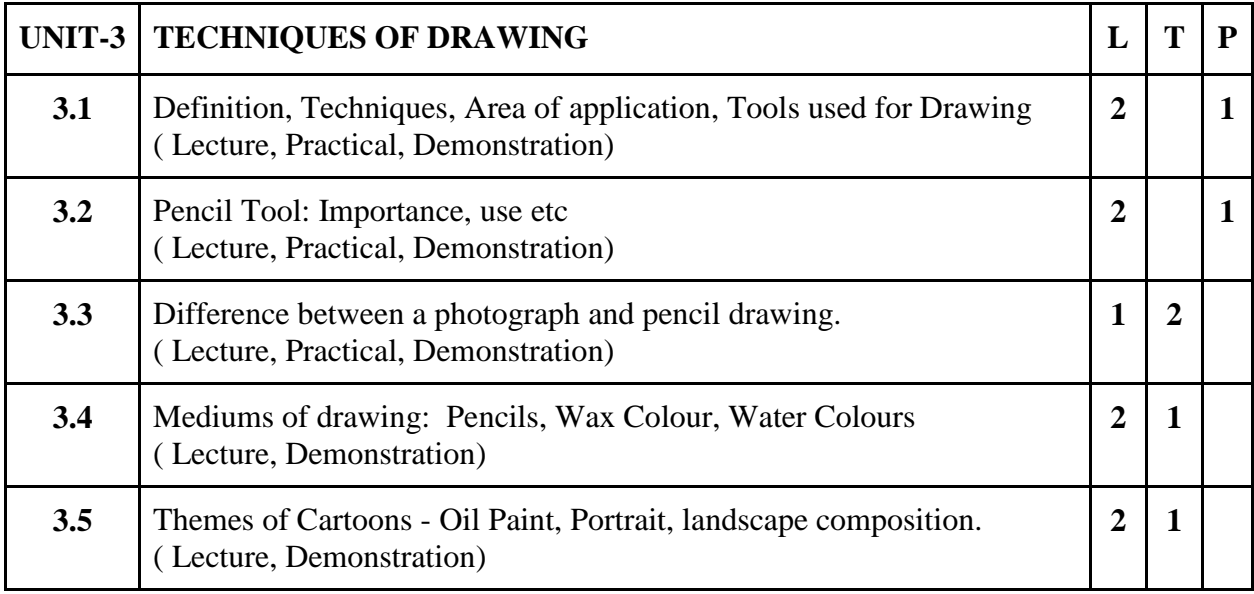

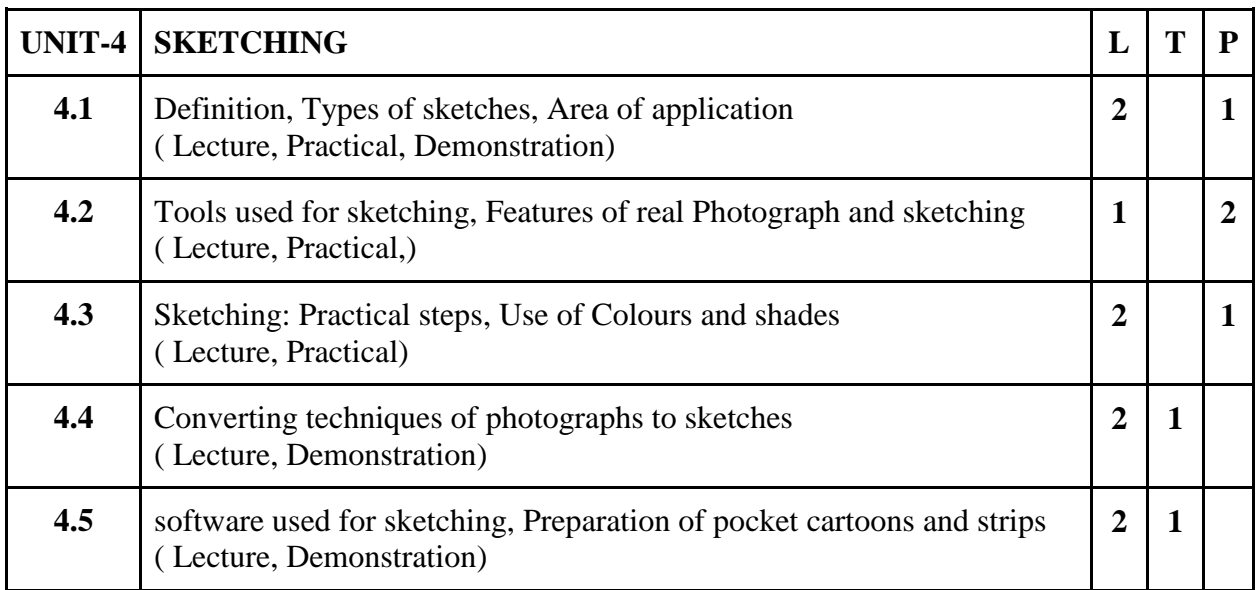

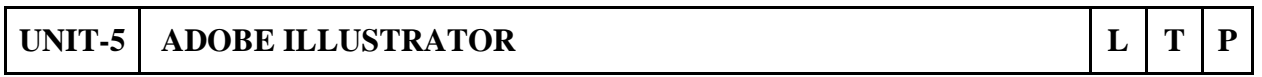

Par

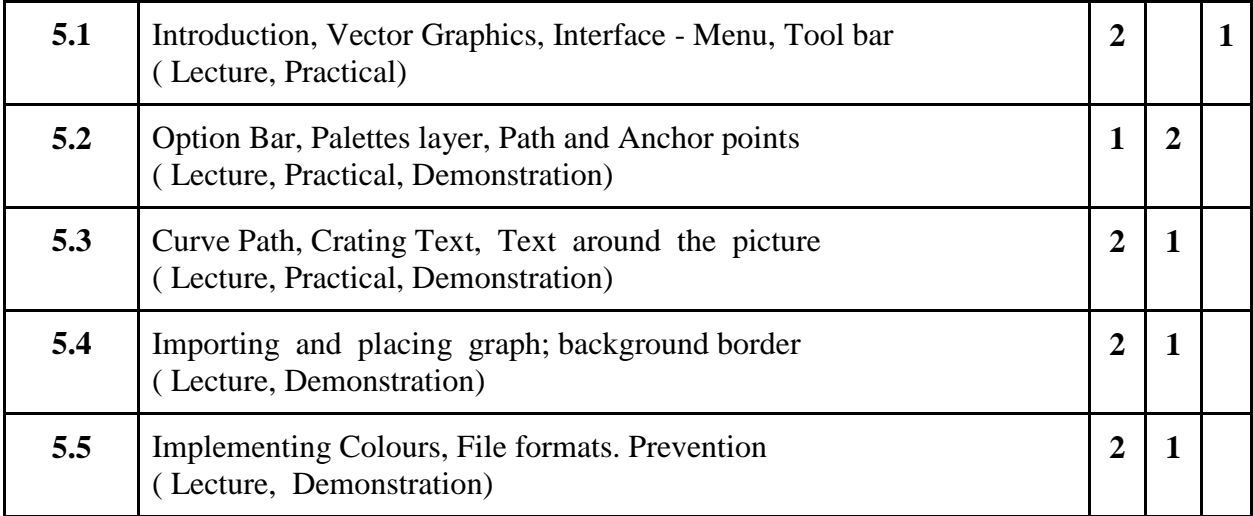

#### **Practical / Projects/Assignments:**

- 1. Presentation on drawing, and sketching
- 2. Performing art work using digital software
- 3. Create graphics using Adobe Illustrator.
- 4. Calligraphy writing.
- 5. Object drawing with shading.

#### **Suggested Readings:**

- 1. The Design of Everyday Things: Revised and Expanded Edition: Nov 2013, Don Norman
- 2. Barnet, S. A Short Guide to Writing About Art, New York: Harper Collins Publishers, 1993
- 3. Boxer, D. and Poupeye, V. Modern Jamaican Art, Kingston: Ian Randle Publishers, 1998
- 4. Cummings, A., Thompson, A. and Whittle, N. Art in Barbados, Kingston: Ian Randle Publishers, 1998
- 5. The principles of art- by Robin George Collingwood
- 6. Elements of Art by Jane Castillo.
- 7. Adobe Illustrator Bible
- 8. Anatomy & Drawing by Victor Perard

#### **E- Resources :**

1. Principles of Art accessed at http://learn.leighcotnoir.com/artspeak/principles/

- 2. How to do Modern Calligraphy accessed at https://www.lettering-daily.com/modern-calligraphy/
- 3. Art techniques accessed at https://www.creativebloq.com/features/art-techniques
- 4. How to draw accessed at https://www.creativebloq.com/features/how-to-draw-animals-people-landscapes
- 5. Sketching Tutorials accessed at https://www.tutorialspoint.com/sketching/index.htm
- 6. How to Sketch accessed at https://rapidfireart.com/2017/04/06/lesson-1-how-to-sketch/
- 7. Adobe Illustrator Tutorial accessed at https://www.javatpoint.com/adobe-illustrator
- 8. View all Adobe Illustrator tutorials accessed at https://helpx.adobe.com/illustrator/view-all-tutorials.html

# **1B.Sc. (MM) 2 1CCC-2: Fundamentals of Multimedia**

Theory 80 Practical 00 Internal 20 Credits 6

## **COURSE OBJECTIVES**

- 1. To understand Computer, Software and Operating System.
- 2. To learn about Multimedia and Hypermedia.
- 3. To get the perspectives of Multimedia.
- 4. To understand the various elements of multimedia.
- 5. To understand the Multimedia on the web.

- 1. Understanding of computer hardware and applications.
- 2. Design multimedia applications.
- 3. Basic understanding of multimedia elements.
- 4. Apply audio and video in various applications.
- 5. Apply various multimedia elements for web.

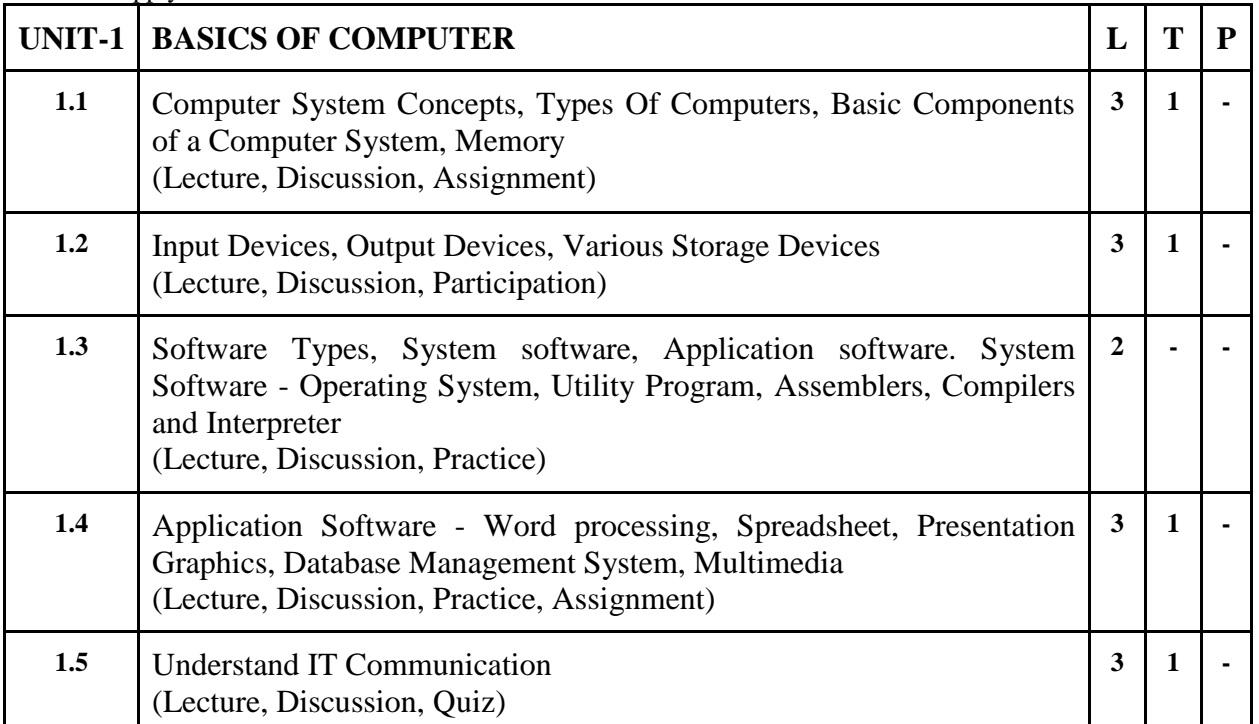

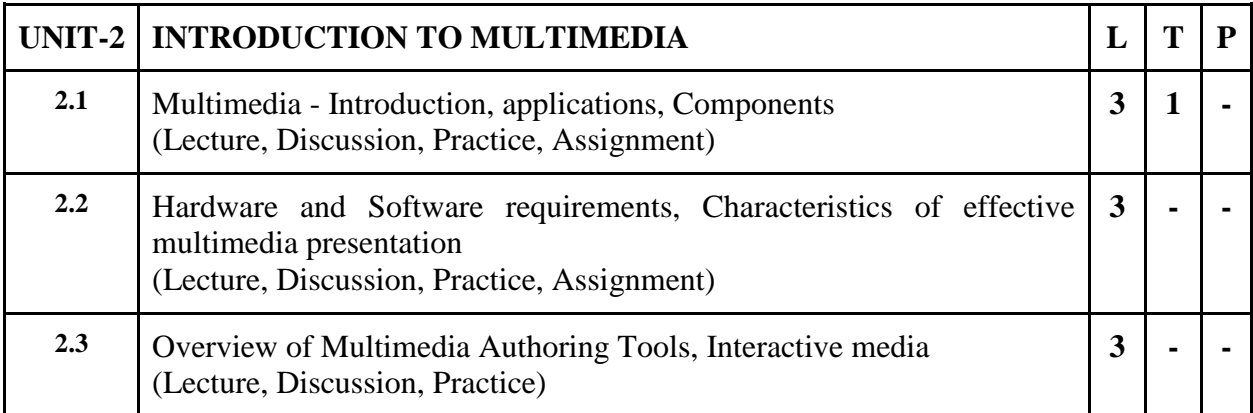

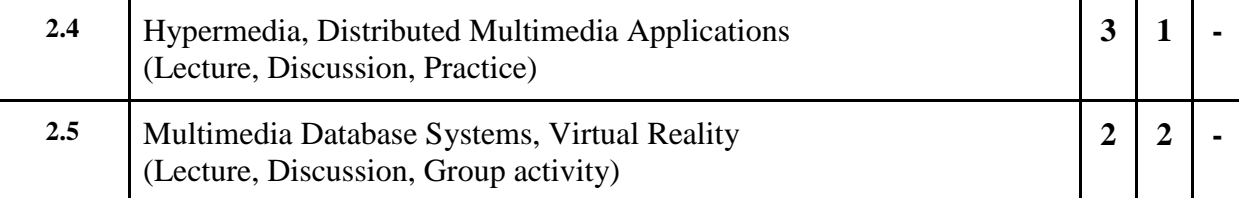

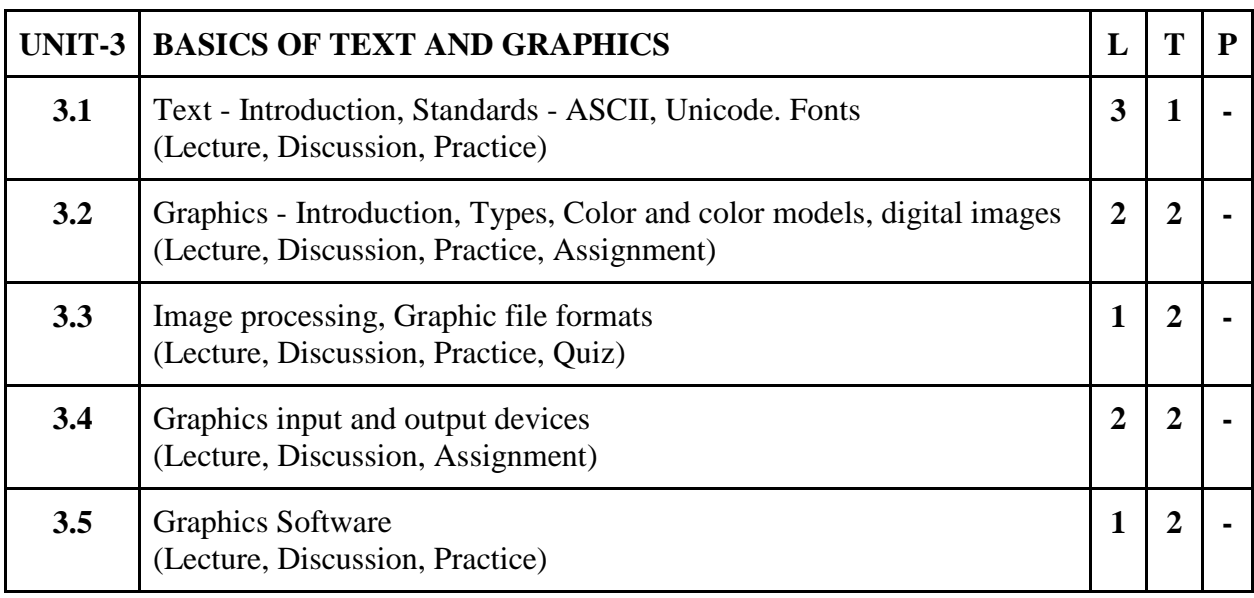

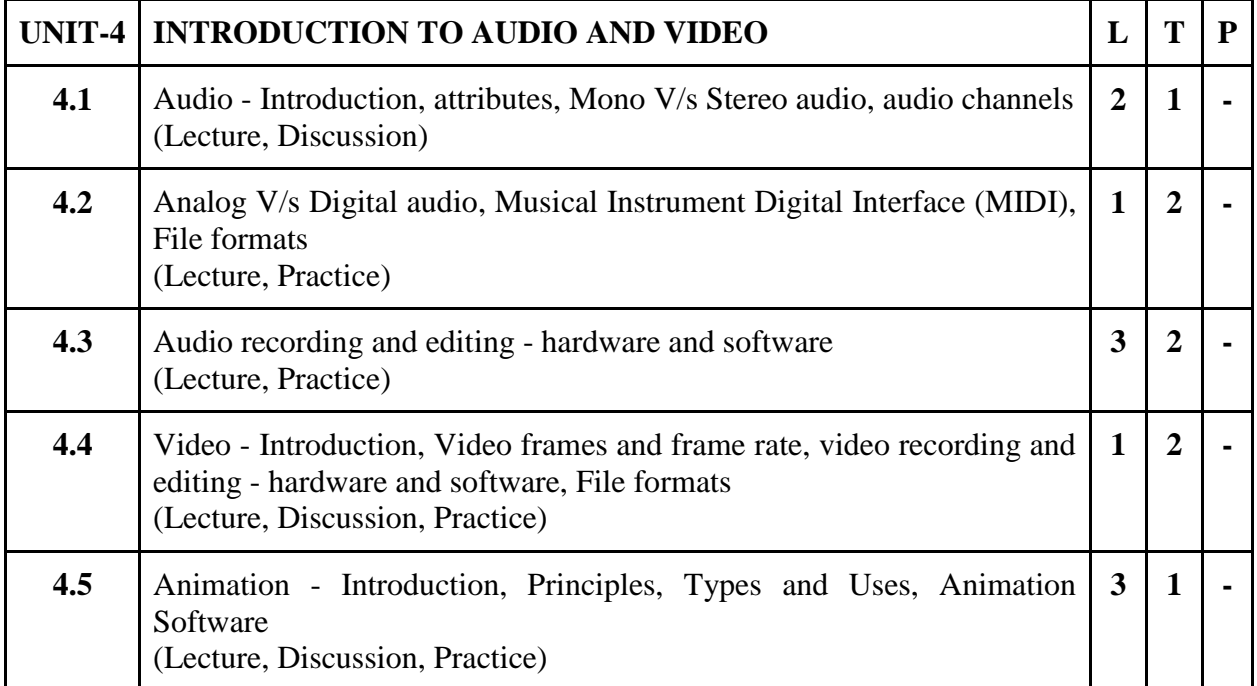

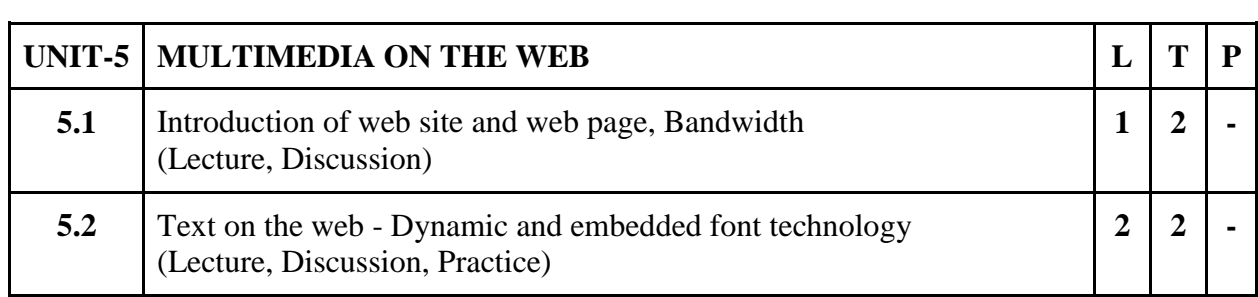

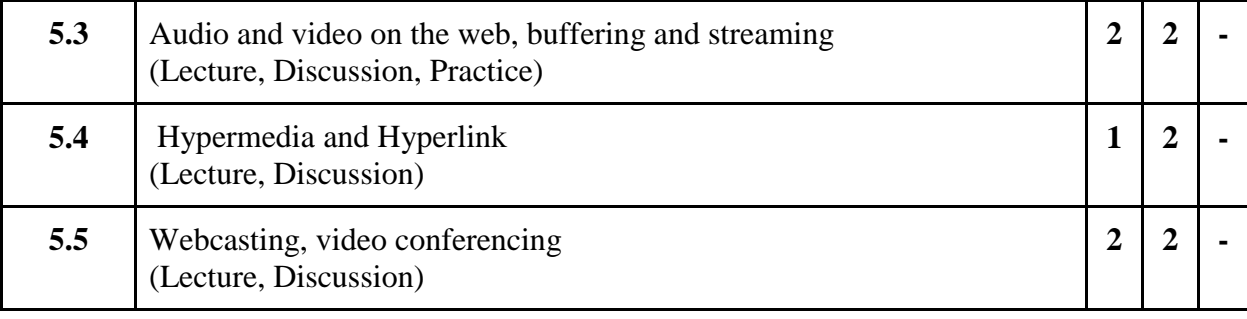

### **Practical / Projects/Assignments:**

- 1. To prepare a multimedia element project.
- 2. To prepare a project of graphics file format.
- 3. To develop an Audio Storytelling project
- 4. List with title and duration
- 5. To prepare a list of web elements.

### **Suggested Readings:**

- 1. An Introduction to Multimedia, John Villamil- Casanova, Louis Molina. ISBN 1575765578 / ISBN 9781575765570.
- 2. Designing Interactive Multimedia Systems, Mohammad Dastbaz. ISBN: 9780077098636
- 3. Multimedia Networking, Bohdan O. Szuprowicz. ISBN-978-0070631083
- 4. Multimedia on the Web, Stephen McGloughlin.
- 5. Adobe Photoshop CS6 Bible, [Lisa DanaeDayley](http://www.amazon.in/s/ref=dp_byline_sr_book_1?ie=UTF8&field-author=Lisa+Danae+Dayley&search-alias=stripbooks) , [Brad Dayley,](http://www.amazon.in/s/ref=dp_byline_sr_book_2?ie=UTF8&field-author=Brad+Dayley&search-alias=stripbooks) Wiley publication. ISBN: 978-1-118- 12388-1
- 6. Photoshop CS6 in Simple Steps, [Kogent Learning Solutions Inc.](http://www.amazon.in/s/ref=dp_byline_sr_book_1?ie=UTF8&field-author=Kogent+Learning+Solutions+Inc.&search-alias=stripbooks) ISBN 9789350045879
- 7. Sound Forge 9.0 in Simple Steps, [Kogent Solutions Inc.,](http://www.amazon.in/s/ref=dp_byline_sr_book_1?ie=UTF8&field-author=Kogent+Solutions+Inc.&search-alias=stripbooks) Dreamtech Press, ISBN-13: 978-8177228649
- 8. Parekh Ranjan, "Principles of Multimedia", Tata McGraw-Hill, 2007
- 9. AnirbanMukhopadhyay and Arup Chattopadhyay, "Introduction to Computer Graphics and Multimedia", Second Edition, Vikas Publishing House.
- 10. Joey Lott and Robert Reinhardt. : Flash 8 Action Script Bible. Published by Wiley India (P) Ltd.2006
- 11. Kelly L. Murdock, 3ds max TM 4 Bible, John Wiley & Sons

## **E- Resources :**

- 1. Li, Z., & Drew, S. (2004). Fundamentals of Multimedia [Ebook]. Pearson Education International.
- 2. Parekh, Ranjan. (2012). 2012: Principles of Multimedia (2/e).
- 3. https://www.strumentimusicali.net/manuali/SONY\_SOUNDFORGEPRO10\_ENG.pdf

# **1B.Sc. (MM) 3 1CCC-3: Basics of Communication**

## Theory 80 Practical 00 Internal 20 Credits 6

### **COURSE OBJECTIVES**

- 1. Introduce basic aspects of communication.
- 2. To inculcate knowledge of human communication.
- 3. To acquaint students with knowledge of the various types of communication.
- 4. To orient students towards the barriers and modes of Communication.
- 5. Correlate the theoretical aspects of communication.

- 1. Develop an understanding of the nature of communication.
- 2. Identify the concept of human communication.
- 3. Apply various types and skills of communication.
- 4. Compare the barriers of Communication.
- 5. Analysis about the theories & Models of Communication.

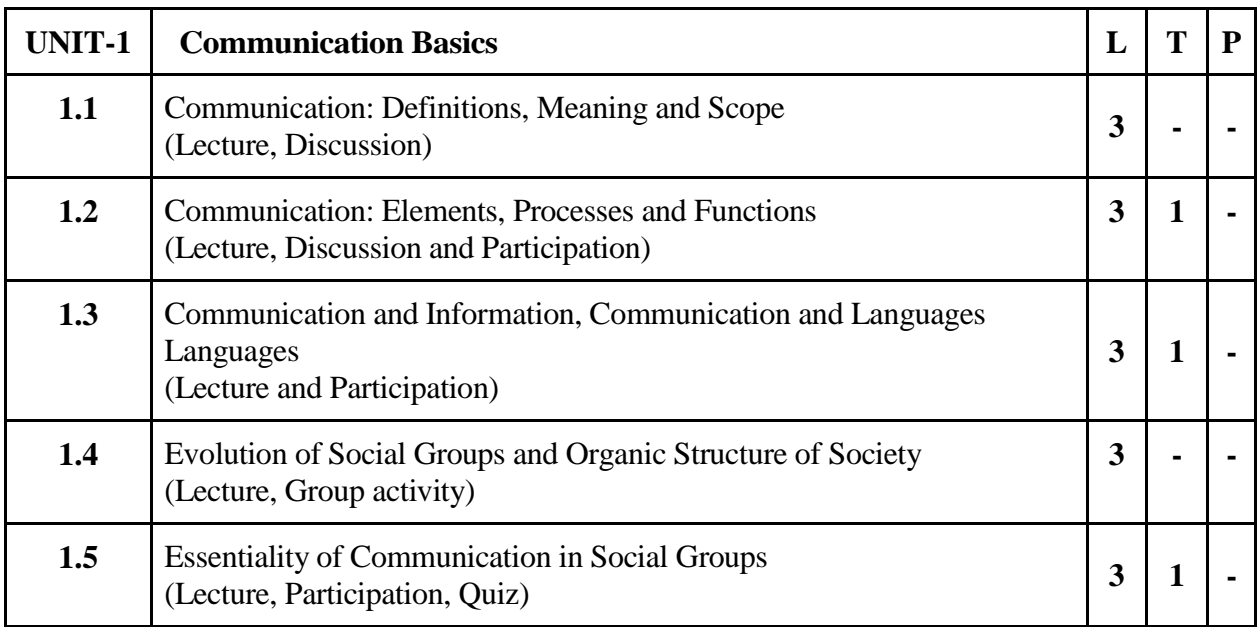

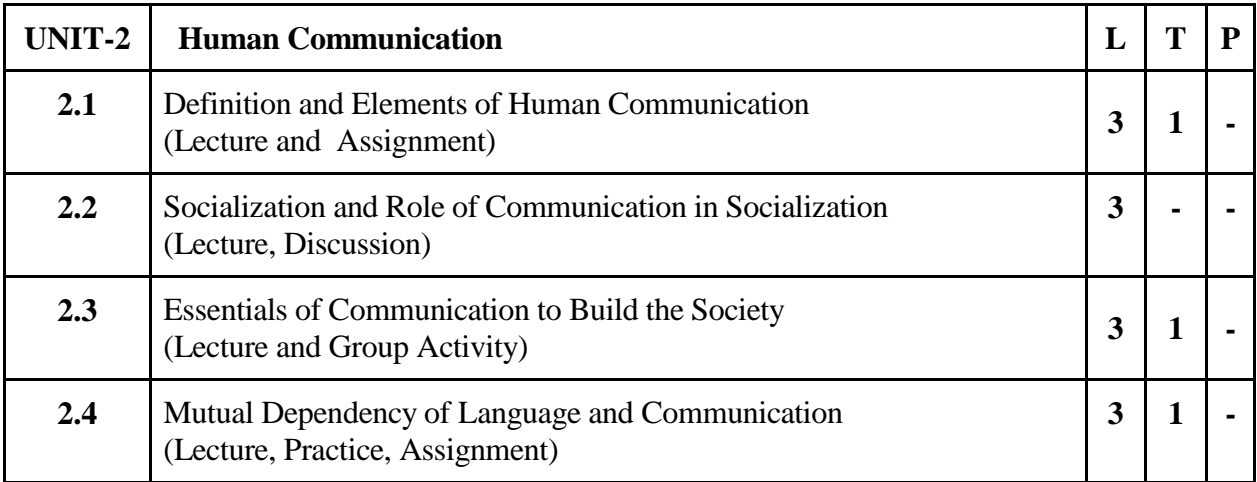

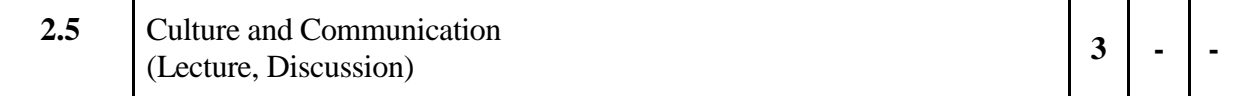

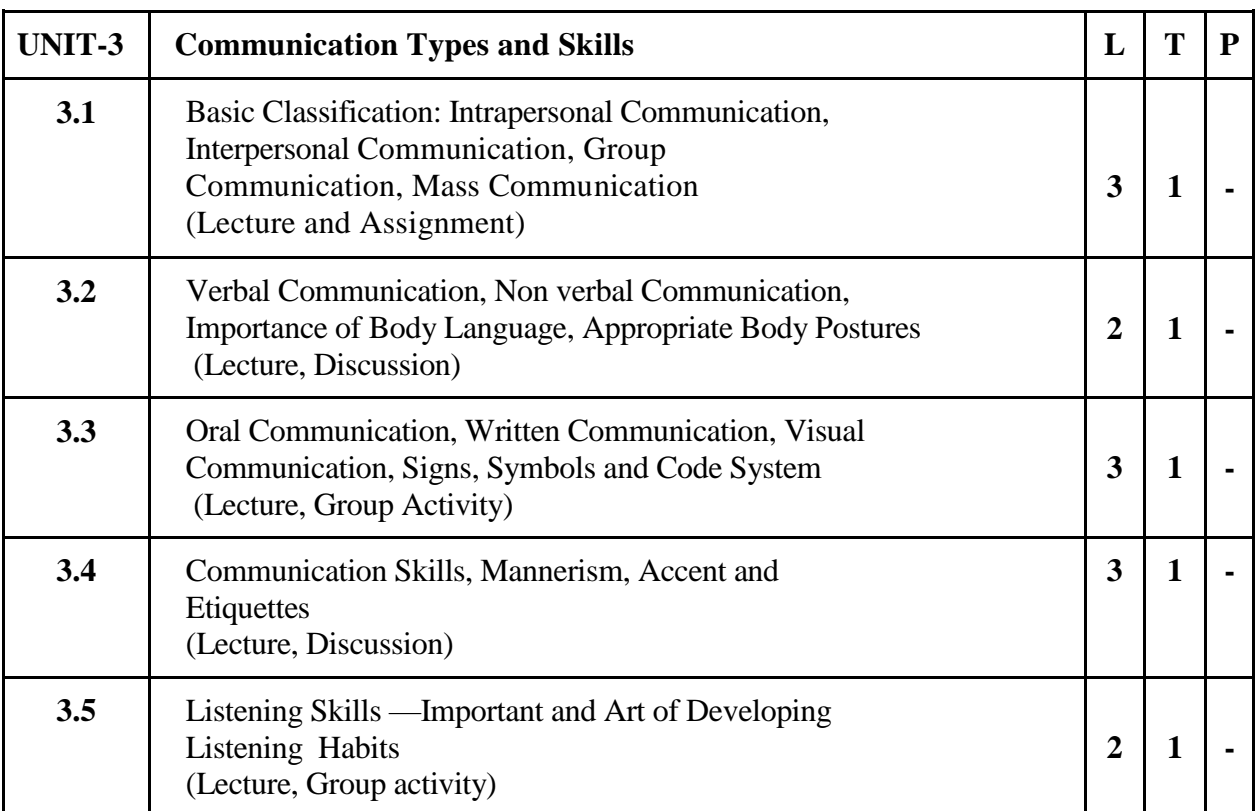

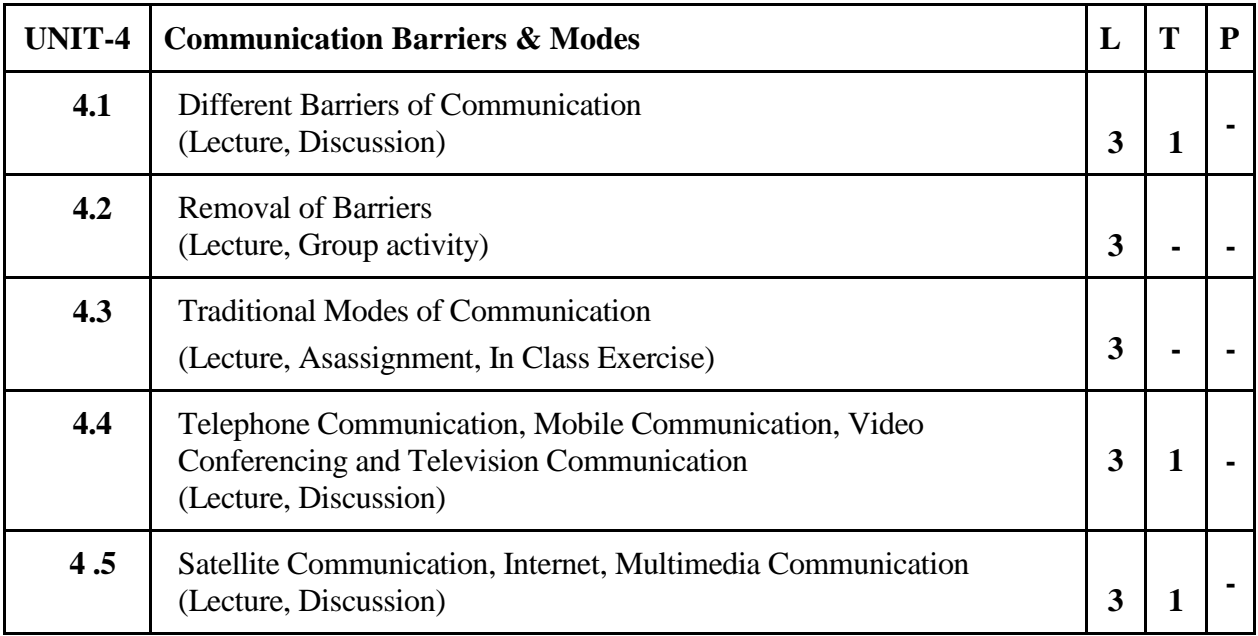

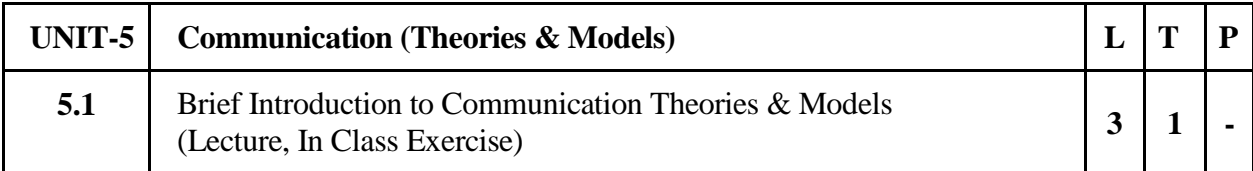

R

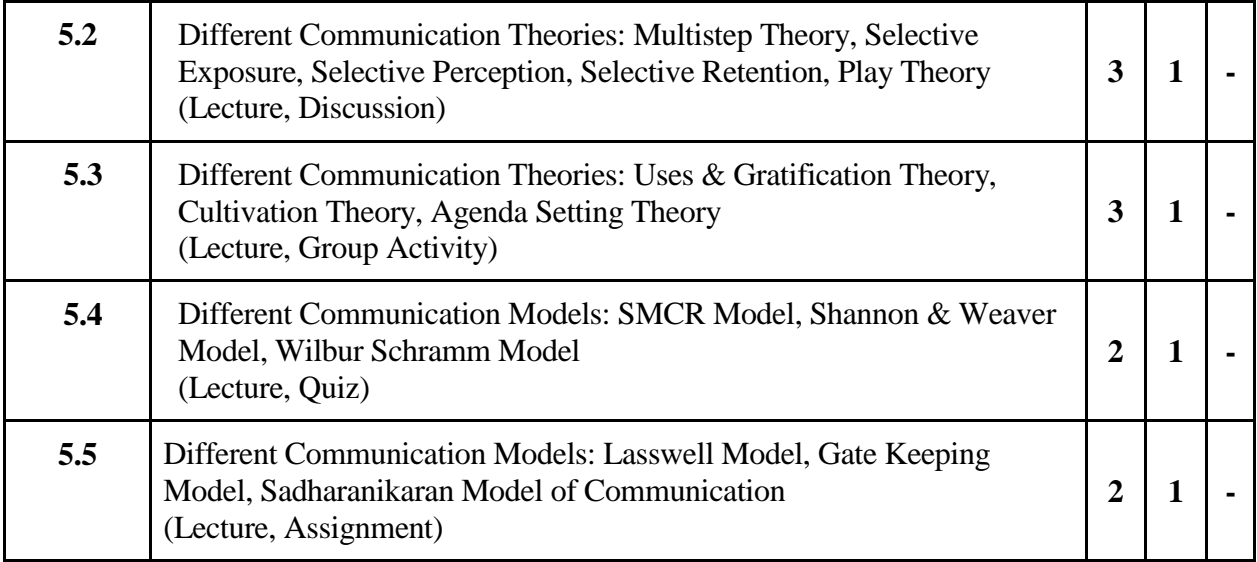

### **Practical/ Projects/ Assignment:**

- 1. Discuss basic communication processes as well as self perception in communication
- 2. Write an essay/article on Communication and Society (500-800) words.
- 3. Assignment on audience understanding
- 4. Discuss effective communication in organization
- 5. Other assignment given by the concerned faculty

### **Suggested Readings:**

- 1. McQuail Denis. Mass Communication Theory, 4th ed., Sage Publication Ltd., London, 2000
- 2. Rogers M. Everett. A History of Communication Study, New York, Free Press, 1997
- 3. Littlejohn, W. Stephen. Theories of Human Communication, 3rd ed., Belmont, California, 1989
- 4. Mass communication in India by Keval J. Kumar A Jaico Book
- 5. Communication Mosaics: An introduction to the Field of Communication, 2001 By Wood, Julia T, Wadsworth
- 6. Communication by C.S. Raidu, Himalaya Publishing House
- 7. Barnlund, D. C. (2008). A transactional model of communication. In. C. D. Mortensen (Eds.), Communication theory (2nd ed., pp47-57). New Brunswick, New Jersey: Transaction
- 8. Adhikary, N. M. (2007d). Hindu awadha ranamagaira shabdik sanchar. In N. M. Adhikary, Sanchar shodhara media paryavekshan (pp. 139-180). Kathmandu: Prashanti Pustak Bhandar

#### **E-Resources :**

- 1. Communication Theory: [http://communicationtheory.org](http://communicationtheory.org/)
- 2. Mass Communication Theory: https://masscommtheory.com/

- 3. Human Communication: https://www.sciencedirect.com/topics/neuroscience/human-communication
- 4. Communication Theory: [http://communicationtheory.org](http://communicationtheory.org/)
- 5. Mass Communication Theory: https://masscommtheory.com/
- 6. Communication Types and Skills: https://www.youtube.com/watch?v=nvmZK\_aBzGQ
- 7. Communication Barriers & Modes : http://www.jmpcollege.org/Adminpanel/AdminUpload/Studymaterial/BARRIERS%20TO%20CO MMUNICATION-SEM%201.pdf

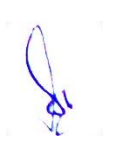

# **1 B.Sc. (MM) 4 1AECC-1: Communicative English** Theory | 40 | Practical | 00 | Internal | 10 | Credits | 3

#### **COURSE OBJECTIVE**

- 1. To improve basic Grammar and essential of language skill.
- 2. To train to identify the nuances of Phonetics, intonation and enhance pronunciation skills.
- 3. To enable students to practice modern usage of English as it is spoken and written today with speech practice, reading passages and comprehension.
- 4. To enhance with English vocabulary and Language Proficiency.
- 5. To enable students to acquire a basic knowledge of phonetics required for effective communication.

- 1. Use Grammatical English and essentials of language skills and identify the numbers of phonetics, intonation and flawless pronunciation.
- 2. Implement English Vocabulary at command and Language Proficiency.
- 3. Identify common error in Spoken and Written Communication
- 4. Understand and Improve the Non verbal Communication and Kinesics.
- 5. Perform well in campus recruitment, engineering and all other general competitive examination.

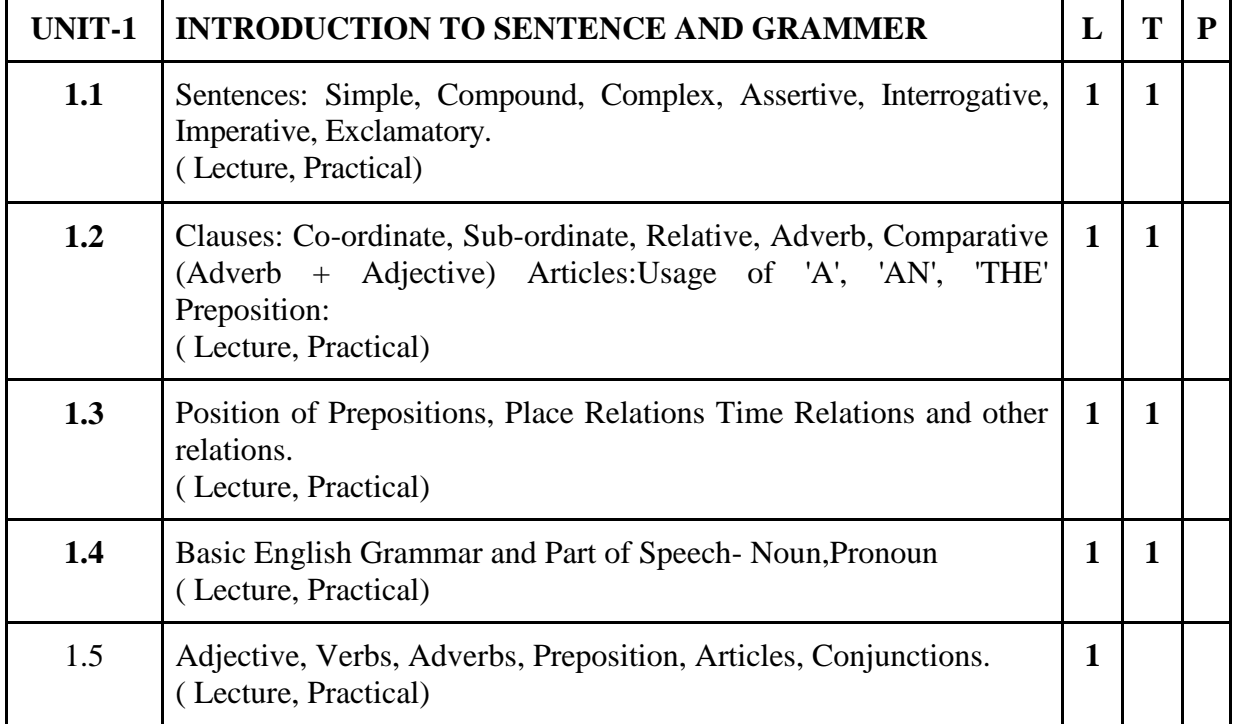

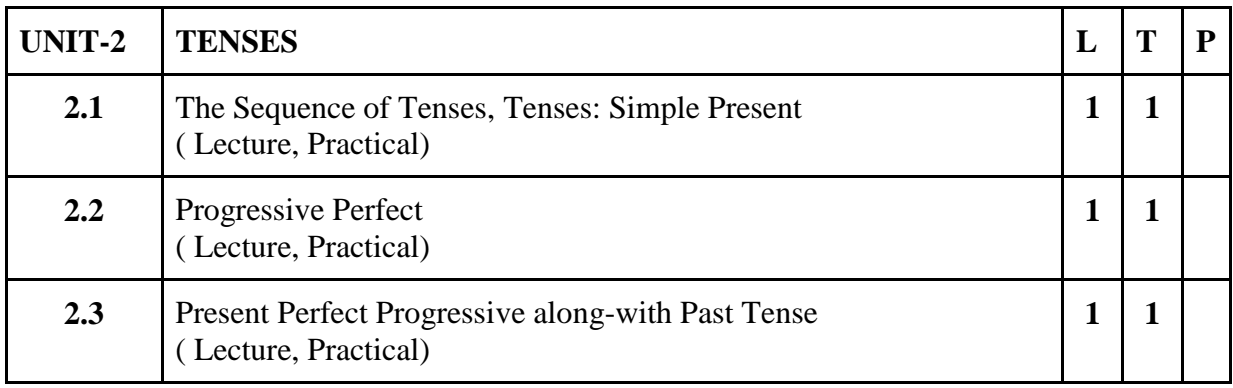

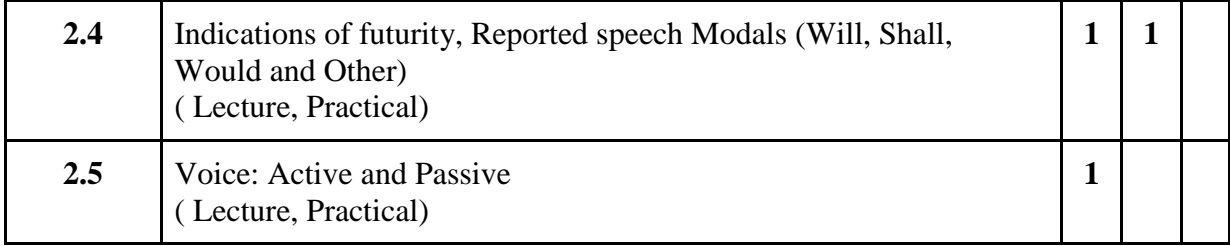

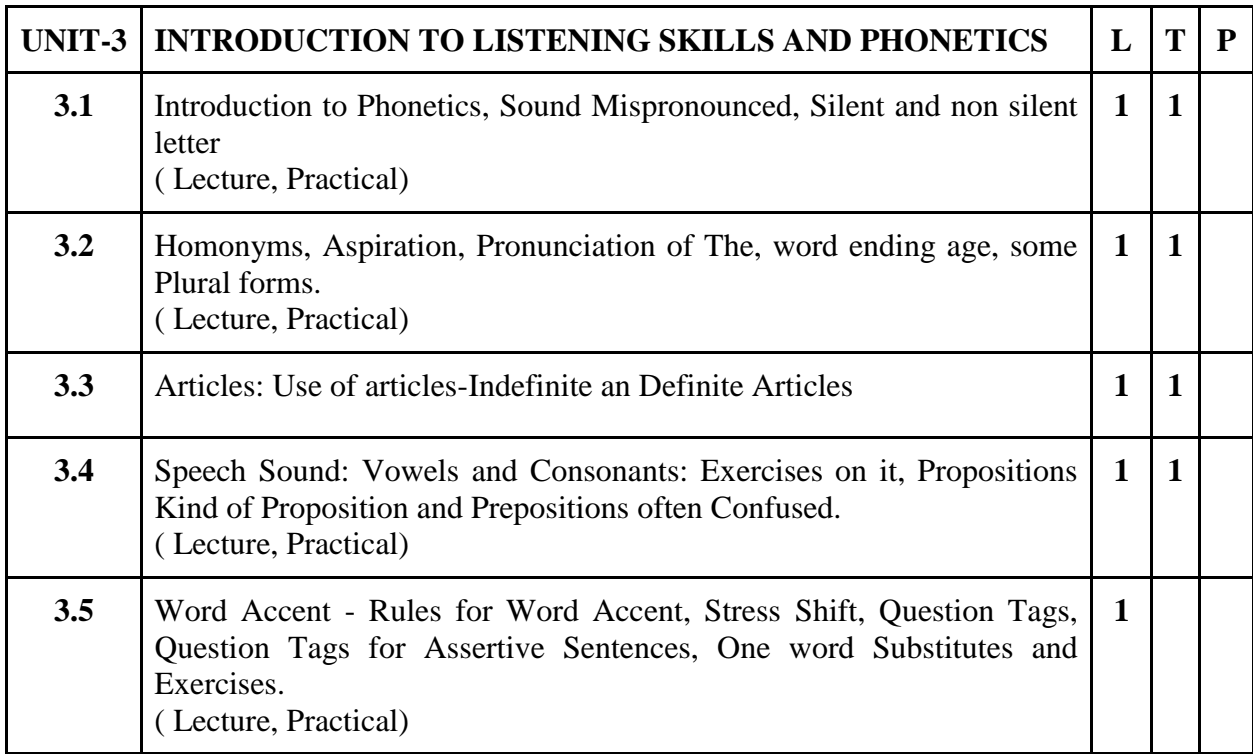

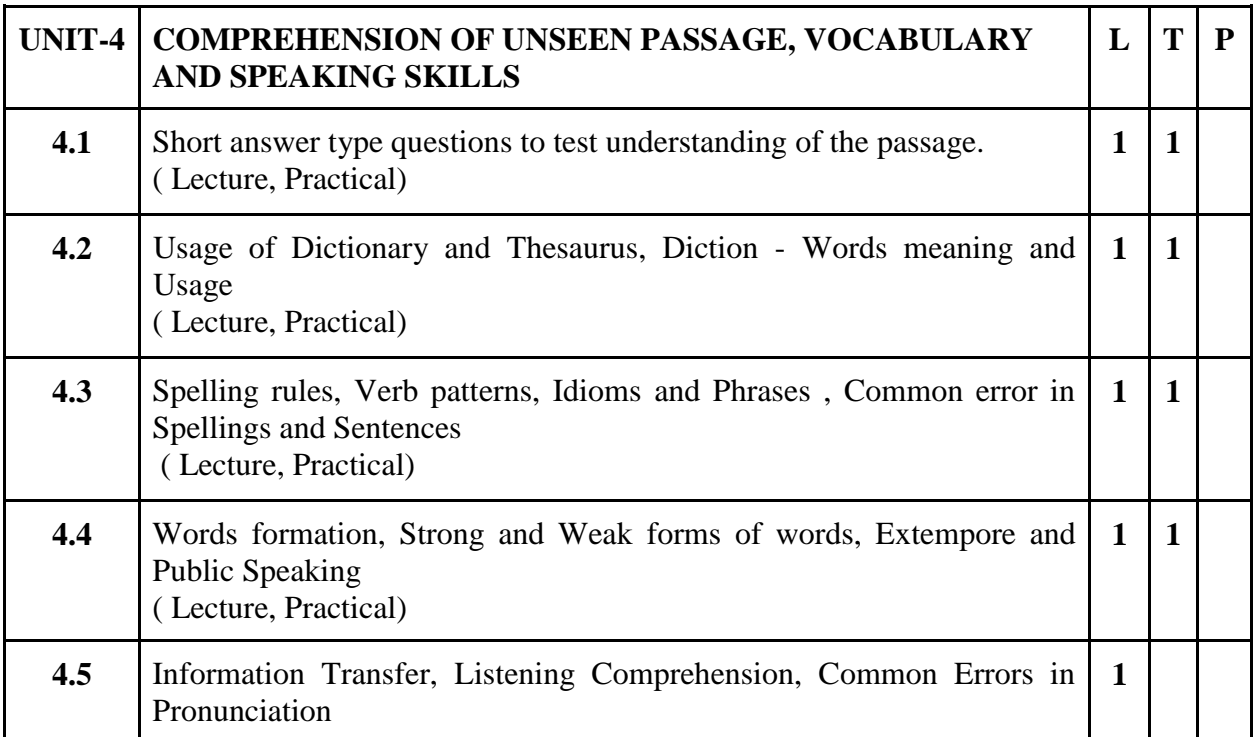

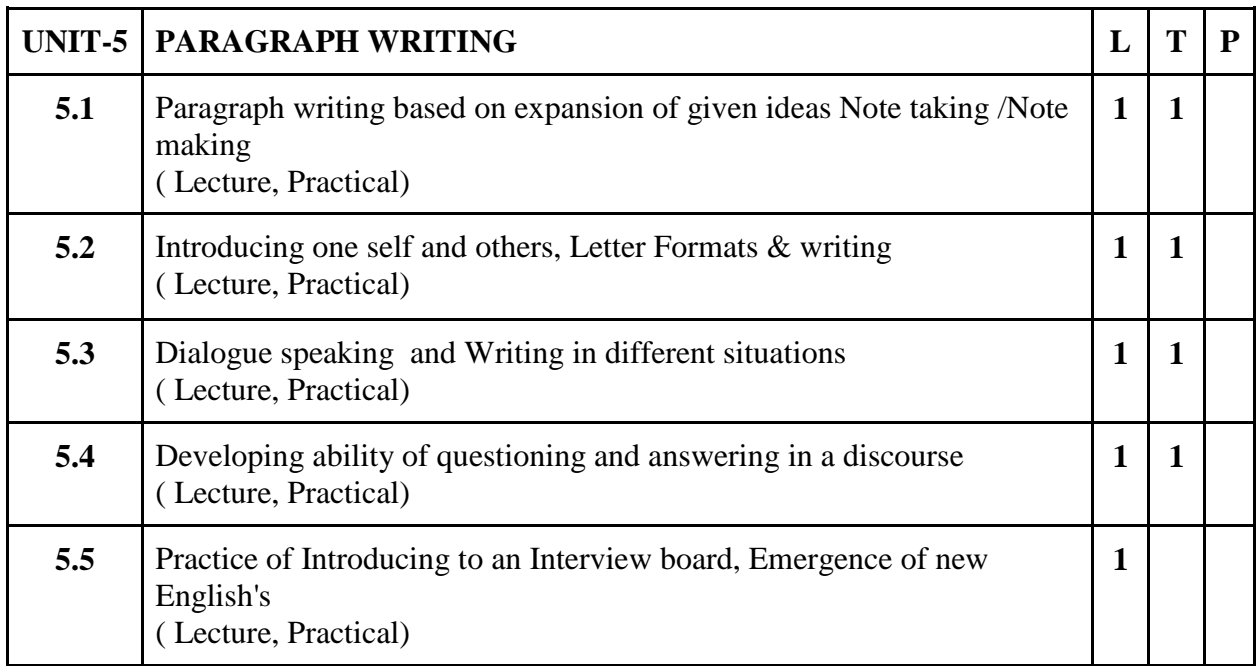

#### **Practical / Projects/Assignments:**

- 1. Paper reading before an audience (reading unseen passages)
- 2. Study of spelling Rules
- 3. Study of essentials of a good speech to respond and comprehend visual, oral themes, situations or stimulus and practice before select gathering
- 4. To depict the perceptions of assignment using Communication strategies .
- 5. Study of the Mechanics of writing.

#### **Suggested Readings:**

- 1. A Text Book of English Phonetics for Indian Students by T. Balasubramaniam. (Macmillan India Limited)
- 2. A Practical Course in English Pronunciation by J.Sethi, KamleshSadanand&D.V.Jindal (Prentice-Hall of India Private Limited)
- 3. English Grammar Practice Raj N. Bakshi(Orient Longman)
- 4. Comfort, Jeremy, et al. Speaking Effectively: Developing Speaking Skills for Business English. Cambridge University Press, Cambridge: Reprint 2011
	- Dutt P. Kiranmai and RajeevanGeeta. Basic Communication Skills, Foundation Books: 2013

#### **E- Resources :**

1. Basic English Grammar rules with example sentences accessed at

https://basicenglishspeaking.com/basic-english-grammar-rules/

2. Basic English Grammar rules accessed at https://grammar.yourdictionary.com/grammar-

rules-and-tips/basic-english-grammar-rules.html

3. English Grammar accessed at https://www.englishgrammar101.com/

4. Basics of English Grammar accessed at

https://www.talkenglish.com/grammar/grammar.aspx

5. Complete Handbook of English Grammar accessed at

https://www.learngrammar.net/english-grammar

6. Listening for Pronunciation Practice accessed at http://orelt.col.org/module/unit/1-

listening-pronunciation-practice

7. Phonetics: The Sounds of Language

https://scholar.harvard.edu/files/adam/files/phonetics.ppt.pdf

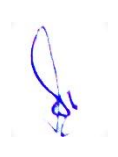

# **2 B.Sc. (MM) 1**

# **2CCC-4: Digital Photography**

Theory 50 Practical 30 Internal 20 Credits 6

### **COURSE OBJECTIVES**

- 1. To acquaint students with knowledge of the digital camera
- 2. To teach various aspects of lighting and its impact on photography
- 3. Learn students about different camera lenses and other basic photographic equipment
- 4. Introduce various aspects of Photography
- 5. To develop the concept of color and composition in digital photography

- 1. Define the various theoretical and practical aspects digital photography
- 2. Identify the various aspects of digital camera
- 3. Apply the usage of light in taking pictures
- 4. Generate their technical skills for different types of photography
- 5. Identify the various aspects of different color tones and composition.

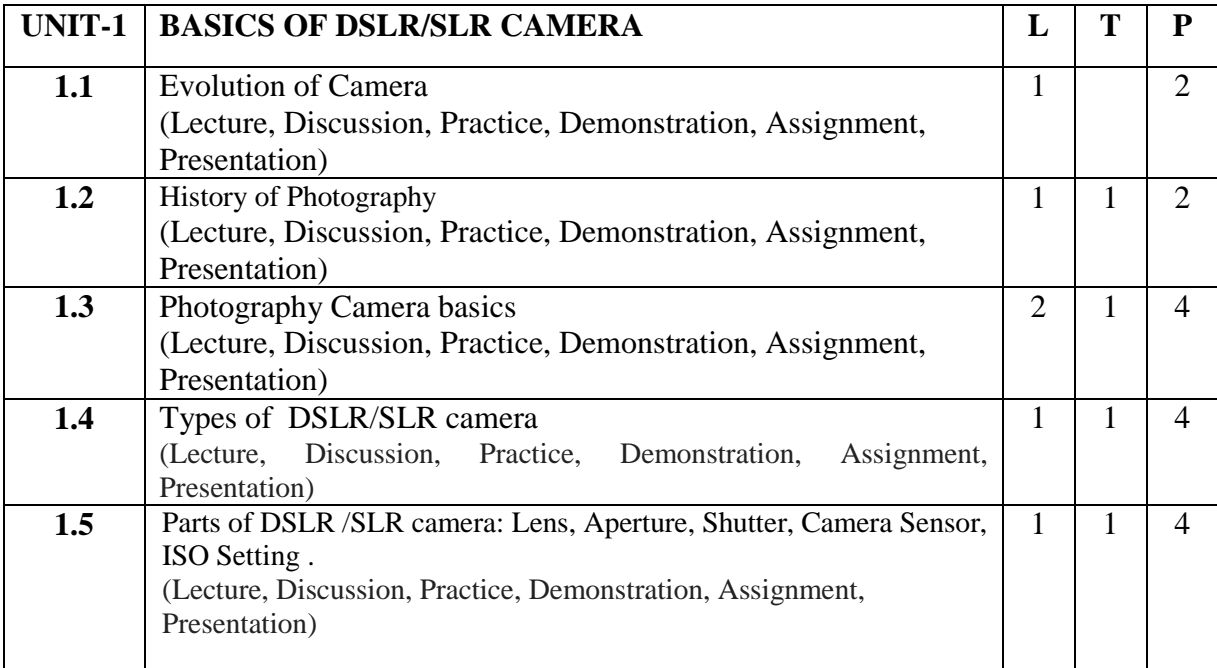

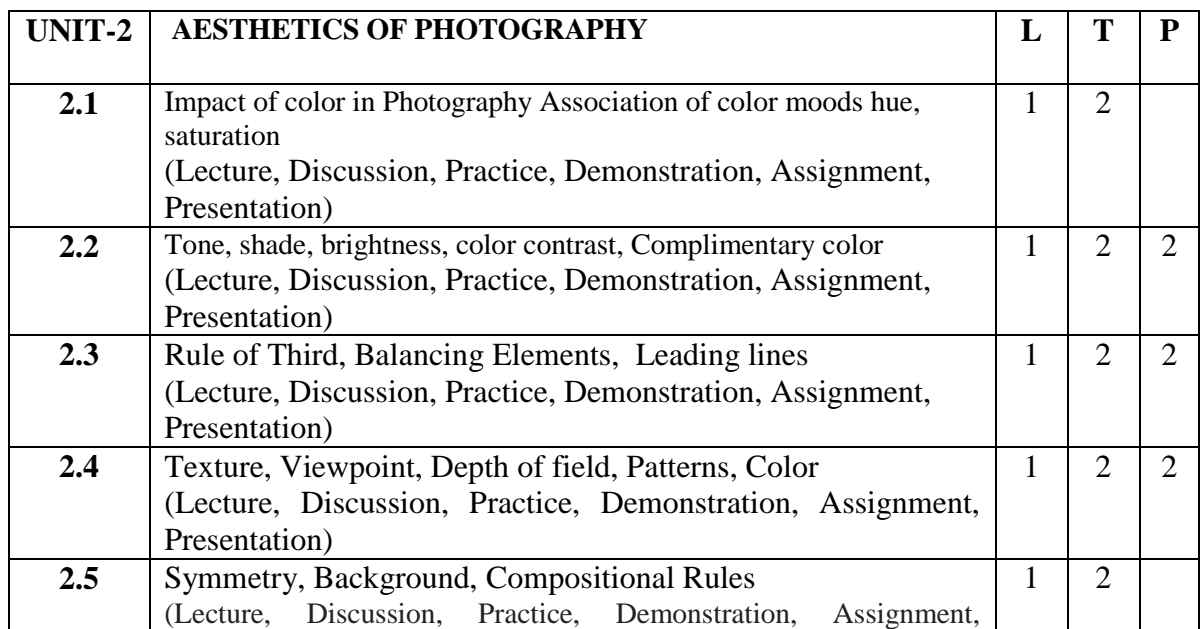

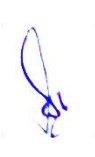

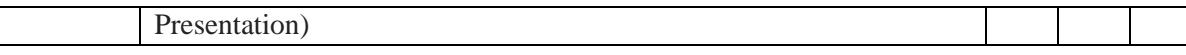

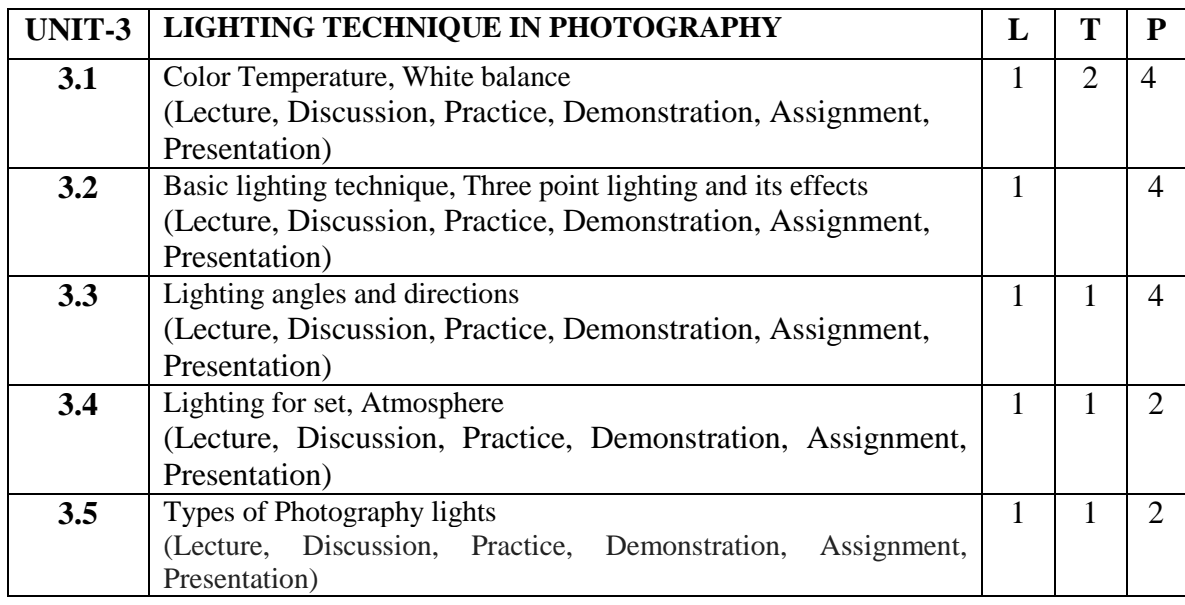

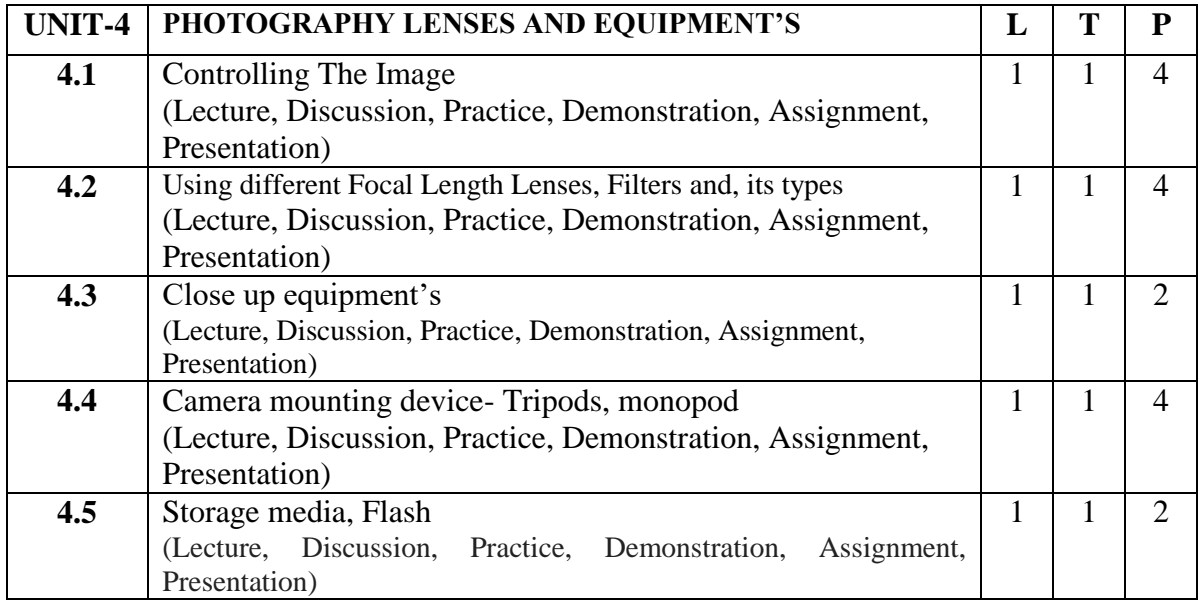

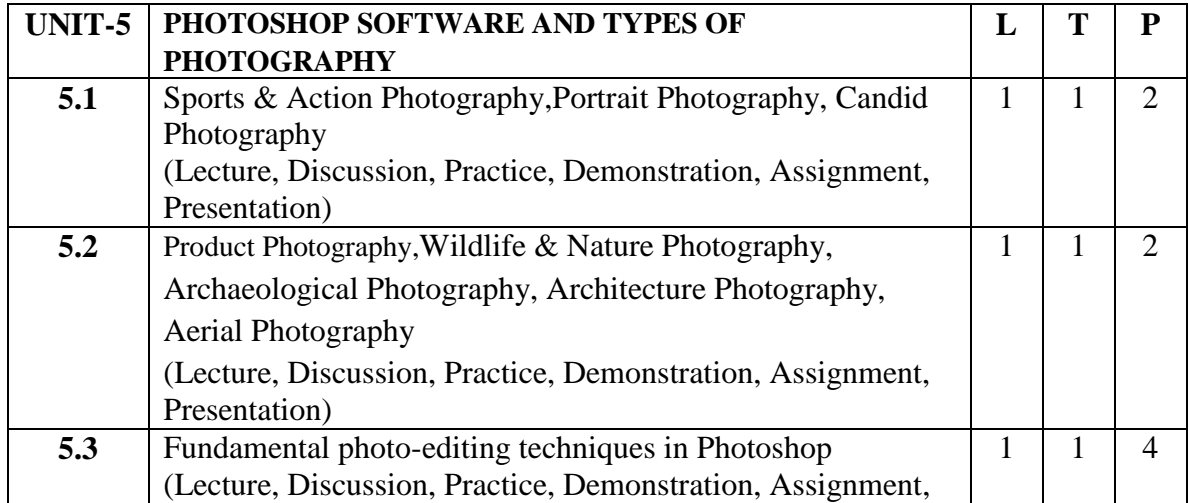

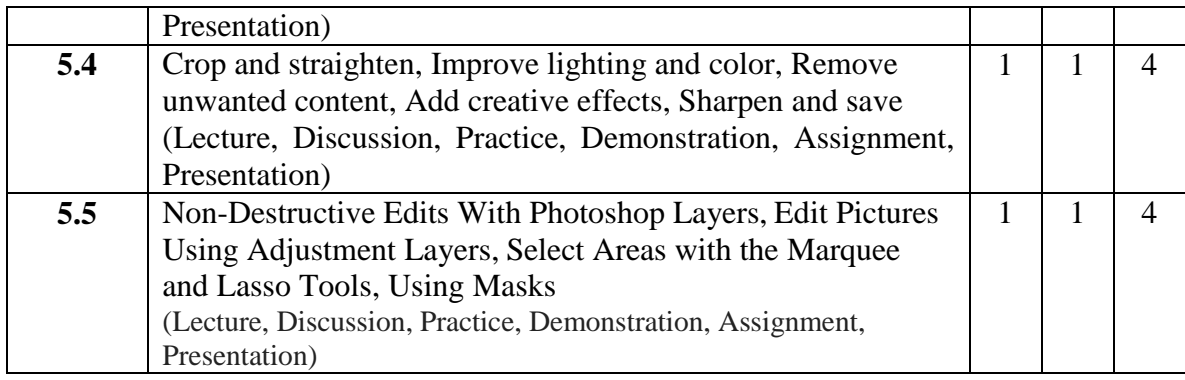

#### **Practical / Projects/Assignments:**

- 1. Digital Portfolio With Print(Nature photography, Product Photography, Candid Photography, Architecture Photography)
- 2. Exercises demonstrating various types of Photography
- 3. Indoor photography techniques
- 4. Outdoor photography techniques
- 5. Lighting for product photography

#### **Suggested Readings:**

- 1. Handbook of Photography- Pradeep Tiwari- MCNUJC, Bhopal
- **2.** Langford's Basic Photography: The Guide for Serious Photographers, Edition 0ISBN9781317964728.
- **3.** The Digital Photography by Scott Kilby
- 4. Digital Photography Quicksteps-by Doug Sahlin
- 5. Langford's Basic Photography: The guide for serious photographers, Edition 8
- 6. Photoshop Elements 2020 For Dummies Barbara Obermeier Ted Padova Oct 2019John Wiley & Sons
- 7. Photoshop: Your Ultimate Beginner Guide To Learning Adobe Photoshop BasicsRyan B. Morrissey 2018,Author's Republic

#### **E- Resources :**

- 1. [http://edit.educ.ttu.edu/site/jcheon/manual/Digital\\_Photography.pdf](http://edit.educ.ttu.edu/site/jcheon/manual/Digital_Photography.pdf)
- 2. <http://vision.cse.psu.edu/courses/CompPhoto/PhotoIntro.pdf>
- 3. <https://www.biofos.com/esystem/olydigfaq.pdf>
- 4. http://myy.haaga-helia.fi/~woljo/photoshop/an-introduction-to-adobe-photoshop.pdf

# **2B.Sc. (MM) 2**

# **2CCC-5: Basic Mathematics**

### Theory 80 Practical 00 Internal 20 Credits 6

#### **COURSE OBJECTIVES**

- 1. To introduce the students about Numbers and basic Algebra.
- 2. To practice the students about Geometry.
- 3. To introduce the students about Trigonometry and Cartesian Coordinates.
- 4. To practice the students about Vectors.
- 5. To introduce the students about Matrices and Interpolation.

#### **COURSE OUTCOMES (CO)**

After Completion of this course, Students will be able to:

- 1. Evaluate the roots of a Quadratic equation and also recognize the number.
- 2. Evaluate the area of regular and irregular shapes.
- 3. Calculate the values of Trigonometric function and also compute Pythagoras theorem in 2D and 3D objects.
- 4. Compute operations on vectors as well as scalar.
- 5. Evaluate the Matrix Operations (Matrix Addition, Matrix Subtraction, Matrix Multiplication,) and also calculate Linear, Non-linear interpolation.

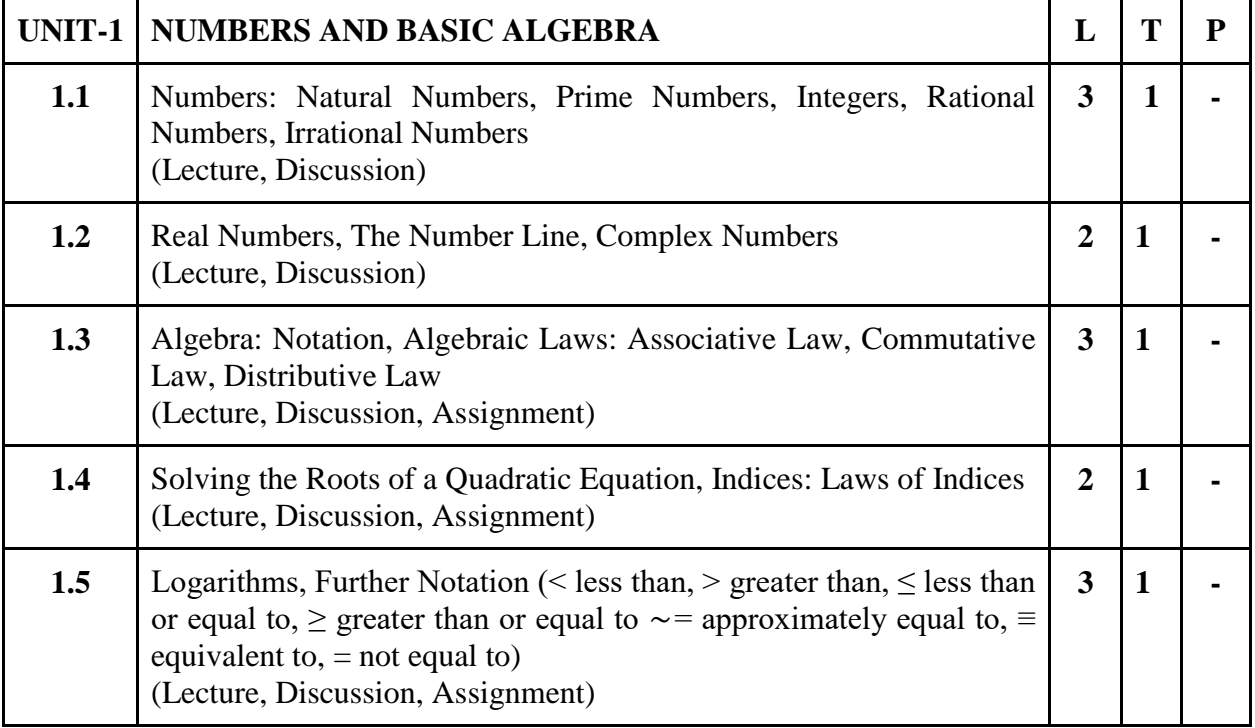

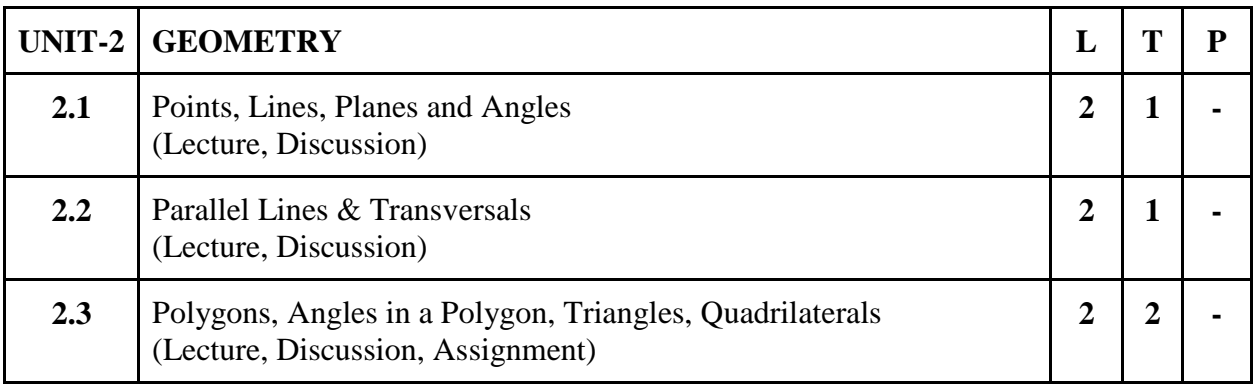

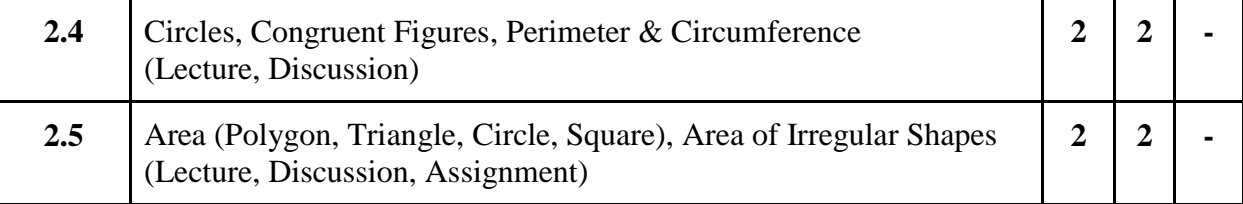

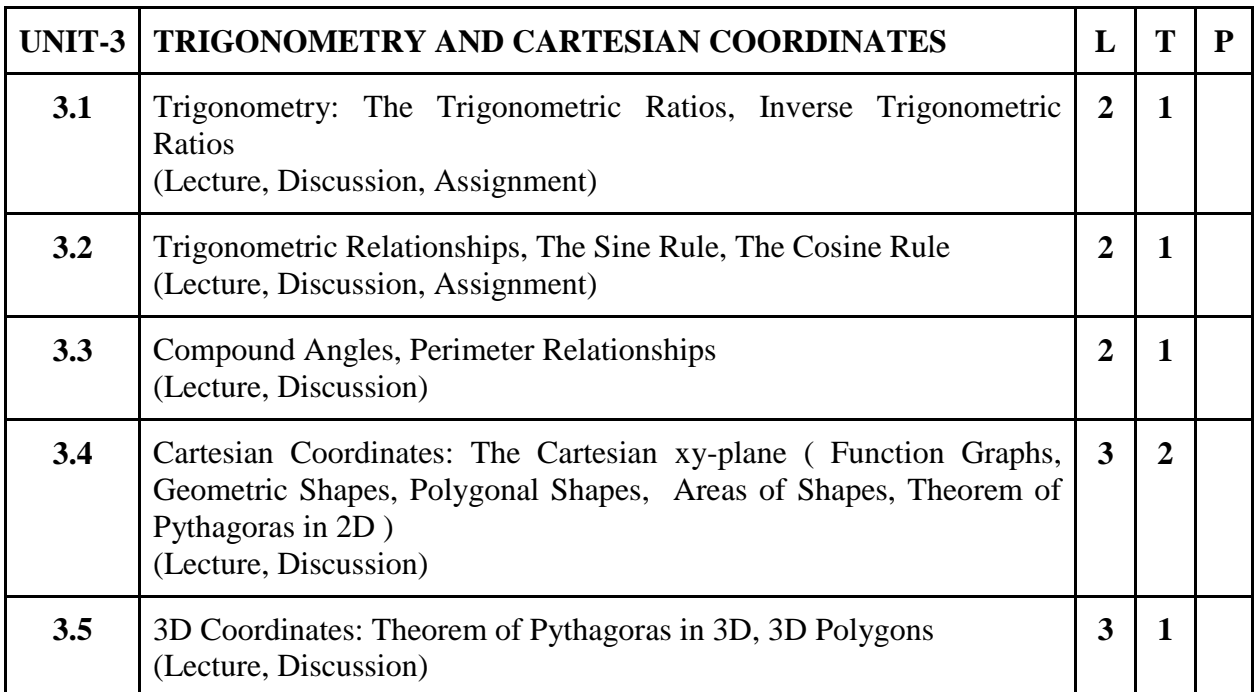

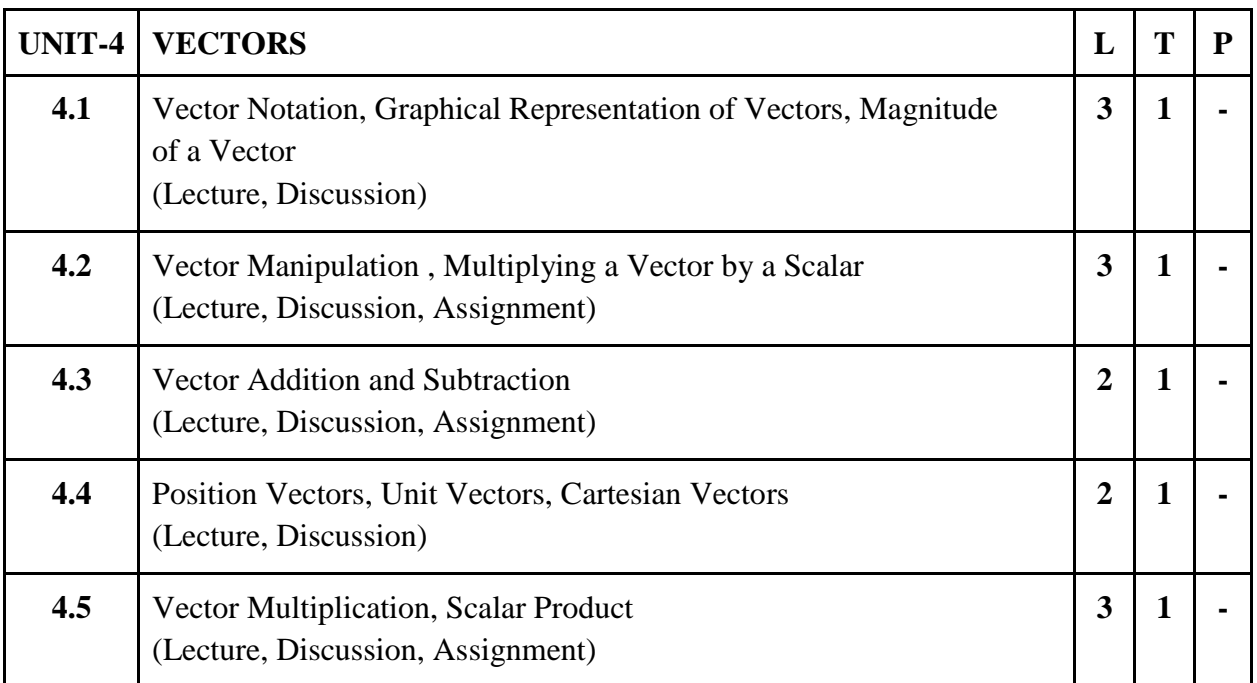

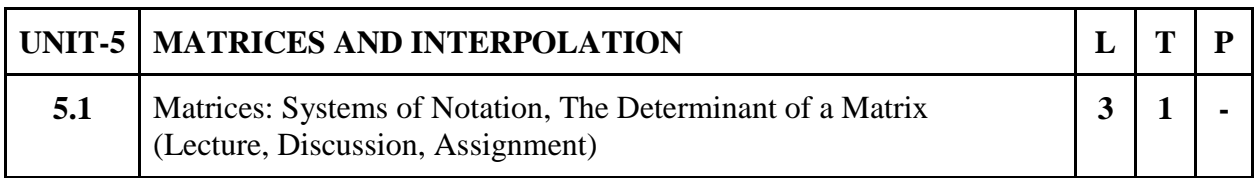

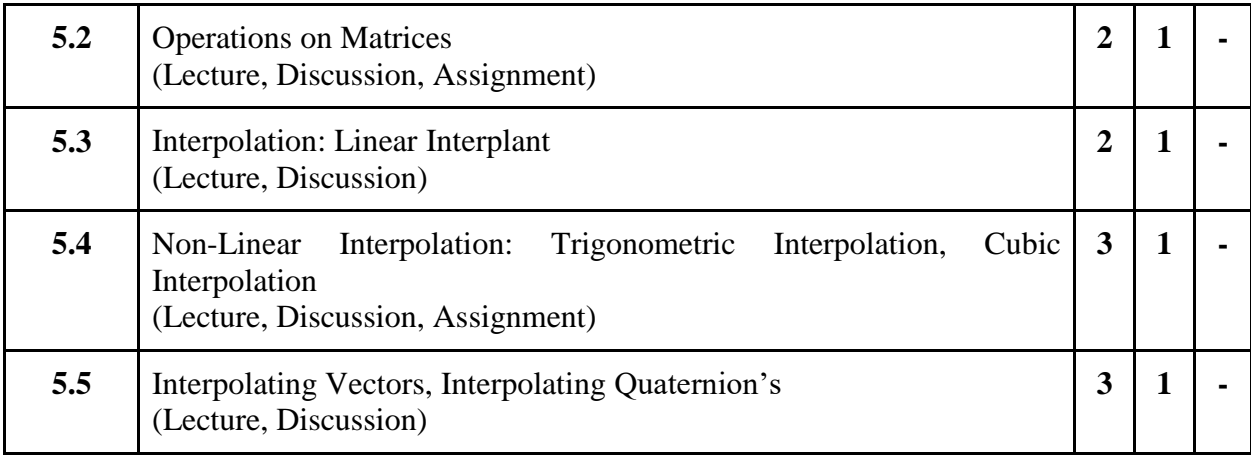

#### **Practical / Projects/Assignments:**

- 1. Assignments are given by subject teacher.
- 2. Study of application of geometry in practice.
- 3. Study of application of trigonometry in practice.
- 4. Study of application of Matrices in practice.
- 5. Study of application of Interpolation in practice.
- 6. Study of application of 3D shapes in practice.

#### **Suggested Readings:**

- 1. John Vince, "Mathematics for Computer Graphics", Springer
- 2. Prof. M L Khanna, "Coordinate Geometry", Jai Prakash Nath& Co
- 3. [B. S. Grewal,](https://www.amazon.in/s/ref=dp_byline_sr_book_1?ie=UTF8&field-author=B.+S.+Grewal&search-alias=stripbooks) "Engineering Mathematics", Khanna Publication
- 4. R.D. Sharma, "Mathematics for Class 12 by R D Sharma", DhanpatRai Publications
- 5. R.D. Sharma, "Mathematics for Class 11 by R D Sharma", DhanpatRai Publications
- 6. R.D. Sharma, "Mathematics for Class 10 by R D Sharma", DhanpatRai Publications
- 7. R.D. Sharma, "Mathematics for Class 9 by R D Sharma", DhanpatRai Publications
- 8. R.D. Sharma, "Mathematics for Class 8 by R D Sharma", DhanpatRai Publications

#### **E-Resources :**

1. http://pdf.nsc.ac.id/1-buku%20komputer%20grafis-20170515052347.pdf

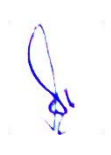

# **2B.Sc. (MM) 3 2CCC-6: Layout Design**

Theory  $\begin{bmatrix} 50 \\ 20 \end{bmatrix}$  Practical  $\begin{bmatrix} 30 \\ 30 \end{bmatrix}$  Internal  $\begin{bmatrix} 20 \\ 20 \end{bmatrix}$  Credits  $\begin{bmatrix} 6 \\ 10 \end{bmatrix}$ 

### **COURSE OBJECTIVES**

- 1. Create layouts based on the Principles of Design and Page Layout Concepts
- 2. Develop projects through the design process and methods
- 3. Evaluate layouts using design vocabulary
- 4. Understand the tools in Adobe InDesign
- 5. Identify and apply appropriate tools in Adobe InDesign for producing epublications

- 1. Understanding the core principles of design
- 2. Identify effective and aesthetically pleasing Layout sand the relevant design elements associated with it
- 3. Demonstrate typographic, page layout and document-construction skills
- 4. Develop Skill to produce print publications like brochures, magazines
- 5. Develop Skill to produce digital publications like an interactive Adobe PDF with form fields.

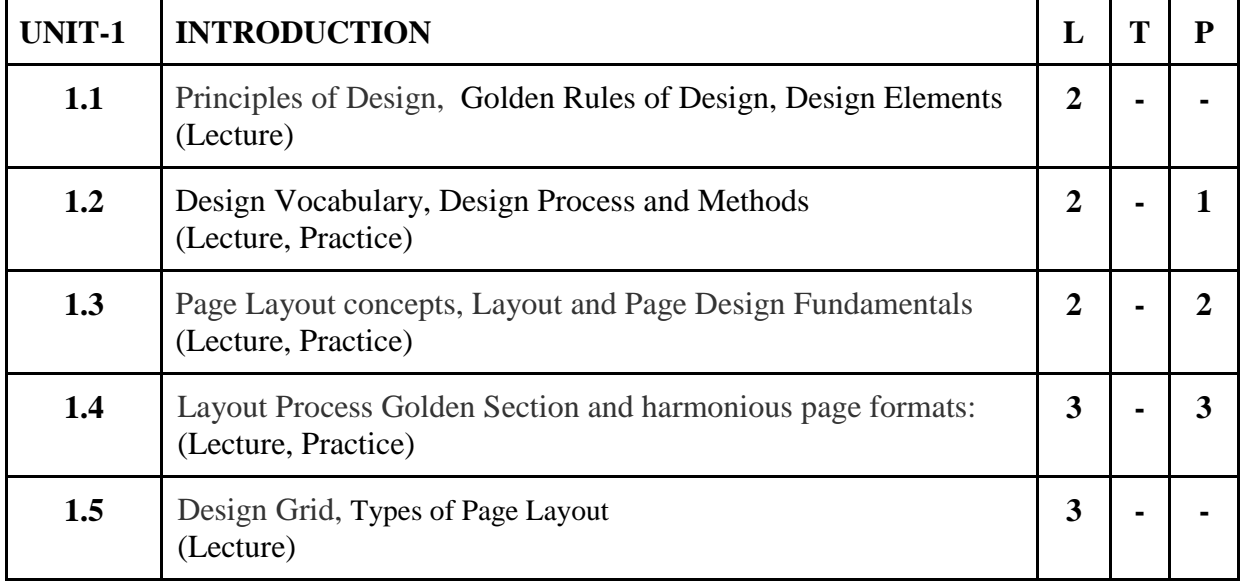

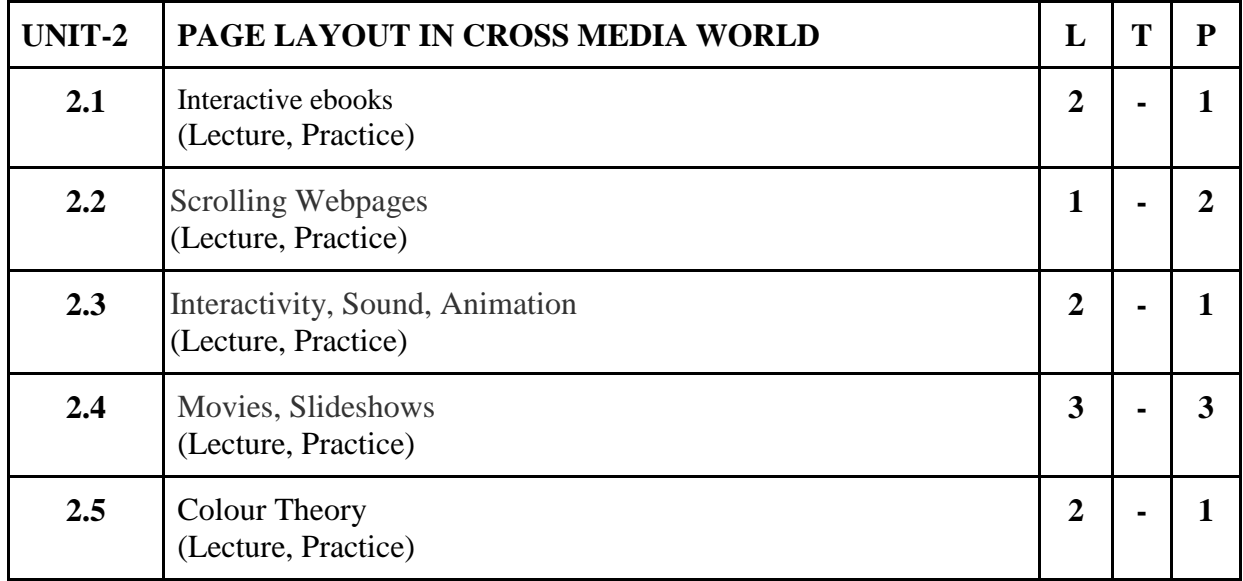

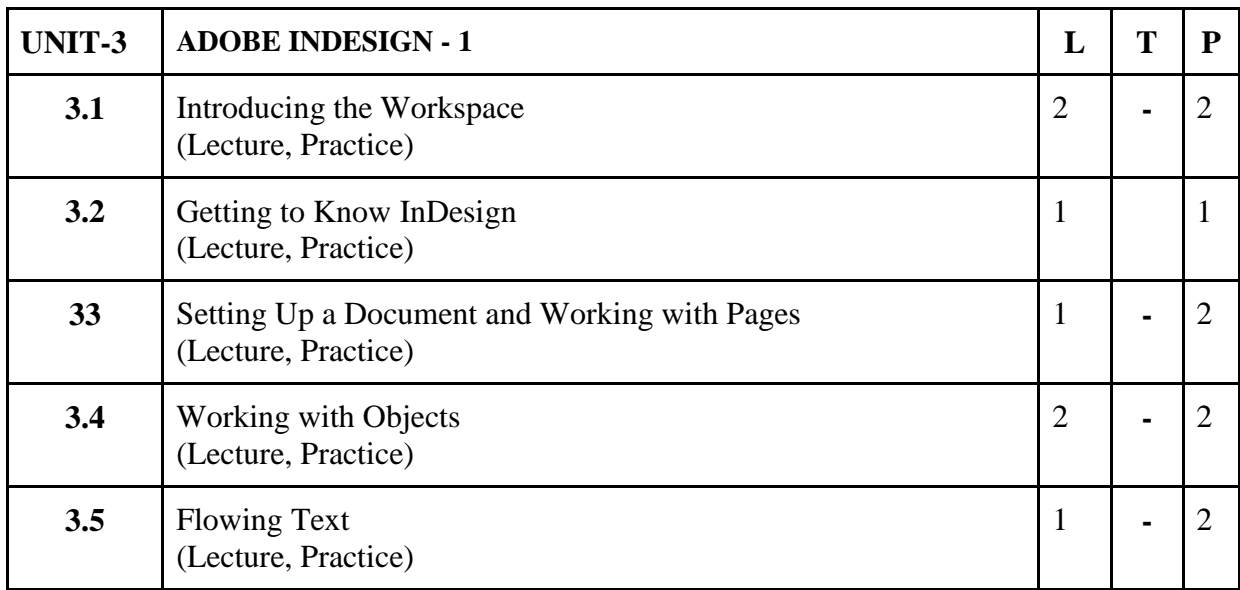

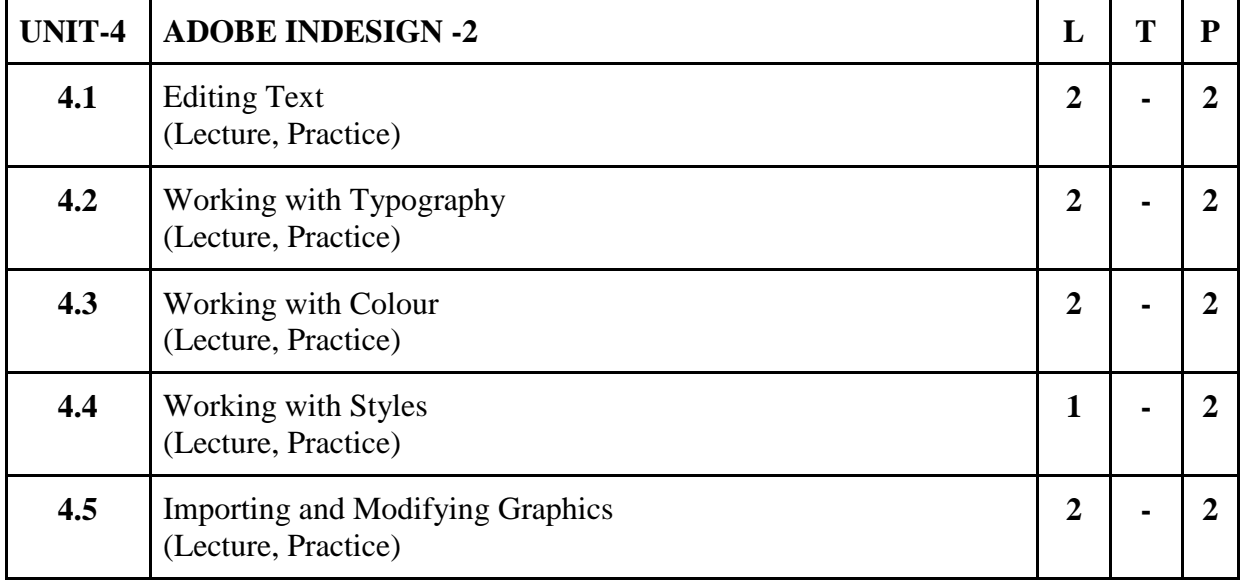

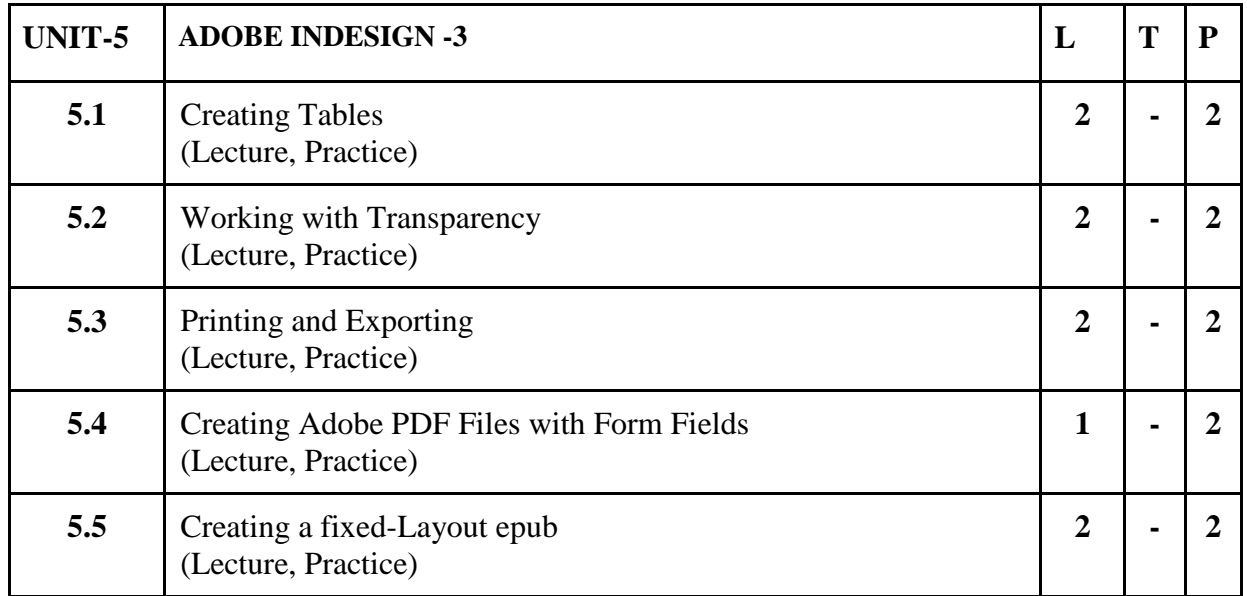

Par

#### **Practical/Projects/Assignments:**

- 1. Preparation of Corporate Profiles (Ex. Logo, Letter Head, Visiting Card, Envelope, Brochure) using Adobe InDesign
- 2. Preparation of public interest posters (Ex. World Peace Day/Child Labour Day/Anti-Ragging or Drug Addiction or Smoking.
- 3. Preparation of Press Ad of given product digitally.
- 4. Preparation of media layout (Ex. Banner) and selection of art materials related with Multimedia.
- 5. Preparation of visual design on particular advertising media, publicity using digital platform.
- 6. Preparation of interactive application design: digital publications like an interactive Adobe PDF with form fields

#### **Suggested Readings:**

- 1. Art and Print Production N.N.Sarkar, Oxford University Press; 2 edition (13 May 2013), ISBN-10: 0198085567, ISBN-13: 978-0198085560
- 2. Adobe InDesign CC Classroom in a Book, Kelly Kordes Anton & Tina DeJarld, Pearson Education; First edition (15 June 2018) ISBN-10: 935286901X, ISBN-13: 978-9352869015
- 3. Universal Principles of Design; by William Lidwell , Kritina Holden, Jill Butler, Publish by : Rockport , 2010, January 1, 2010; ISBN 978-1631590405
- 4. Deconstructing Product Design: by William Lidwell , Gerry Manacsa; Publish by : Rockport November 1, 2009; ISBN: 161673602X, 9781616736026

#### **E- Resources :**

- 1. The Basic Elements of Design accessed at https://design.tutsplus.com/articles/the-basic-elementsof-design--cms-33922
- **2.** Basic Elements and Principles of Graphic Design accessed at https://1stwebdesigner.com/graphicdesign-basics-elements/
- 3. Website layout in 27 steps accessed at https://www.creativebloq.com/web-design/steps-perfectwebsite-layout-812625
- 4. How to create balanced page layouts accessed at https://www.creativebloq.com/netmag/createbalanced-page-layouts-7-pro-tips-121310009
- 5. Design and layout, graphic design, web design accessed at http://websitetips.com/layout/
- 6. Adobe InDesign CC Tutorial accessed at https://www.tutorialspoint.com/adobe\_indesign\_cc/index.html
- 7. InDesign tutorials accessed at<https://helpx.adobe.com/in/indesign/tutorials.html>
- 8. InDesign Tutorials and Essential Tips accessed at https://redokun.com/blog/indesign-tutorial
- 9. Adobe InDesign Tutorial accessed at https://www.javatpoint.com/adobe-indesign

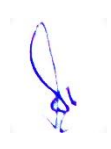

# **2B.Sc. (MM) 4 2AECC-2: Environmental Studies** Theory 40 Practical 00 Internal 10 Credits 3

#### **COURSE OBJECTIVE**

- 1. To demonstrate a congenial learning of Environment Factors to students.
- 2. To generate in students the awareness about Environmental Problems.
- 3. To definethe types of Environmental Ecosystems & its formation to students.
- 4. To associate the knowledge of various Environmental Ethics to students.
- 5. To illustrate to the students problems relating to Human Population on Environment.

- 1. Recognize various environmental factors.
- 2. Analyze environmental problems.
- 3. Characterize ethical issue for environmental related issue.
- 4. Identity methods to protect environmental
- 5. Recognize effect to population on environmental

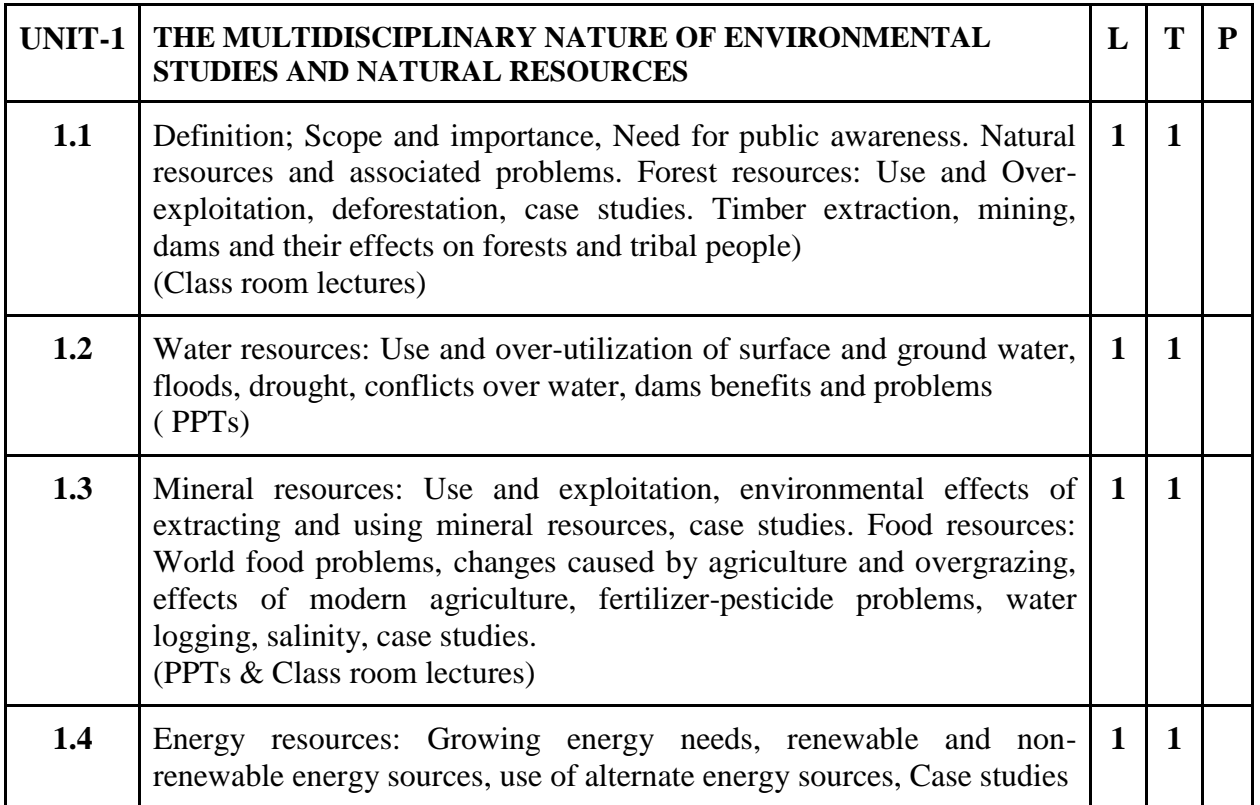

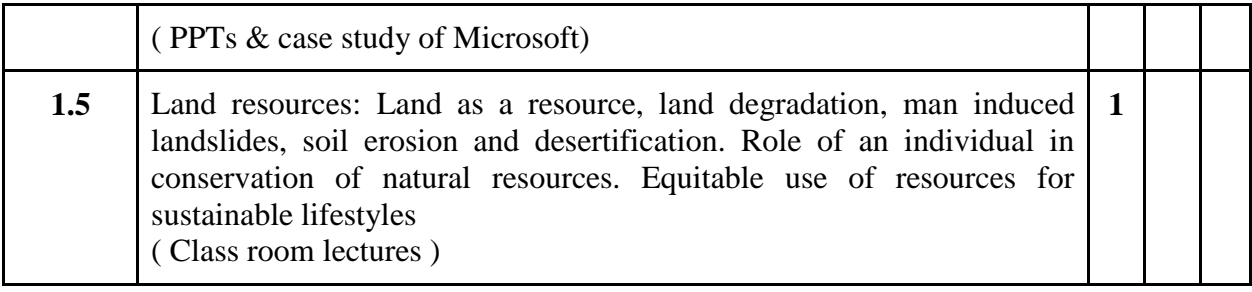

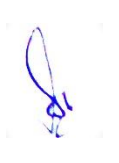
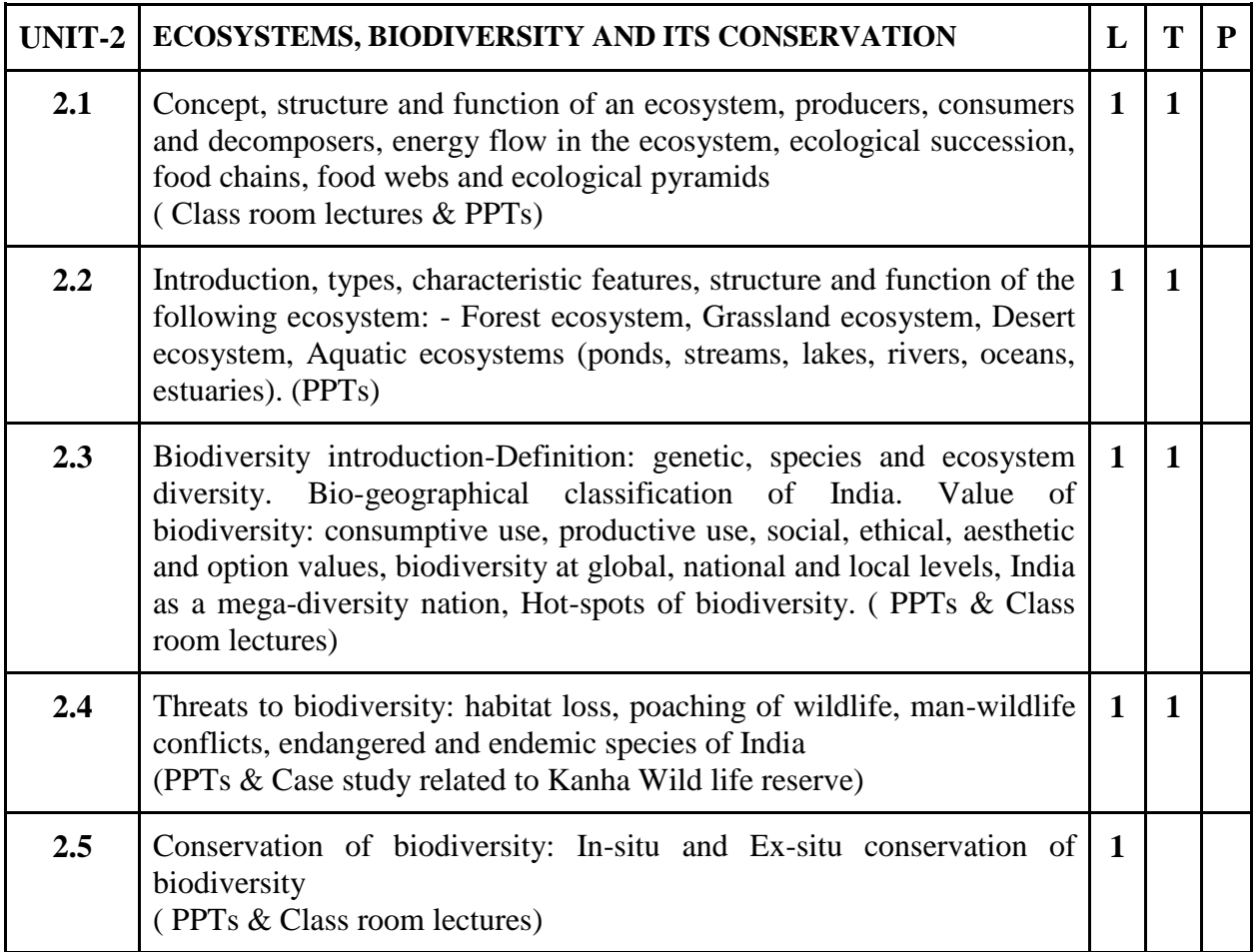

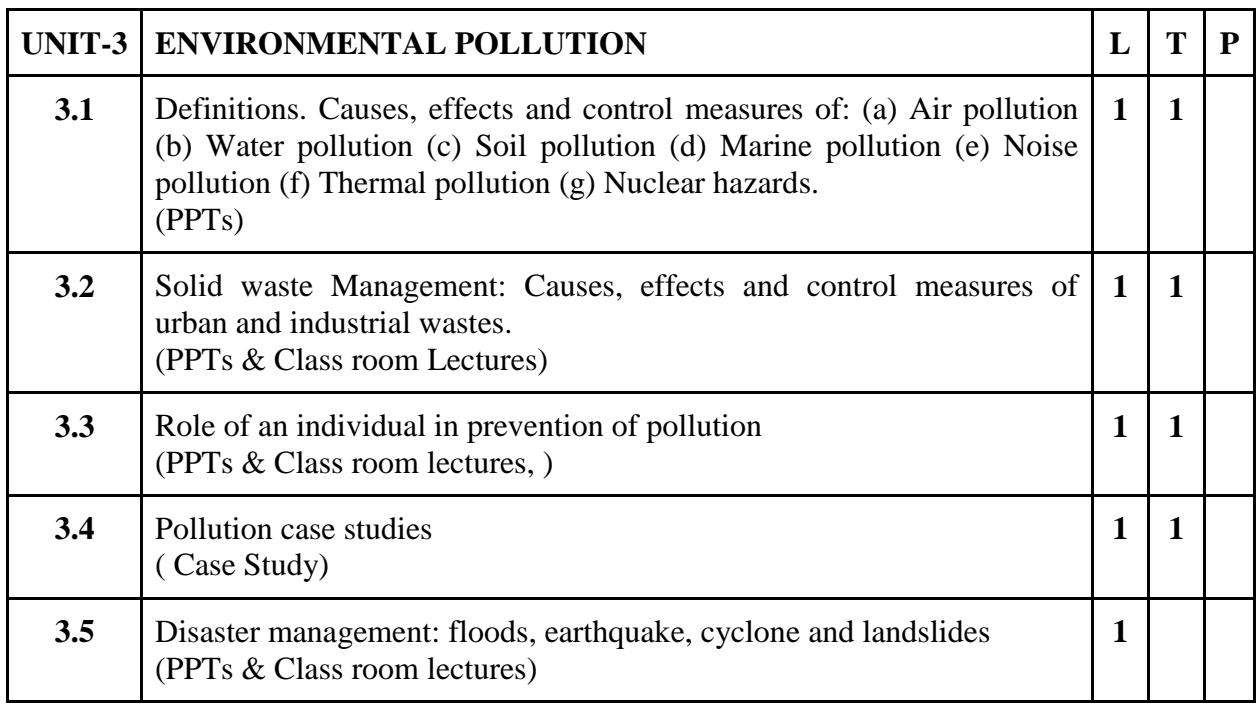

Par

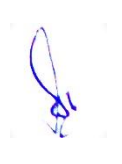

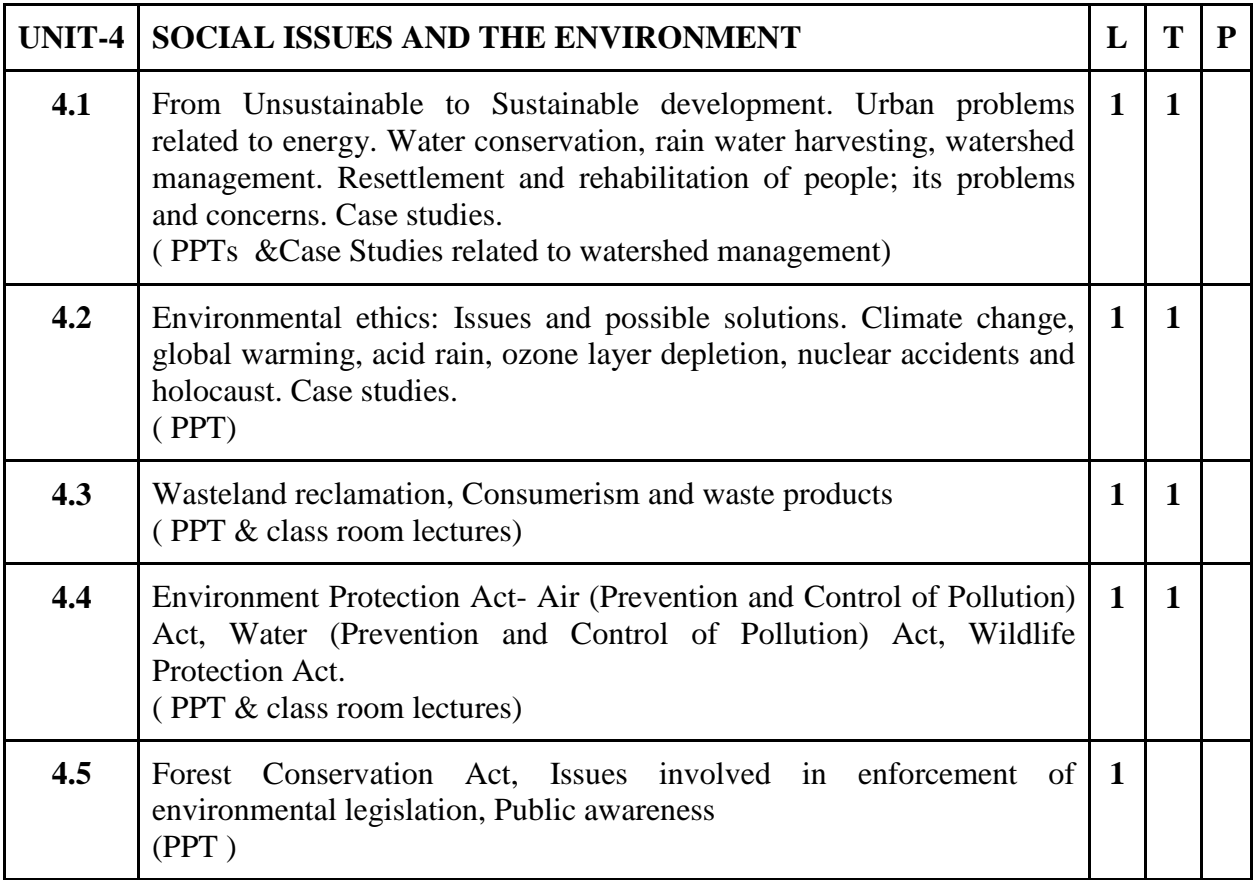

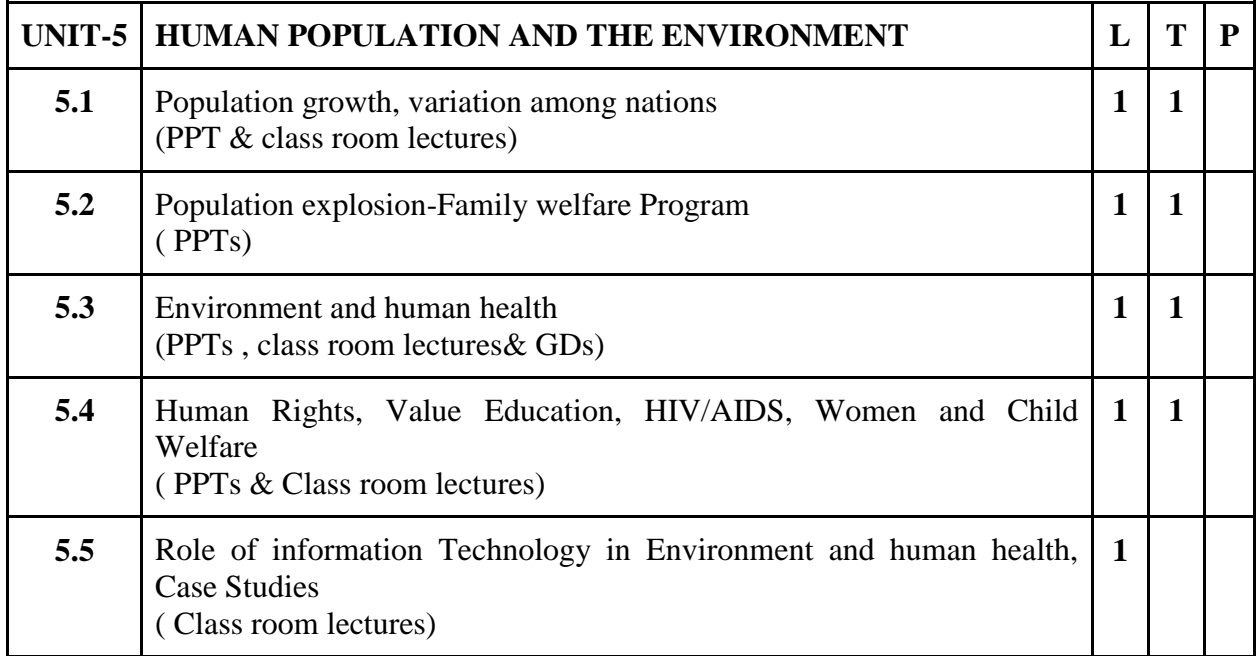

Par

- 1. Project report on ill effects of environmental pollution.
- 2. Group Study on biotic & a biotic components of environment.
- 3. Perform a case study on 10 households in your vicinity and mention the type of natural and renewable resources they use or consume on a day-to-day basis.
- 4. Mention along with photographs and small description of major types of biotic ( fauna and Flora (5 each) and abiotic components ( minimum 5) that are present in your surrounding areas.
- 5. Prepare a short story with picture illustrations of the ill effect of environmental pollution in your surrounding areas.
- 6. Mention the legal Acts to Prevent and Control Pollution.
- 7. Mention the role of media towards prevention, control and awareness towards future environmental pollution impacts and consequences.

#### **Suggested Readings:**

- 1. Srivastava, Smriti.(2009). Environmental Studies.NewDelhi:S.K. Kataria& Sons
- 2. Dhankar, Rajesh.(2006).Environmental Studies.New Delhi: Daya Books Pvt. Ltd.
- 3. Kanagasabai, S.(2010). Environmental Studies.NewDelhi:PHI Learning Pvt. Ltd
- **4.** Bagad,Anjali.(2009). Environmental Studies. New Delhi: Technical Publications.

#### **E- Resources** :

- 1. https://www.ugc.ac.in/oldpdf/modelcurriculum/env.pdf
- 2. https://www.kopykitab.com/Environmental-Studies-by-J-P-Sharma
- 3. https://www.tutorialspoint.com/environmental\_studies/environmental\_studies\_tutorial.pdf
- 4. https://www.ametuniv.ac.in/exam\_attachment/Question%20Bank/UG/Marine-Bio-Technology/EVS.pdf

# **3B.Sc. (MM) 1**

# **3CCC-7: Audio Editing**

## Theory  $\vert$  50 | Practical  $\vert$  30 | Internal  $\vert$  20 | Credits  $\vert$  6

### **COURSE OBJECTIVES**

- 1. Introduce basic audio terminology and concepts
- 2. To understand the basic working of audio production equipment
- 3. To understand the Software for digital audio recording and editing
- 4. Learn students about significance of effective audio productions
- 5. To develop students about significance technical skills for audio production

- 1. Know the various theoretical and practical aspects of audio
- 2. Describe the audio production equipment and Its Practice
- 3. Implement the Uses and Strategies for digital audio recording and editing
- 4. Assess their Skills for audio productions
- 5. Generate their technical skills for editing tools and techniques of audio

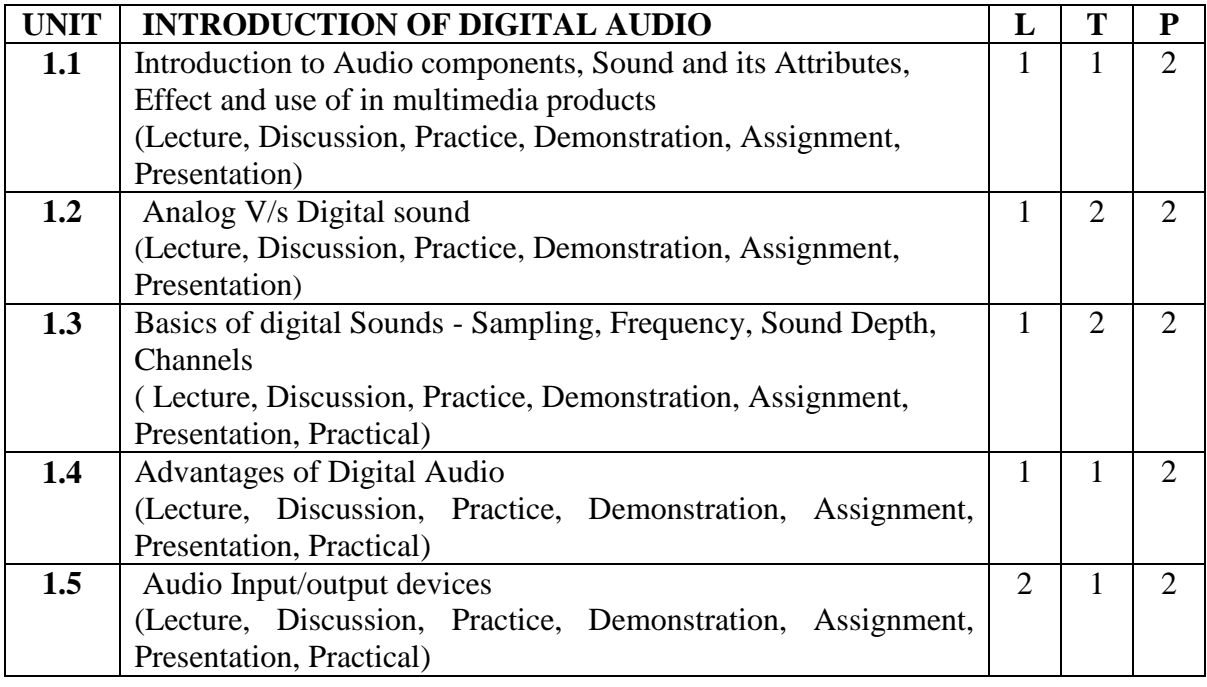

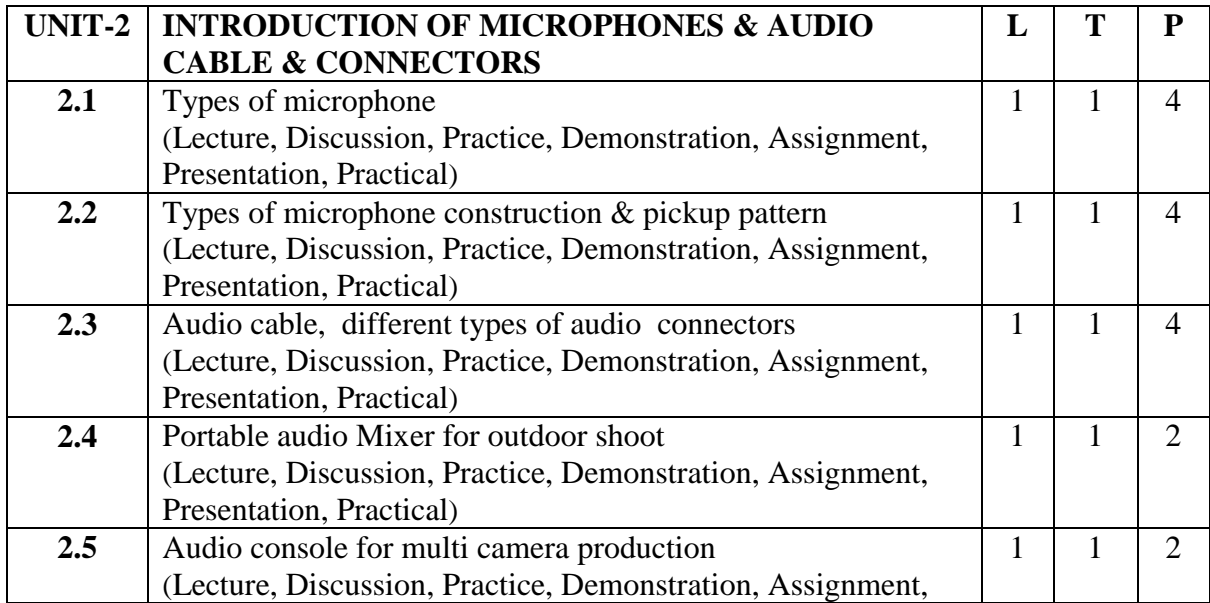

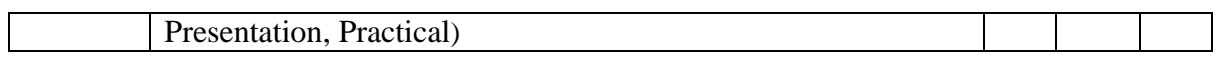

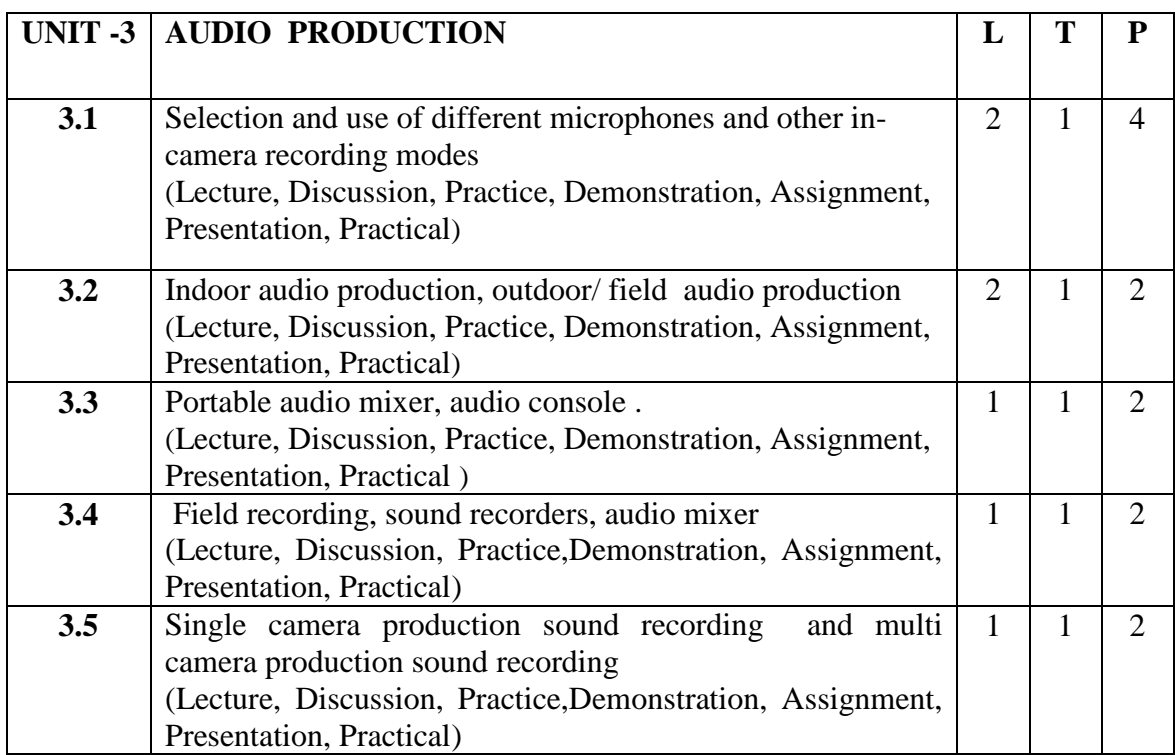

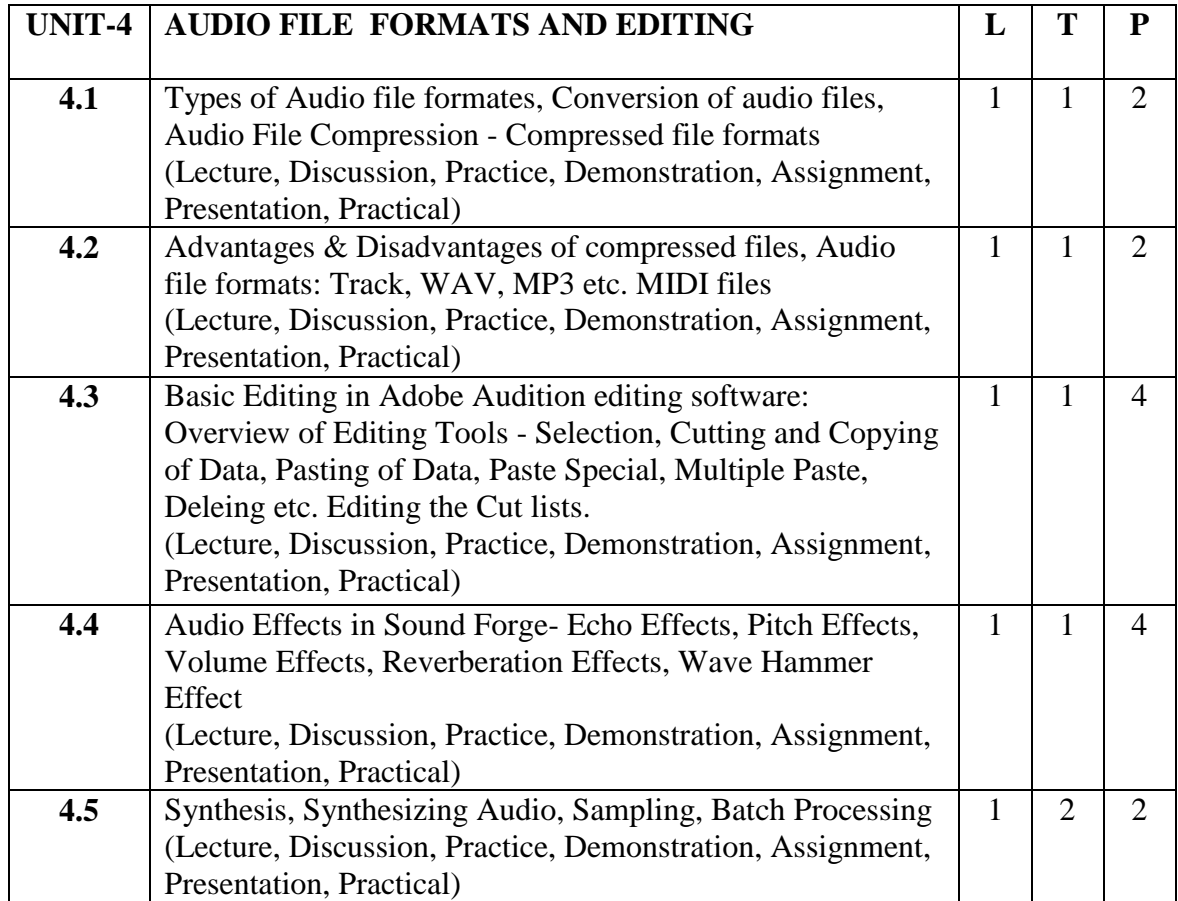

**PAL** 

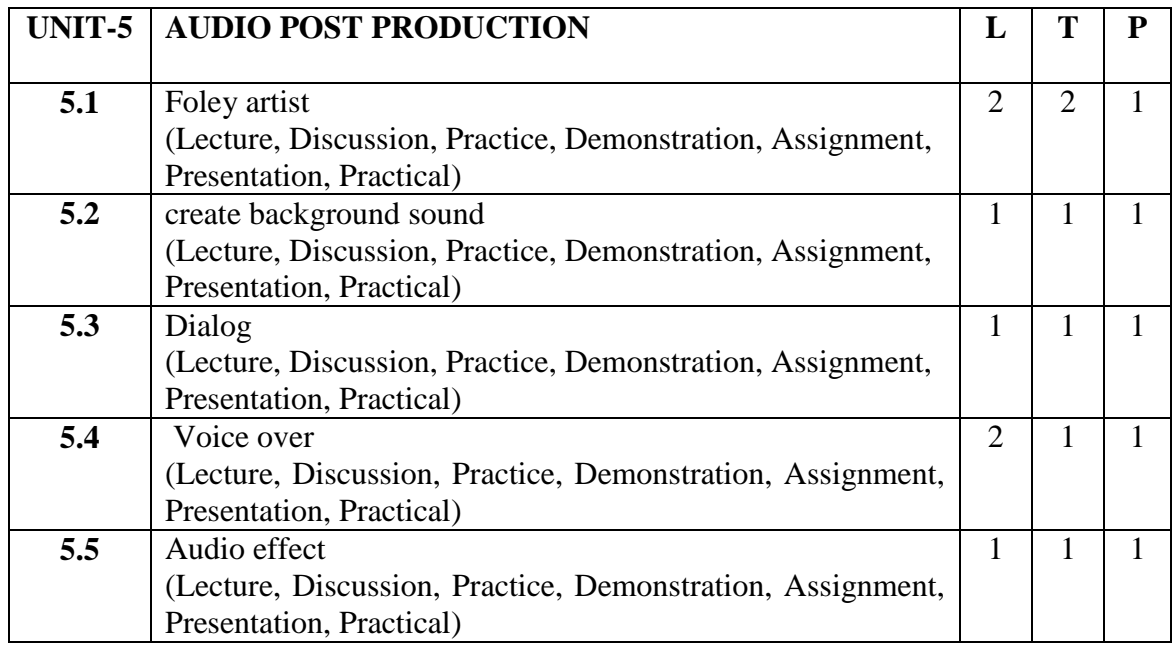

- 1. To create Audio recording for different types of microphone use.
- 2. To create Outdoor audio recording .
- 3. To create Indoor audio recording
- 4. To create Audio Advertisements
- 5. To create Audio Jingles
- **6.** To create Audio PSA(Public Service Announcements)

#### **Suggested Readings:**

- 1. Designing Sound; [Andy Farnell;](https://www.google.co.in/search?tbo=p&tbm=bks&q=inauthor:%22Andy+Farnell%22&source=gbs_metadata_r&cad=4) MIT Press, ISBN :20100262014416, 9780262014410
- **2.** Sound Design: The Expressive Power of Music, Voice and Sound Effects in Cinema; by [David](http://www.goodreads.com/author/show/86794.David_Sonnenschein)  [Sonnenschein](http://www.goodreads.com/author/show/86794.David_Sonnenschein) ; ISBN:0941188264 (ISBN13: 9780941188265) ; 2001 by Michael Wiese Productions
- 3. Digital Audio Editing: Correcting and Enhancing Audio in Pro Tools, Logic Pro, Cubase, and Studio One, Simon LangfordOct 2013, CRC Press
- 4. Adobe Audition CC Classroom in a Book Paperback Import, 24 December 2018 by [Adobe Creative](https://www.amazon.in/s/ref=dp_byline_sr_book_1?ie=UTF8&field-author=Adobe+Creative+Team&search-alias=stripbooks)  [Team](https://www.amazon.in/s/ref=dp_byline_sr_book_1?ie=UTF8&field-author=Adobe+Creative+Team&search-alias=stripbooks) (Author), [Maxim Jago](https://www.amazon.in/Maxim-Jago/e/B00B4T1OSS/ref=dp_byline_cont_book_2) (Author)

### **E-Resources :**

- 1. https://www.bhphotovideo.com/explora/pro-audio/buying-guide/a-guide-to-voiceover-equipment
- 2. https://training.npr.org/2018/10/31/mixing/
- 3. https://training.npr.org/2017/01/31/the-ear-training-guide-for-audio-producers/
- 4. https://helpx.adobe.com/pdf/audition\_reference.pdf

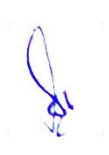

# **3B.Sc. (MM) 2**

# **3CCC-8: -Script Writing and Storyboarding**

Theory 80 Practical 00 Internal 20 Credits 6

### **COURSE OBJECTIVES**

- 1. Introducing writing, its purpose and different types
- 2. Identifying basics forms of writing for various media
- 3. Perceive the contribution of screenplay in script writing
- 4. Understanding screenplay, plot & style in script writing
- 5. Introduce storyboard and its effectiveness

- 1. Generate scripts in different formats
- 2. Categorized different forms of writing for various mediums
- 3. Construct and design screenplay for a short film.
- 4. Construct and design screenplay for animation or film genre.
- 5. Author storyboard and visualize for a short story.

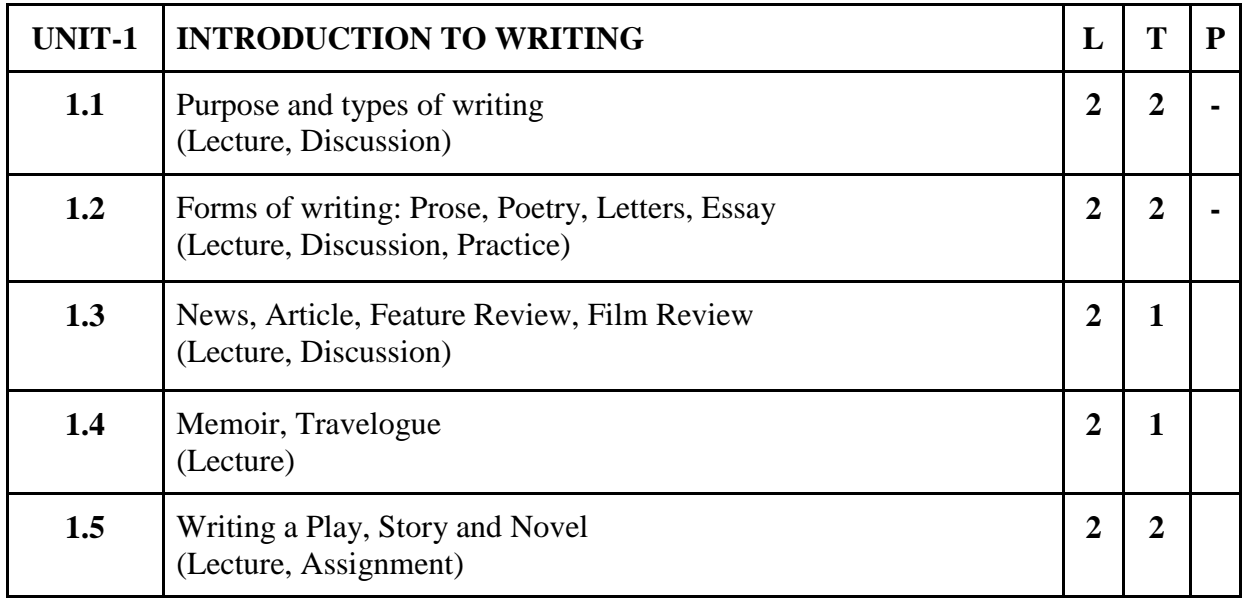

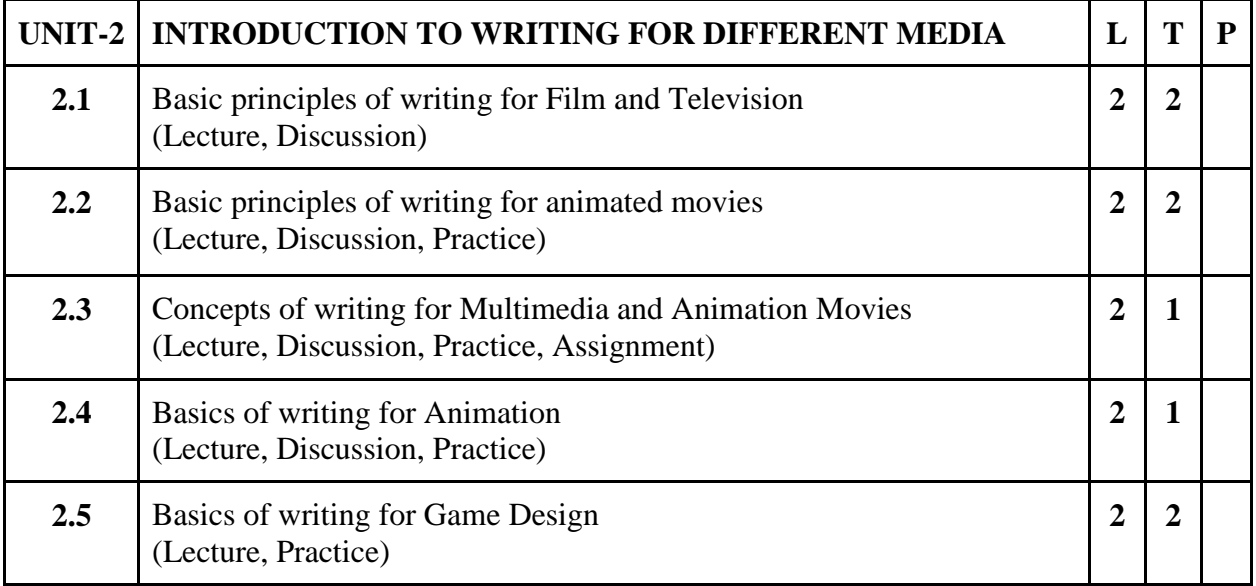

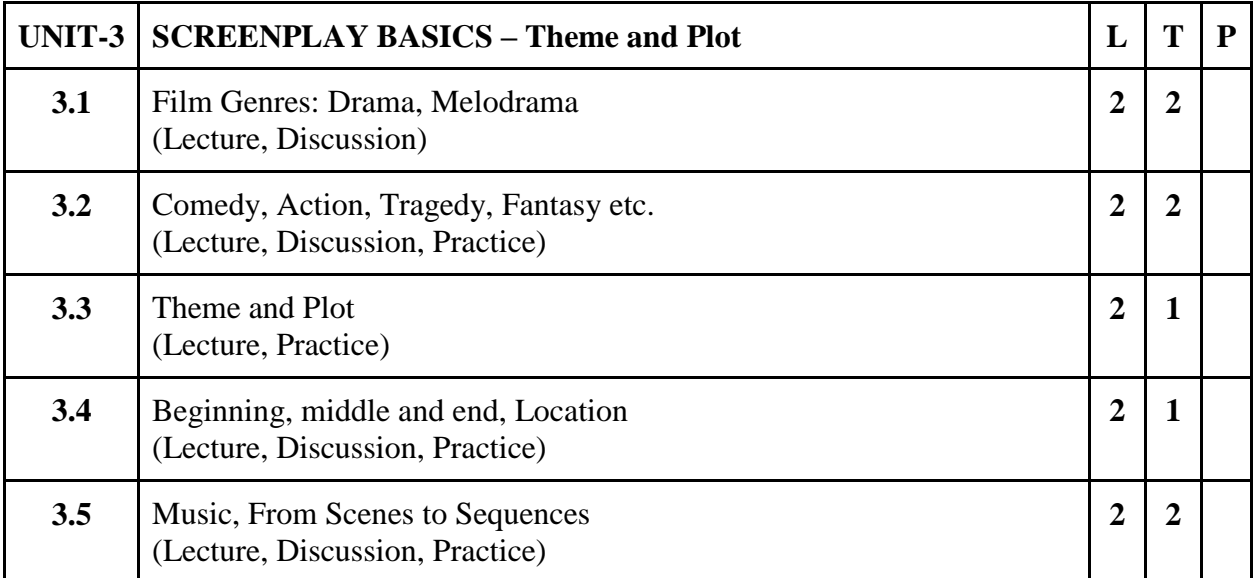

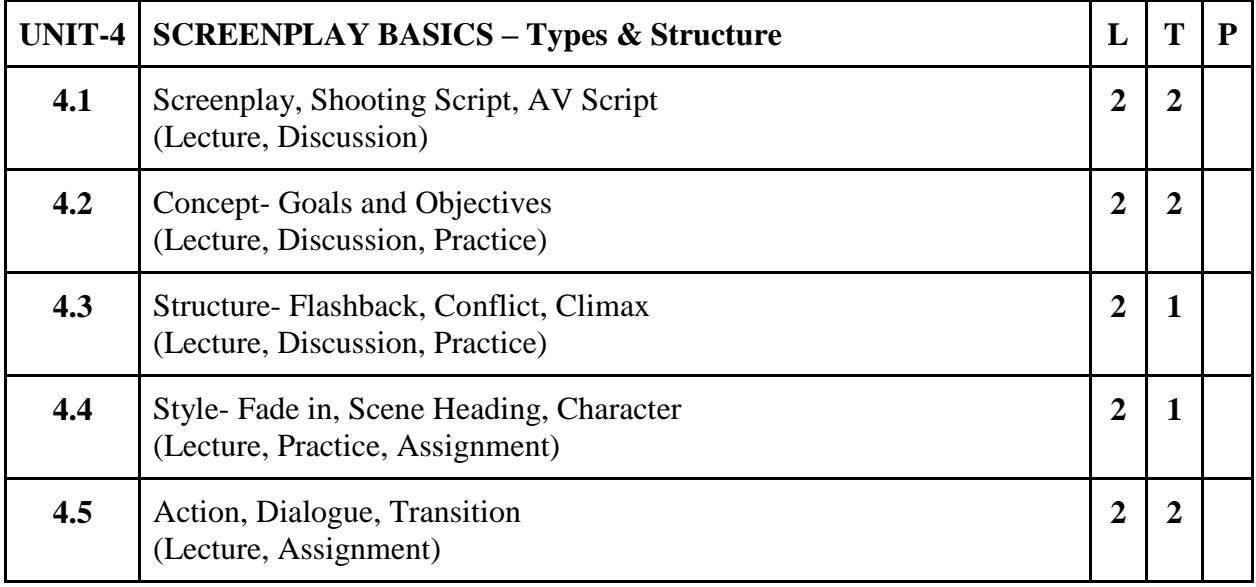

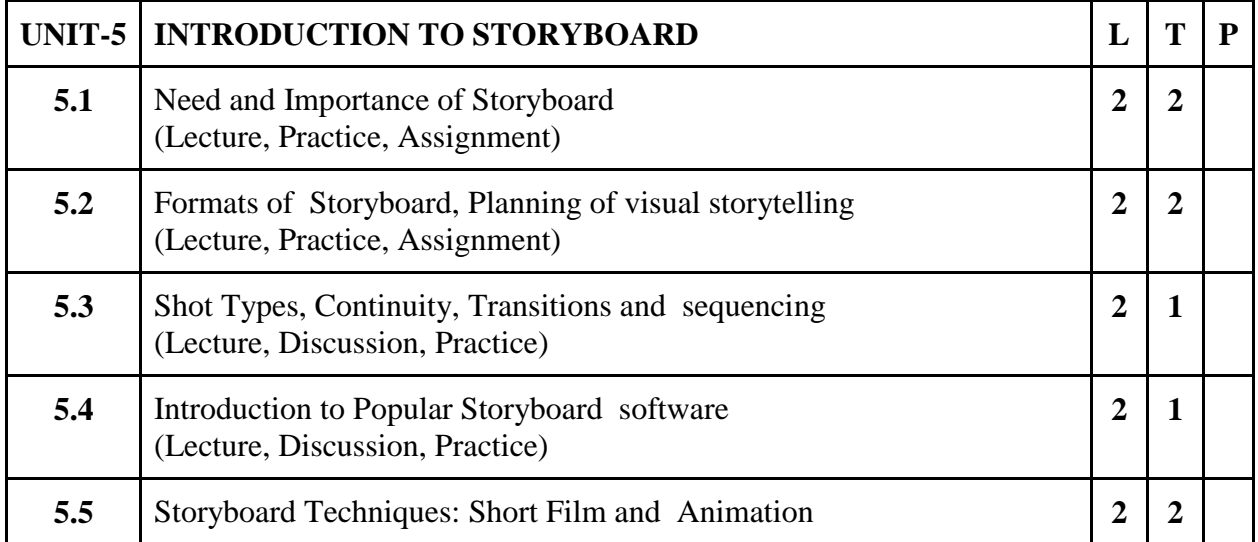

R

- 1. Exercises of scripting on different format
- 2. Write a script for Television
- 3. Write a five minutes story on any current issue.
- 4. Prepare a storyboard for a 2 min story with 10 to shots
- 5. Write a Film Review on any one film
- 6. Write a script for a travelogue

#### **Suggested Readings:**

- 1. Screenplay: The Foundations of Screenwriting: Syd Field
- 2. Making a Good Script Great: A Guide for Writing & Rewriting: Linda Seger
- 3. Script Writing: How to Write a Screenplay: Aishley Foley
- 4. From Word to Image: Storyboarding and the Filmmaking Process: Marcie Begleiter
- 5. Animation [The Art of Layout and Storyboarding: Mark Byrne](http://www.amazon.in/Animation-Layout-Storyboarding-Mark-Byrne/dp/0953573206/ref=sr_1_9?s=books&ie=UTF8&qid=1484127645&sr=1-9&keywords=storyboarding)
- 6. [Storyboarding: Turning Script to Motion:](http://www.amazon.in/Animation-Layout-Storyboarding-Mark-Byrne/dp/0953573206/ref=sr_1_9?s=books&ie=UTF8&qid=1484127645&sr=1-9&keywords=storyboarding) Stephanie Torta and Vladimir Minuty
- 7. पटकथालेखन:एकपररचयमनोहरश्यामजोशी

#### **E-Resources :**

- 1. Namita Kabilas, The Nine Key Secrets of Writing a Good Screenplay (E-Book): 2018
- 2. Jurgen Wolff &Kerry Cox Successful Scriptwriting: How to write and pitch winning scripts for movies, sitcoms, soaps, serials and variety shows; [https://www.kobo.com/us/en/ebook/successful](https://www.kobo.com/us/en/ebook/successful-scriptwriting-2)[scriptwriting-2](https://www.kobo.com/us/en/ebook/successful-scriptwriting-2)
- 3. https://www.studiobinder.com/blog/how-to-write-a-screenplay/
- 4. https://industrialscripts.com/scriptwriting-guide/
- 5. https://youtu.be/RQsvhq28sOI
- 6. https://www.vyond.com/resources/what-is-a-storyboard-and-why-do-you-need-one/

# **3 B.Sc. (MM) 3 3CCE-1: Website Design**

# Theory 50 Practical 30 Internal 20 Credits 6

## **COURSE OBJECTIVES**

- 1. To introduce about web design and the Internet.
- 2. To practice the basic tags of HTML.
- 3. To apply various multimedia elements in HTML pages.
- 4. To practice creating webpage using CSS.
- 5. To implement JavaScript in HTML.

- 1. Student would have knowledge about Web design process and Internet.
- 2. Student can create HTML pages using basic tags.
- 3. Student can design HTML pages using various multimedia elements.
- 4. Student can create stylish HTML pages using CSS.
- 5. Student can design dynamic HTML pages using JavaScript.

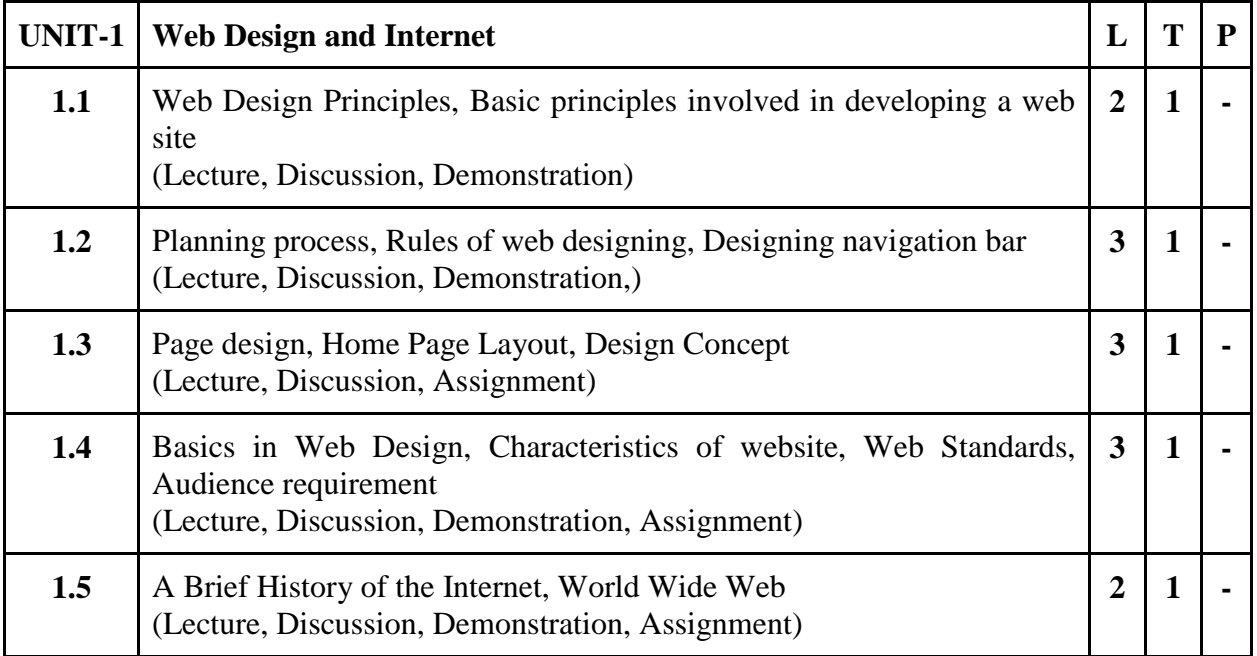

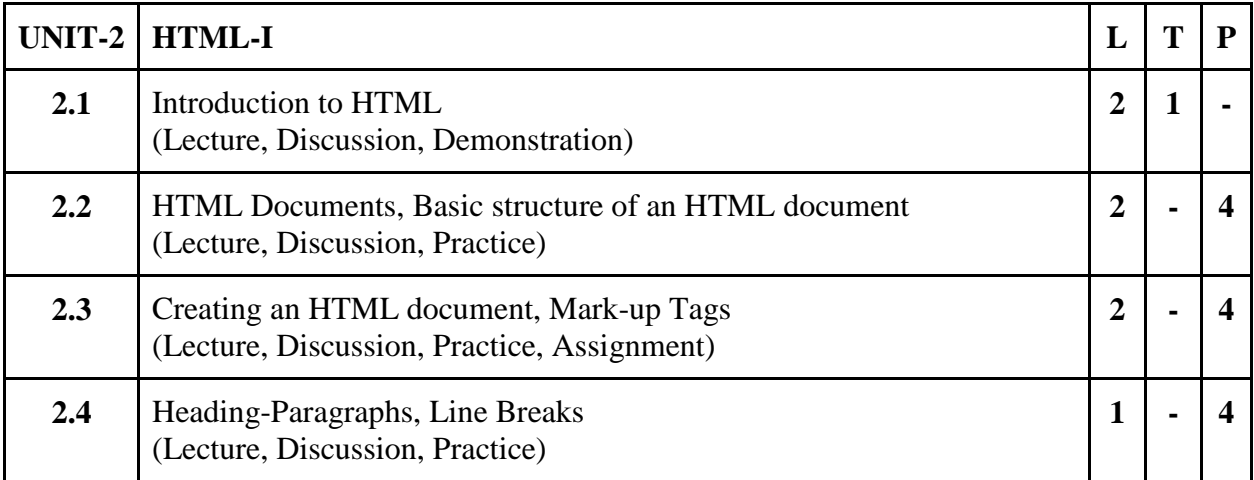

**2.5** HTML Tags (Lecture, Discussion, Practice, Assignment) **2**  $\vert 4 \vert$ 

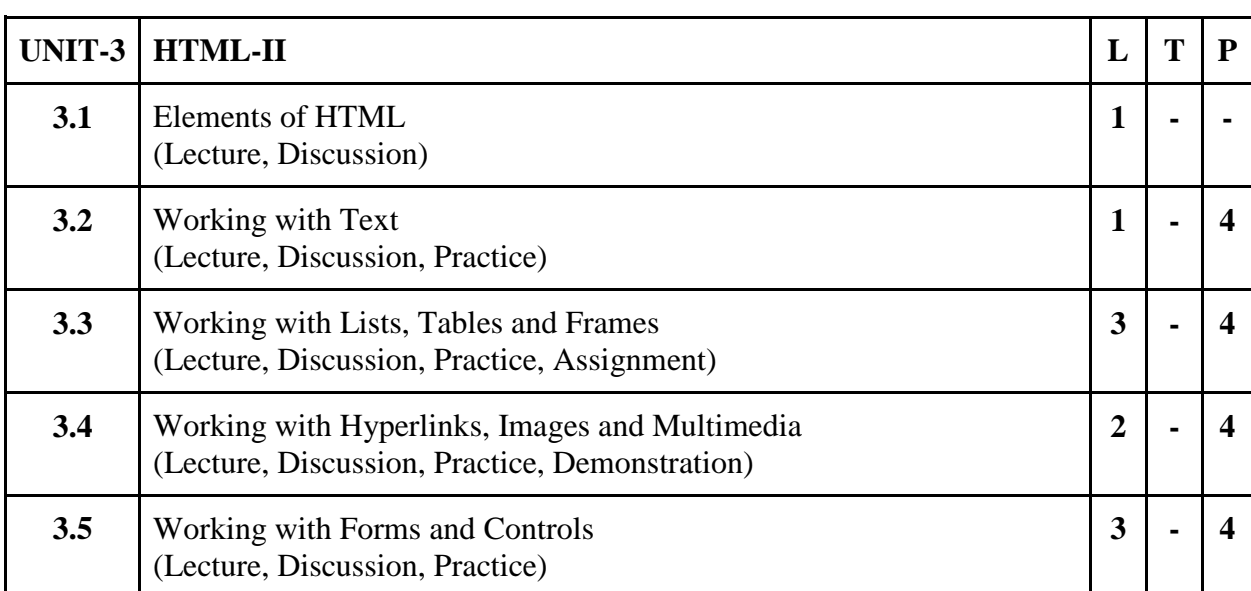

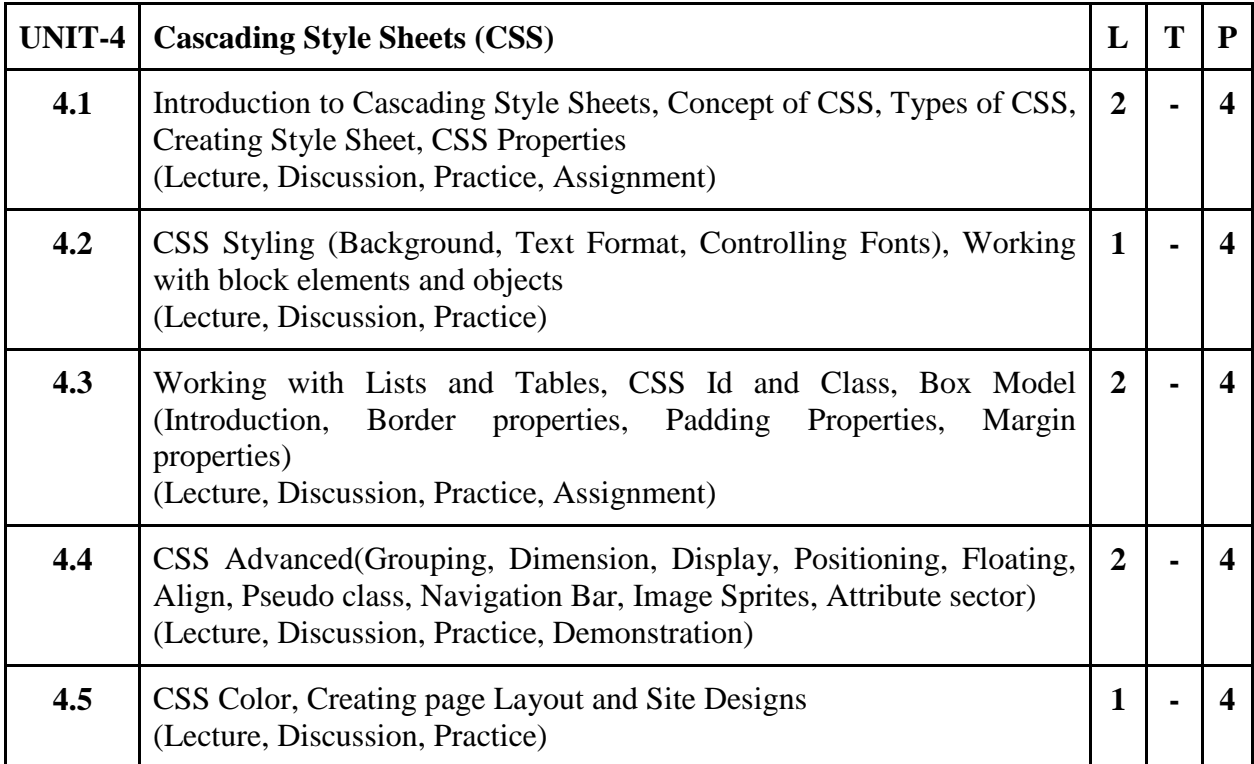

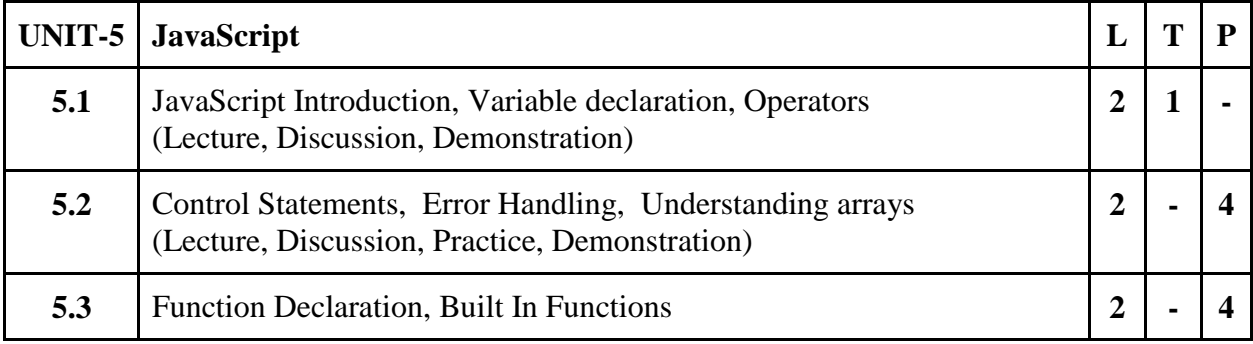

Par

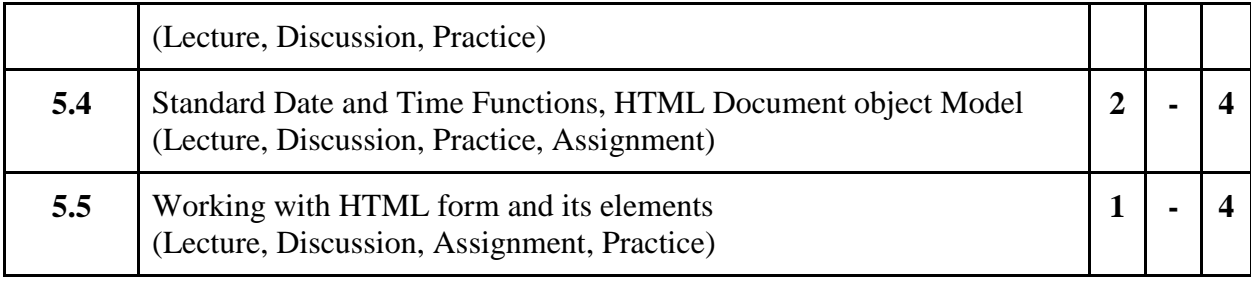

- 1. To create a simple html file to demonstrate the use of different tags.
- 2. To create an html file to link to different html pages which contains images, tables, and also link within a page.
- 3. To create an html page with different types of frames such as floating frame, navigation frame & mixed frame.
- 4. To create a registration form as mentioned below.
	- Procedure: Create an html page named as "registration.html"
		- set background colors
		- use table for alignment
		- provide font colors  $&$  size
- 5. To create an html file by applying the different styles using inline, external & internal style sheets.
- 6. To write a JavaScript program to define a user defined function for sorting the values in an array.
- 7. To create an html page to explain the use of various predefined functions in a string and math object in JavaScript.
- 8. To create an html page to explain the use of various predefined functions in an array & Date object in JavaScript.
- 9. To create an html page to demonstrate exception handling in JavaScript.
- 10. To display the calendar using JavaScript code by getting the year from the user.
- 11. To create an html registration form and to validate the form using JavaScript code.
- 12. To create an html file to open a new window from the current window using JavaScript.
- 13. To create an html page to change the background color for every click of a button using JavaScript.
- 14. To create an html page with 2 combo box populated with month & year, to display the calendar for the selected month & year from combo box using JavaScript.
- 15. To create an html page to display a new image & text when the mouse comes over the existing content in the page.

# **Suggested Readings:**

- 1. Steven M. Schafer, "HTML, XHTML, and CSS Bible, 5ed", Wiley India
- 2. John Duckett, "Beginning HTML, XHTML, CSS, and JavaScript", Wiley India
- 3. Ian Pouncey, Richard York, "Beginning CSS: Cascading Style Sheets for Web Design", Wiley India
- 4. Kogent Learning, "Web Technologies: HTML, Javascript", Wiley India
- 5. Web Technologies, Black Book, Dreamtech Press
- 6. HTML 5, Black Book, Dreamtech Press

# **E- Resources :**

- 1. HTML Tutorial accessed at https://www.w3schools.com/html
- 2. CSS Tutorial accessed at<https://www.w3schools.com/css>
- **3.** JavaScript Tutorial accessed at<https://www.w3schools.com/js>

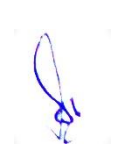

# **3 B.Sc. (MM) 3 3CCE-2: Design Concepts and Technology**

# Theory 50 Practical 30 Internal 20 Credits 6

# **COURSE OBJECTIVES:**

- 1. To know the student design disciplines, Management and Aesthetics
- 2. Knowledge of Design Focuses on Understanding the Way Informed, Creative and Critical Development of New Ideas is achieved and how these are realised.
- 3. Initially students learn basic concepts relating to ‗What is design?' and how or why something may be described as a 'good' or 'bad' design.
- 4. Students progress to advanced concepts relating to sustainable design and innovation as currently understood, and to complex concepts relating to future focused themes.
- 5. Principles of good design, and making judgements of a design's quality in the [context](http://technology.tki.org.nz/Glossary#glossary_31912) of its use.

- 1. Understand the elements that underpin design within a specified context
- 2. Describe considerations used to determine the quality of a design within a specified context
- 3. Discuss the quality of a design in relation to [design elements](http://technology.tki.org.nz/Glossary#glossary_33305) and considerations of the specific context in which the design is situated.
- 4. Explain the relationship between lifecycle design, innovation and [sustainability](http://technology.tki.org.nz/Glossary#glossary_31968)
- **5.** Discuss the impact of contemporary judgment criteria on design decision making

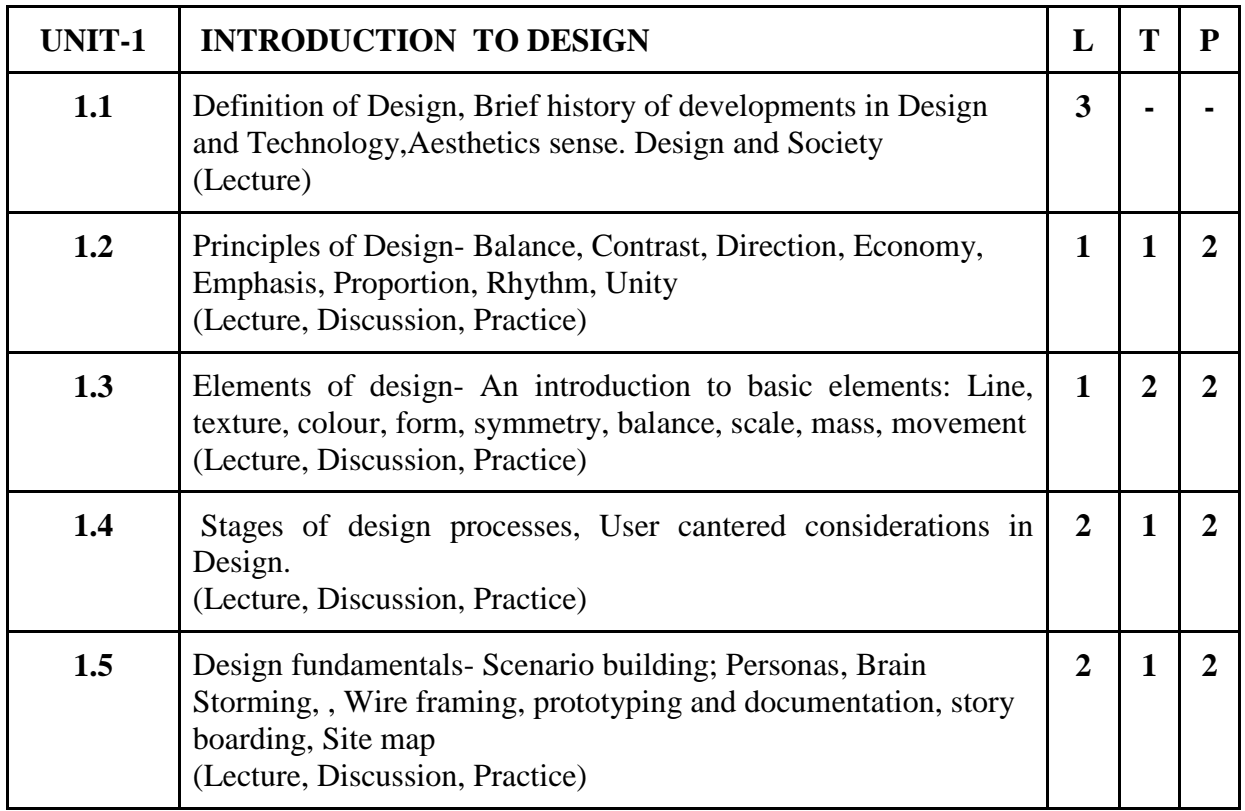

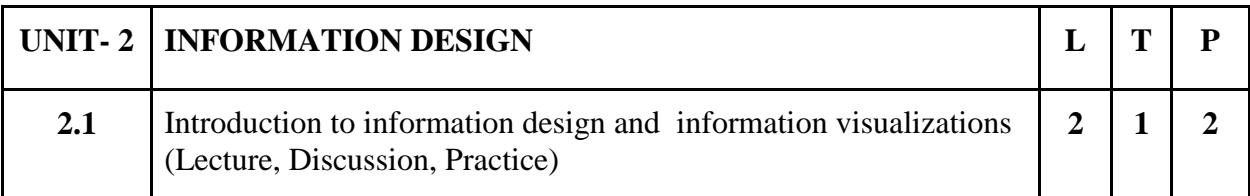

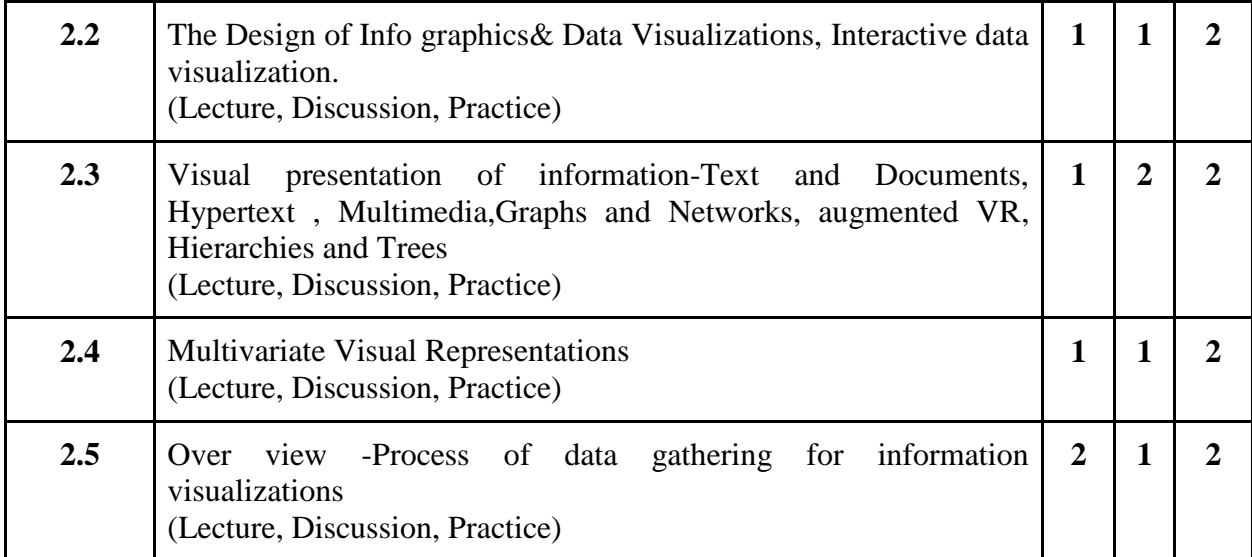

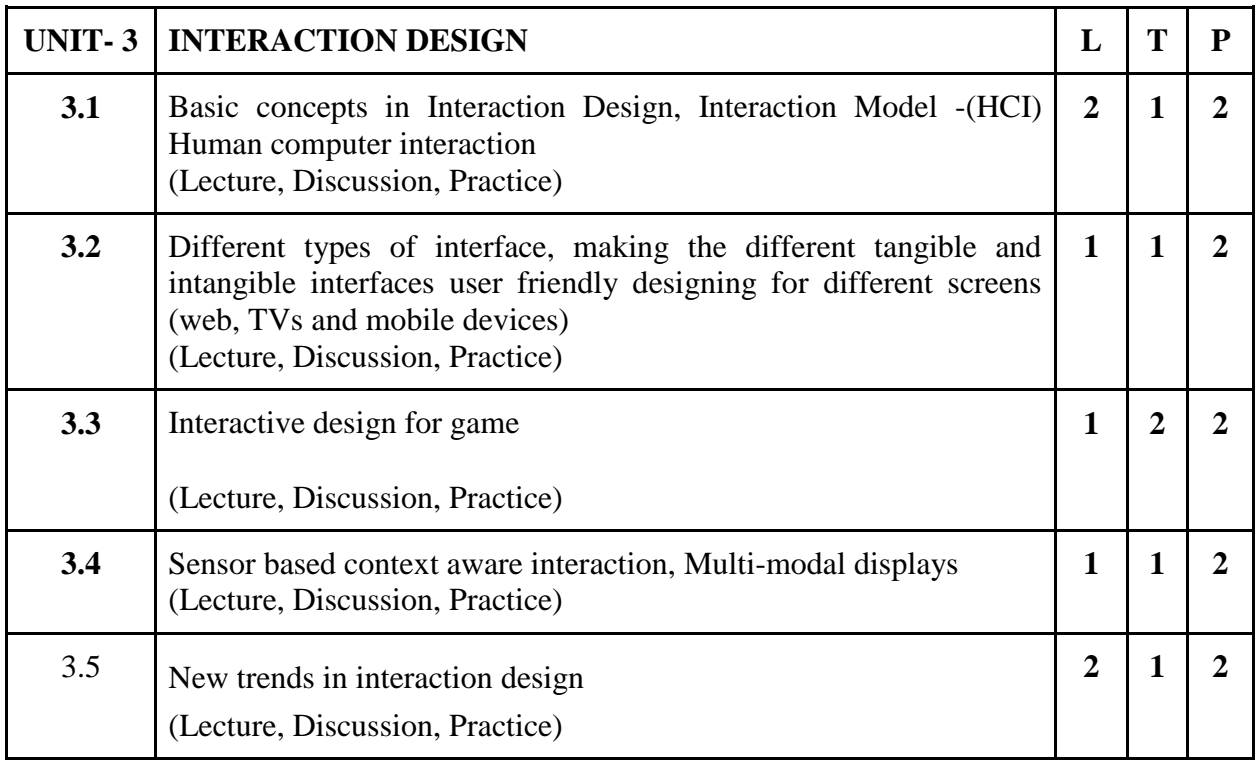

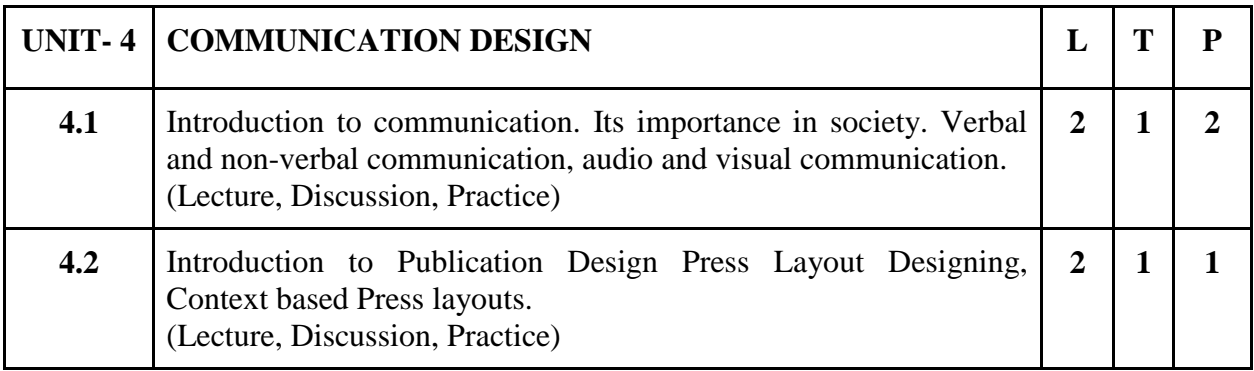

Par

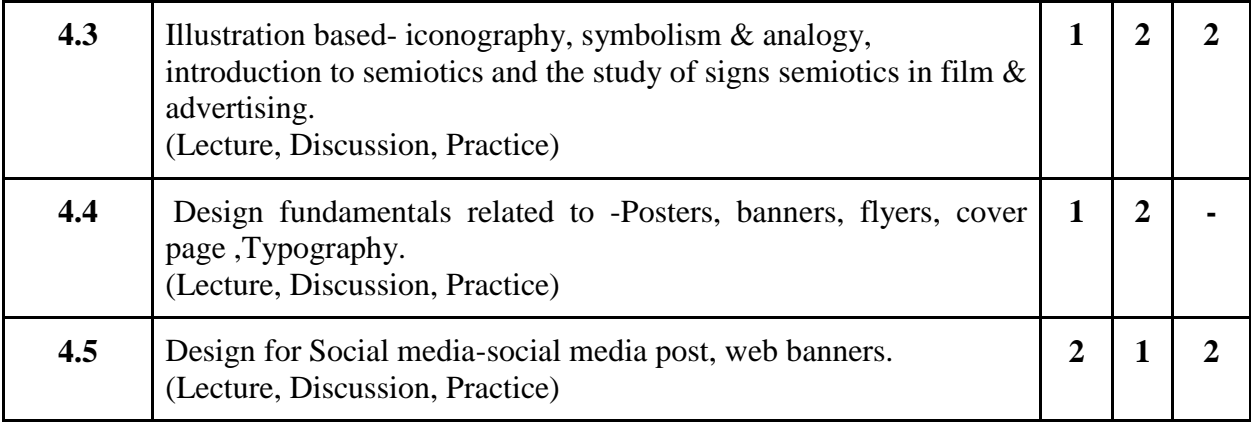

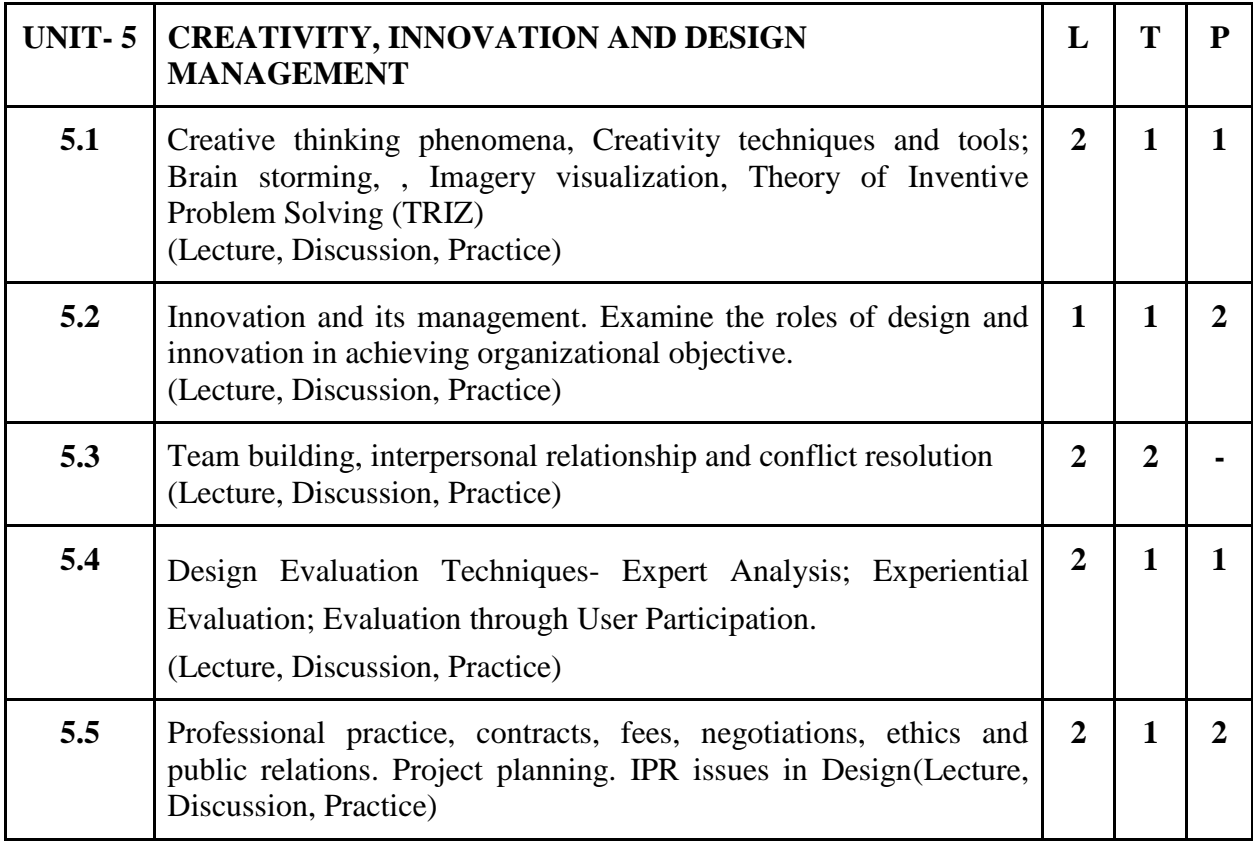

- 1. To create Pixel perfect design,
- 2. To explain use and importance of digital artefacts.
- 3. Create Prototype for Production Design
- 4. Prepare a report of design management system.
- 5. Create flyer/poster/banner for an event of your choice

### **Suggested Readings:**

- 1. Gail Greet Hannah, Elements of Design, Princeton Architectural Press, 2002
- 2. Elam, Kimberly; Geometry of Design: Studies in Proportion and Composition, Princeton Architectural Press, 2001
- 3. M. Bruce and R. Cooper, *Creative Product Design – A Practical Guide to Requirement Capture Management,* John Wiley and Sons, 2000.
- 4. K.T. Ulrich and S.D Eppinger, *Product Design and Development*, Tata Mcgraw Hill, 3<sup>rd</sup> Ed., 2004
- 5. M. Okley ed., *Design Management – A Handbook of Issues and Methods*, Blackwell, 1998.

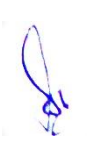

- 6. B.L. Wadehra, *Patents and Trademarks, Copyrights, Designs and Geographical Indications;* Universal Law Publishers, New Delhi,1996.
- 7. S.A Chunawalla, *Project Management,* Himalaya Publishers, Mumbai, 2002.
- 8. H. Petroski, *Invention by Design*, Universities Press (India), 2000.

### **E- Resources :**

- 1. Designing brand Identity; [https://www.designingbrandidentity.info/cc1a5e88-56e9-4d1e-](https://www.designingbrandidentity.info/)8a7b-f6c42c4bc43.filesusr.com/ugd/b352ef\_5658460c7e064fe9b0739ab60a77751c.pdf
- 2. Thoughts on Developing A Design Concept; [https://vanseodesign.com/web](https://vanseodesign.com/web-design/design-concept-thoughts/)[design/design-concept-thoughts/](https://vanseodesign.com/web-design/design-concept-thoughts/)

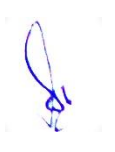

# **3 B.Sc. (MM) 4 3SEC-1: Graphics Design**

### Theory 00 Practical 40 Internal 10 Credits 3

### **COURSE OBJECTIVES**

- 1. Define and interpret visual communication through Design.
- 2. Achieve design solutions in a given context and problem
- 3. Use CorelDraw environment for Graphics Design.
- 4. Use various Menu Bars and Graphic Tools of CorelDraw.
- 5. To understand Styles and Templates, Clipart and Special Characters.

- 1. Students can identify Design issues in Visual Communication.
- 2. Create dynamic Graphics using Advanced Drawing and Editing tools.
- 3. Demonstrate Good Skills in Creating Professional and Multi-page Brochures.
- 4. Apply some effects to the Design Created, using Interactive Blend Tools.
- 5. Conceptualize and create Logos and banner advertisement.

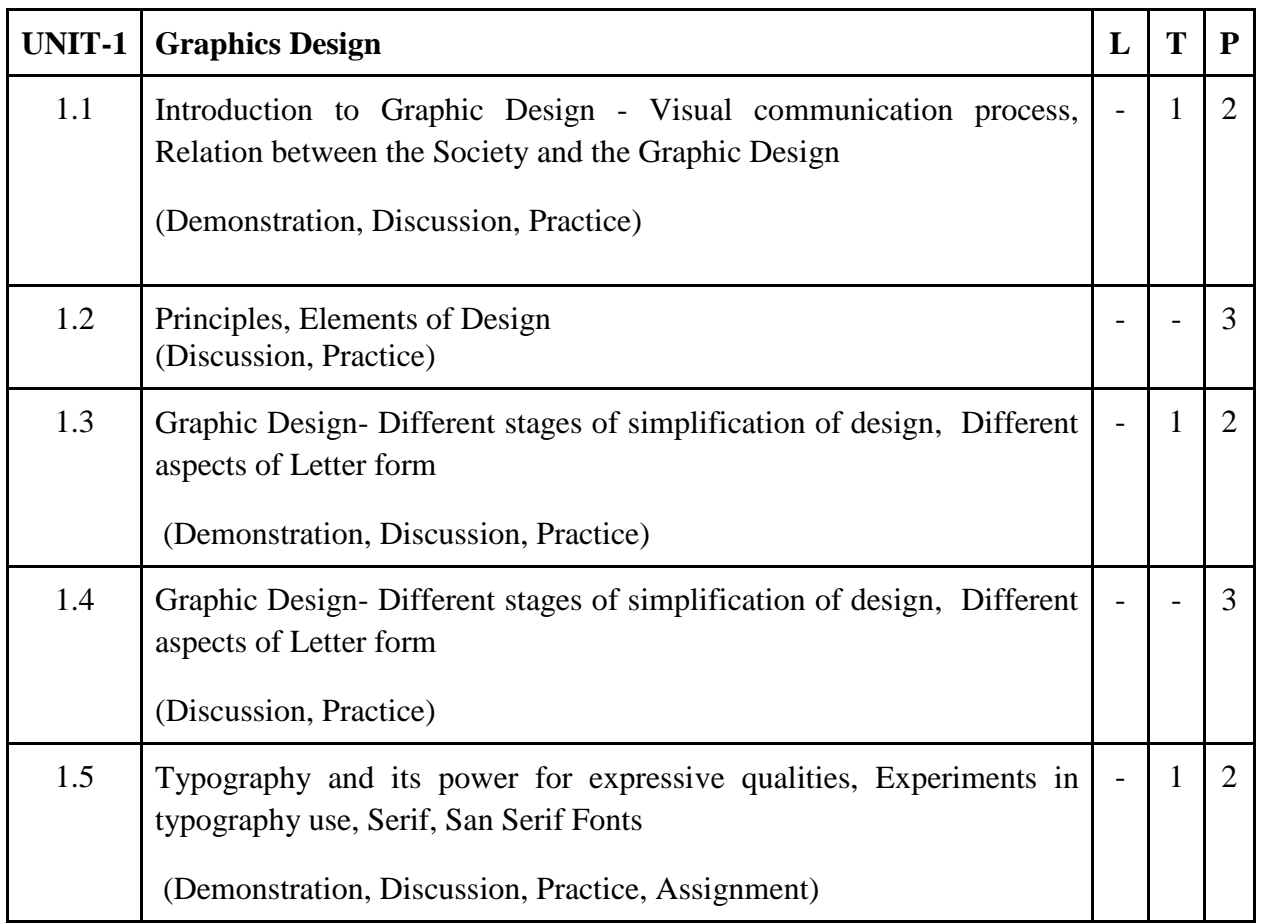

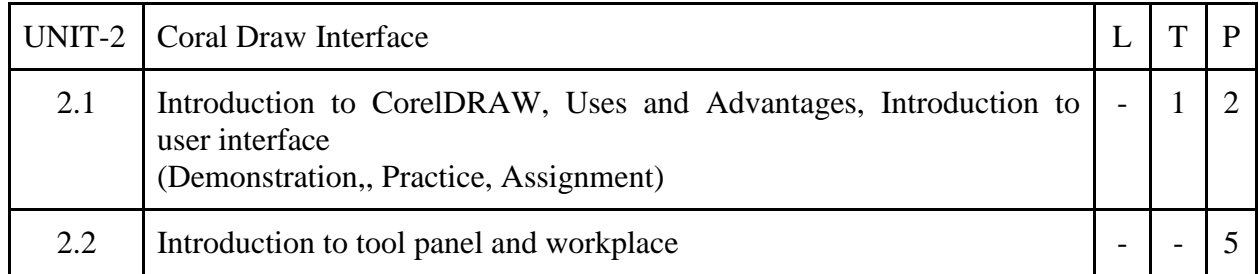

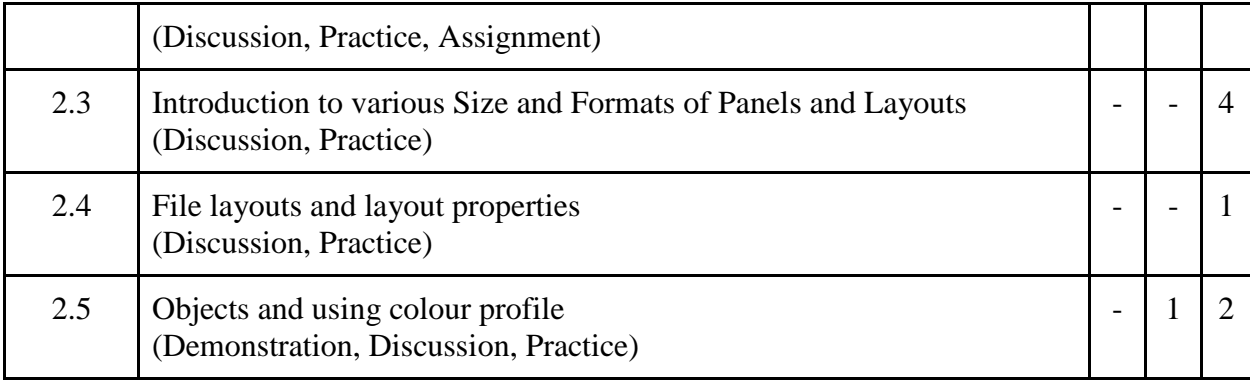

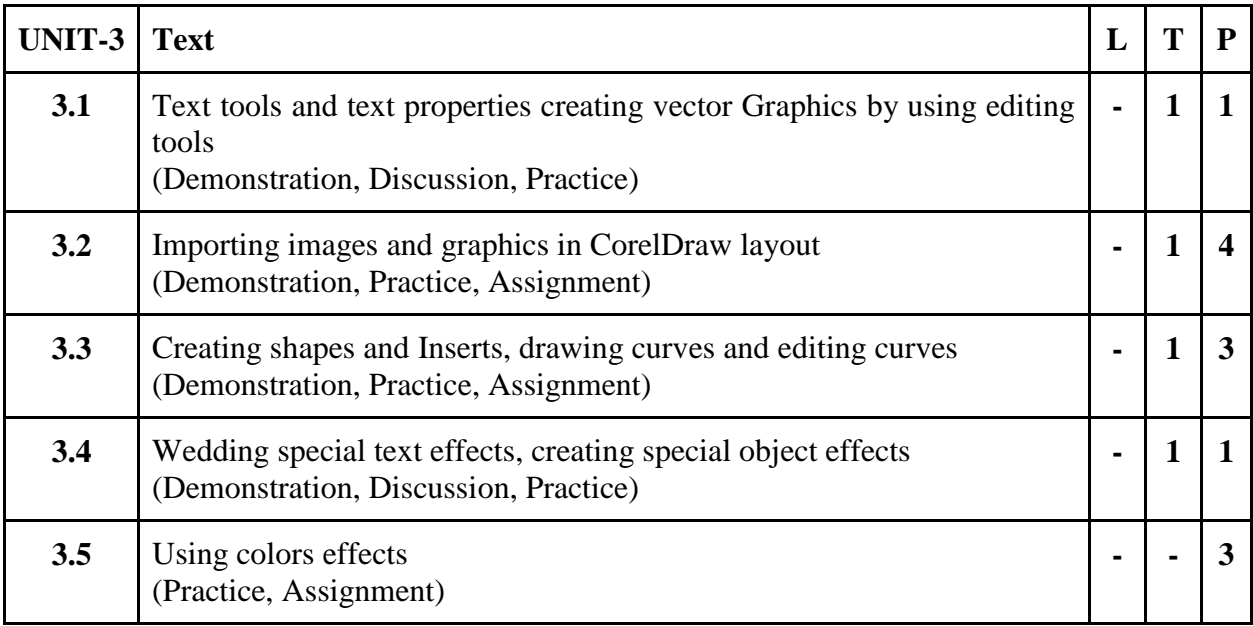

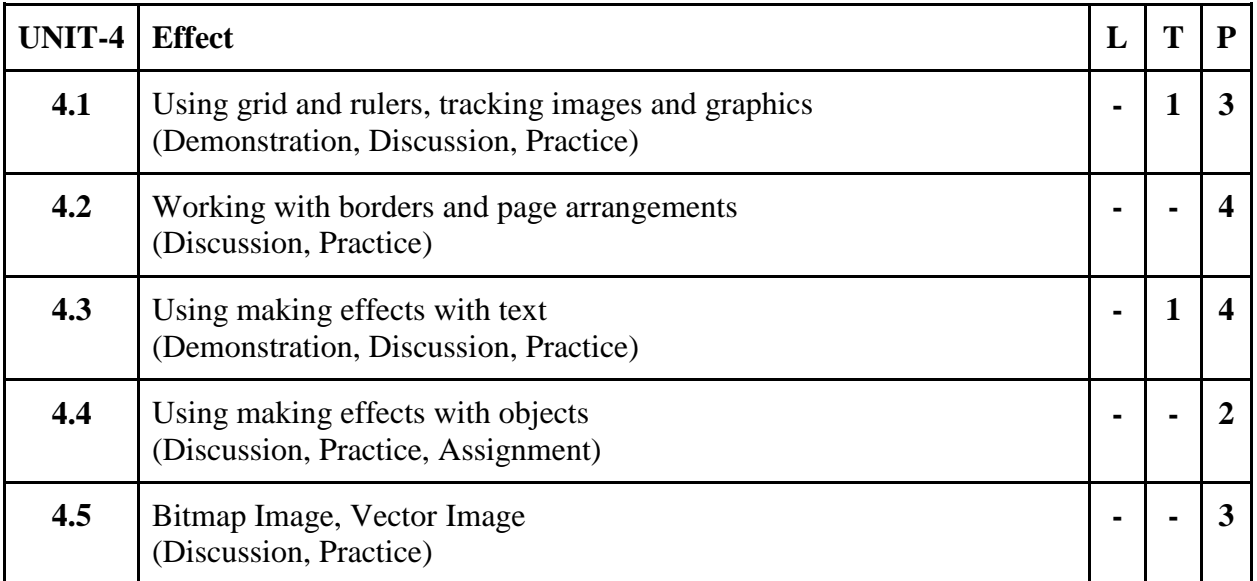

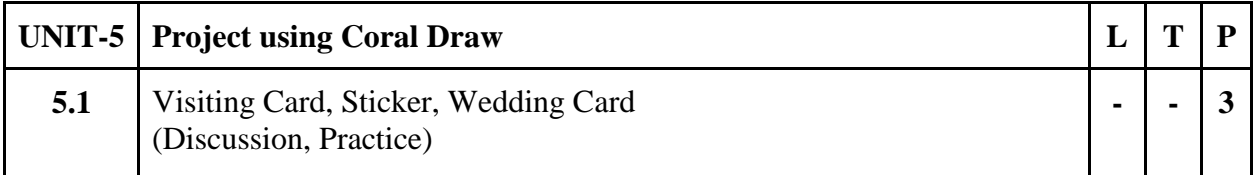

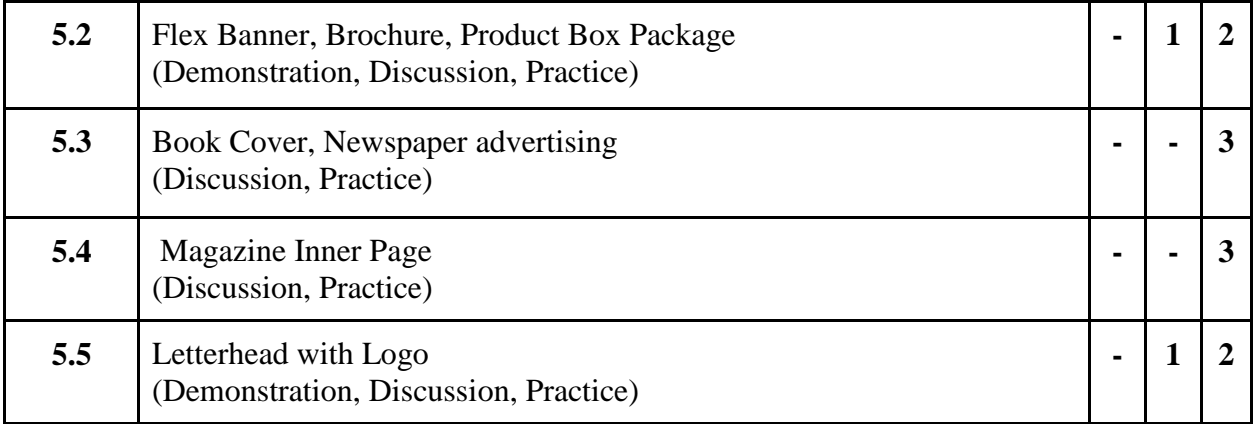

- 1. To find out solutions to the typical design problems. Ex; Book Cover
- 2. To design a symbol or a logo with specific objective.
- 3. To takeup design problems in designing Visiting cards, Letter Heads, Envelop Design, Greetings Designs Invitation Cards etc.
- 4. To Prepare Pamphlets, Posters, Invitation cards, Greeting cards, wrappers frame.
- 5. Design Advertisements, Banners and Package as assigned by subject teacher.
- 6. Create magazine page layout

### **Suggested Reading:**

- 1. Graphic Design as Communication by Malcolm Barnard / Routledge
- 2. Design for Communication: Conceptual Graphic Design Basics by Elizabeth Resnick / John Wiley & Son
- 3. CorelDRAW X7: The Official Guide, Gary David Bouton, Corel press. . ISBN-10: 0071833145

#### **E- Resources :**

- 1. Li, Z., & Drew, S. (2004). Fundamentals of Multimedia [Ebook]. Pearson Education International. Parekh, Ranjan. (2012). 2012: Principles of Multimedia (2/e)
- 2. How to Use Corel Draw 12: [https://www.youtube.com/playlist?list=PLlGhKy3\\_](https://www.youtube.com/playlist?list=PLlGhKy3_uBImdPZlQnqv50VytJ1J1nUui)  [uBImdPZlQnqv50VytJ1J1nUui](https://www.youtube.com/playlist?list=PLlGhKy3_uBImdPZlQnqv50VytJ1J1nUui)

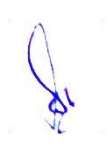

# **4B.Sc. (MM) 1**

# **4CCC-9 : Video Editing**

# Theory 50 Practical 30 Internal 20 Credits 6

## **COURSE OBJECTIVES**

- 1. Comprehend basic Video Editing types, terminology and concepts
- 2. To acquire a basic working understanding of video editing equipments and setup.
- 3. Understand pipeline of nonlinear video-editing application(Adobe Premiere Pro)
- 4. Understand pipeline of nonlinear video-editing application(Final Cut Pro)
- 5. Acquire knowledge of color correction and grading

- 1. Recognize types and process of different video editing.
- 2. Identify theoretical, aesthetic and technical aspects of video editing.
- 3. Perform basic editing function of Adobe Premiere Pro.
- 4. Perform basic editing function of Final Cut Pro.
- 5. Demonstrate use of color grading and color correction for a video production.

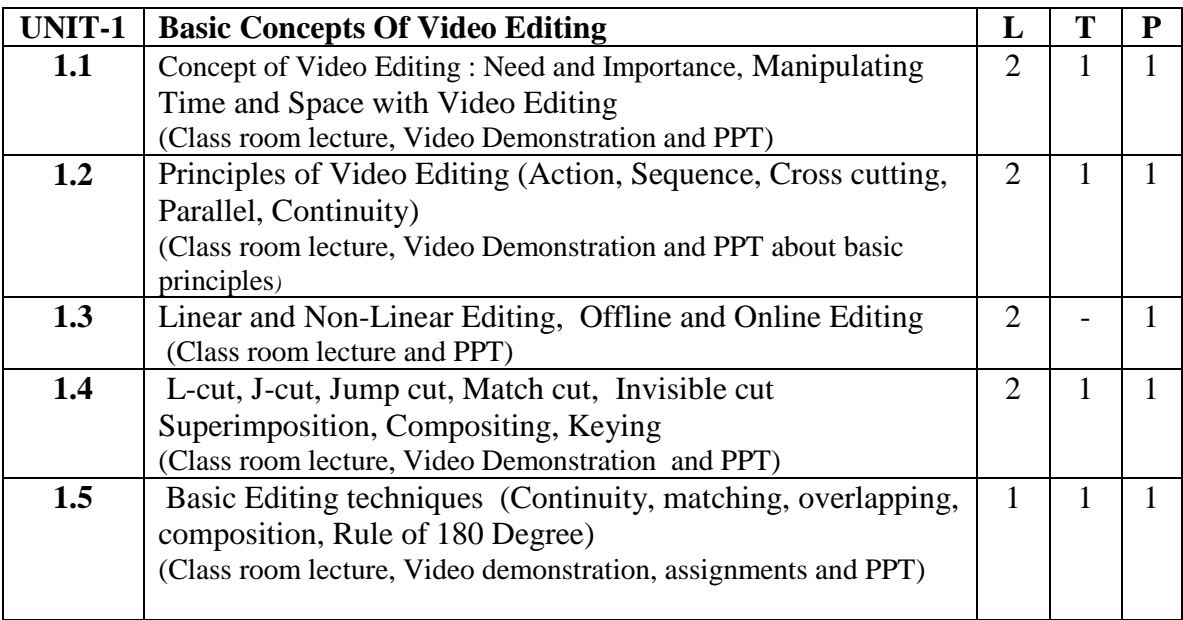

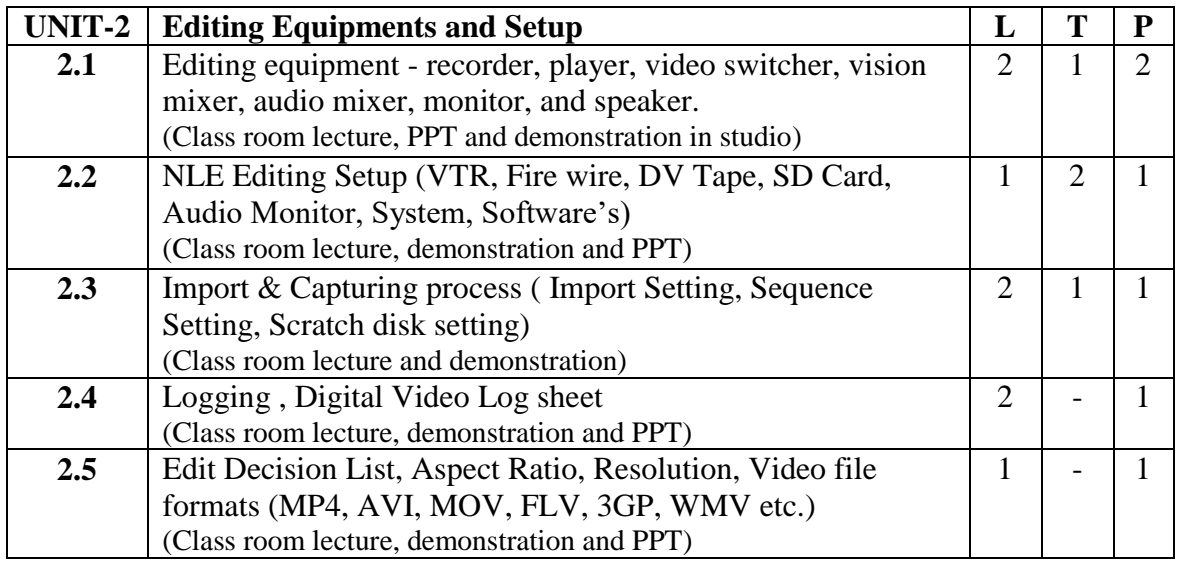

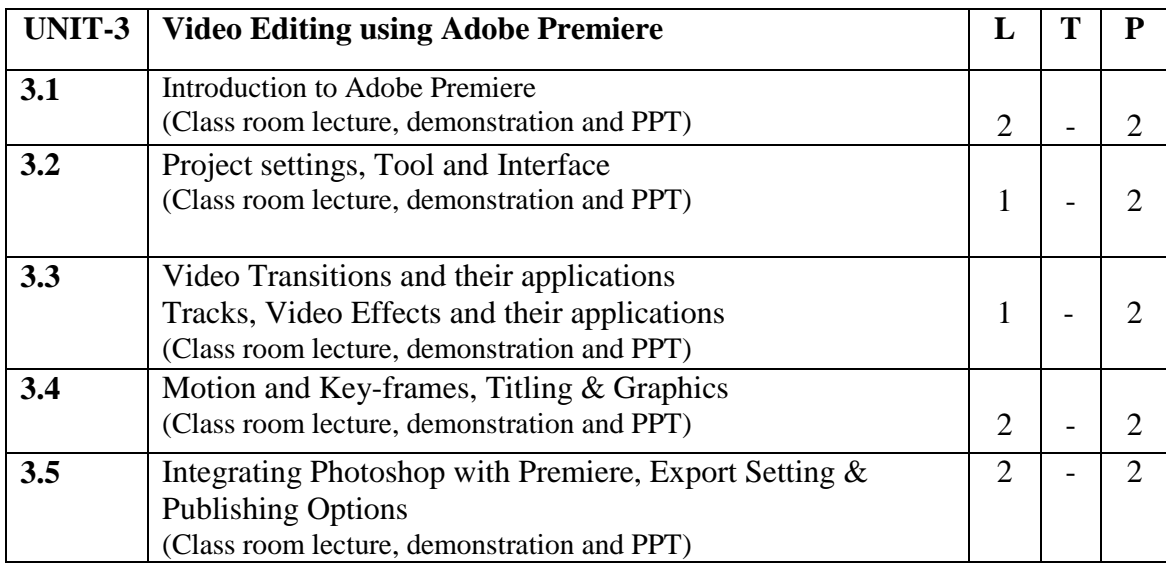

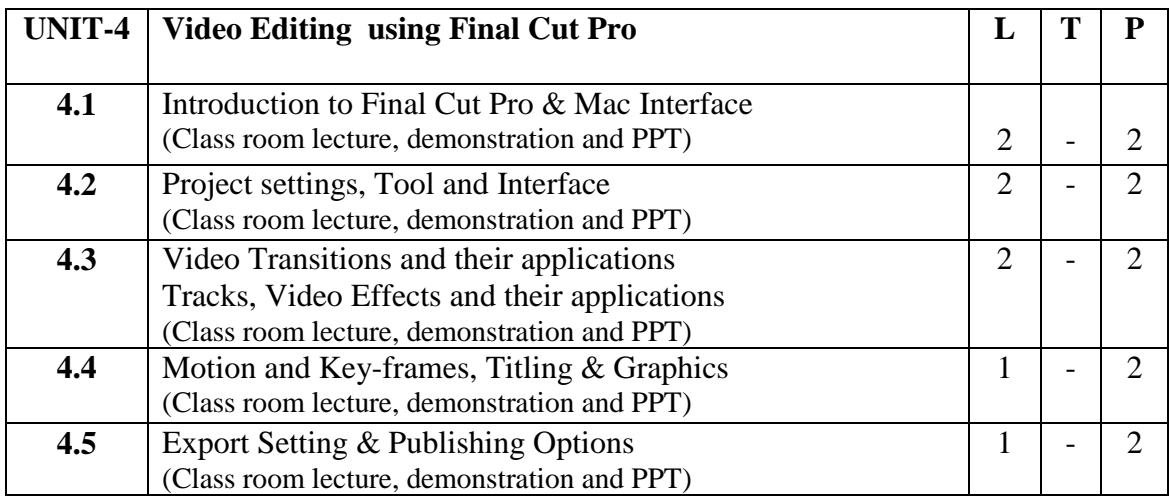

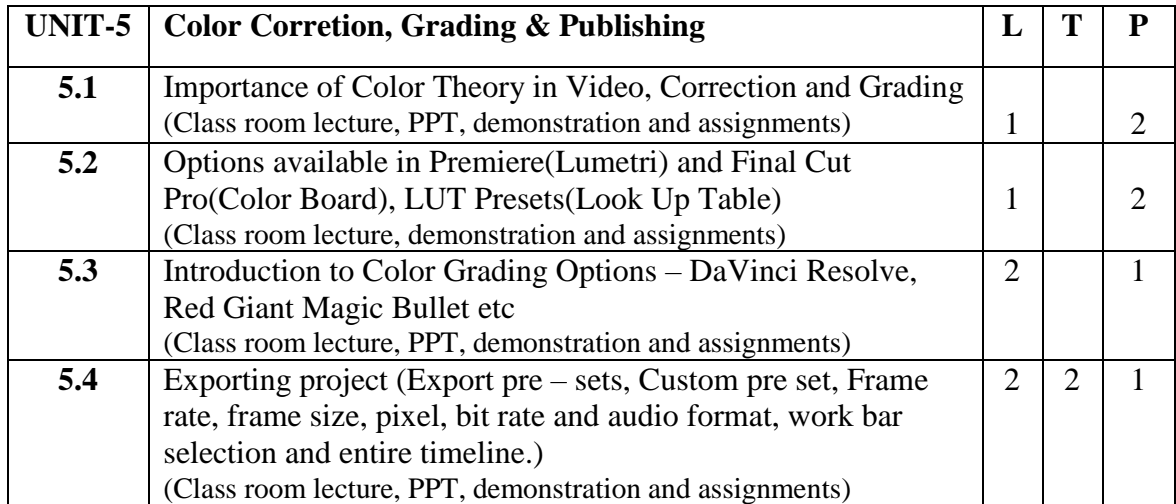

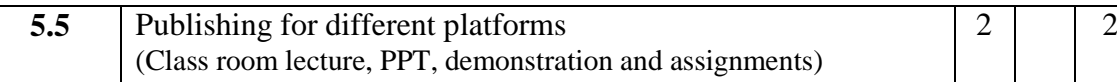

- 1. Create a Infographic PSA in Premiere
- 2. Create a Commercial promo in Premiere
- 3. Create a logo animation in Premiere
- 4. Create a Infographic PSA in FCP
- 5. Create a Commercial promo in FCP
- 6. Create a logo animation in FCP

### **Suggested Readings:**

- 1. Handbook of Television Production: Herbet Zettl.  $7<sup>th</sup>$  ed. Wadsworth
- 2. Video Basic Workbook. Herbert Zettl. 2<sup>nd</sup> ed. Wadsworth
- 3. The Technique of Television Production: Gerald Millerson, 12th ed. Focal Press, London, 1990.
- 4. A Guide to Production Techniques: Nick Dimbleby, Richard Dinberly and Ken Whittington. Practical Media:, Holder & Stoughton, London, 1994.
- 5. Television Production: Alan Wurtze.  $2<sup>nd</sup>$  Edition. Mcgraw Hill Book company New York
- 6. Video Production:Vasuki Belavadi. 2nd Edition, Oxford university press

### **E-Resources :**

- 1. https://helpx.adobe.com/in/support/premiere-pro.html
- 2. https://helpx.adobe.com/in/premiere-pro/tutorials.html
- 3. https://www.lynda.com/

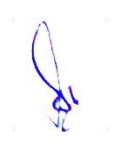

# **4 B.Sc. (MM) 2 4CCC-10: 2D Animation**

Theory  $\begin{bmatrix} 50 \\ 20 \end{bmatrix}$  Practical  $\begin{bmatrix} 30 \\ 30 \end{bmatrix}$  Internal  $\begin{bmatrix} 20 \\ 20 \end{bmatrix}$  Credits  $\begin{bmatrix} 6 \\ 6 \end{bmatrix}$ 

### **COURSE OBJECTIVES**

- 1. To Learn The Basic Elements and Process of Animation
- 2. To Understand The Basic of 2D Animation
- 3. To Understand The Basic tools of flash
- 4. To Impart Knowledge of Action Script
- 5. To Understand Future Trends In animation Industry

- 1. Recognize workspace of Adobe Flash.
- 2. Start Working on Projects and Files; Identify the Properties of Documents and Templates
- 3. Implement Drawing Module of Adobe Flash. They Learn Various Drawing Tools Available in Adobe Flash, Students Get Familiar withTwining
- 4. Recognize Exporting and Importing Videos in Adobe Flash
- 5. Apply Action Script, Buttons and Control Over Their Flash Contents with Scripts

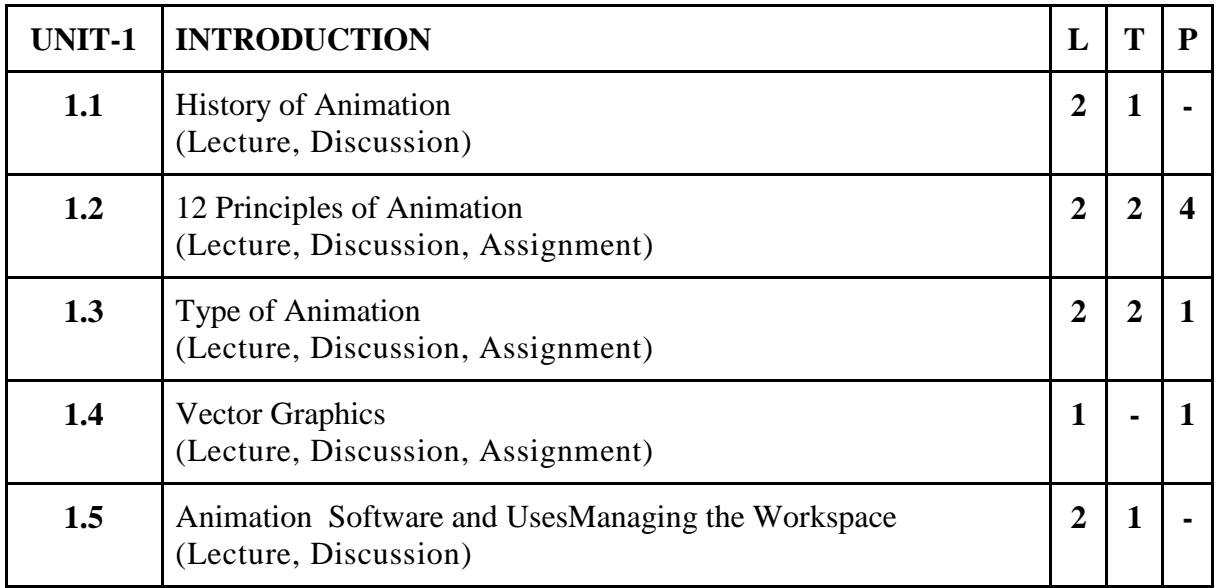

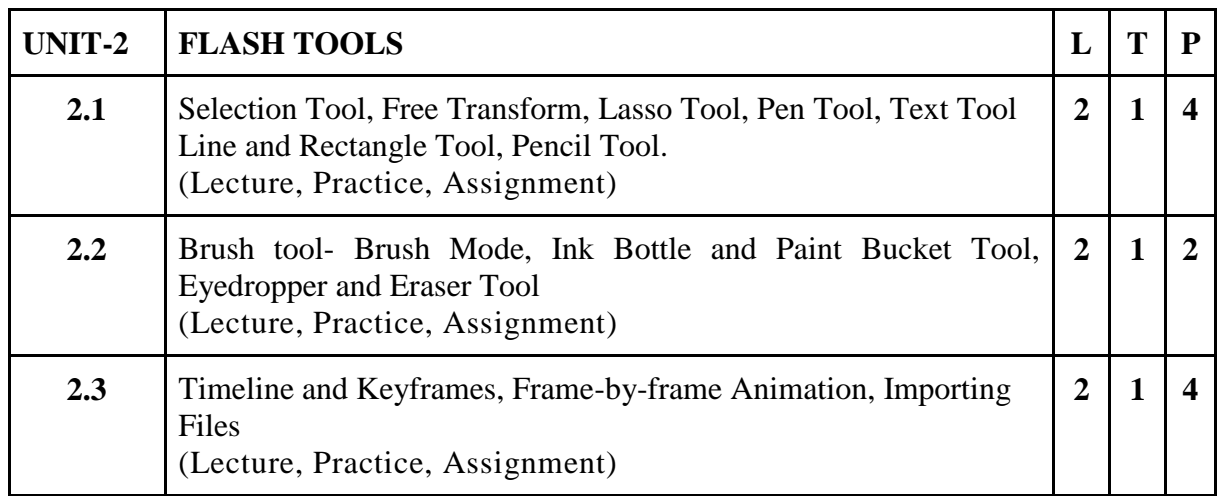

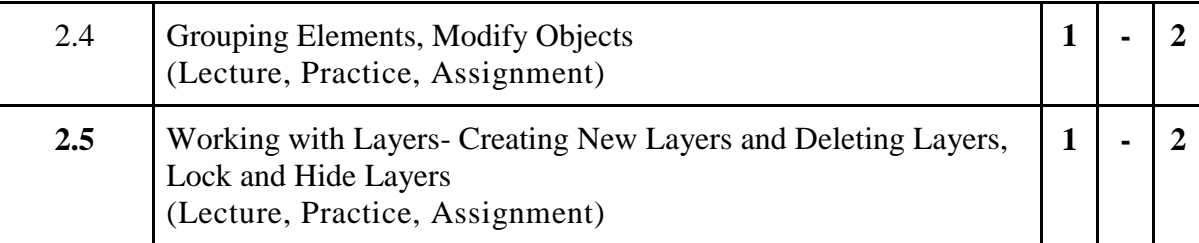

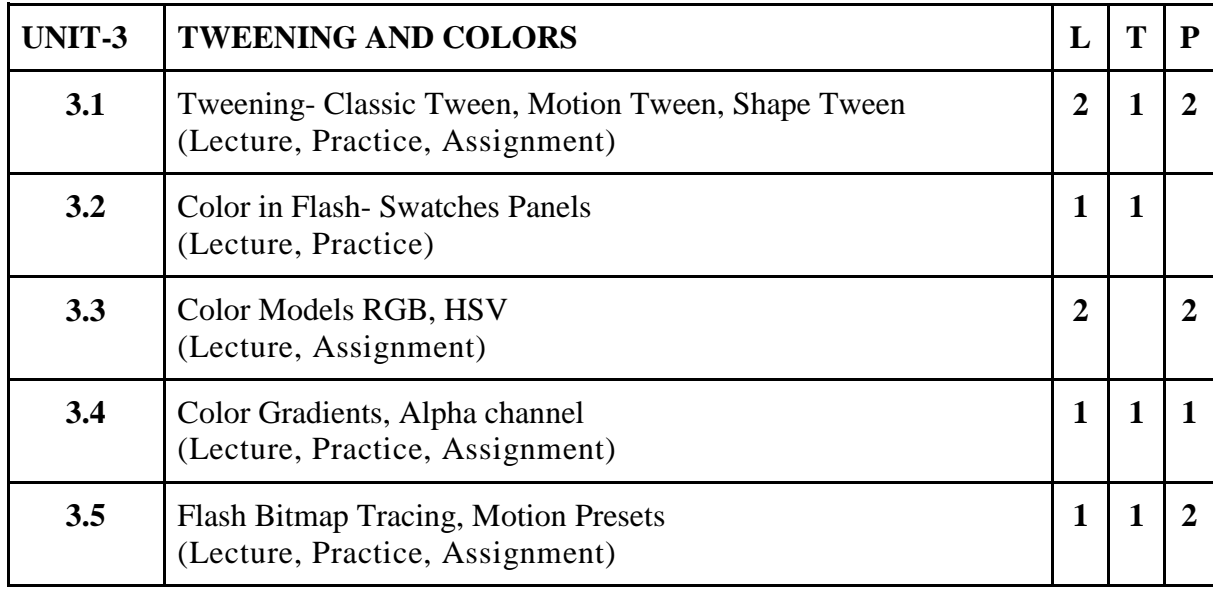

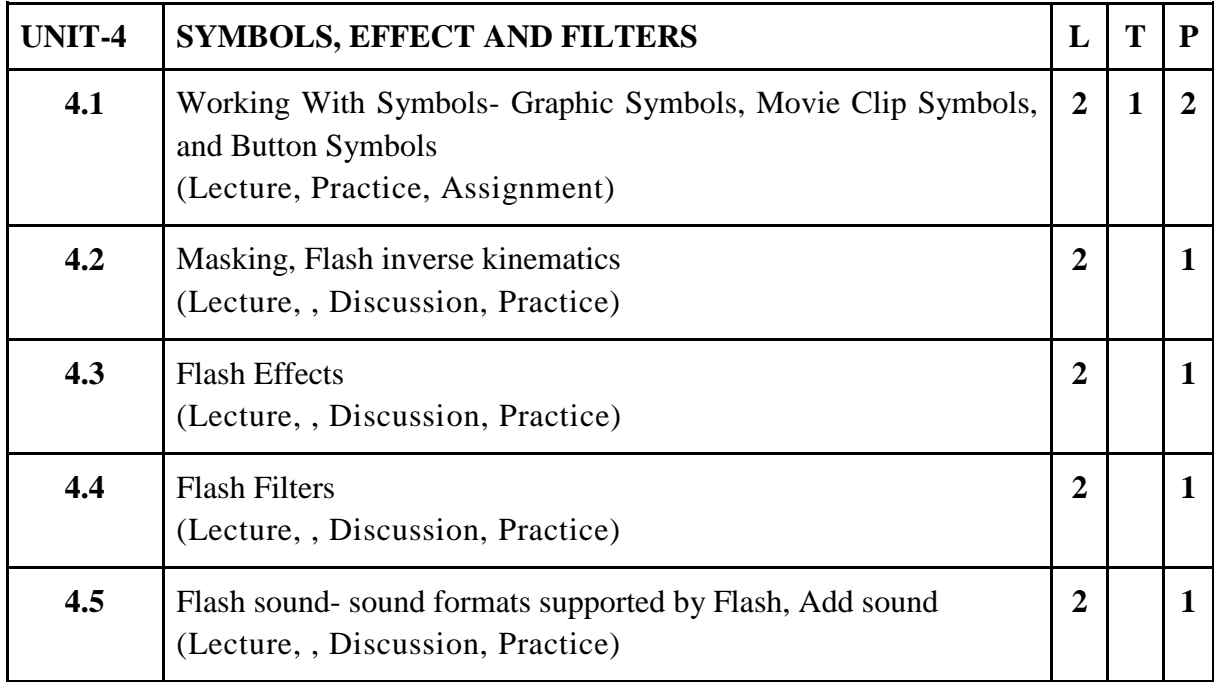

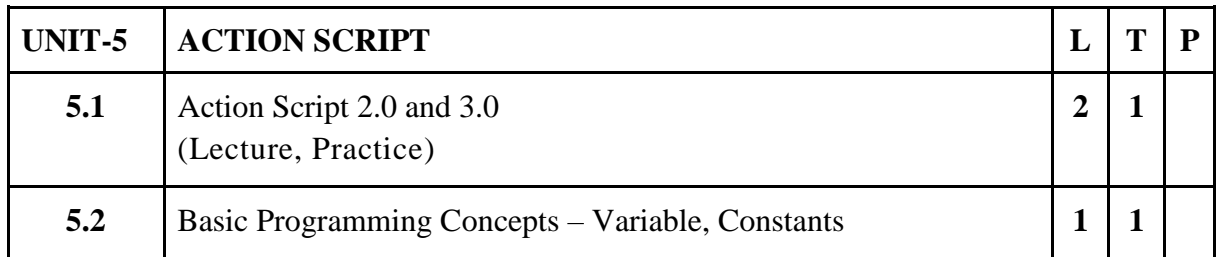

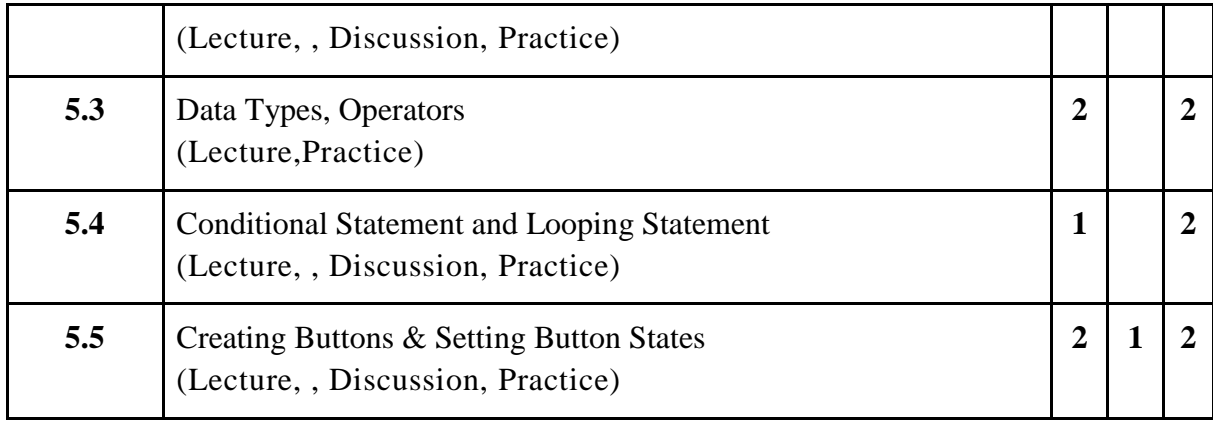

- 1. Move Object From One Place To Another, Change Color of Object
- 2. Animate Rain Using Flash
- 3. Animate Butterfly Using Transform Tool
- 4. Flash Analog Clock Using Action Script3.0
- 5. Create Artwork Using Pen Tool
- 6. Create Play, Pause, Stop Button Using Action Script

#### **Suggested Readings:**

- 1. Sheila Graber, "Animation: A Handy Guide", Barron Publication, 2009
- 2. Satish Jain, "Adobe Flash Professional CS6 Training Guide", BPB Publications, 2016
- 3. Ellen Finkelstein and GurdyLeete, "Flash CS3 for Dummies", Dummies, 2007
- 4. William Heldman, "Adobe Flash Professional CS6 Essentials"Sybex; 1 edition, 2012

#### **E-Resources :**

- 1. [http://edutechwiki.unige.ch/en/Flash\\_frame-by-frame\\_animation\\_tutorial](http://edutechwiki.unige.ch/en/Flash_frame-by-frame_animation_tutorial)
- 2. <http://saintangelos.com/studentdesk/Download/FLASH%20.pdf>
- 3. <http://www.flashkit.com/tutorials/>
- 4. http://archive.svsd410.org/directory/\_dockeryj/conferences/flash/animation.html

# **4 B.Sc. (MM) 3 4CCE-3 : Cyber Security**

# Theory 80 Practical 00 Internal 20 Credits 6

# **COURSE OBJECTIVES**

- 1. Learn the basics of cyber security
- 2. To understand the different threats and vulnerability
- 3. To learn different web based attack.
- 4. To learn different system based attacks
- 5. To understand the different types of cyber laws

- 1. Student would have awareness of cyber security basics
- 2. Student would have awareness of different threats and vulnerability
- 3. Student can differentiate between different types of web based attacks
- 4. Student can differentiate between different types of system based attacks
- **5.** Student would understand different types of cyber laws

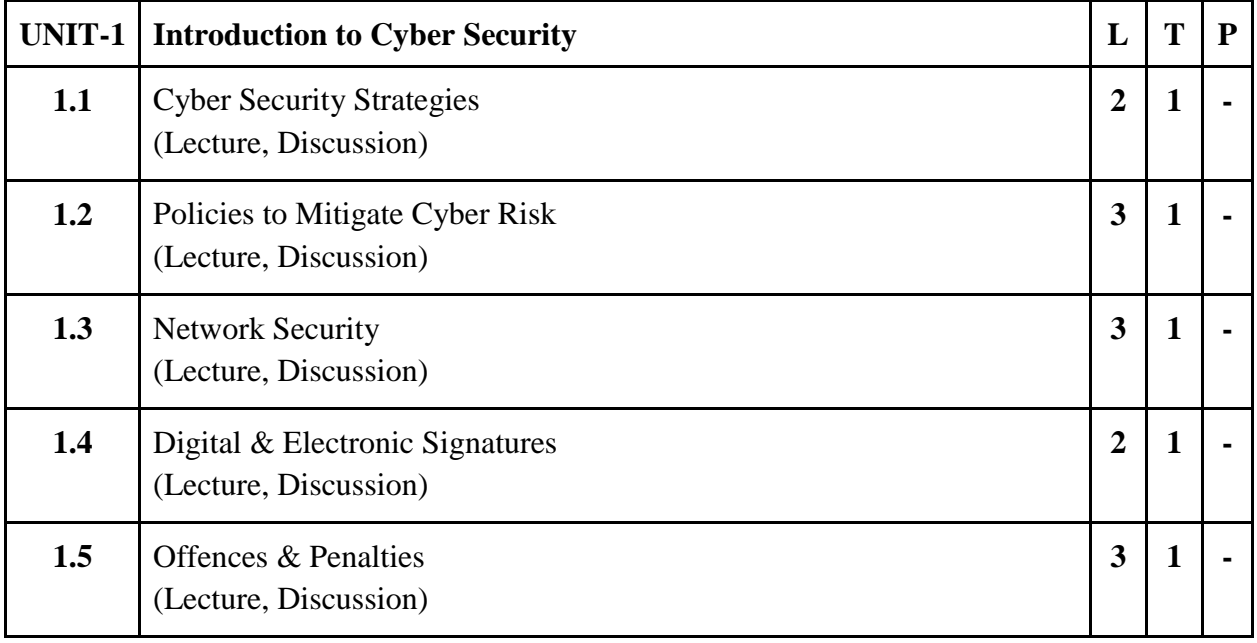

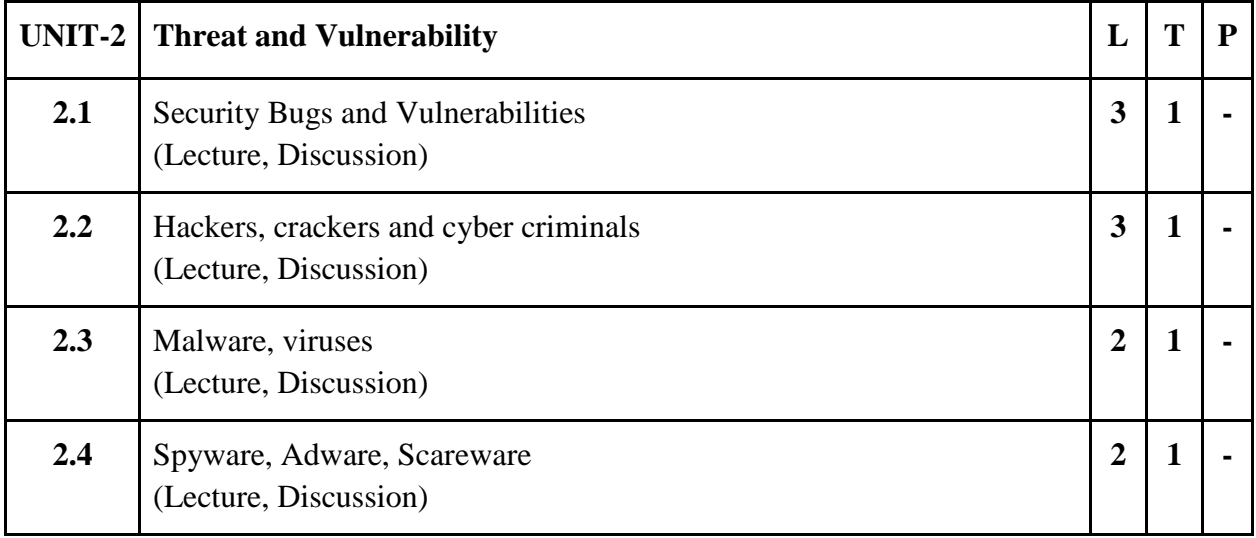

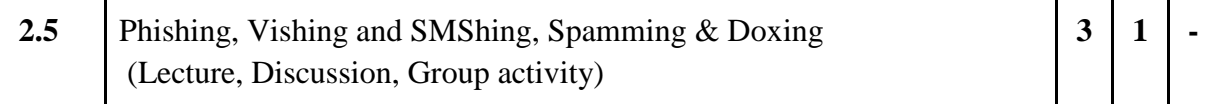

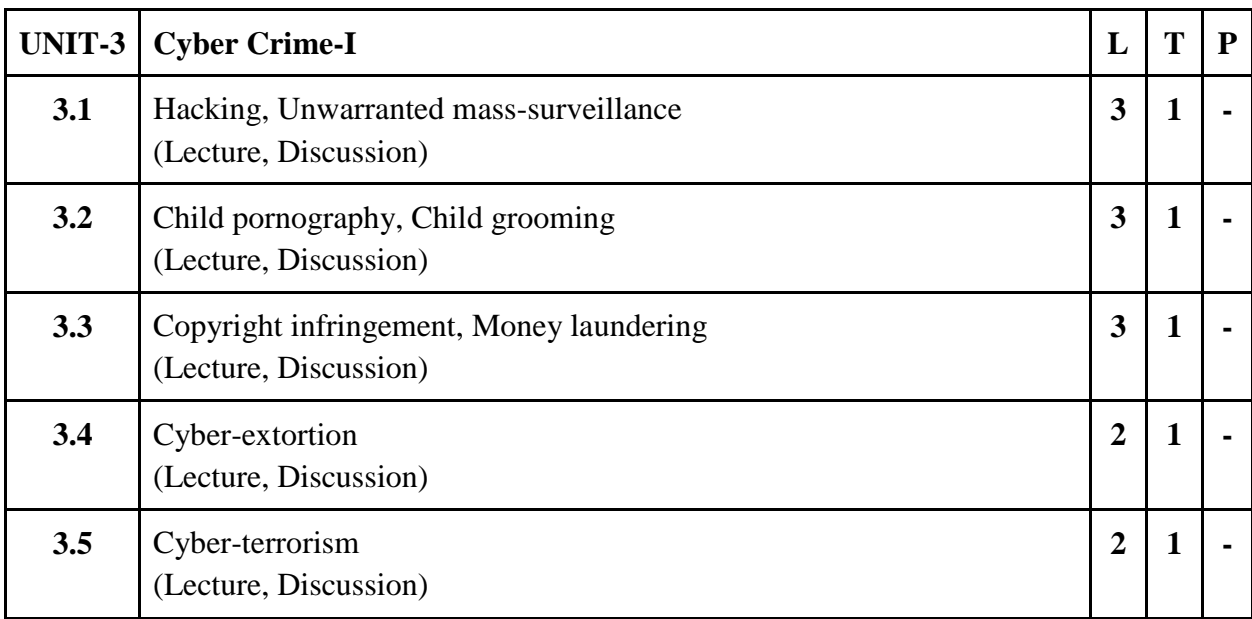

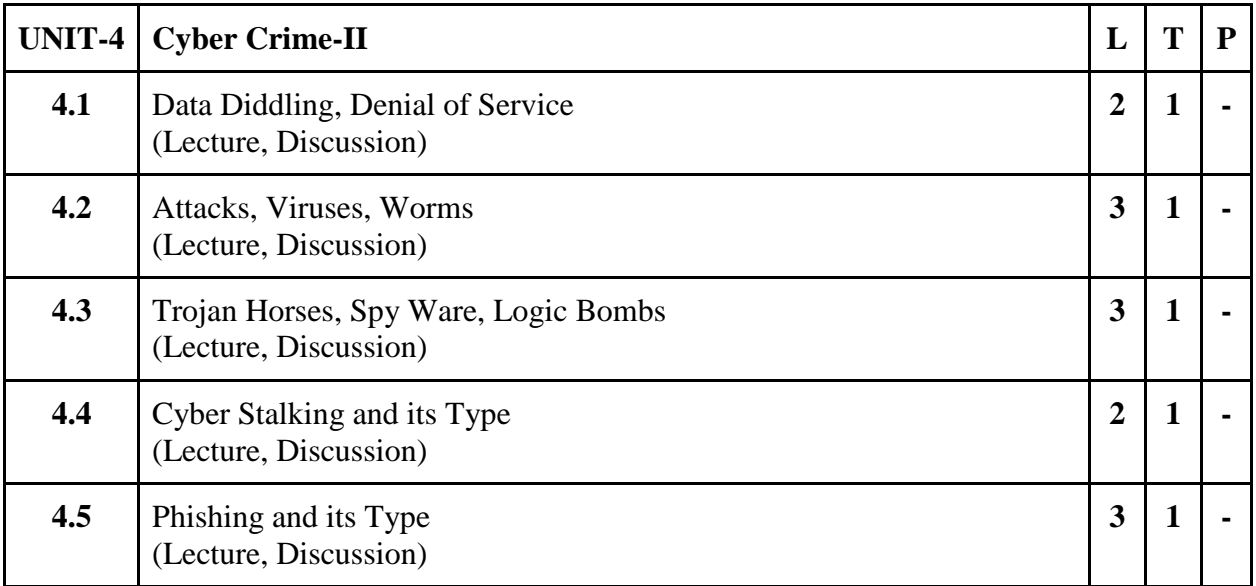

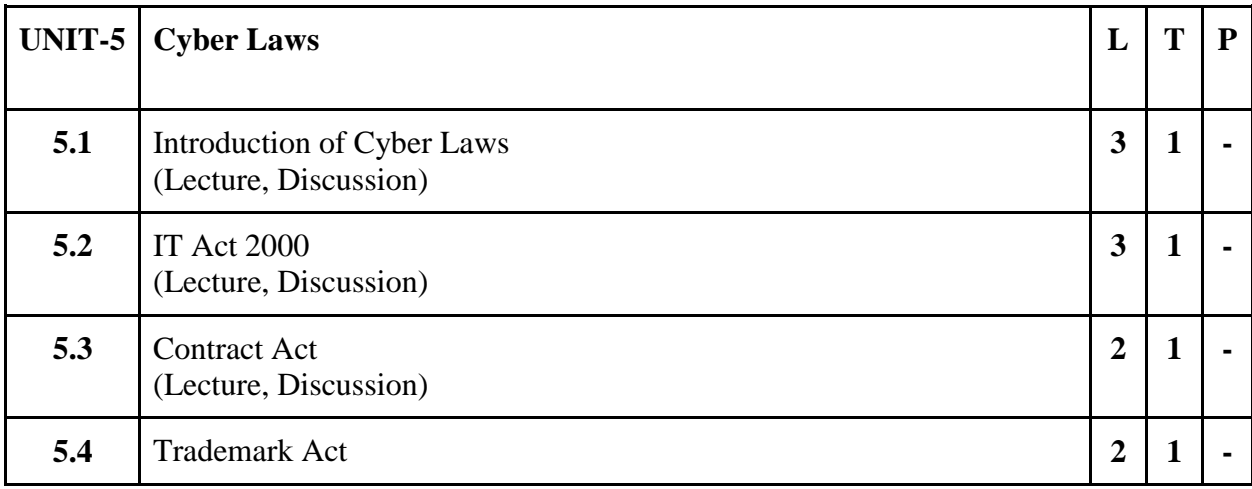

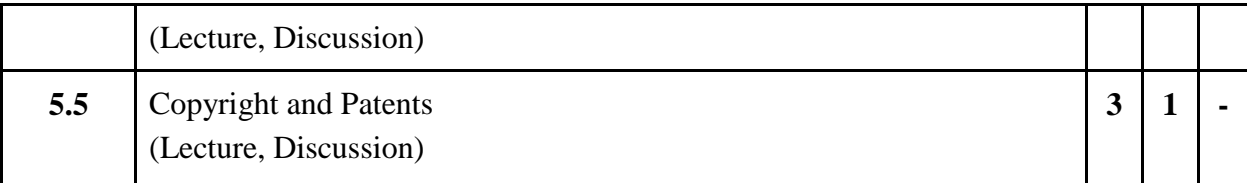

- 1. Discuss about cyber and network security in group.
- 2. Assignment on Hackers, crackers and cyber criminals.
- 3. Explore and create a report on web based attacks happened in India and Worldwide.
- 4. Explore and create a report on system based attacks happened in India and Worldwide.
- 5. Write an article/essay on different cyber laws in India.

# **Suggested Readings:**

- 1. Fundamentals of Cyber Security by [Bhushan/Rathore/Jamshed,](https://www.amazon.in/s/ref=dp_byline_sr_book_1?ie=UTF8&field-author=Bhushan%2FRathore%2FJamshed&search-alias=stripbooks) 2017, BPB, ISBN-10: 9789386551559
- 2. Cyber Security by [Nina Godbole,](https://www.amazon.in/s/ref=dp_byline_sr_book_1?ie=UTF8&field-author=Nina+Godbole&search-alias=stripbooks) [Sunit Belapure,](https://www.amazon.in/s/ref=dp_byline_sr_book_2?ie=UTF8&field-author=Sunit+Belapure&search-alias=stripbooks) 2011, Wiley, ISBN-10: 9788126521791
- 3. Cyber Laws & Information Technology by [Dr Jyoti Rattan,](https://www.amazon.in/s/ref=dp_byline_sr_book_1?ie=UTF8&field-author=Dr+Jyoti+Rattan&search-alias=stripbooks) [Dr Vijay Rattan,](https://www.amazon.in/s/ref=dp_byline_sr_book_2?ie=UTF8&field-author=Dr+Vijay+Rattan&search-alias=stripbooks) 2019, Bharat Law House Pvt Ltd, ISBN-10: 9351397173

# **E-Resources:**

- 1. Information Security and Cyber Law accessed at [https://www.tutorialspoint.com/information\\_security\\_cyber\\_law/index.htm](https://www.tutorialspoint.com/information_security_cyber_law/index.htm)
- 2. Cyber Crime and Cyber Security accessed at [https://www.tutorialspoint.com/fundamentals\\_of\\_science\\_and\\_technology/cyber\\_cri](https://www.tutorialspoint.com/fundamentals_of_science_and_technology/cyber_crime_and_cyber_security.htm) [me\\_and\\_cyber\\_security.htm](https://www.tutorialspoint.com/fundamentals_of_science_and_technology/cyber_crime_and_cyber_security.htm)
- 3. Cyber Security accessed at<https://www.javatpoint.com/types-of-cyber-attackers>

# **4 B.Sc. (MM) 3**

# **4CCE-4 : Digital Marketing**

Theory 80 | Practical 00 | Internal 20 | Credits 6

# **COURSE OBJECTIVES**

- 1. Learn the basics of Digital Marketing and SEO
- 2. To understand the different types of Digital Marketing
- 3. Analyzing the different types of Social Media Marketing
- 4. Learn the basics of YouTube Marketing
- 5. To understand Google Ads and Google Analytics

- 1. Student would have knowledge of Digital Marketing and SEO.
- 2. Student can differentiate between different types of Digital Marketing Platforms
- 3. Student can differentiate between different types of Social Media Marketing Platforms.
- 4. Student can analyze YouTube Marketing and its process
- 5. Student can use and understand the process of Google Ads and Google Analytics

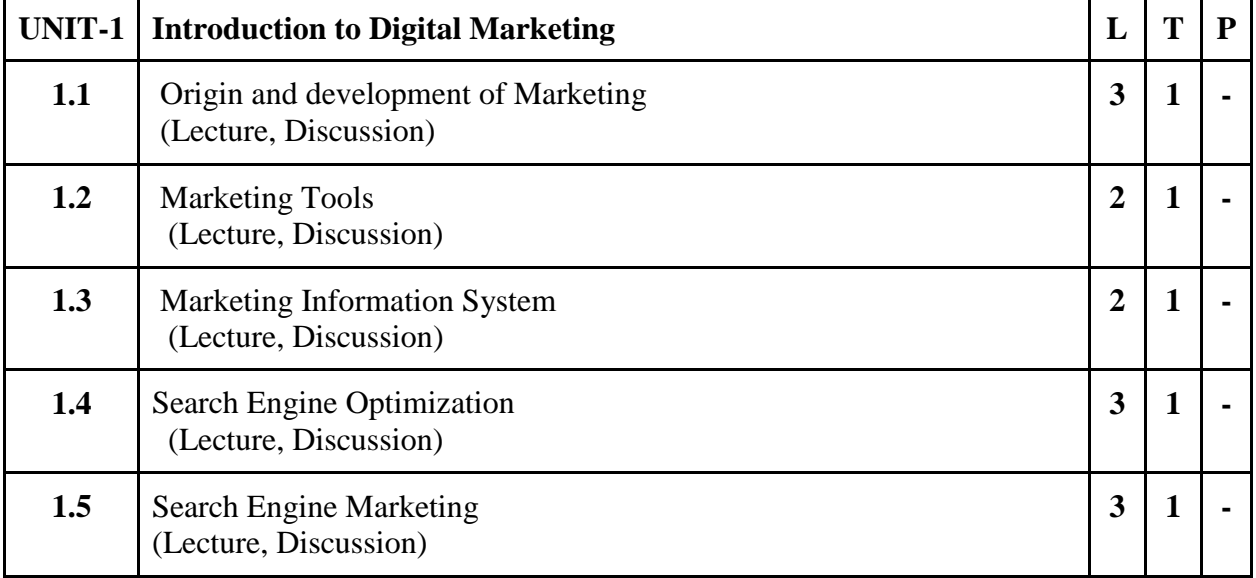

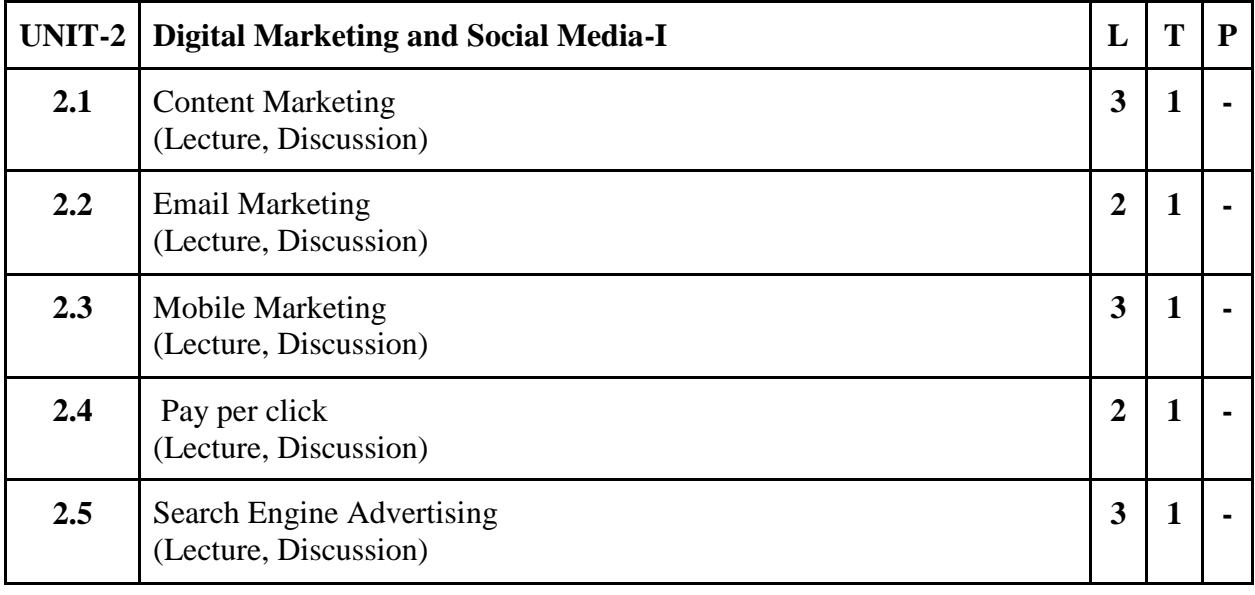

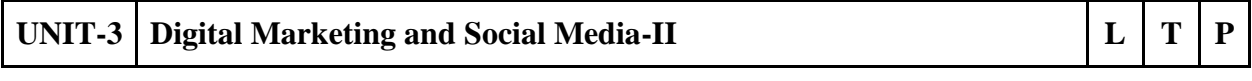

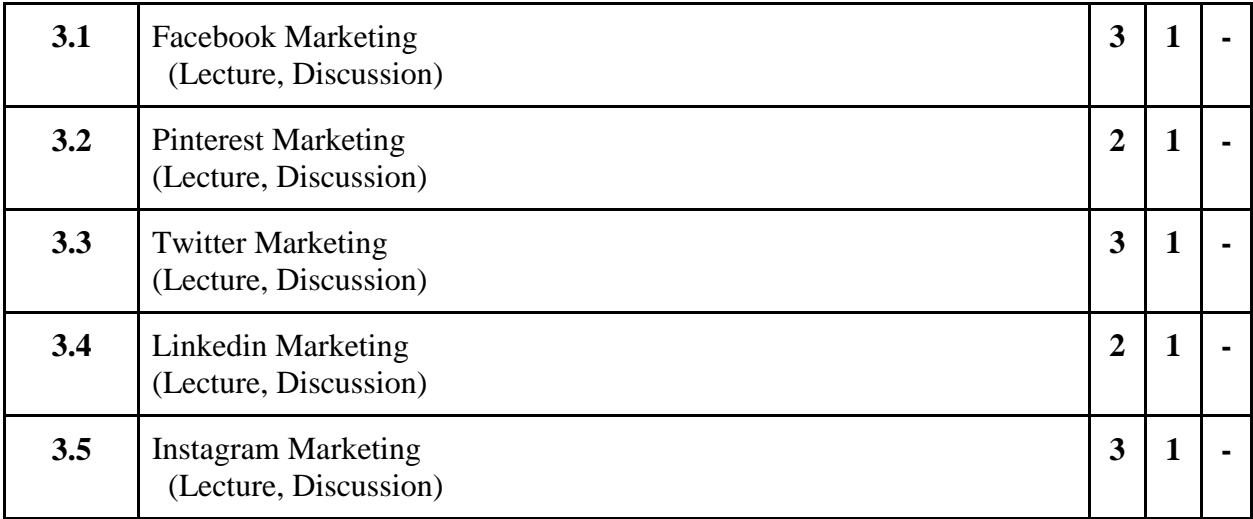

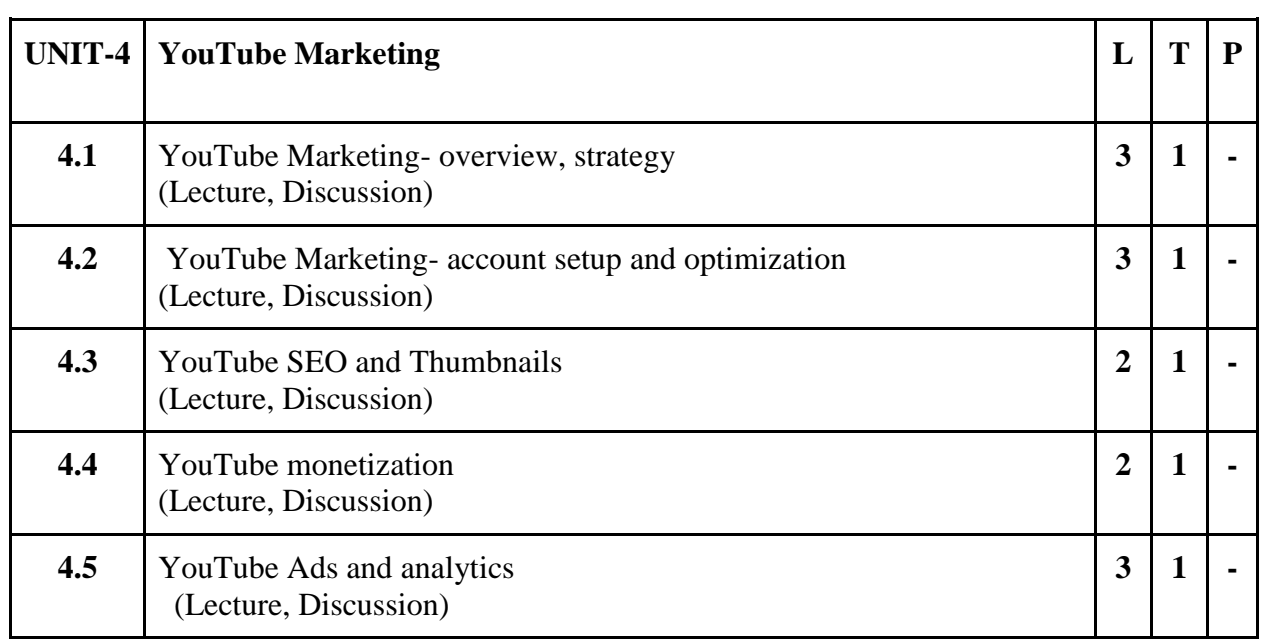

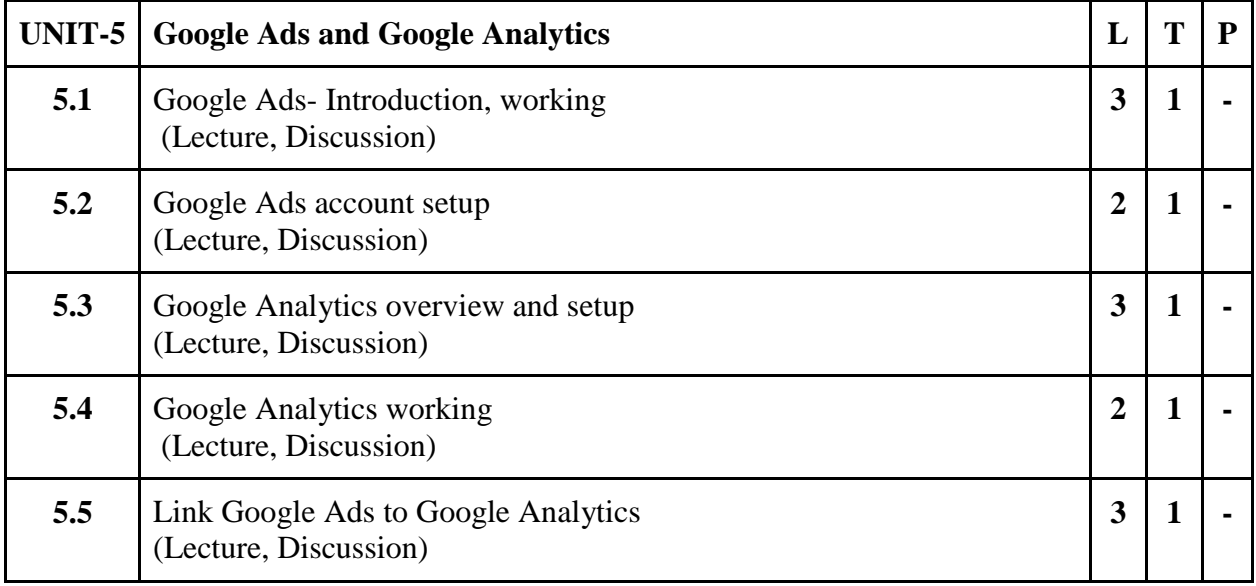

**PA** 

- 1. Discuss about Digital Marketing and SEO in group.
- 2. Discuss about Social Media Marketing in present scenario.
- 3. Explore different types of Social Media Platforms in Multimedia Lab.
- 4. Create and setup YouTube brand account.
- 5. Create and setup account for Google Ads.
- 6. Create and setup account for Google Analytics.

# **Suggested Readings:**

- 1. Ira Kaufman, Chris Horton (2014) Digital Marketing: Integrating Strategy and Tactics with Values, A Guidebook for Executives, Managers, and Students, Routledge, ISBN 1317999754, 9781317999751
- 2. Puneet Bhatia (2017) Fundamentals of Digital Marketing, Pearson India, ISBN 9352861418, 9789352861415
- 3. Ahuja [Vandana](https://www.google.co.in/search?tbo=p&tbm=bks&q=inauthor:%22Vandana+Ahuja%22) (2015) Digital Marketing, Oxford University Press.ISBN0199455449, 9780199455447
- 4. [Ryan Deiss,](https://www.google.co.in/search?tbo=p&tbm=bks&q=inauthor:%22Ryan+Deiss%22) [Russ Henneberry](https://www.google.co.in/search?tbo=p&tbm=bks&q=inauthor:%22Russ+Henneberry%22) (2017) Digital Marketing for Dummies, John Wiley & Sons. ISBN 1119235596, 9781119235590.
- 5. Matt Chiera (2018) Digital Marketers Sound Off: Tips, Tactics, Tools, and Predictions from 101 Digital Marketing Specialists, Matt Chiera, ISBN 0692121595, 9780692121597

### **E-Resources:**

- 1. Digital Marketing accessed at [https://www.tutorialspoint.com/digital\\_marketing/index.htm](https://www.tutorialspoint.com/digital_marketing/index.htm)
- 2. Facebook Advertising accessed at [https://adespresso.com/guides/facebook-ads](https://adespresso.com/guides/facebook-ads-beginner/facebook-manager-campaign-setup/)[beginner/facebook-manager-campaign-setup/](https://adespresso.com/guides/facebook-ads-beginner/facebook-manager-campaign-setup/)
- 3. Facebook Advertising accessed at [https://www.oberlo.com/blog/the-beginners-guide](https://www.oberlo.com/blog/the-beginners-guide-to-facebook-advertising)[to-facebook-advertising](https://www.oberlo.com/blog/the-beginners-guide-to-facebook-advertising)

# **4 B.Sc. (MM) 4 4SEC-2: Writing for New Media**

Theory 00 Practical 40 Internal 10 Credits 3

# **COURSE OBJECTIVES**

- 1. Introduce basic concepts of media writing
- 2. Introduce basic concepts of news writing
- 3. Learn the basics of writing for the web
- 4. Understanding the role and importance of blog writing
- 5. Understanding the role and importance of social media writing

- 1. Know the various theoretical aspects of media writing
- 2. Describe the framework of news writing
- 3. Know the various theoretical & practical aspects of writing for web
- 4. Know the various theoretical & practical aspects of blog writing
- 5. Learn the various aspects of social media writing

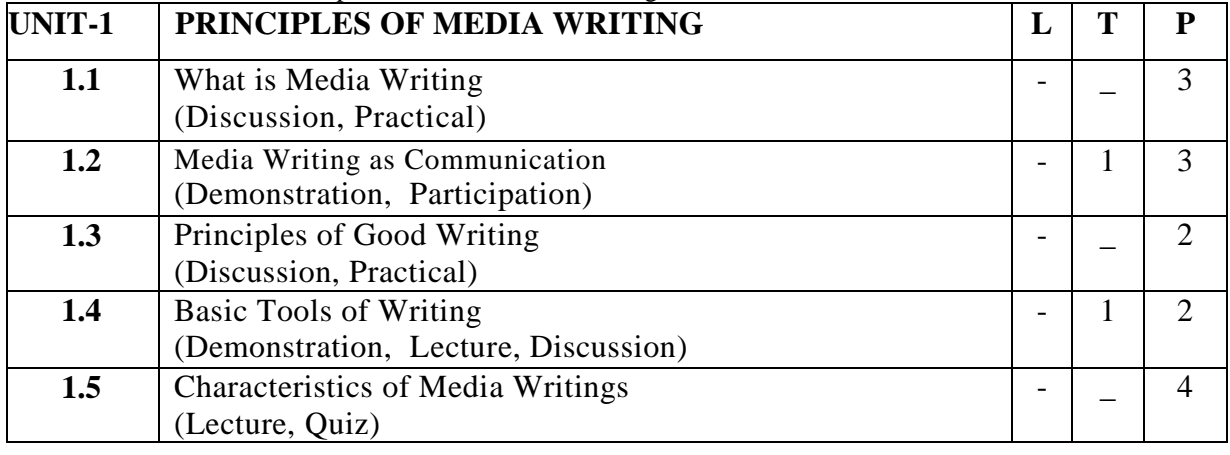

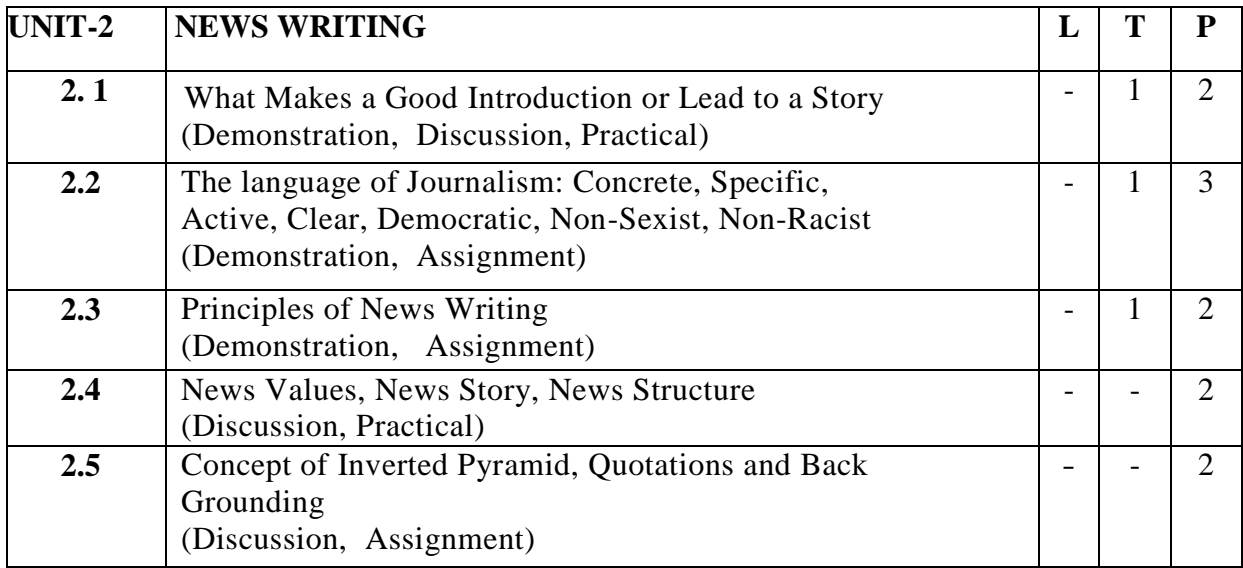

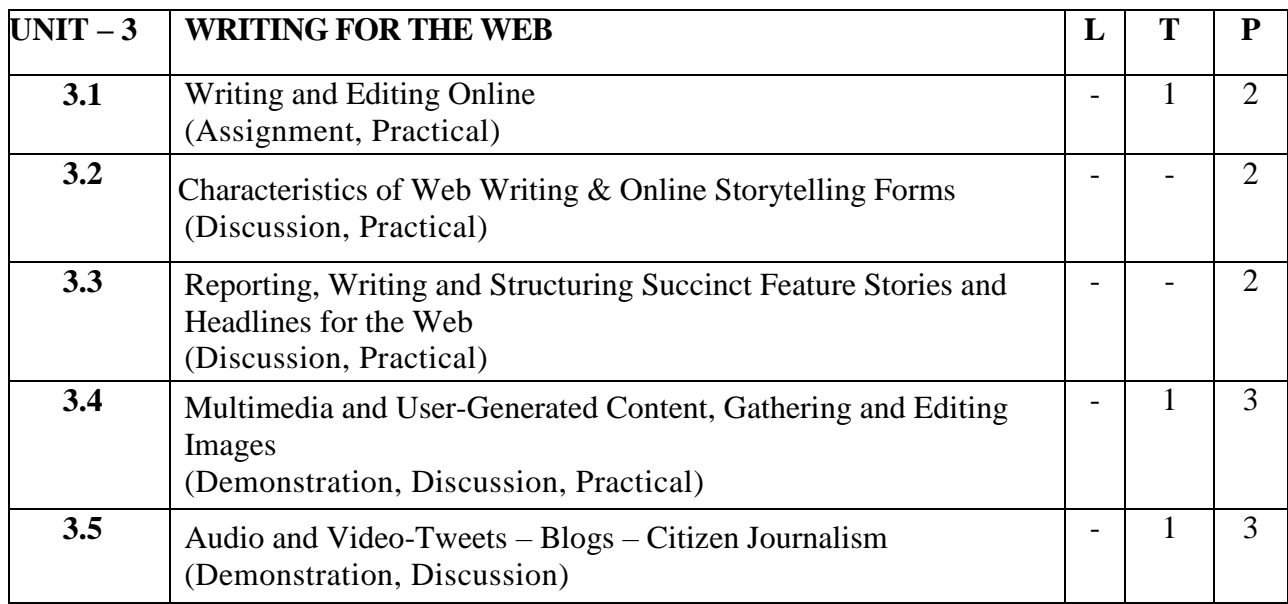

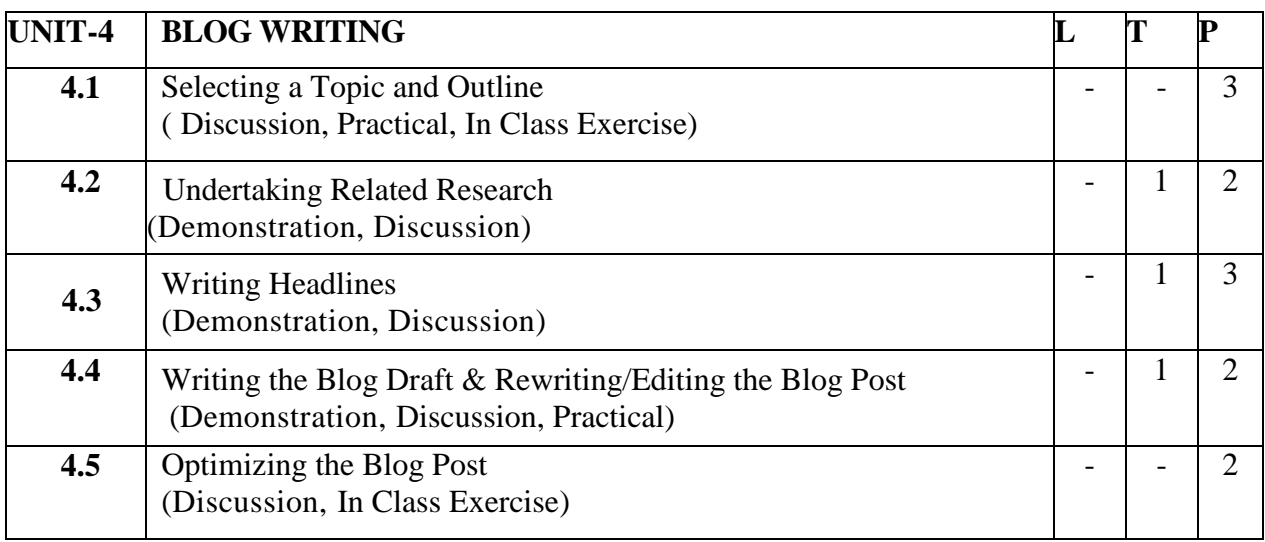

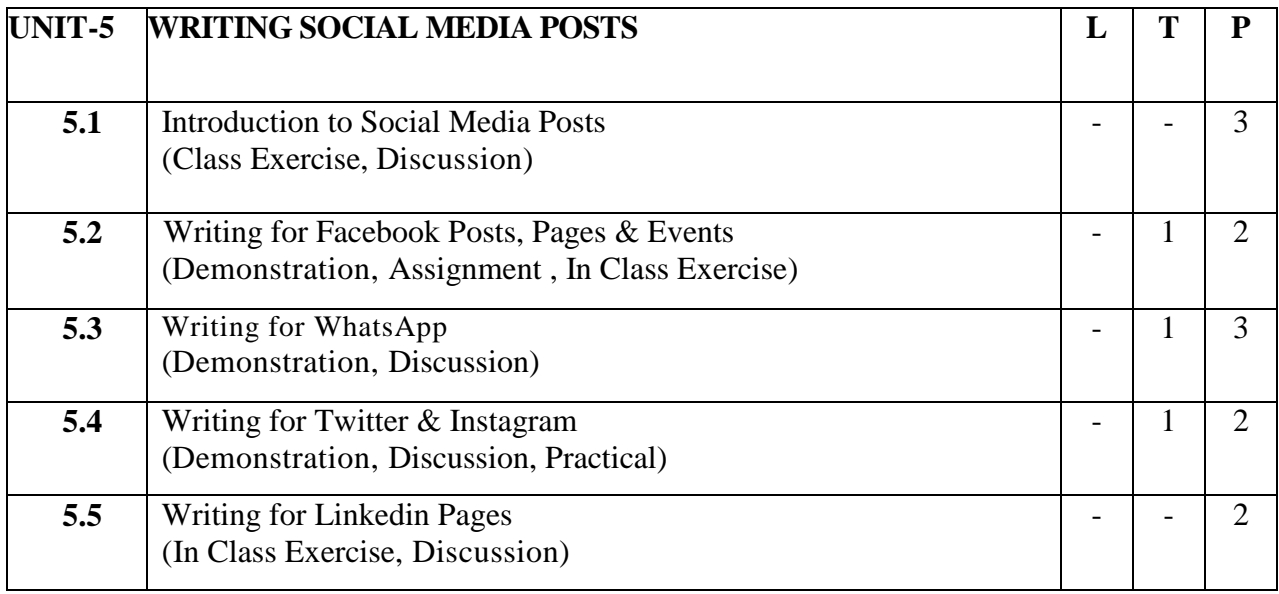

- 1. Blog posts can be short and sweet but should be at least a paragraph.
- 2. Write a News Story for any News Blog
- 3. Create Your Own Social Media Platforms & Write a least Ten Posts for Every Platforms
- 4. You can do an analysis of a big brand; compare their social media practices with the four areas of a SWOT analysis, and discuss what we can learn from this brand (In Writing Perspective)

### **Suggested Readings:**

- 1. Batty Craig and Cain Sandra (2010), Media Writing: A Practical Introduction, Palgrave Macmillan.
- 2. Stovel G (2006) Writing for Mass Media, 6th edition, Allyn and Bacon.
- 3. Melvin Mencher (2006), News Reporting and Writing, 10th edition, McGraw-Hill.
- 4. Foust James, (2005), Online Journalism Principles and Practices of News for the Web,
- 5. Holcomb Hathaway Publishers, Scottsdale, AZ.
- 6. Herman M. Weisman, *Basic Technical Writing,* Merrill, California, 1992
- 7. Writing for the Web: Crawford Kilian, Jaico, 2009

### **E-Resources:**

- 1. <https://www.youtube.com/watch?v=wgnUkvMRFsI>
- 2. <https://www.youtube.com/watch?v=Et-WxV1qVWc>
- 3. <https://www.youtube.com/watch?v=5zN1DTCWD-8>
- 4. [https://www.youtube.com/watch?v=SLsoAxS4VTA&list=PLpc9DYvb47BPosbawG](https://www.youtube.com/watch?v=SLsoAxS4VTA&list=PLpc9DYvb47BPosbawGwqGcx6qlWxIF0k6) [wqGcx6qlWxIF0k6](https://www.youtube.com/watch?v=SLsoAxS4VTA&list=PLpc9DYvb47BPosbawGwqGcx6qlWxIF0k6)

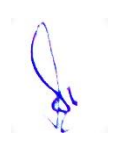
# **5CCC-11: Social Media**

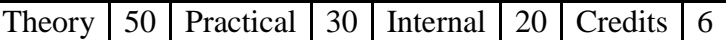

#### **COURSE OBJECTIVES**

- 1. Introduce various aspects of social media
- 2. To understand the social media practice
- 3. Correlate the Uses and Strategies for Digital Social Media
- 4. Learn students about significance Soft Skills for Social Media
- 5. To develop students about significance technical skills for Social media

- 1. Know the various theoretical and practical aspects of social media
- 2. Describe the Social Media and Its Practice
- 3. Implement the Uses and Strategies for Digital Social Media
- 4. Assess their Soft Skills for Social Media
- 5. Generate their technical skills for Social Media

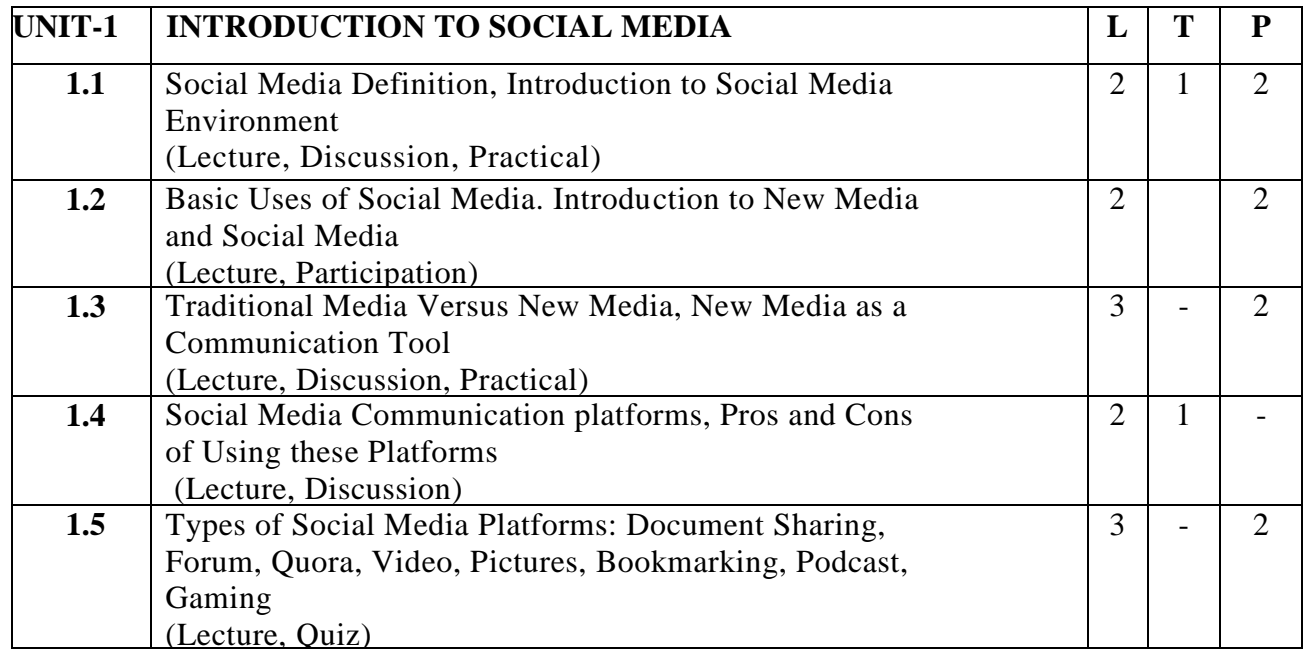

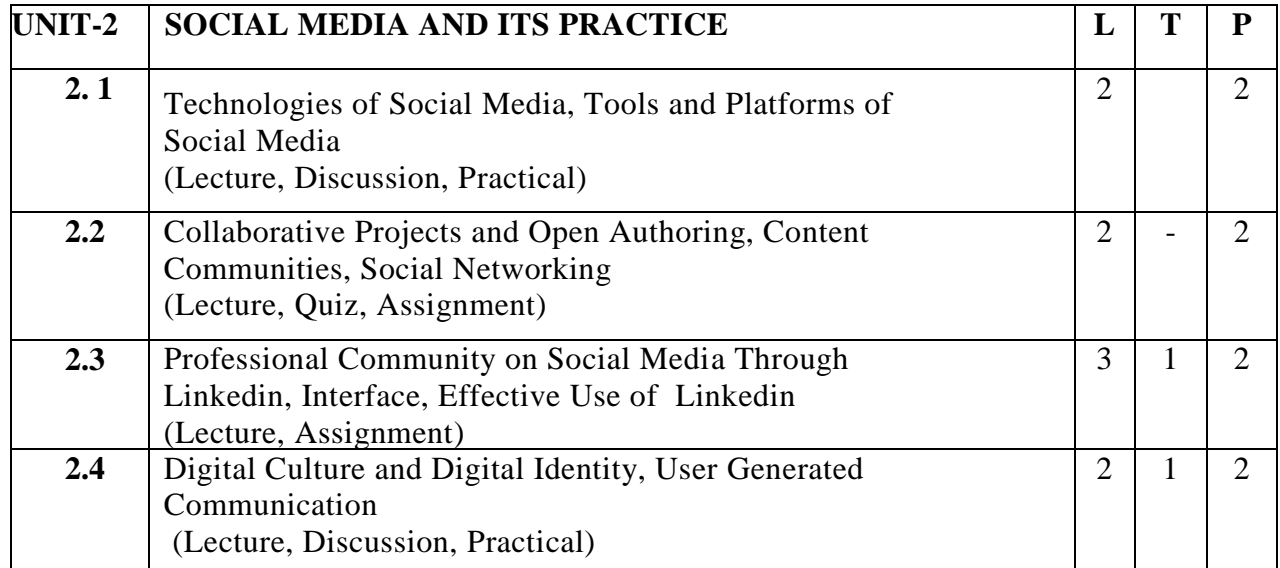

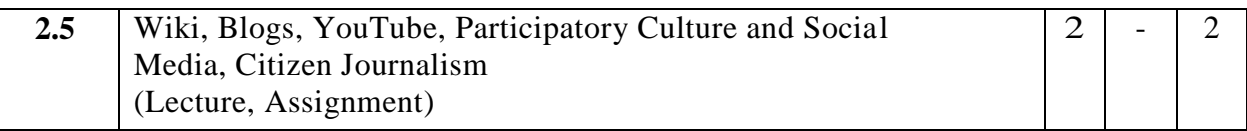

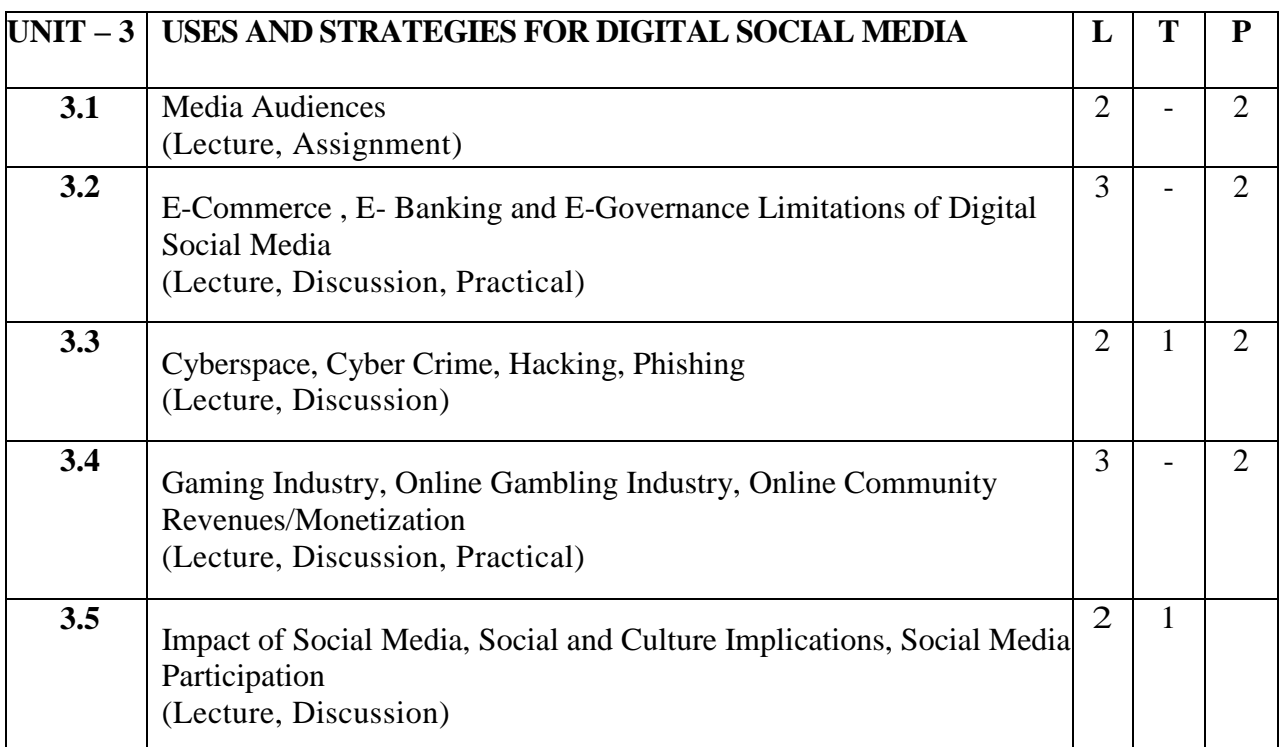

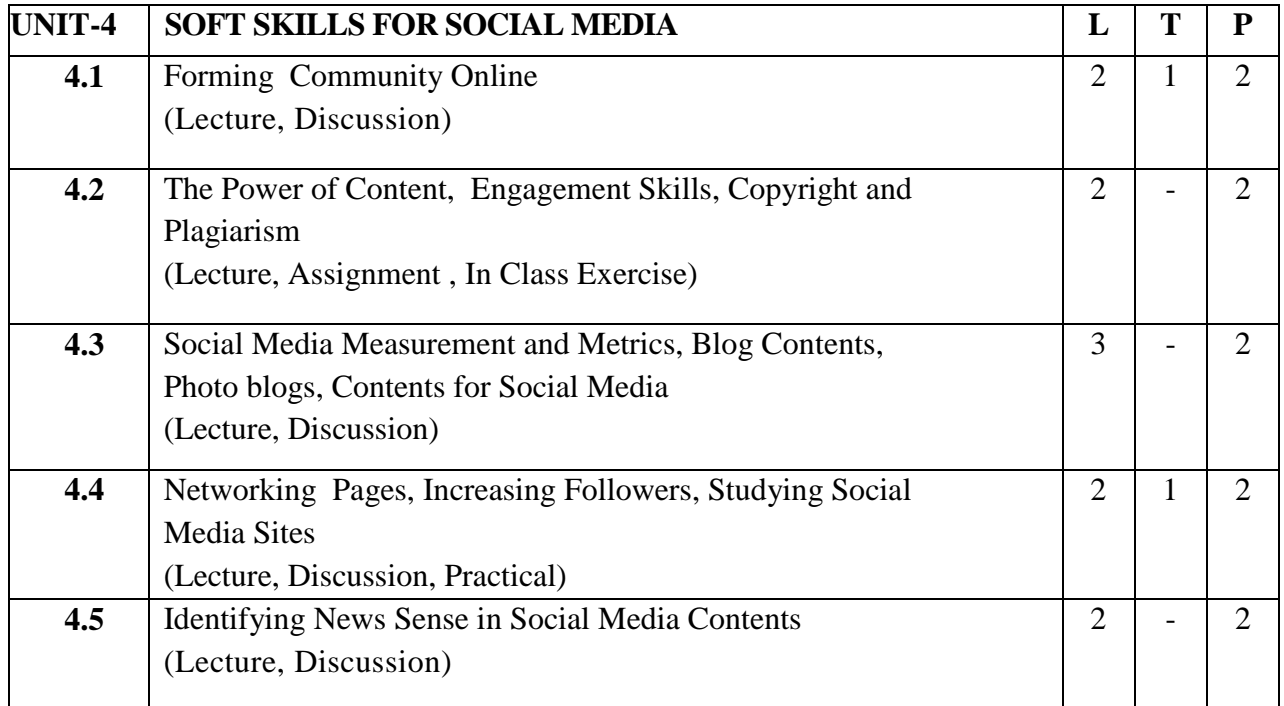

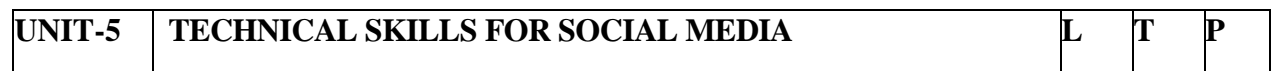

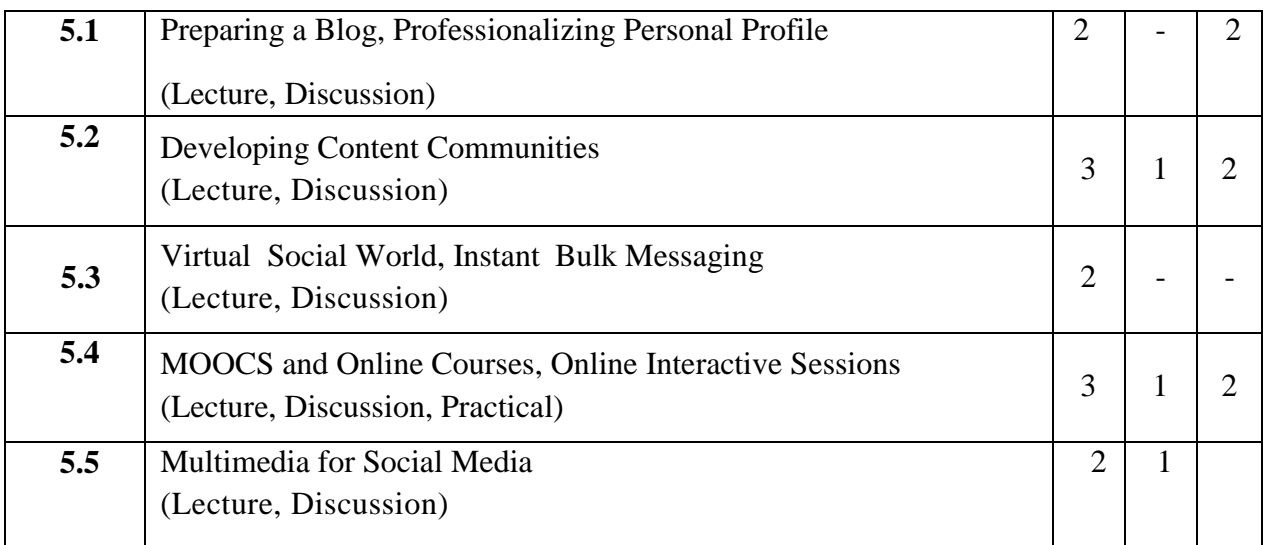

#### **Practical/ Projects/ Assignments:**

- 1. Find an example of a current "good" and "bad" blog and explain why.
- 2. Create a blog as diary or academic information and post content.
- 3. Class Analyses any 5 FB Pages and Discuss.
- 4. Create a LinkedIn profile for your professional work.
- 5. Class will create a presentation on safety Guidelines and ethics to use Social Media.
- 6. Student will explore use of Buy and Sell groups are use on Face book.

#### **Suggested Readings:**

- 1. LA Lievrouw, S Livingstone, *Handbook of new media: Social shaping and consequences of ICTs,*
- 2. Flew. Terry, *New Media:* An Introduction, Oxford Higher Education, 3rd, 2007
- 3. Levinson. Paul, *New New Media,* Allyn & Bacon, 2nd, 2012
- 4. Lev Manovich, *The language of New Media, MIT Press, 2001*
- 5. Jenkins, Henry (2006) Convergence Culture: Where Old and New Media Collide. New York London:
- 6. Hassan Robert, Thomas Julian (2006) The New Media Theory Reader, Open University Press.
- 7. Terry Darr,Combating Plagiarism, Libraries Unlimited Inc, 2019.
- 8. Tamra B. Orr,Invention of Facebook and Internet Privacy,Cherry Lake Publishing,2017.
- 9. Christean Reed, Online Security and Safety, Amazon Asia-Pacific Holdings Private Limited,2018.
- 10. 11.DrAmritaBasu,starting a successful blog,Amazon Asia-Pacific Holdings Private Limited,2018.
- 11. Tim Cigelske,Analytics to Action: A Guide to Social Media Measurement ,Amazon Asia-Pacific Holdings Private Limited,2017

#### **E-Resources:**

- 1. The Virtual Community by Howard Rheingol[dhttp://www.rheingold.com/vc/book/9.html](http://www.rheingold.com/vc/book/9.html)
- 2. <http://klangable.com/uploads/books/Mandiberg-theSocialMediaReader-cc-by-sa-nc.pdf.>
- 3. [https://catgeb](https://catgeb/) 14.wordpress.com/ 1 -new-forms-of-personal connection[/https://edu.gcfglobal.org/en/topics/socialmedia/](https://edu.gcfglobal.org/en/topics/socialmedia/)
- 4. [shttps://moz.com/beginners-guide-to-social-media](https://moz.com/beginners-guide-to-social-media)

# **5 B.Sc. (MM) 2 5CCC-12: Digital Film Making**

Theory 50 Practical 30 Internal 20 Credits 6

#### **COURSE OBJECTIVES**

- 1. Introduce basics of digital film making
- 2. To teach use of different digital film making equipments
- 3. To develop the concept of cinematography in digital film making
- 4. To develop the concept of film production
- 5. Learn students about post production techniques for digital film

- 1. Develop an understanding of the digital film making
- 2. Describe the digital film making equipments and Its Practice
- 3. Identify the various aspects of cinematographic techniques for digital film
- 4. Generate their technical skills for produce a digital film
- 5. Assess their Skills of use digital editing software for post production

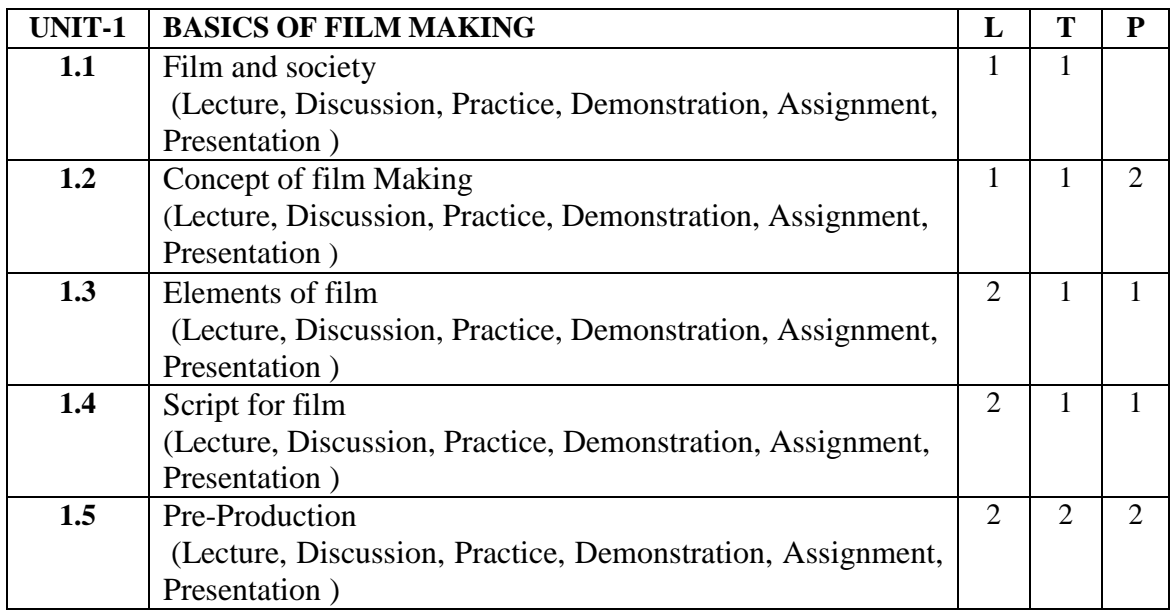

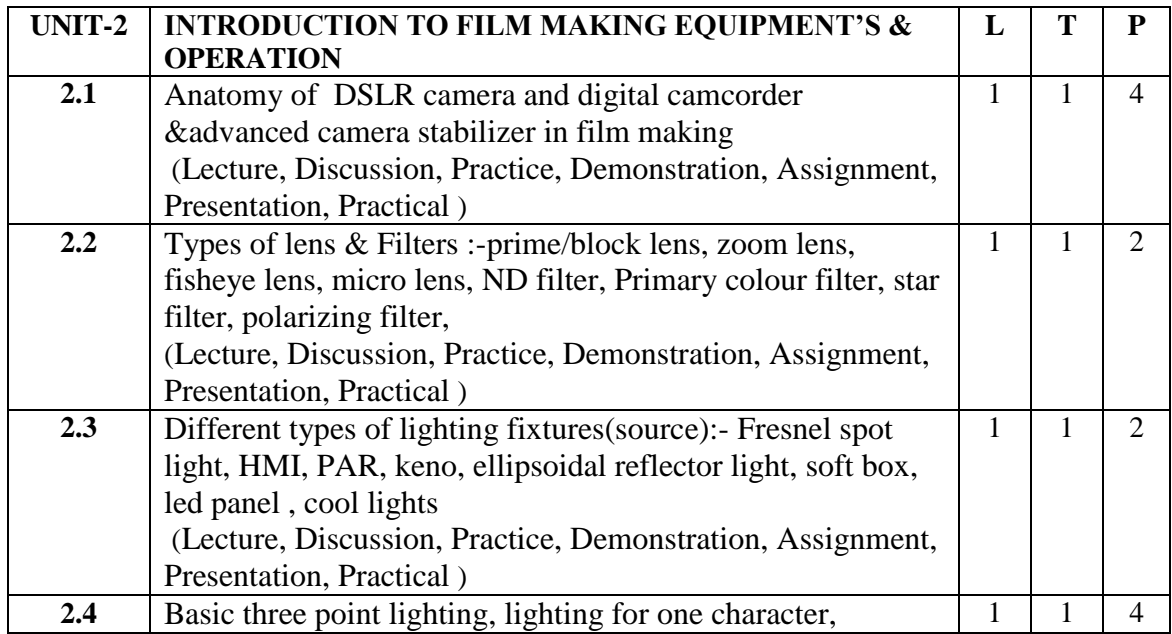

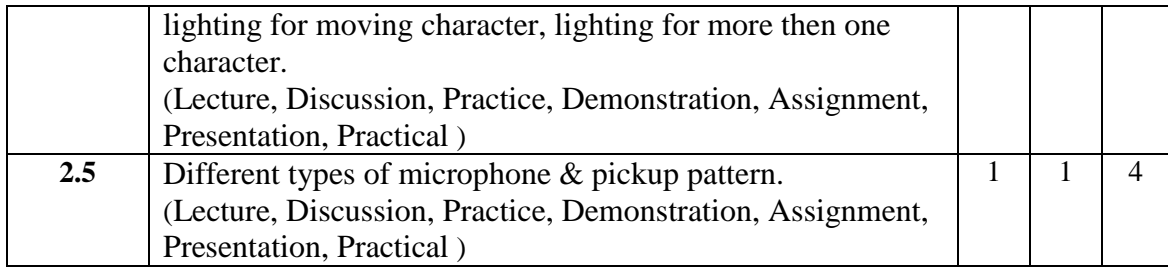

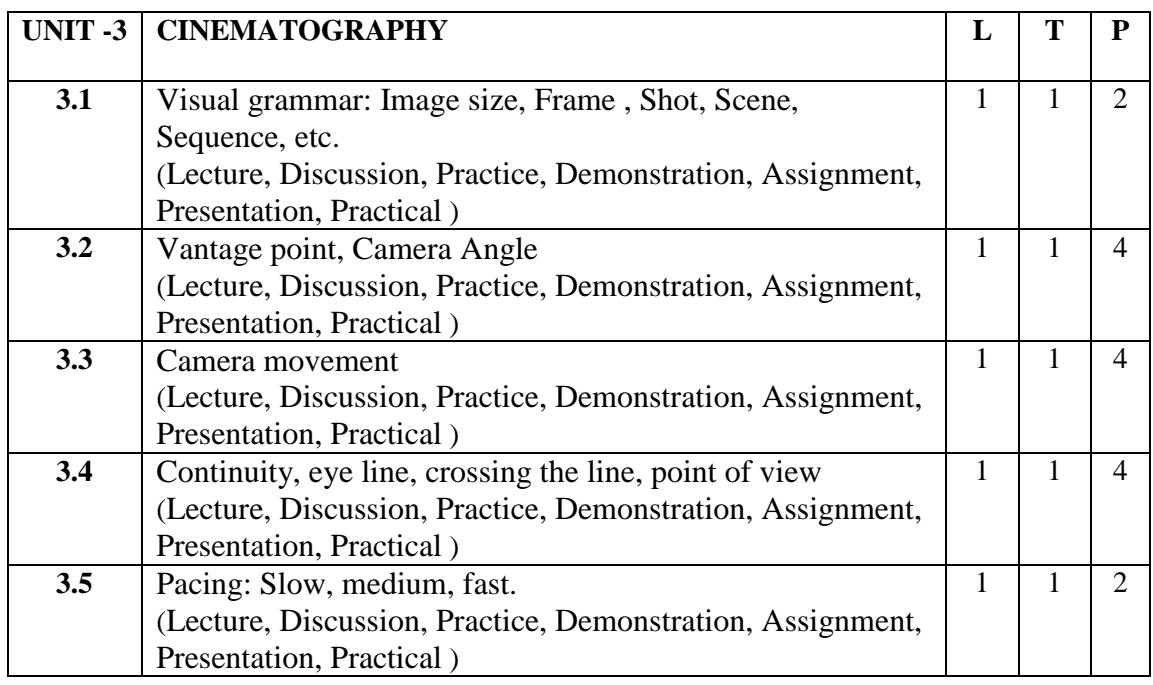

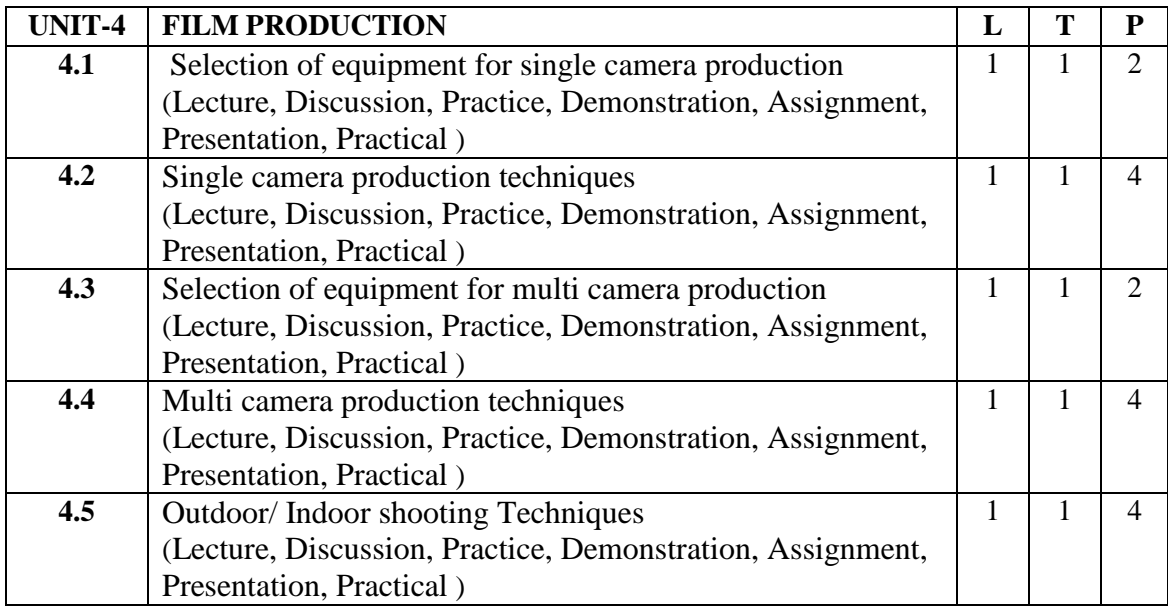

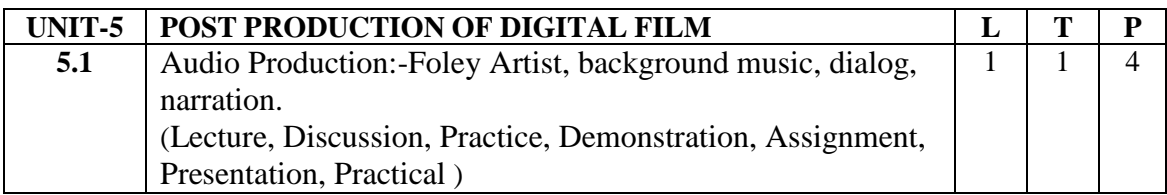

R

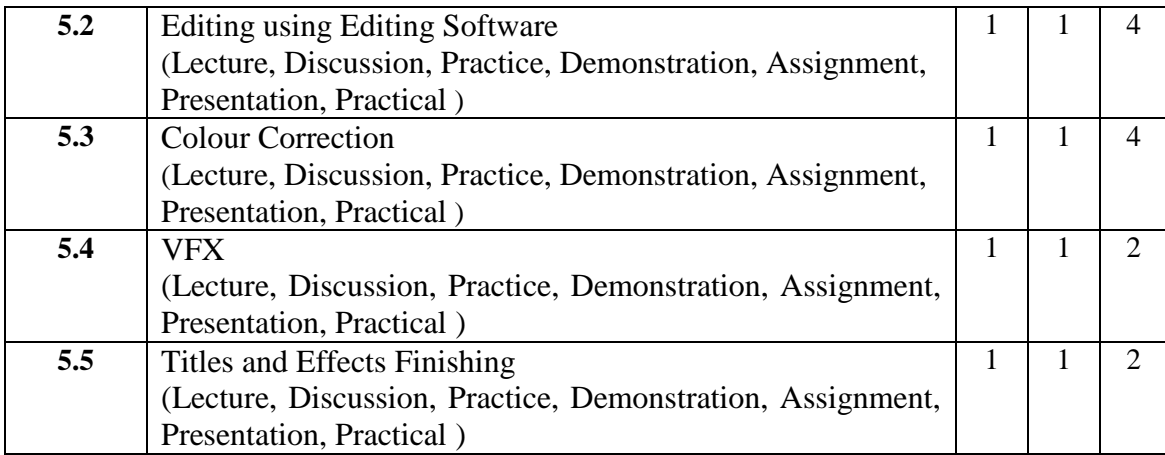

#### **Practical/Projects/Assignments:**

- 1. Action Shot sequence practice,
- 2. Develop the outdoor scene,
- 3. Action Continuity practice
- 4. Plan a small Project of Digital Film
- 5. Prepare Social Documentary and Advertising
- 6. Any Assignment given by concerned faculty

#### **Suggested Readings:**

1. Digital film making handbook - Ben Long, Sonja Schenk, Charles River Media, 2002 2. The IFILM digital video filmmaker's handbook-, Volume 1-Maxie D. Collier, Lone Eagle Pub., 2001 3. The Digital producer - getting it done with computer-based tools, Volume 1- Curtis Poole, Ellen Feldman, Focal Press, 2000 4. Motion Picture Camera Techniques by David Samuelson, Focal Press; 2nd Edition (November 20, 1984) 5. The Hands On Manual for Cinematographers by David Samuelson, CRC Press, 2014 6. The Professional Lighting Handbook by Verne Carlson, Focal Press, 1991

#### **E-Resources:**

- 1. <http://www.film-foundation.org/Making-Movies-Manual.pdf>
- 2. <https://www.apple.com/education/docs/Apple-Moviemakingcurriculum.pdf>
- 3. <http://ommolketab.ir/aaf-lib/ekwbw6my4nt8rv94aki2xjucgdwssy.pdf>
- 4. <https://www.vidyard.com/blog/how-to-make-a-documentary/>

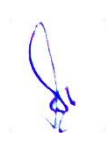

# **5CCE-5: 3D Design with Max**

Theory  $\vert 50 \vert$  Practical  $\vert 30 \vert$  Internal  $\vert 20 \vert$  Credits  $\vert 6 \vert$ 

#### **COURSE OBJECTIVES**

- 1. To teach students the essentials of working in 3D using an array of features and tools
- 2. Design and Synthesis Inorganic Models Using Polygonal Modeling Techniques
- 3. Characterize Texture the Models using Advanced Mapping Techniques
- 4. Create Realistic 3D Models and Textures
- 5. Describe 3D Product Lighting and Mental Ray Rendering for Product Presentation

- 1. Design 3D Model Objects Using a Variety of Techniques
- 2. Demonstrate a Critical Understanding of a Range of Specialised Principles and Concepts of 3D Modelling for Visualisation from Real-World Data Acquired
- 3. Create and Execute a Visualisation Project, from Acquisition of 3D Data from Photogrammetric Through to the Preparation of a Finished 3D Model for a Range of End-User Applications
- 4. Implement and evaluate a Range of Software to Support and Enhance 3D Modelling Work
- 5. Critically Review, Consolidate and Extend Skills in 3D Modelling and Animation

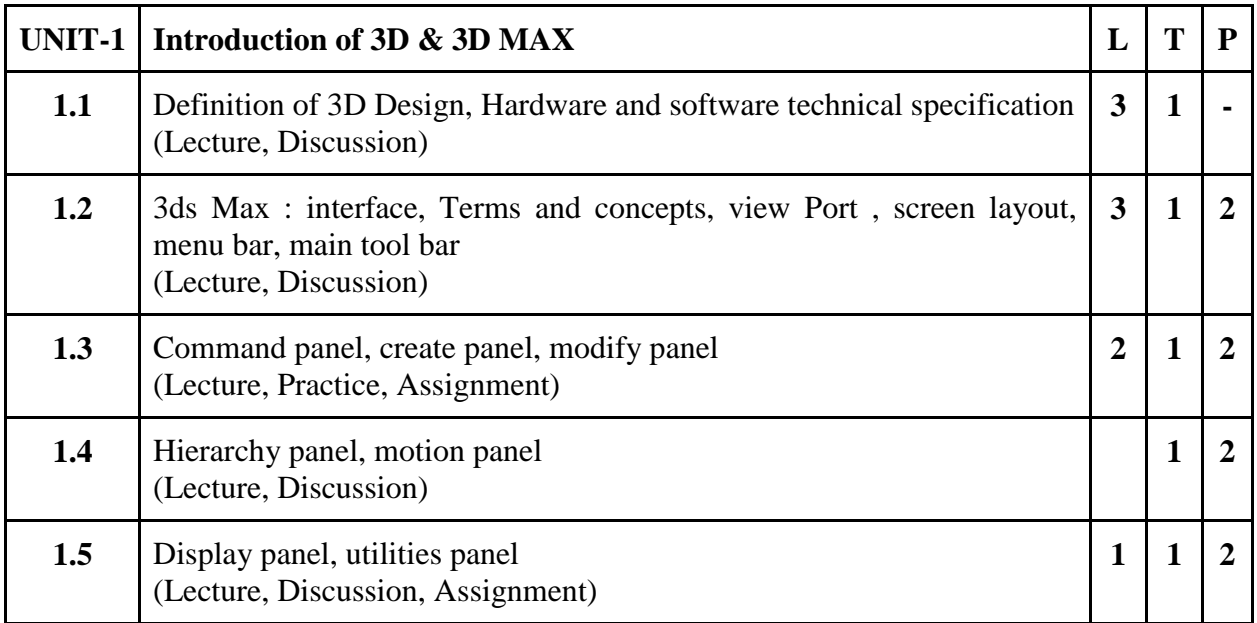

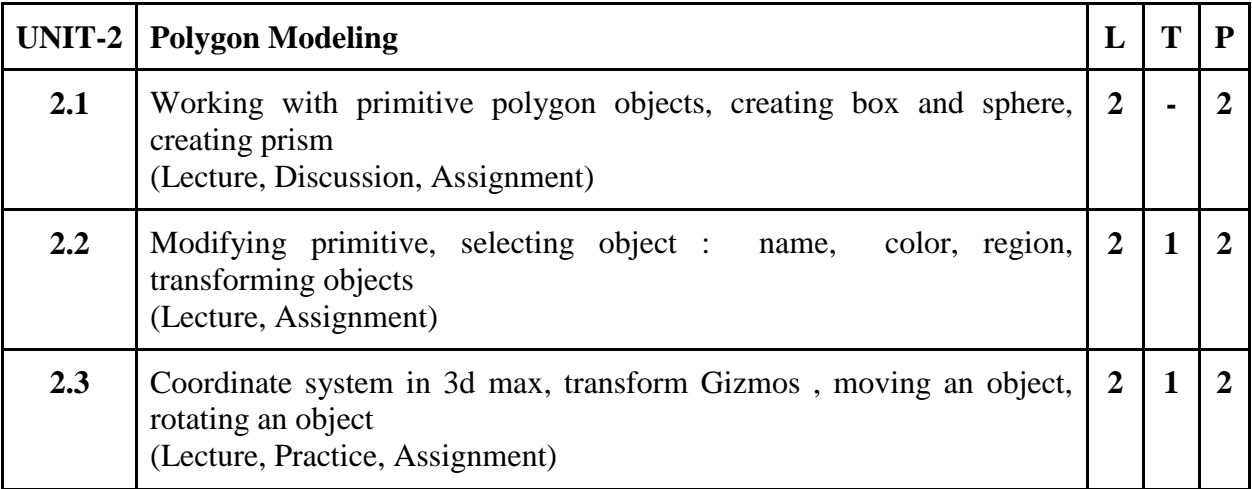

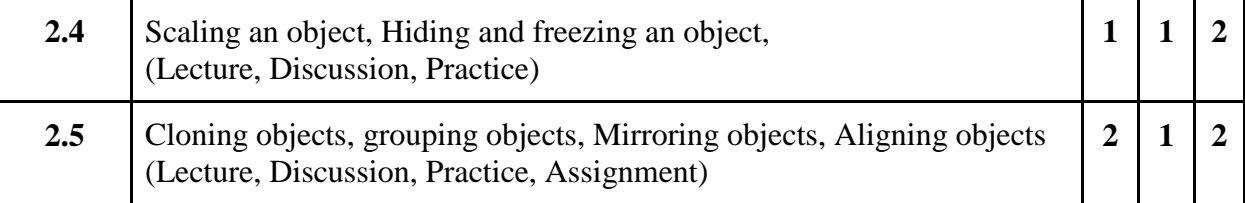

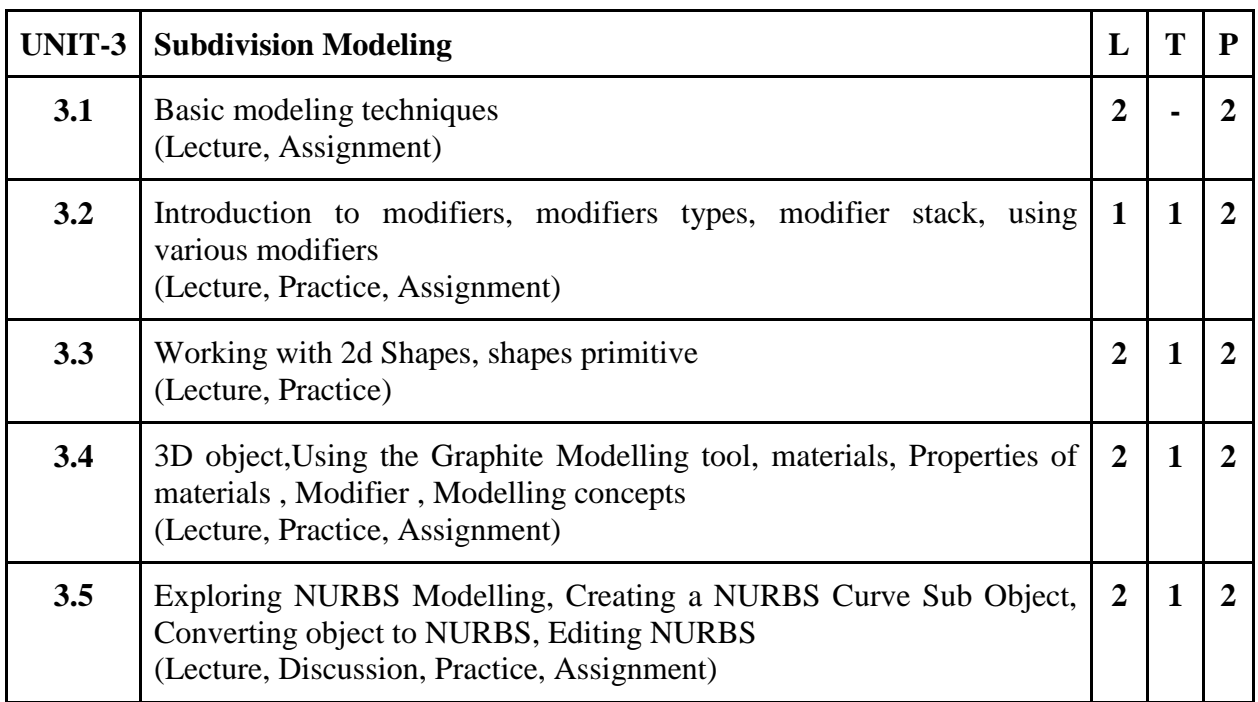

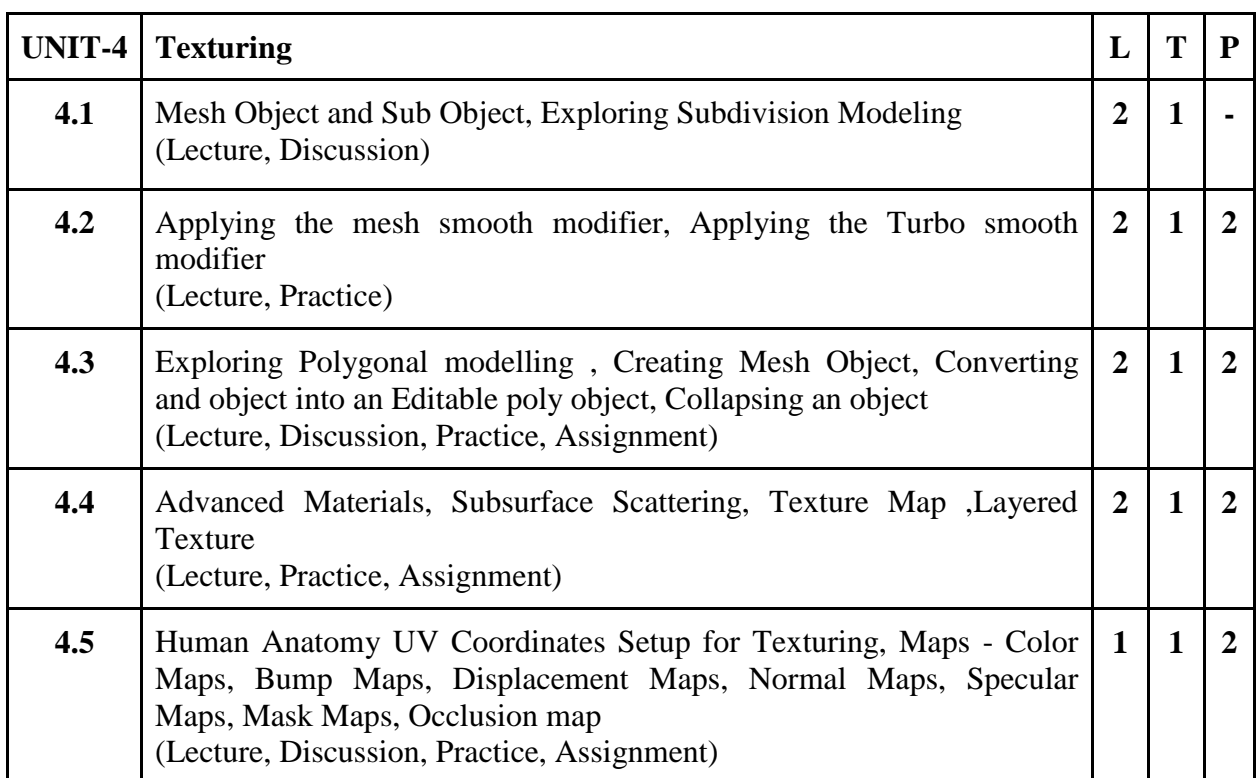

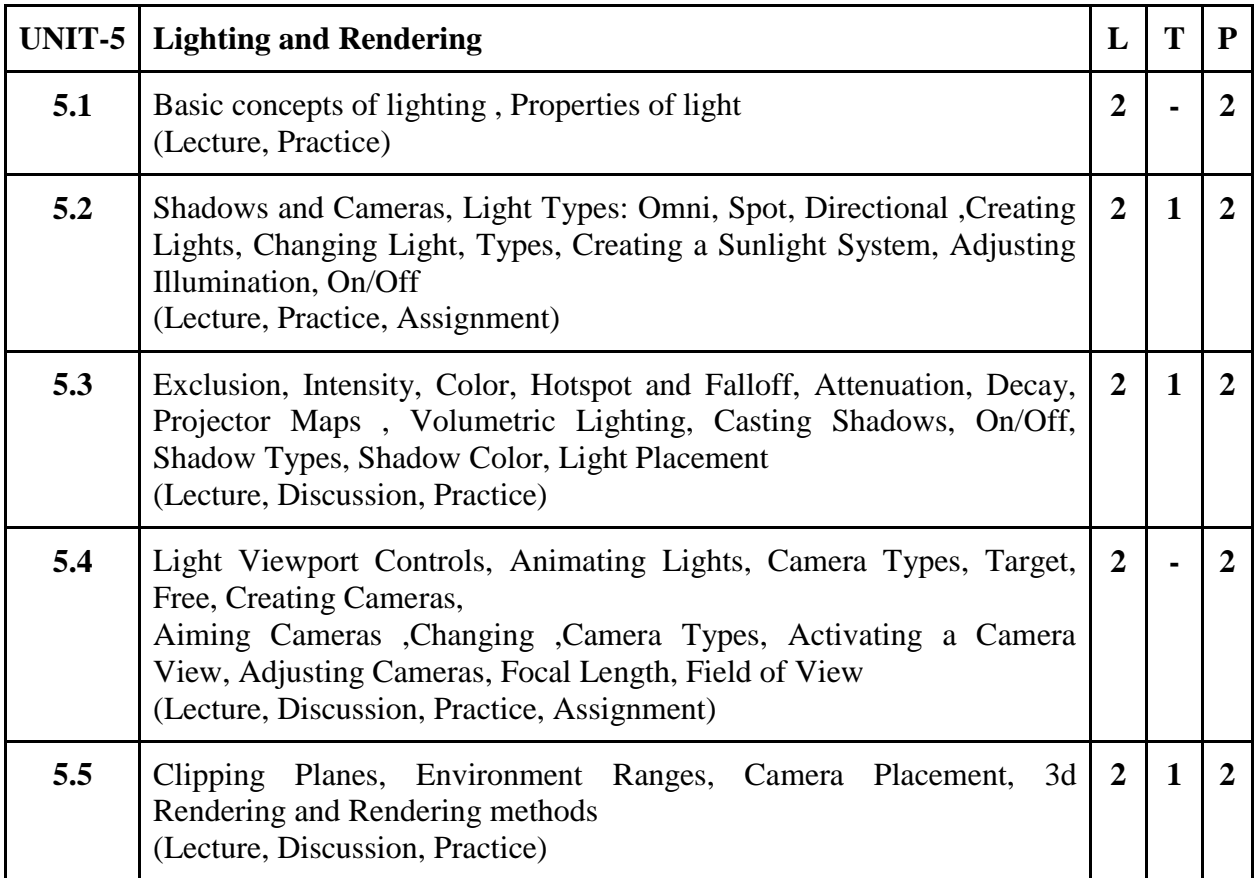

#### **Practical / Projects/Assignments:**

- 1. Design various Model (Interior exp: Lamp, Table ect.).
- 2. Design various Model (Exterior exp: Ball, Helicopter ect.).
- 3. Create Animation with 3D Model.
- 4. Apply of Light and Texture for 3D Design
- 5. Any other Assignment given by the concerned faculty.

# **Suggested Readings:**

- 1. Introducing 3ds Max 3D for Beginners by Dariush Derakhshhani, SYBEX (2003).
- 2. 3ds Max 2010 IN Simple Steps,byKogent Learning Solution Inc. ,Dreamtech Press.
- 3. 3D Max Bbible(2006).
- 4. Kelly L. Murdock, 3ds max TM 4 Bible, John Wiley & Sons.

#### **E- Resources:**

- 1. Autodesk's 3ds Max; <https://www.creativebloq.com/features/10-top-3ds-max-tutorials>
- 2. 3Ds Max from Scratch; <https://www.arch2o.com/learn-3ds-max/>

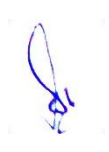

# **5CCE-6: 3D Design with MAYA**

Theory 50 Practical 30 Internal 20 Credits 6

#### **COURSE OBJECTIVES**

- 1. To provide a solid understanding on the concept and usage of Autodesk Maya
- 2. Create and manipulate 3D assets in the application
- 3. Utilize appropriate content and techniques to Conceptualization on our storyboard
- 4. Bring 3D objects to life by using Maya's animation tools
- 5. Understand the production pipeline and workflows used in the industry

- 1. Produce 3D models from a sketch, storyboard
- 2. Perform Feature and function of maya software
- 3. Demonstrate any idea for 3DAnimation
- 4. Generate lighting and Visual Effects in Animation
- 5. Recognize gaming & animation pipeline

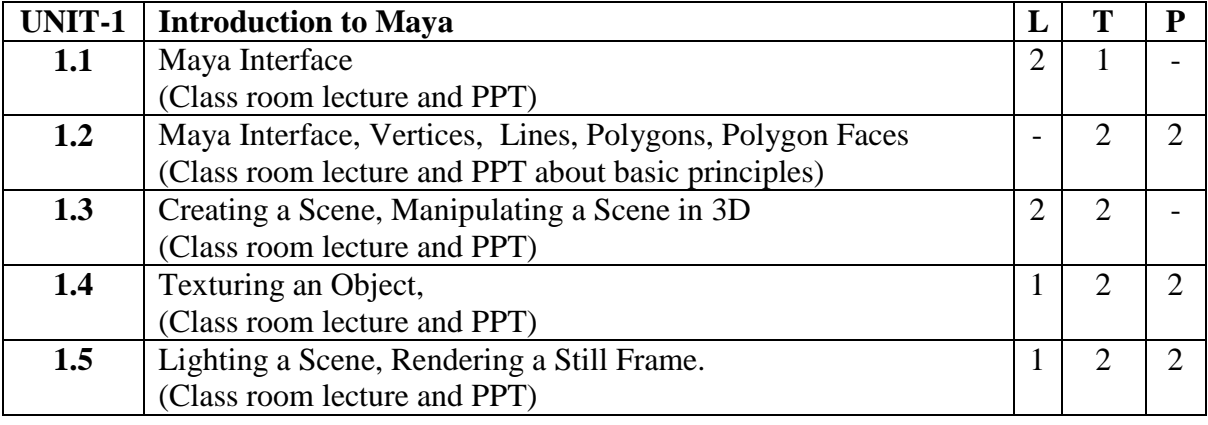

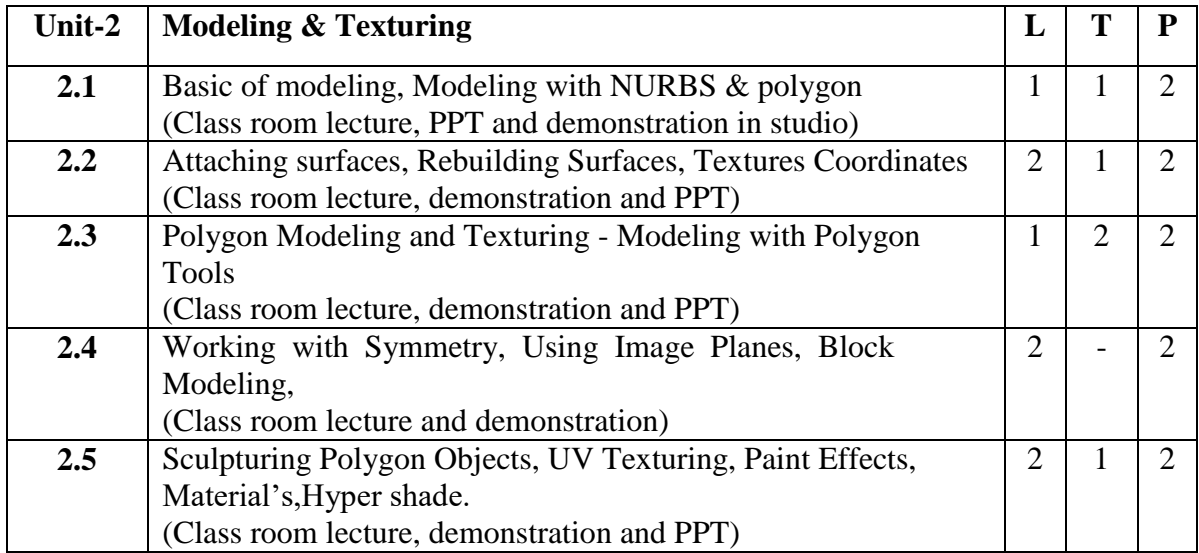

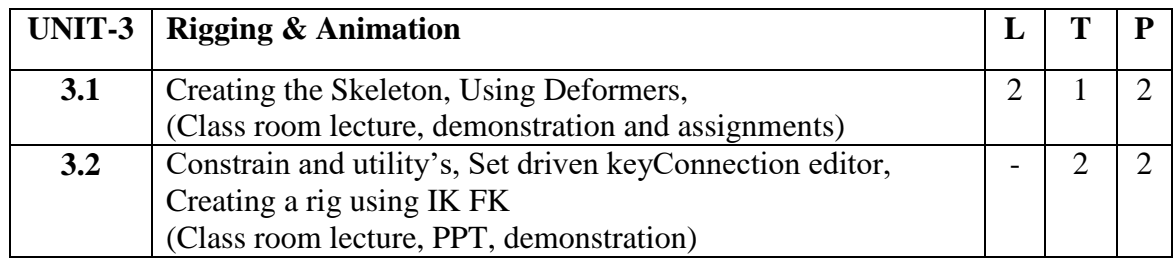

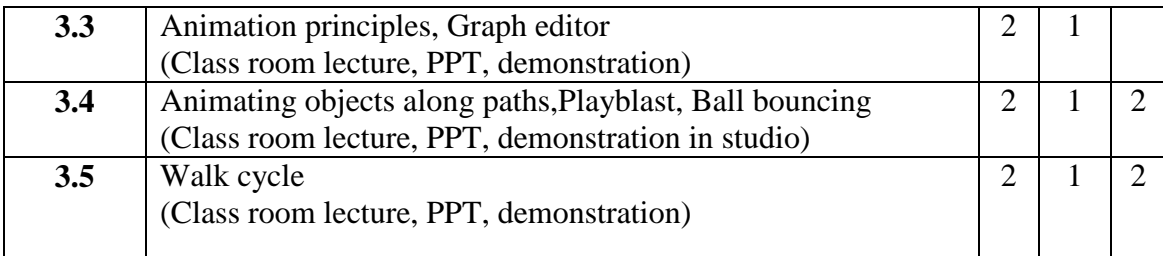

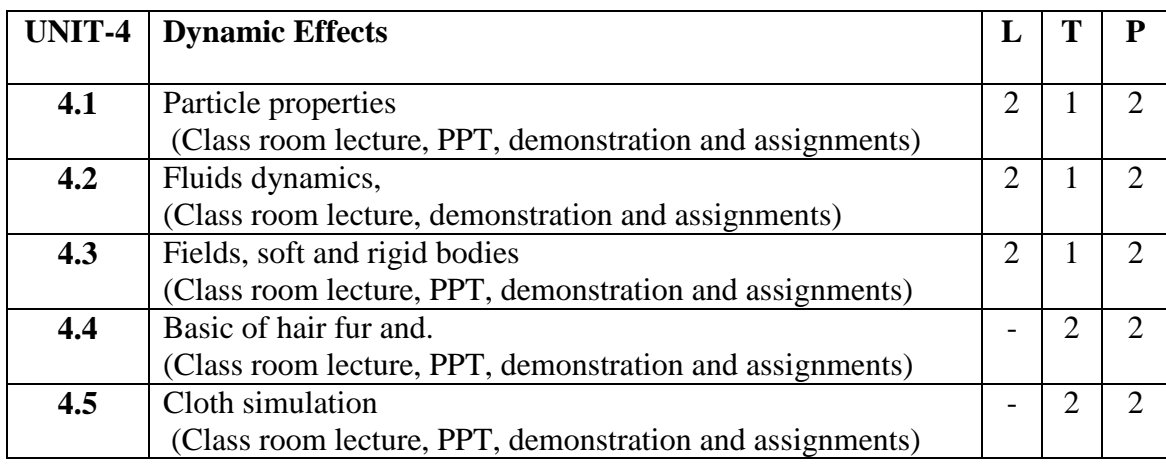

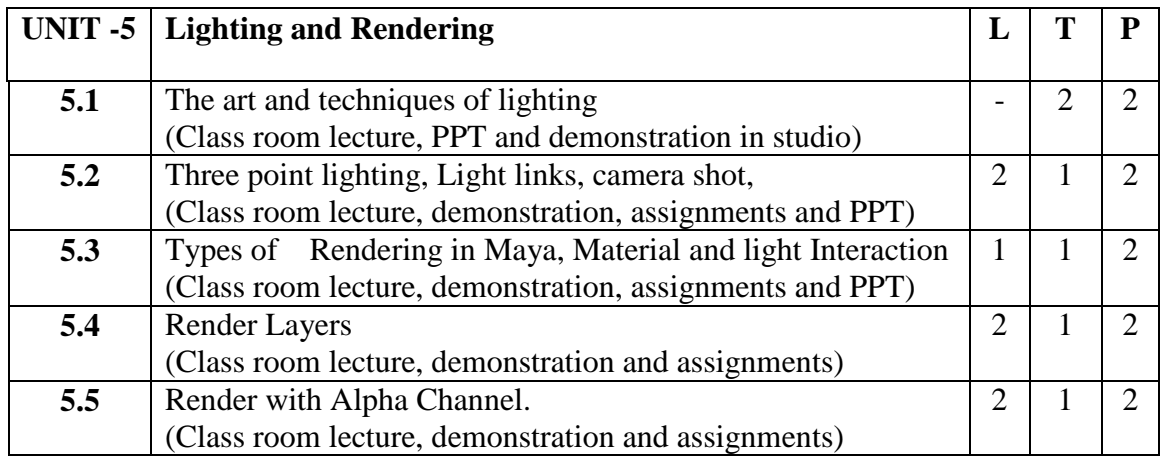

#### **Practical / Projects/Assignments:**

- 1. Create prop models.
- 2. Light and Texture for Assets Design.
- 3. Prepare Assets & Characters, low poly models.
- 4. Create rain particle for exterior design.
- 5. To prepare walk cycle.

#### **Suggested Readings:-**

- 1. The Yucatan : A Guide to the Land of Maya Mysteries Plus Sacred Sites at Belize, Tikal & Copan by Antoinette May
- 2. John Kundert Giibs, Eric Mick Larkins, Eric Keller, Boaz Livny, Mark E.A. De Soura, Mastering Maya 7 , Wiley Kunzen Dort, DariushDerakhashani, Publishing Edition 2006.
- 3. Maya by Peter Schmidt (Editor), Enrique Nalda (Editor), Mercedes De LA Garza, Orefici
- 4. Maya 8 : The Complete Reference, Tom Meade, ShinsakuArima
- 5. Maya Character Modeling and Animation: Principles and Practices, Tereza Flaxman
- 6. Introducing Maya 8: 3D for Beginners, DariushDerakhshani
- 7. Understanding 3D Animation Using Maya, John Edgar Park
- 8. The Animators Survival Kit, Originally published: 2001 Author: Richard E. Williams
- 9. Stop Staring: Facial Modeling and Animation Done Right, Originally published: 2003 Author: Jason Osipa

- 10. The Art of Rigging, Volume 1,2,3 Publish ed : 2006;Author:Kiaran Ritchie
- 11. Advanced Maya Texturing and Lighting, Published: 2008; Author: Jeremy Birn

#### **E- Resources:**

- 1. Maya Modeling Tools;<https://elementza.com/quickstart-to-3d-modeling-in-maya/>
- 2. Create a project from start to finish-model, texture, rig, animate, and render in Maya at [;https://searchworks.stanford.edu/view/9629881](https://searchworks.stanford.edu/view/9629881)

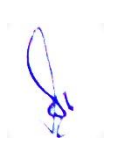

# **5SEC-3: E Publishing**

# Theory **00** Practical 40 Internal 10 Credits 3

#### **COURSE OBJECTIVES**

- 1. To understand the basic concept of e publishing
- 2. To Understand the steps for publishing
- 3. To understand the production steps in publishing
- 4. To understand the language files
- 5. Interpret and analyse the concept of web to print

- 1. To differentiate traditional and e publishing.
- 2. To Analyze the steps of e publishing
- 3. Assess the production work flow
- 4. To analyze and Assess HTML and XML
- 5. Understanding web to print

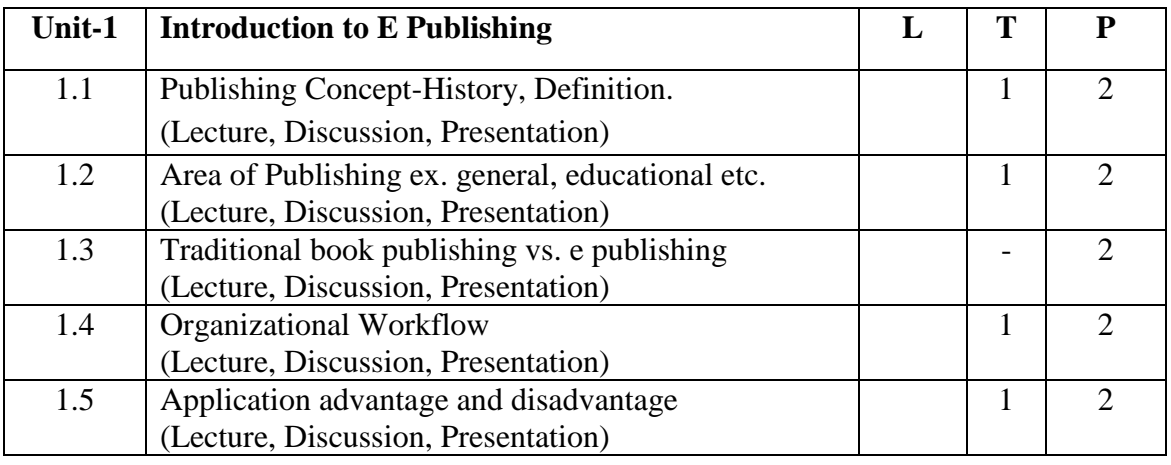

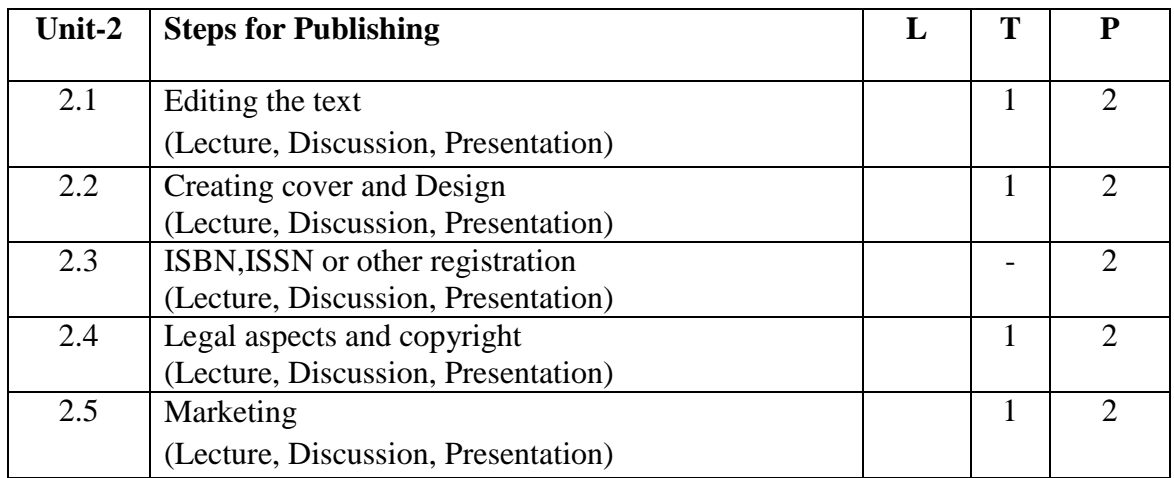

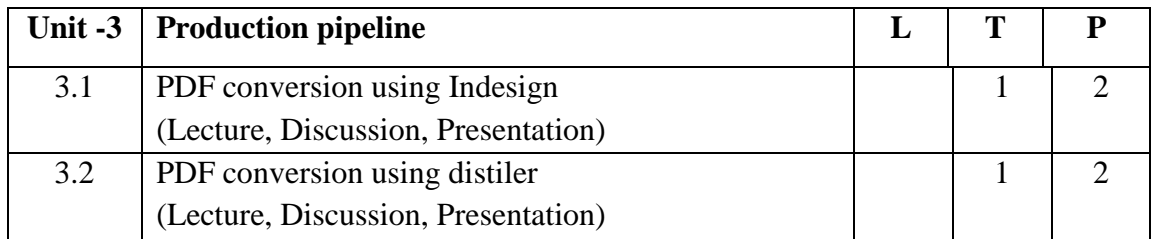

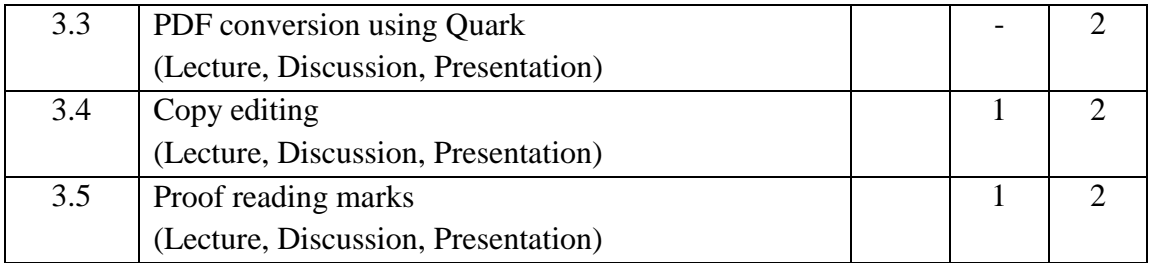

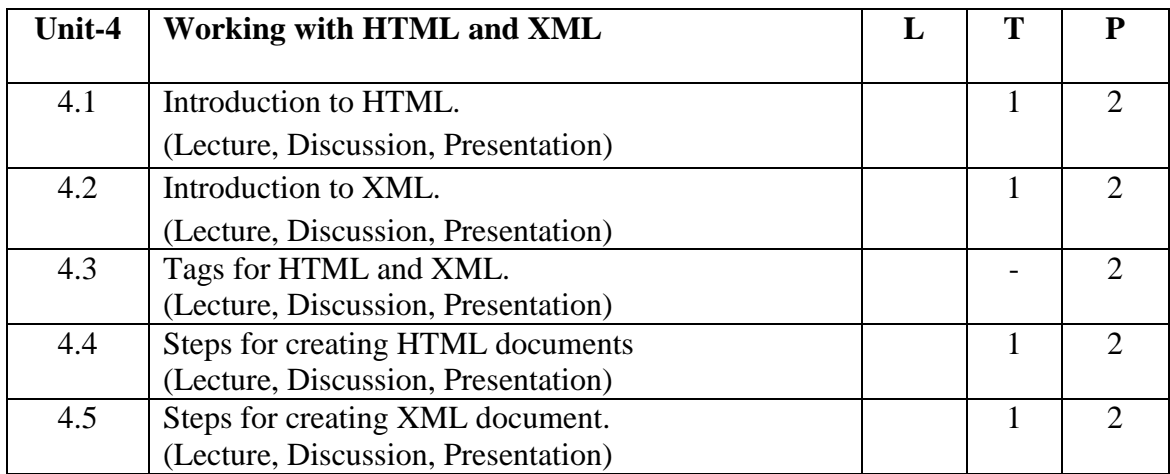

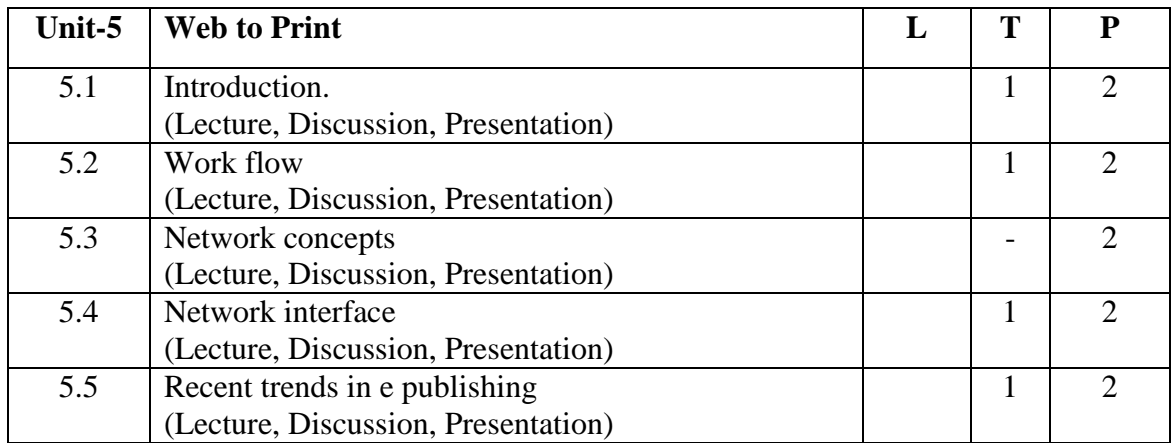

### **Practical/Projects/Assignments:**

- 1. Study the concept of conventional and e publishing.
- 2. Study of e publishing file formats and compatibility.
- 3. Study and analyze the parts of ISBN and ISSN numbers.
- 4. Creation of e pub file using Quark.
- 5. Creating file using In design.
- 6. Steps involved in HTML and XML documents creation.
- 7. Study and analyze copy editing symbols and Marks

### **Suggested Readings:**

- 1. The Multiplatform Publishing Strategy Handbook , Mequoda Handbooks, 2004
- 2. Digital Printing On demand Printing- Howard M. Fen ten, Frank J. Romano, Publisher: Printing Industries Press; 2 edition (March 1997)

- 3. Handbook of Print media: Technologies and production methods -HelmntKippahan Publisher: Springer; 2001 edition (September 21, 2001) ISBN-10: 354067326
- 4. Epstein, Jason. Book Business: Publishing Past, Present, and Future.
- 5. Art and Print Production N.N Sarkar.

## **E-Resources :**

- 1. https://learn.marsdd.com/article/e-publishing/
- 2. http://www.insightmedia.info/reports/2010ebr\_details.php
- 3. http://www.mequoda.com/free-reports/multiplatform-publishing
- 4. https://www.w3.org/2014/Talks/0529-NYC-IH/Talk.pdf

# **6CCC-13: Portfolio Management**

# Theory 50 Practical 30 Internal 20 Credits 6

#### **COURSE OBJECTIVES**

- 1. Understanding the basic concepts of portfolio management
- 2. Learn the basic framework of portfolio
- 3. Learn the portfolio revision & evaluation plans
- 4. To understand the portfolio risks
- 5. Understanding the professional digital portfolio

- 1. Know the various theoretical aspects of portfolio management
- 2. Describe the framework of portfolio Its Practice
- 3. Analysis the portfolio revision & evaluation
- 4. Assess risks for portfolio management
- 5. Interpret their own digital portfolio

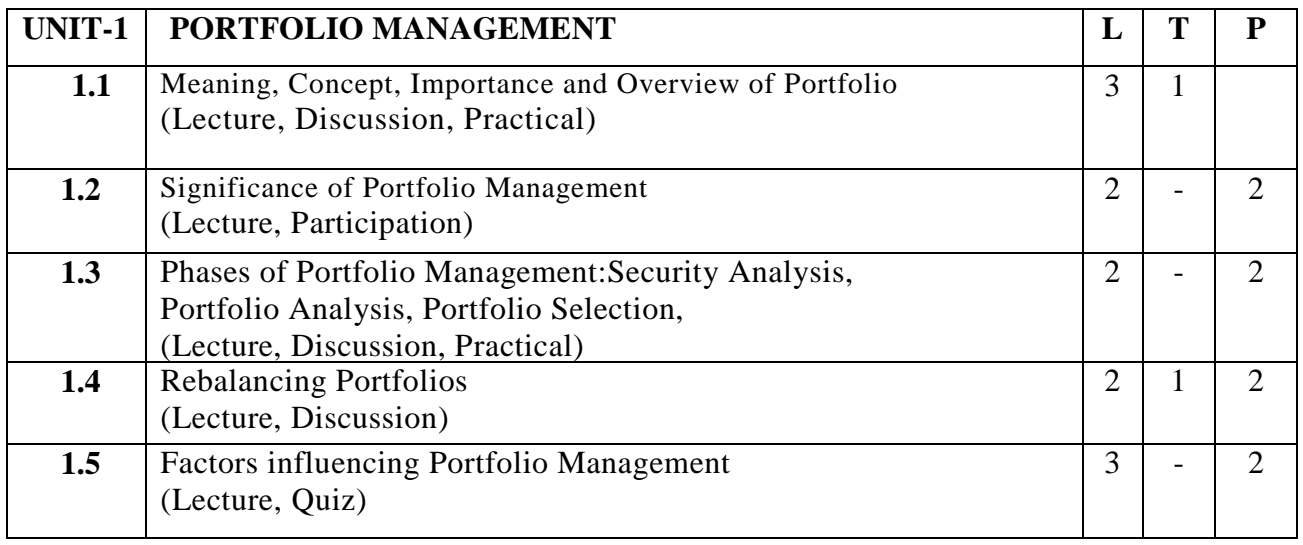

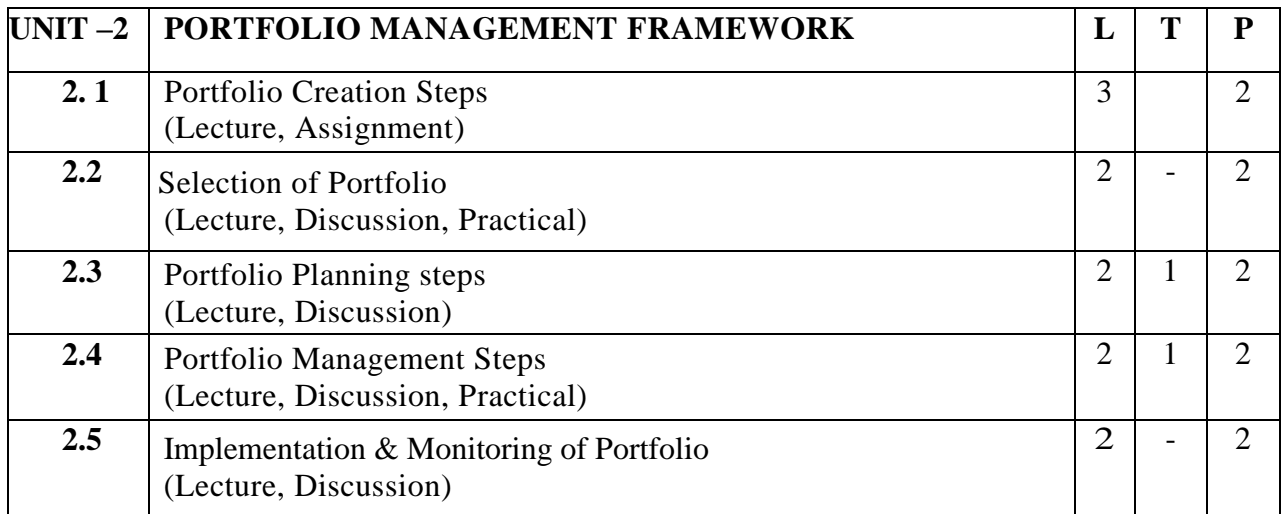

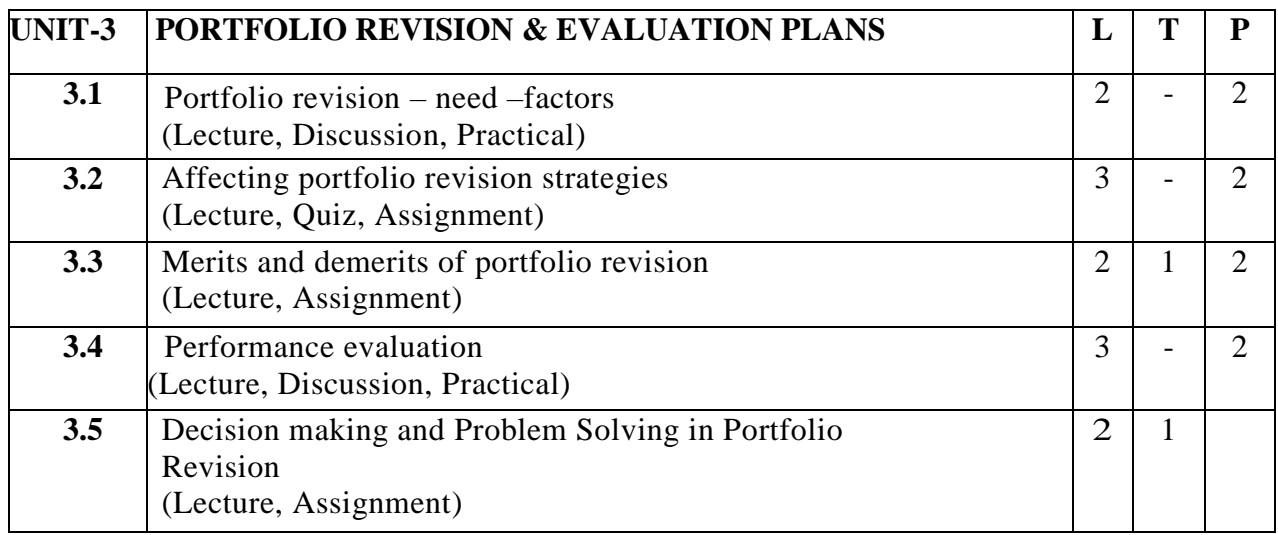

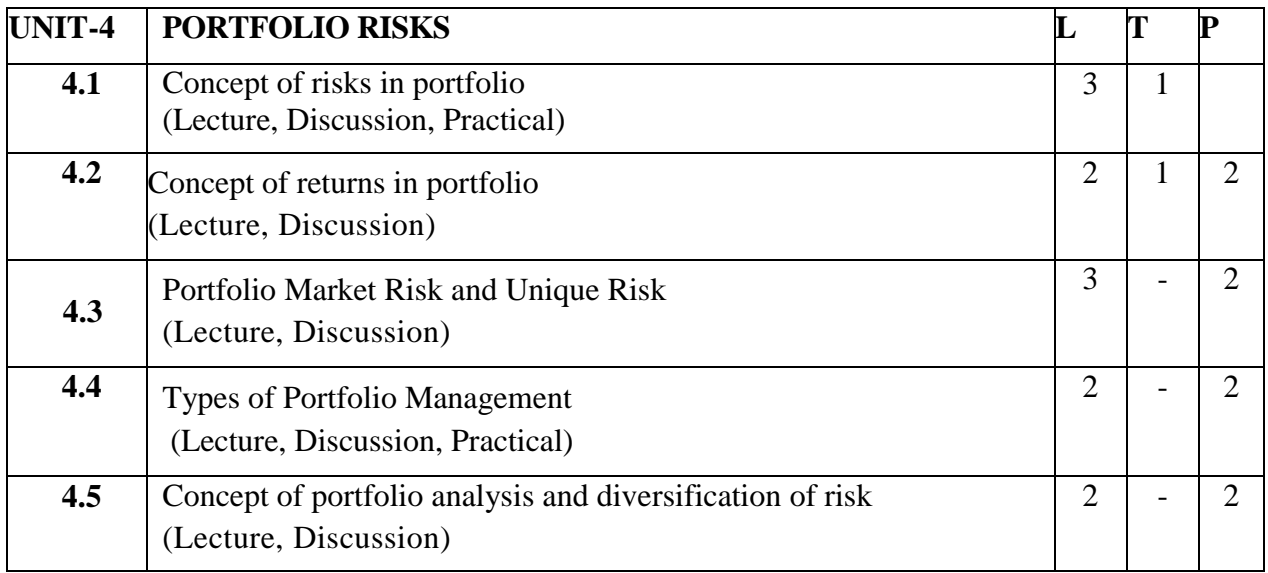

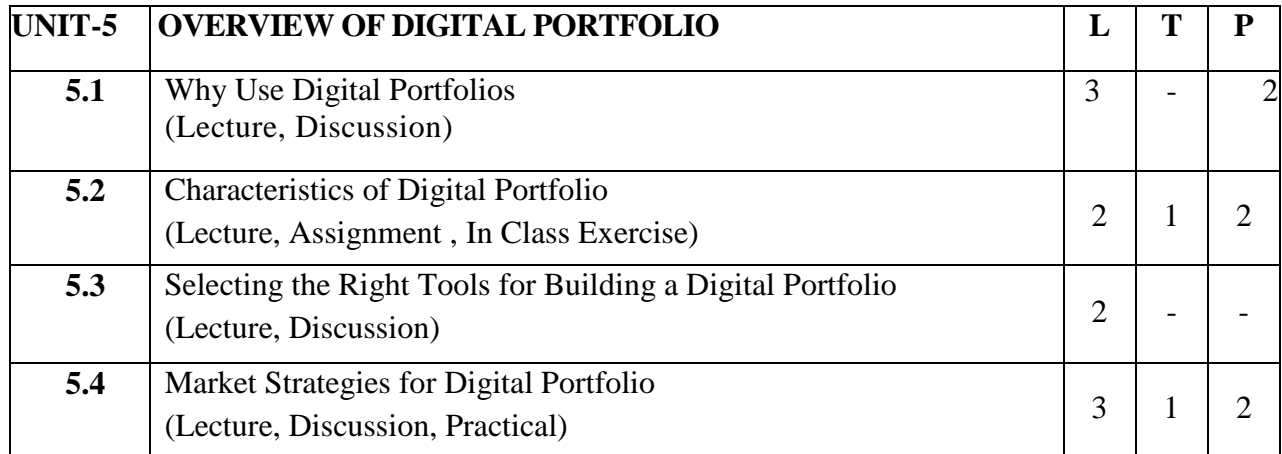

**VO-**

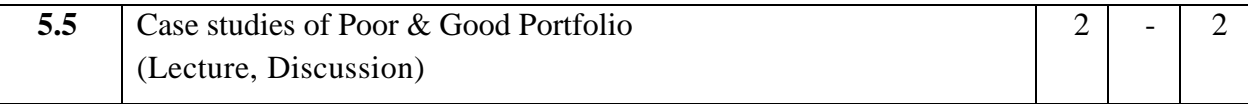

#### **Practical/ Projects/ Assignments:**

- 1. Define the concept of project, portfolio, and program in the context of Project Management (between 900 and 1,000 words)
- 2. Explain the hierarchical relationship among the concept of project, portfolio, and program (at least 500 words).
- 3. Web Page development of your own professional portfolio
- 4. Professional resume with personal statement
- 5. One additional online presence (LinkedIn, e.g.)
- 6. Poster highlighting portfolio process
- 7. Portfolio presentation

#### **Suggested Readings:**

- 1. Jordon, Fisher," Security Analysis and Portfolio Management", 6 th Ed. Phi-New Delhi-110001.
- 2. Belgrad, S., Burke, K and Fogarty. R. 2008. The Portfolio Connection. 3rd ed. Thousand Oaks, CA: Corwin Press, A Sage Publications Company.
- 3. Ranganathan M. and Madhumathi R., Security Analysis and Portfolio Management, Pearson, 2012  $(2/e).$
- 4. Kevin S., Security Analysis and Portfolio Management, PHI Learning 2015 (2/e).
- 5. Chandra, P., Investment Analysis and Portfolio Management, Tata McGraw Hill, 2017
- 6. Bhalla V.K., Investment Management, S. Chand, (19/e)
- 7. Fischer D. E., Security Analysis and Portfolio Management, Pearson education, 1995.

#### **E-Resources:**

- 1. <https://www.youtube.com/watch?v=-SHKkhxkAuw>
- 2. <https://www.youtube.com/watch?v=j8obKof2MDM>
- 3. <https://www.youtube.com/watch?v=O5zYJkTFlZs&t=34s>
- 4. <https://www.youtube.com/watch?v=TRJO1R16XQg>

# **6 B.Sc. (MM) 2 6CCC-14: Project**

Theory  $\vert 00 \vert$  Practical  $\vert 80 \vert$  Internal  $\vert 20 \vert$  Credits  $\vert 6 \vert$ 

## **COURSE OBJECTIVES**

- 1. To prepare Multimedia Designers and Content Creators in their area of expertise.
- 2. To develop a generic interactive distributed multimedia framework, which will take advantage of recent advances in a number of related area such as: multimedia modeling and development, coordination model, digital libraries and other multimedia distributed model.
- 3. To understand ideation, script writing, storyboarding involved in product/ content development.
- 4. To have clear understanding about Production Pipeline.
- 5. To deploy these systems in various studies of the social and educational impact of the information society.

### **Guidelines for Project, Process and Submission**

All the candidates of B.Sc.(MM) are required to do a project as part of their curriculum and submit a project report based on the work done by him/her during the project period.

# **THE GUIDE**

The Guide for B.Sc. (MM) will be a faculty in New Media Technology with 3 years teaching experience.

### **PROJECT DURATION**

- $\triangleright$  The B.Sc. (MM) Projects would be approximately 90 hours and carries a total of 6 credit (80 marks for  $Pr + 20$  marks for IA)
- $\triangleright$  Project work should be based on topics in syllabus to identified situations.
- $\triangleright$  Number of students in a project group will not be more than three for B.Sc. (MM).
- $\triangleright$  Synopsis of the project work should be submitted within the first 15 days of the duration.
- $\triangleright$  Project report should be submitted 10 days before the final exam for evaluation.

### **PROJECT DEVELOPMENT:**

The project work shall be evaluated on two different parameters.

- I. The Product
- II. The Process

## **I. The Product**

The final product developed during the project work should meet the following minimum criteria as mentioned below.

- 1. The product developed should have a meaningful Concept/Story implementing an idea with meaningful commentary and publish in e-format
- 2. Incorporating background music
- 3. Minimum 5 to 10 minute clips
- 4. Minimum 20 sec live action clip
- 5. Still graphics
- 6. A 2D/3D animation must be incorporated
- 7. A project report in the specified format

#### **II. The Process**

The process shall be evaluated in the following areas:

- 1. Application of Production pipeline (Preproduction, Production, Postproduction)
- 2. Clarity in Need Identification/objectives (Converting this into Idea)
- 3. Idea how to implement/Evidence for each idea like text,image,sound and mockup minimum platform required to implement the same
- 4. Design and Development looking to the idea, storyboard/communication strategy ,pedagogy, aesthetics/ Quality of Presentation of each piece of evidence Format ,Technical Quality, Readability, Software used/ Data management
- 5. Validation
- 6. Ability to defend the ideas through questioning and Viva

#### Sample Topics for project work

- 1. E\_ Content for media
- 2. E\_ Content for education
- 3. Multimedia content for learning
- 4. Website Development
- 5. Game Development
- 6. Advertisement

#### **Project Evaluation Guidelines.**

### **A.) To be done by the Internal Examiner : (20 marks)**

The evaluation of Project will be done on the basis of following heads:

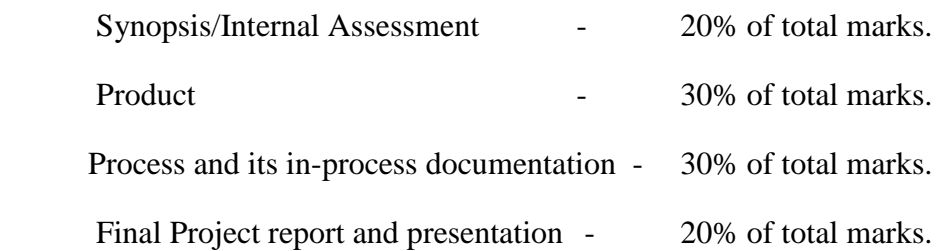

### **B.) To be done by External Examiner : (80 marks)**

The evaluation of Project will be done on the basis of following heads:

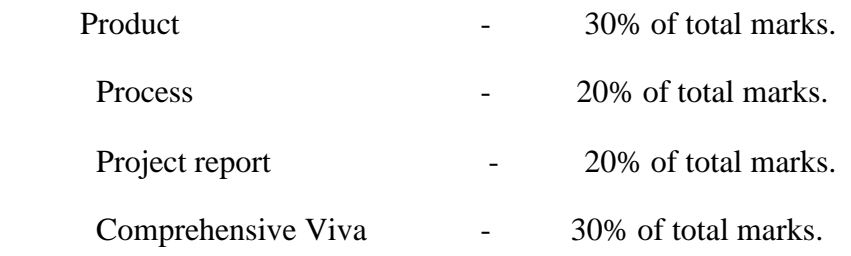

#### **SYNOPSIS**

All students must submit a synopsis separately with the project report.Synopsis preferably should be of about 3-4 pages. The content should be as brief enough to explain the objective and implementation of the project that the candidate is going to take up. The write up must adhere to the guidelines and should include the following:

- Name / Title of the Project
- Objective and scope of the Project
- Process Description
- Hardware & Software to be used
- What contribution would the project make?
- Target Audience

**TOPIC OF THE PROJECT**- This should be explicitly mentioned at the beginning of the Synopsis. Since the topic itself gives a peep into the project to be taken up, candidate is advised to be prudent on naming the project. This being the overall impression on the future work, the topic should corroborate the work.

**OBJECTIVE AND SCOPE**: This should give a clear picture of the project. Objective should be clearly specified. What the project ends up to and in what way this is going to help the end user has to be mentioned.

**PROCESS DESCRIPTION**: The process of the whole multimedia/animation system proposed, to be developed, should be mentioned in brief.

**RESOURCES AND LIMITATIONS**: The requirement of the resources for designing and developing the proposed system must be given. The resources might be in form of the hardware/software or the data from the industry. The limitation of the proposed system in respect of a larger and comprehensive system must be given.

CONCLUSION: The write-up must end with the concluding remarks-briefly describing innovation in the approach for implementing the Project, main achievements and also any other important feature that makes the system stand out from the rest.

# **The following suggested guidelines must be followed in preparing the Final project Report:**

Good quality white executive bond paper A4 size should be used for typing and duplication. Care should be taken to avoid smudging while duplicating the copies.

**Page Specification** :( Written paper and source code)

- $\blacktriangleright$  Left margin 3.0 cms
- $\triangleright$  Right margin- 2.0 cms
- $\triangleright$  Top margin 2.54 cms
- $\triangleright$  Bottom margin 2.54 cms
- $\triangleright$  Page numbers All text pages should be numbered at the bottom center of the pages.

**Normal Body Text: Font Size:** 12, Times New Roman, Double Spacing, Justified. 6 point above and below para spacing

**Paragraph Heading Font Size:** 14, Times New Roman, Underlined, Left Aligned. 12 point above & below spacing.

**Chapter Heading Font Size:** 20, Times New Roman, Centre Aligned, 30 point above and below spacing.

**Coding Font size:** 10, Courier New, Normal

**Submission of Project Report to the University:** The student will submit his/her project report in the prescribed format. The Project Report should include:

- One copy of the synopsis//abstract.
- Two hard Copy of the Project Report.

- Soft copy of the final product on CD in a thick envelope pasted inside of the back Cover of the project report.
- The Project Report may be of maximum 75 pages

# **FORMAT OF THE STUDENT PROJECT REPORT ON COMPLETION OF THE PROJECT**

- 1. Cover Page as per format
- 2. Acknowledgement
- 3. Certificate of the project guide/Centre Manager as at Annexure III
- 4. Certificate of the Company/Organization
- 5. Synopsis of the Project
- 6. Main Report
	- Objective & Scope of the Project
	- Details of Hardware & Software used
	- Production pipeline
	- Product Validation
	- Cost and benefit Analysis
	- Conclusion

#### **Annexure:**

- 1. Brief background of the organization where the student has developed the project.
- 2. References

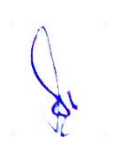

#### **CERTIFICATE**

This is to certify that this project entitled ― xxxxxxxxxxxxxxxxxxxxxxxx xxx‖ submitted under partial fulfillment of the degree of BACHELOR OF SCIENCE(Multimedia/ Graphics and Animation) to the MakhanlalChaturvediNational University of Journalism and Communication, Bhopal, done by Mr./Ms. (a) example and the No. \_\_\_\_\_\_\_\_\_\_\_\_\_\_\_\_ is a project work carried out by him/her at **EXECUTE:** 1 and 1 and 1 and 1 and 1 and 1 and 1 and 1 and 1 and 1 and 1 and 1 and 1 and 1 and 1 and 1 and 1 and 1 and 1 and 1 and 1 and 1 and 1 and 1 and 1 and 1 and 1 and 1 and 1 and 1 and 1 and 1 and 1 and 1 and 1 and 1 project work has not been submitted earlier for award of any degree or diploma to the best of my knowledge and belief.

Signature of the Student Signature of the Guide

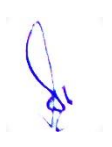

# **Title of the Report**

(Times New Roman, Italic, Font size = 24 )

Submitted under partial fulfillment of the requirements for the award of the degree of B.Sc. in Multimedia/Graphics and Animation (Bookman Old Style, 16 point, centre)

University Logo

Guide Submitted by: (Guide Name) (Student's name) Roll No.:

> MakhanlalChaturvedi National University of Journalism and Communication, Bhopal

# **SELF CERTIFICATE**

This is to certify that the project report entitled" is done by me is an authentic work carried out for the partial fulfillment of the requirements for the award of the degree of BSc in Multimedia / Graphics and Animation under the guidance of \_\_\_\_\_\_\_\_\_\_\_\_\_\_\_\_\_\_\_\_\_\_\_\_\_\_\_\_\_. The matter embodied in this project work has not been submitted earlier for award of any degree or diploma to the best of my knowledge and belief.

> Signature of the student Name of the Student

> > Roll No.

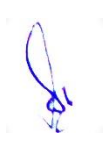

# **ACKNOWLEDGEMENTS**

In the "Acknowledgement" page, the writer recognises his indebtedness for guidance and assistance of the project advisor and other members of the faculty. Courtesy demands that he also recognize specific contributions by other persons or institutions such as libraries and research foundations. Acknowledgements should be expressed simply, tastefully, and tactfully.

## **References**

1. D.L. Carney, J.I. Cochrane, "The 5ESS Switching System: Architectural Overview," AT&T Technical Journal, vol. 64 , no. 6 , July-August 1985, pp. 1339-1356.

2. A. Stevens, C++ Database Development, MIS Press, New York, 1992, p. 34.

3. J. Martin, Computer Data-base Organization, Prentice-Hall, Englewood Cliffs, NJ,1977, p. 53.

- 4. www. Ibm.com/in
- 5. www.intel.com/india9

# **Binding & Color code of the Report**

### **BSc (MM) and BSc (GA)**

Hard Bound Report

Background of the cover page –Blue

Letters in Black

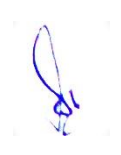

# **6 B.Sc. (MM) 3 6CCE-7: Web Production & Publication**

## Theory 50 Practical 30 Internal 20 Credits 6

### **COURSE OBJECTIVES**

- 1. To provide basic knowledge of Web Production.
- 2. To acquaint students about basics of Dreamweaver.
- 3. To train students to working with advanced functions of Dreamweaver.
- 4. To educate students about the basic concept of WordPress.
- 5. To inculcate students about the process of Web Publishing.

- 1. Student can develop appropriate site information architectures on paper.
- 2. Student can design a basic web pages using Dreamweaver.
- 3. Student can design interactive web pages using multimedia elements and links in Dreamweaver.
- 4. Student can develop website using WordPress.
- 5. Student can publish and maintain a website.

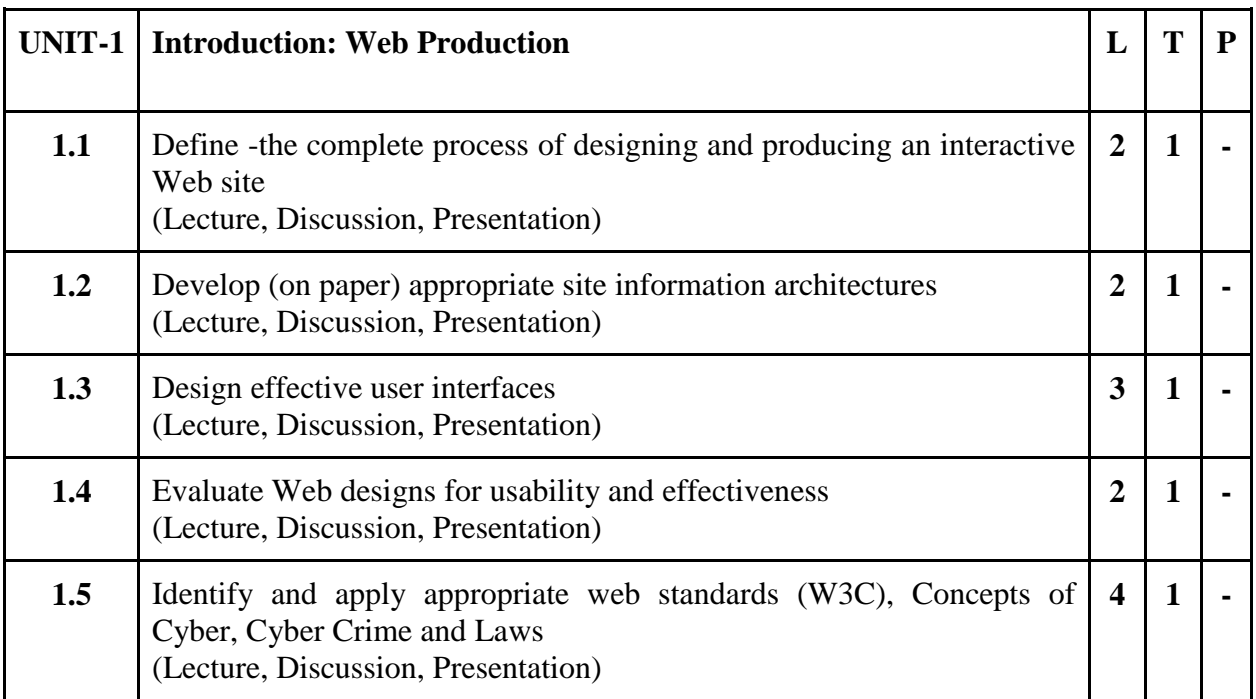

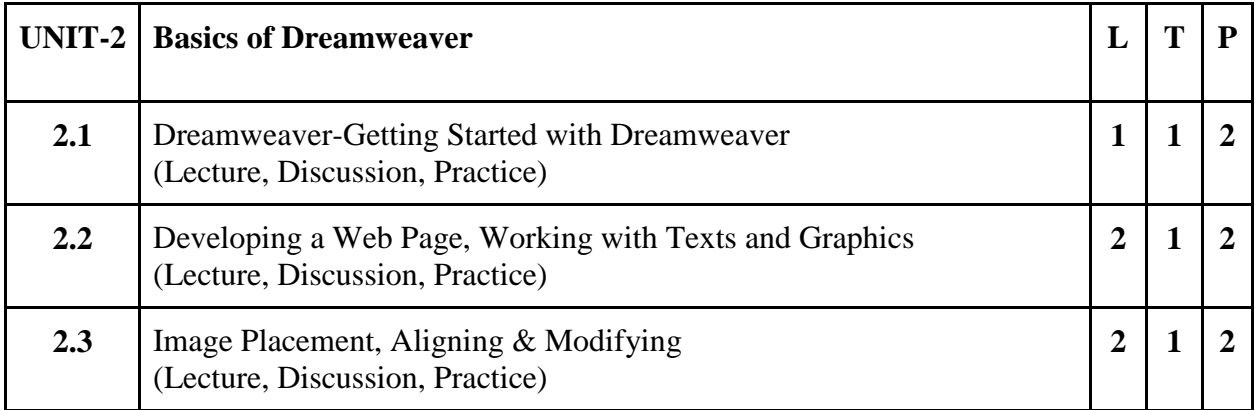

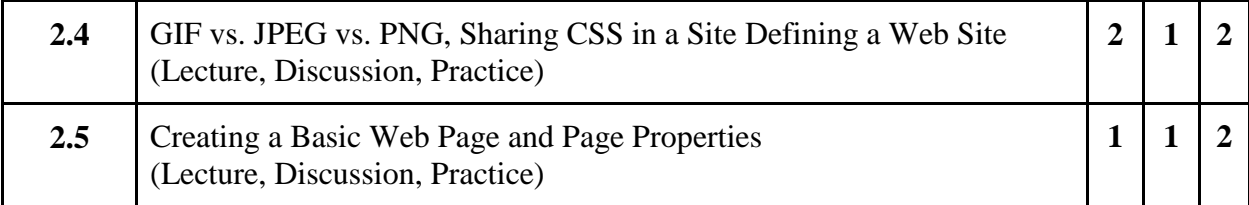

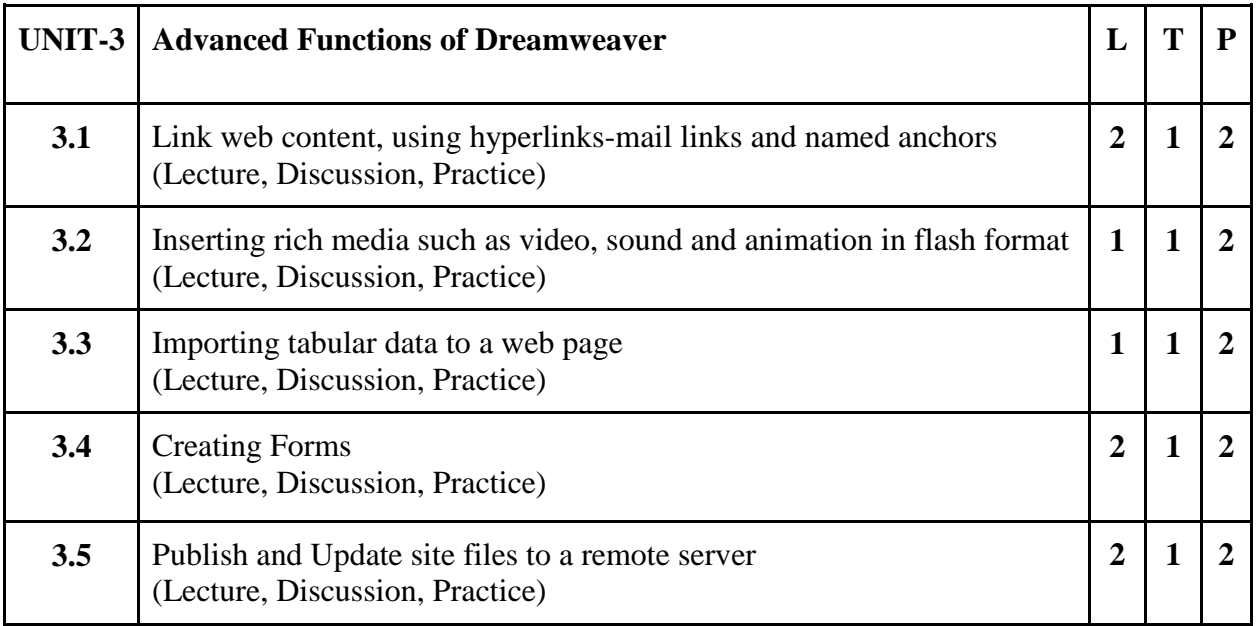

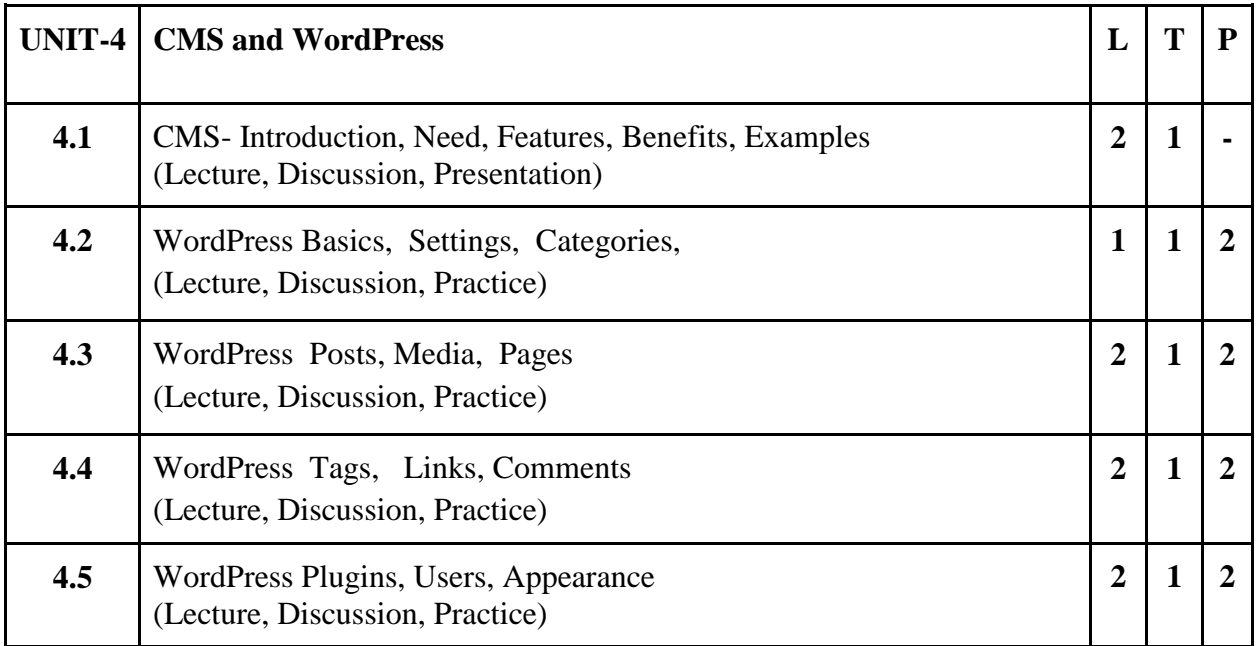

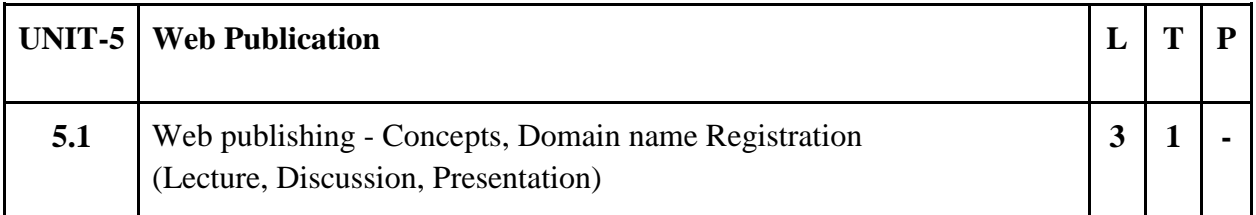

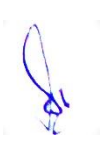

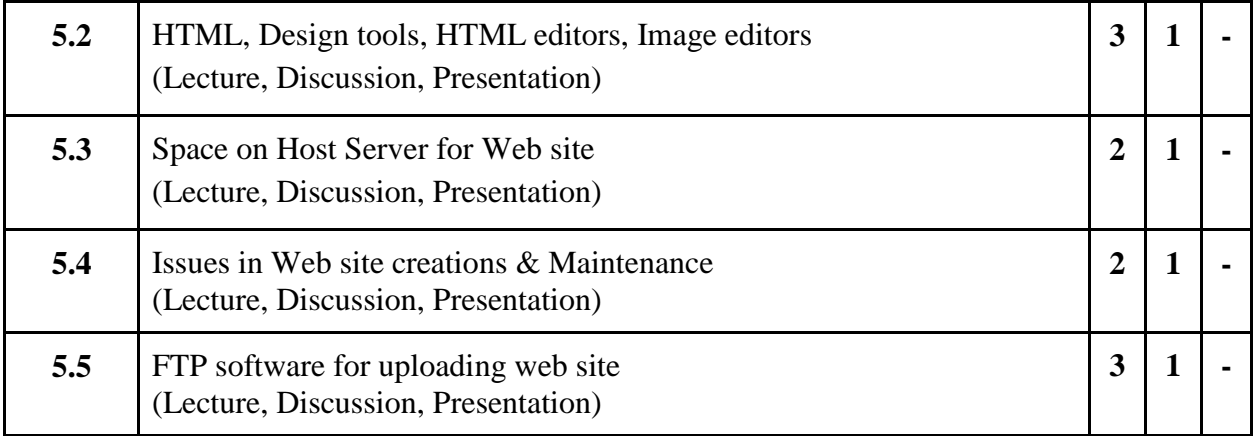

# **Practical / Projects/Assignments:**

### **Using Dreamweaver**

- 1. Creating a "New Site", Removing a Site., Opening an existing Site.
- 2. Creating and saving WebPages., Entering text into a webpage.
- 3. Formatting text, setting headers, color, size, alignment.
- 4. Using the view modes: code view, design view and split view.
- 5. Opening a page in a browser., Setting the page properties
- 6. Previewing the webpage to view the page properties.
- 7. Inserting an image. (from local hard disk), Resizing an image. (dragging, picture properties)
- 8. Using text alignment with an image, Formatting text.
- 9. Observing alternative text rendering differences between Internet Explorer and Firefox.
- 10. Building and working with a Site.
- 11. Previewing a webpage.

### **Suggested Readings:**

- 1. [Jim Maivald,](https://www.amazon.in/s/ref=dp_byline_sr_book_1?ie=UTF8&field-author=Jim+Maivald&search-alias=stripbooks) (2018), Adobe Dreamweaver CC, Pearson Education
- 2. Joseph Lowery, (2012), Adobe Dreamweaver CS6 Bible, Wiley
- 3. [Joseph Joyner.](https://www.amazon.in/s/ref=dp_byline_sr_book_1?ie=UTF8&field-author=Joseph+Joyner&search-alias=stripbooks) (2015), Wordpress For Beginners, Mihails Konoplovs
- 4. [Karol Krol,](https://www.amazon.in/s/ref=dp_byline_sr_book_1?ie=UTF8&field-author=Karol+Krol&search-alias=stripbooks) (2017), Wordpress Complete, Ingram short title
- 5. [Satish Jain,](https://www.amazon.in/s/ref=dp_byline_sr_book_1?ie=UTF8&field-author=Satish+Jain&search-alias=stripbooks) (2015), Web Designing and Development, BPB Publication

### **E-Resources:**

- 1. Web Design Process accessed at https://www.smashingmagazine.com/2011/06/following-a-web-design-process/
- 2. Web Design Process accessed at [https://www.printmag.com/featured/phases-of-the](https://www.printmag.com/featured/phases-of-the-web-design-process/)[web-design-process/](https://www.printmag.com/featured/phases-of-the-web-design-process/)
- 3. Web Design and Development Process accessed at [https://www.idesignstudios.com/web-design/phases-web-design-development](https://www.idesignstudios.com/web-design/phases-web-design-development-process/)[process/](https://www.idesignstudios.com/web-design/phases-web-design-development-process/)

102

- 4. Dreamweaver Tutorial accessed at [https://makeawebsitehub.com/dreamweaver](https://makeawebsitehub.com/dreamweaver-tutorial/)[tutorial/](https://makeawebsitehub.com/dreamweaver-tutorial/)
- 5. Comprehensive Dreamweaver Tutorial accessed at <https://www.hostinger.com/tutorials/dreamweaver-tutorial/>
- 6. WordPress Tutorial accessed at<https://www.hostinger.com/tutorials/wordpress/>
- 7. WordPress Tutorial accessed at<https://www.tutorialspoint.com/wordpress/index.htm>
- 8. How to install WordPress Plugins Tutorial accessed at <https://www.siteground.com/tutorials/wordpress/install-plugins/>
- 9. Website Publishing accessed at [https://www.tutorialspoint.com/internet\\_technologies/website\\_publishing.htm](https://www.tutorialspoint.com/internet_technologies/website_publishing.htm)
- 10. How to upload your website accessed at <https://www.hostinger.com/tutorials/website/how-to-upload-your-website>
- 11. Publishing your website accessed at [https://developer.mozilla.org/en-](https://developer.mozilla.org/en-US/docs/Learn/Getting_started_with_the_web/Publishing_your_website)[US/docs/Learn/Getting\\_started\\_with\\_the\\_web/Publishing\\_your\\_website](https://developer.mozilla.org/en-US/docs/Learn/Getting_started_with_the_web/Publishing_your_website)
- 12. Introduction to Dreamweaver accessed at <http://www.csd.uwo.ca/~lreid/cs1033labs/lab04/oldlabs/lab4.pdf>

# **6CCE-8: Visual Effects**

## Theory 50 Practical 30 Internal 20 Credits 6

#### **COURSE OBJECTIVES**

- **1.** Learn the important principles and tools of modern visual effects
- 2. Learn the history and development of modern techniques
- 3. Understand the fundamentals of After Effects
- 4. Explore the interface of After Effects and identify the compositing tools
- 5. Applying the tools for creation of visual effects

- 1. Understanding the essential principles of visual effects
- 2. Identifying the relevant VFX techniques required to be used in different situations
- 3. Analyze visual effects in animation, movies
- 4. Clarity in VFX workflow pipeline
- 5. Applying After Effects tools to create visual effects

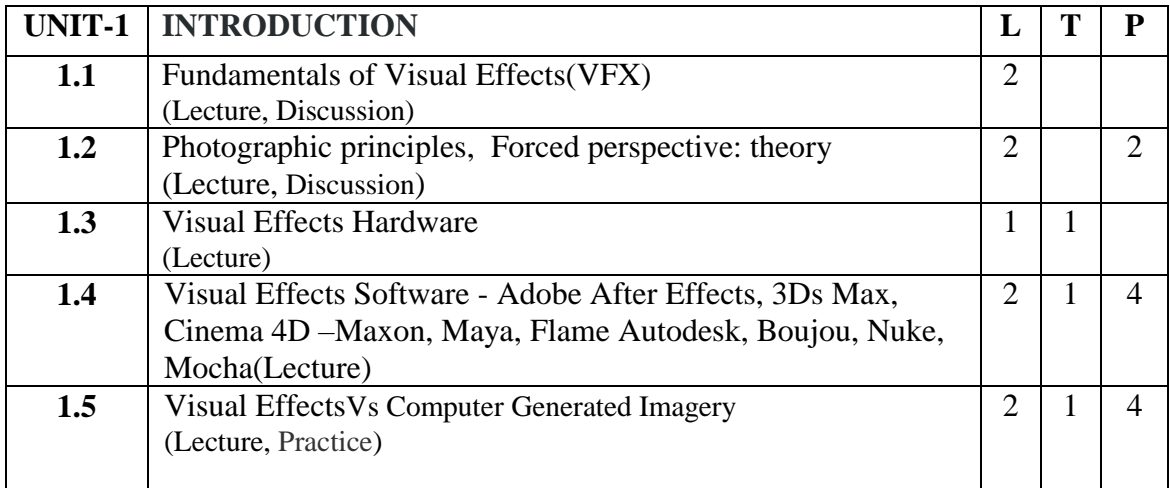

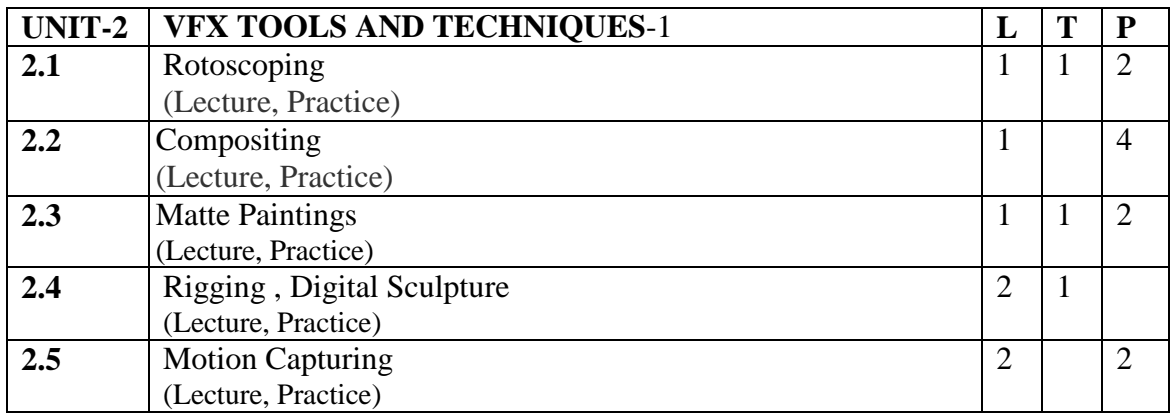

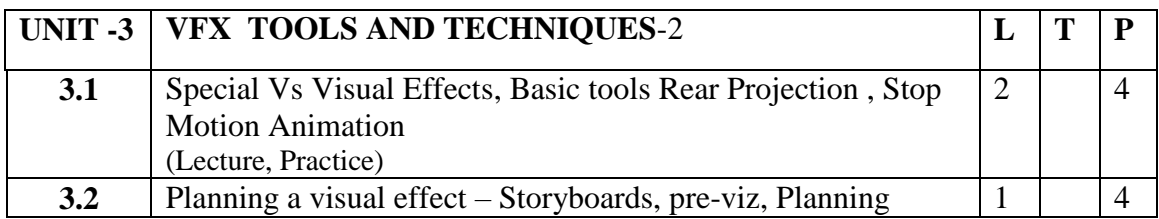

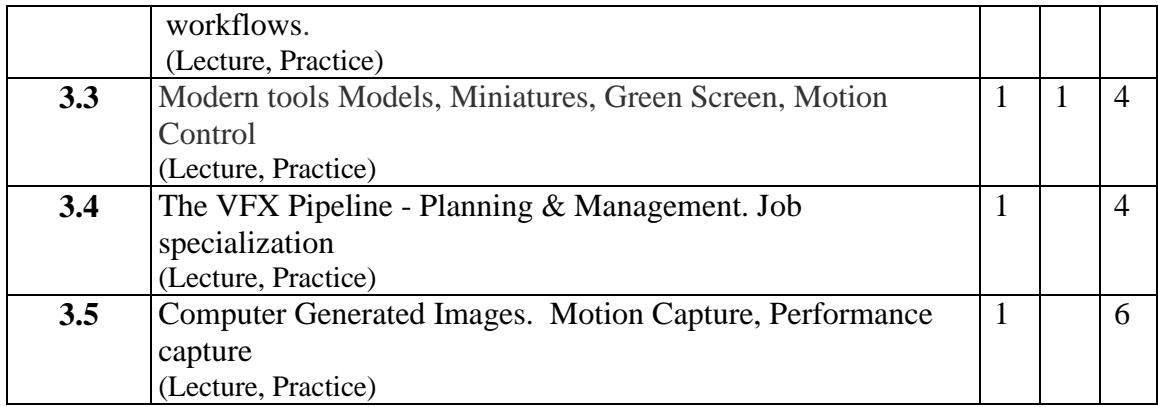

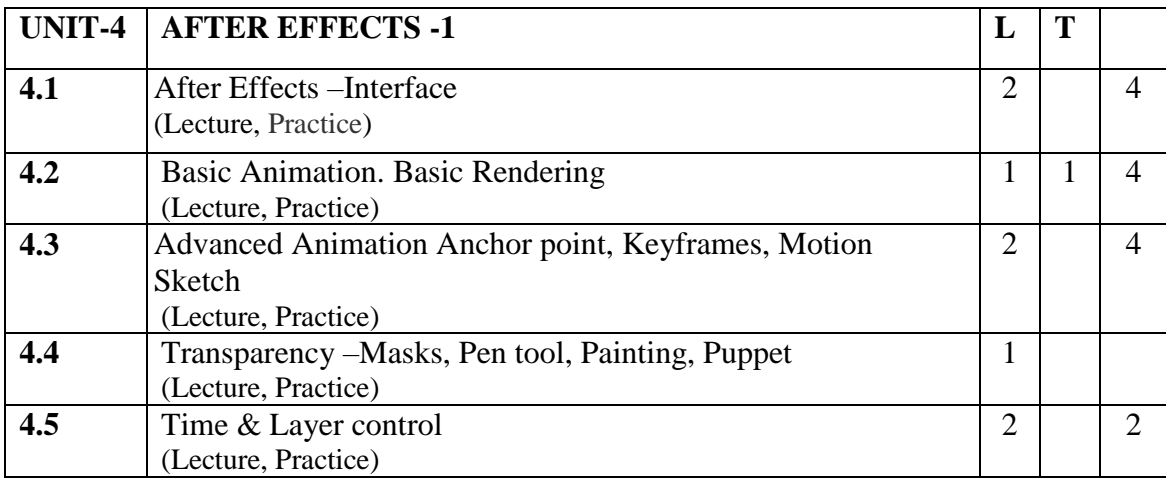

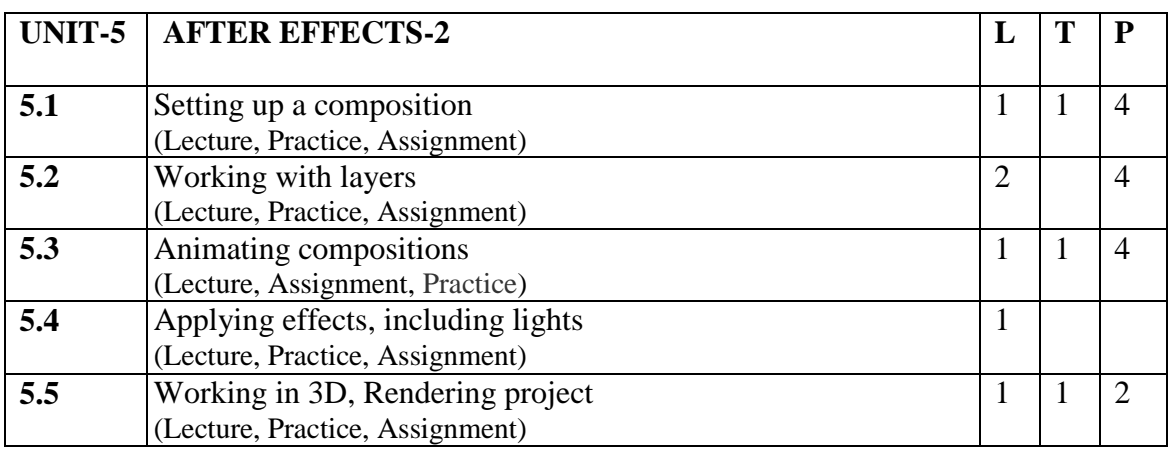

#### **Practical/Projects/Assignments:**

- 1. Create Matte Paintings.
- 2. Explore Create Stunts, explosions, water, fire safety.
- 3. Modern tools Models, Miniatures, Green Screen, Motion Control.
- 4. PlanVFX Pipeline Planning & Management. Job specialization
- 5. Creating a Basic animation using effects and Pre-sets
- 6. Working with shape Layers
- 7. Building 3D objects

8. Polishing and Finishing Portfolio

$$
\bigvee_{\mathcal{A}^{\mathbf{L}}}
$$

#### **Suggested Readings:**

1. The Filmmaker's Guide to Visual Effects: The Art and Techniques of VFX for Directors, Producers, Editors and Cinematographers Paperback –2017, by Eran Dinur 2. The Visual Effects Producer: Understanding the Art and Business of VFX Paperback – 2009 by Charles Finance, Susan Zwerman

3. Visual Effects and Compositing Paperback – Import, 2014 by Jon Gress

4. The VES Handbook of Visual Effects: Industry Standard VFX Practices and Procedures

Paperback –2014 by Jeffrey A. Okun VES (Editor), Susan Zwerman VES

#### **E-Resources:**

- 1. After Effects Apprentice Real World Skills for the Aspiring Motion Graphics Artist, Publisher: Focal Press; 3rd edition (August 23, 2012), ISBN-13: 978-0240817361
- 2. [https://www.oscars.org/sites/oscars/files/complete\\_visual\\_effects\\_activities\\_guide.pdf](https://www.oscars.org/sites/oscars/files/complete_visual_effects_activities_guide.pdf)
- 3. The VES handbook of Visual Effects 2010 Visual Effects Society. Published by Elsevier Inc available at<http://www.varmstudio.com/stuff/miisu/VES.pdf>

# **6 B.Sc. (MM) 4 6SEC-4: Entrepreneurship Management**

Theory 40 Practical 00 Internal 10 Credits 3

# **COURSE OBJECTIVES**

- 1. Introduce basic concepts in the area of entrepreneurship
- 2. Developing personal creativity importance in entrepreneurship
- 3. Adopting of the key steps in the elaboration of business idea
- 4. Understanding the role and importance of entrepreneurship development & government
- 5. Understanding the start-up new ventures.

- 1. Know the various theoretical aspects of entrepreneurship
- 2. Specify the basic performance indicators of entrepreneurial creativity
- 3. Analyse the business environment in order to identify business opportunities
- 4. Evaluate the effectiveness of different entrepreneurship development  $\&$  government strategies
- 5. Interpret their own business plan

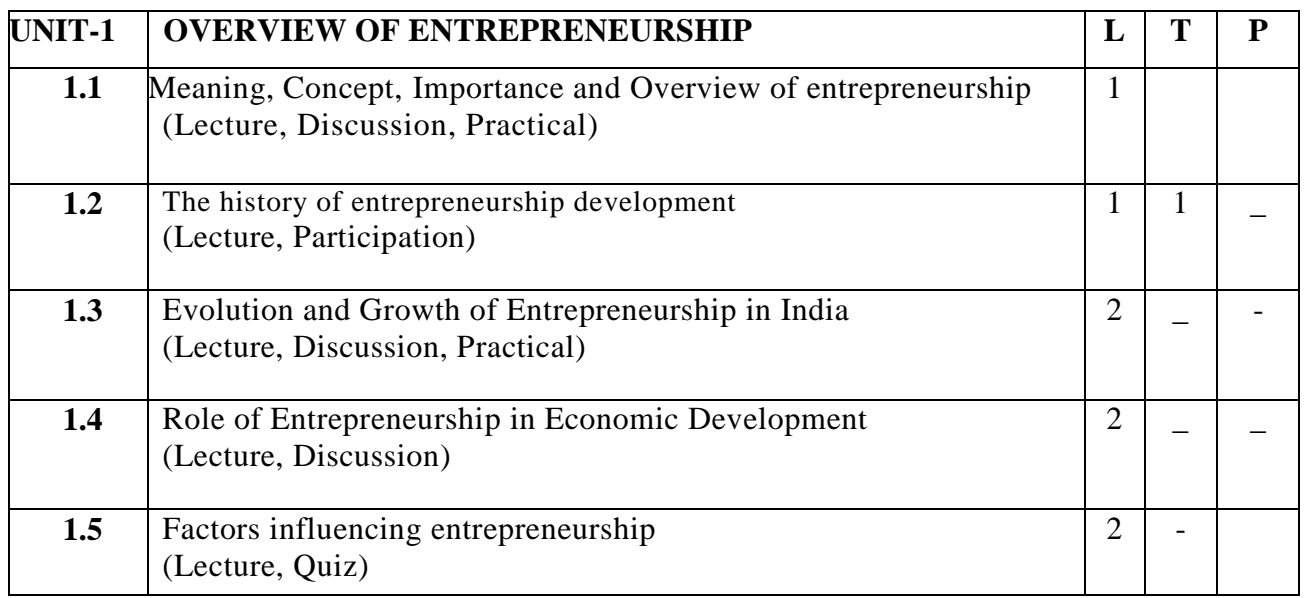

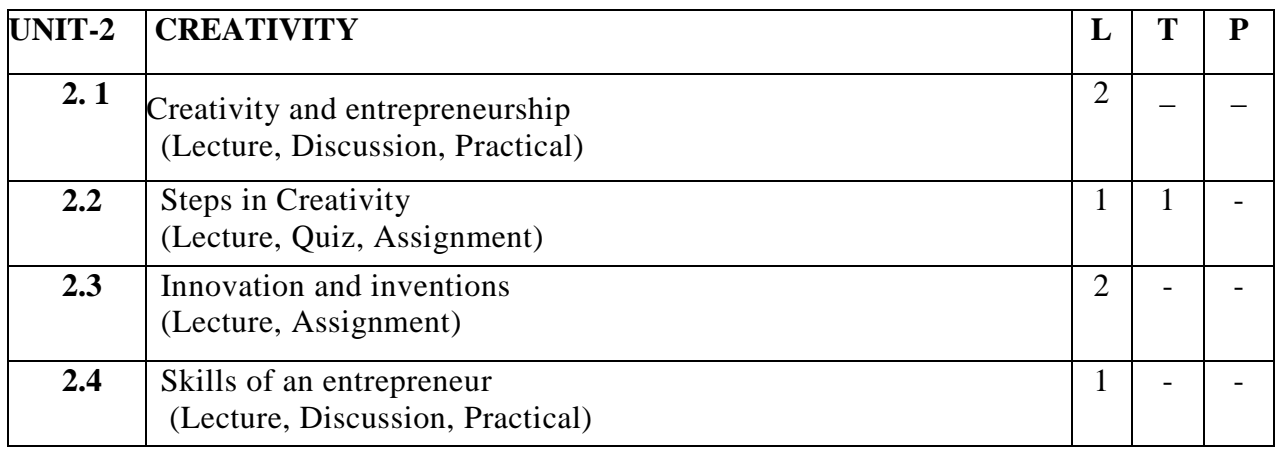
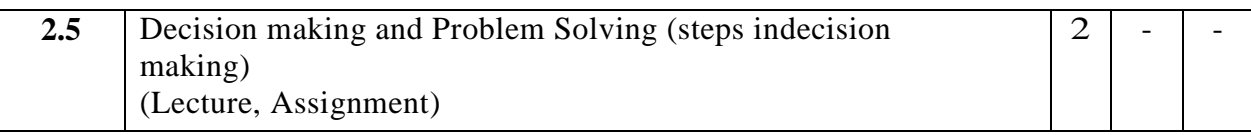

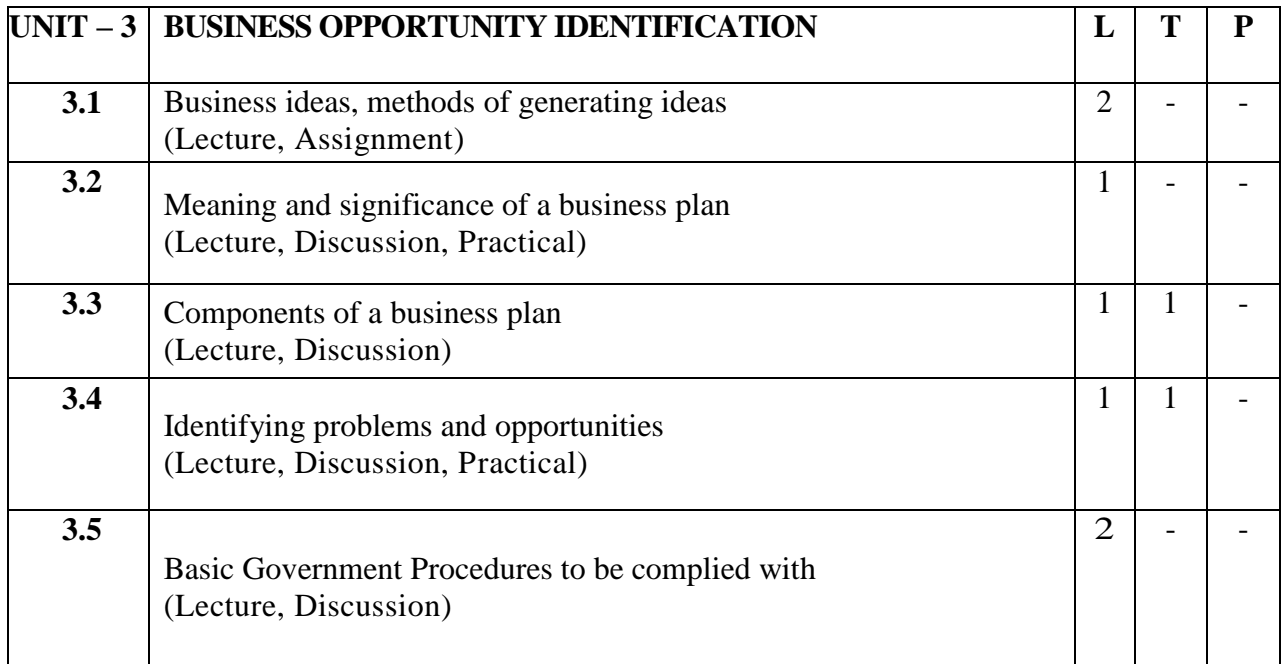

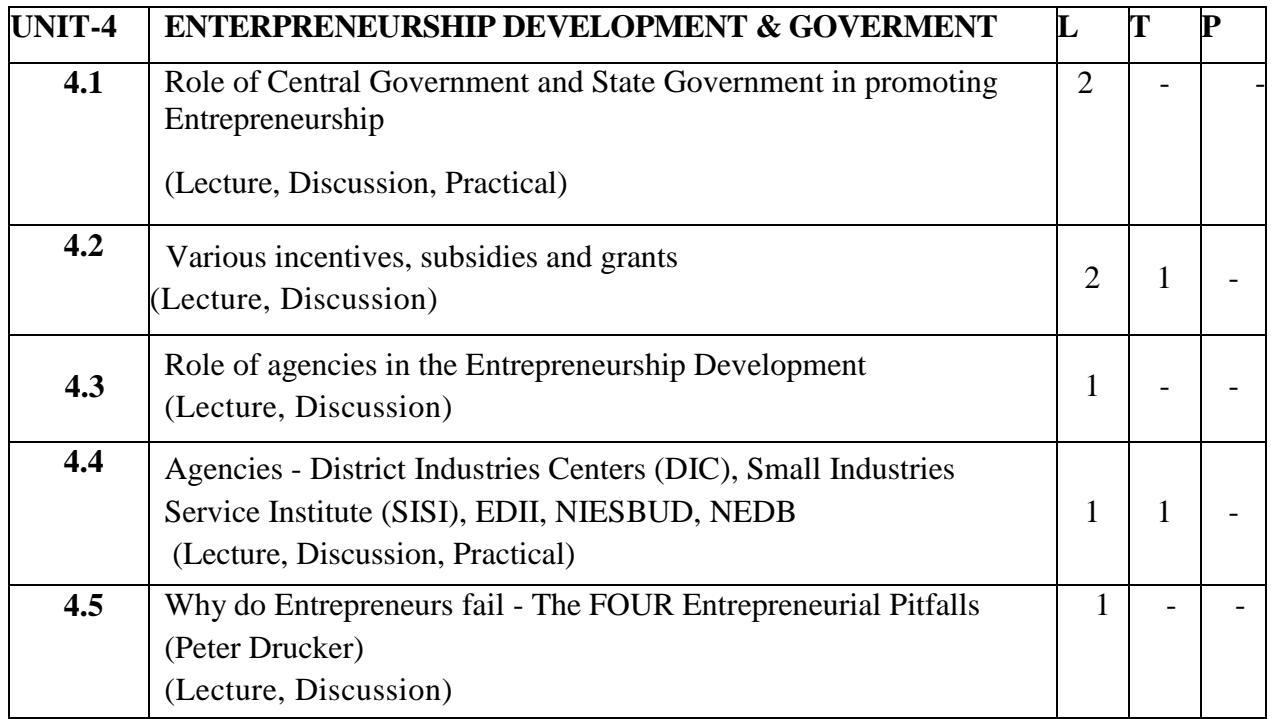

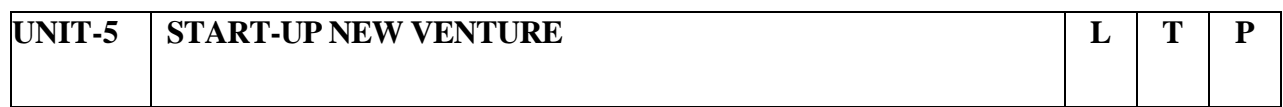

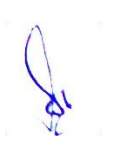

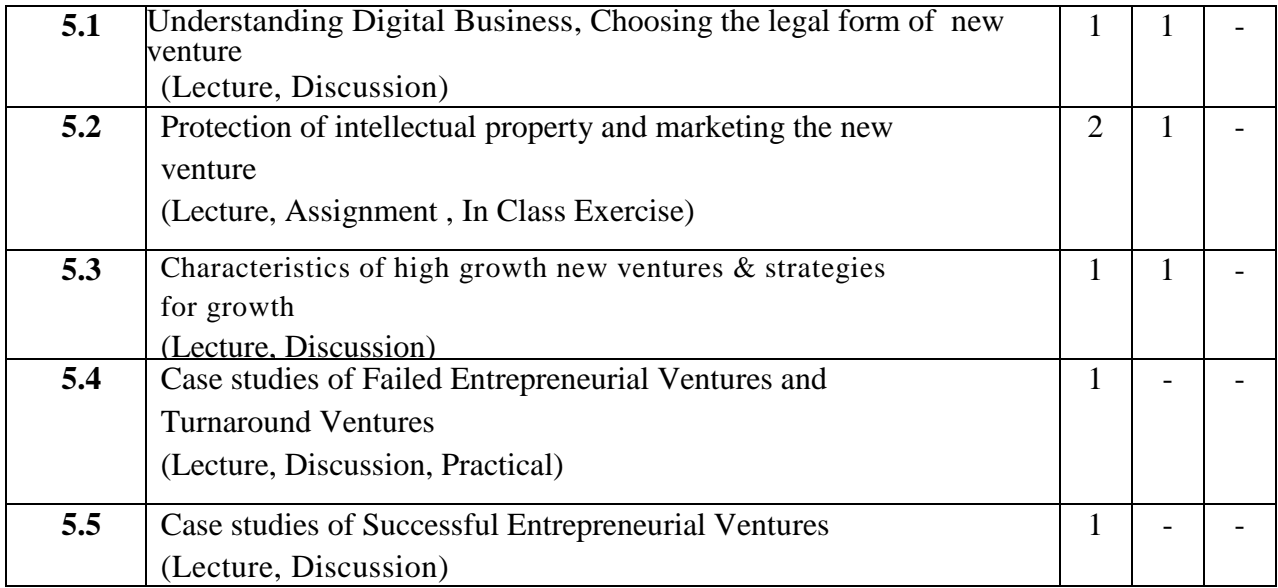

### **Practical/ Projects/ Assignments:**

- 1. Effects of creativity & innovation on the entrepreneurial performance of family business
- 2. Marketing skills & promotion of small & medium scale enterprise
- 3. Effects of startup business in entrepreneurial development in India
- 4. How to start your start up. Explain all steps with example.
- 5. List out five Best startup in India & also analysis the startup strategy.

#### **Suggested Readings:**

- 1. Barringer, Ireland, "Enterpreneurship: Successfully Learning new ventures", Pearson, Latest Edition
- 2. Hisrich, Peters, Shepherd, "Enterpreneurship", McGraw Hill, Sixth Edition
- 3. Entrepreneurship: New Venture Creation David H. Holt
- 4. Dynamics of Entrepreneurship Development Vasant Desai

- 1. <https://www.chrisducker.com/10-entrepreneurial-online-resources/>
- 2. <http://library.jgu.edu.in/content/entrepreneurship>
- 3. <https://www.thebalancesmb.com/essential-web-resources-for-entrepreneurs-1200706>
- 4. <https://www.youtube.com/watch?v=vXKoRWAhJVg>

# **1B.Sc. (MM) 5 OE-1: Word Processing and Presentation for Multimedia**

# Theory 00 Practical 40 Internal 10 Credits 3

### **COURSE OBJECTIVES**

- 1. To learn about Word Processing.
- 2. To learn about different features of Word Processing Software.
- 3. To learn about different features of Excel.
- 4. To learn about Presentation Software.
- 5. To learn about different features of Presentation Software.

- 1. Students would have knowledge of different Word Processing Software available.
- 2. Student can create and validate document using MS Word.
- 3. Student can prepare worksheet in excel using different features like function and chart.
- 4. Students would have knowledge of different Presentation Software available.
- 5. Student can create impressive presentation using different multimedia elements.

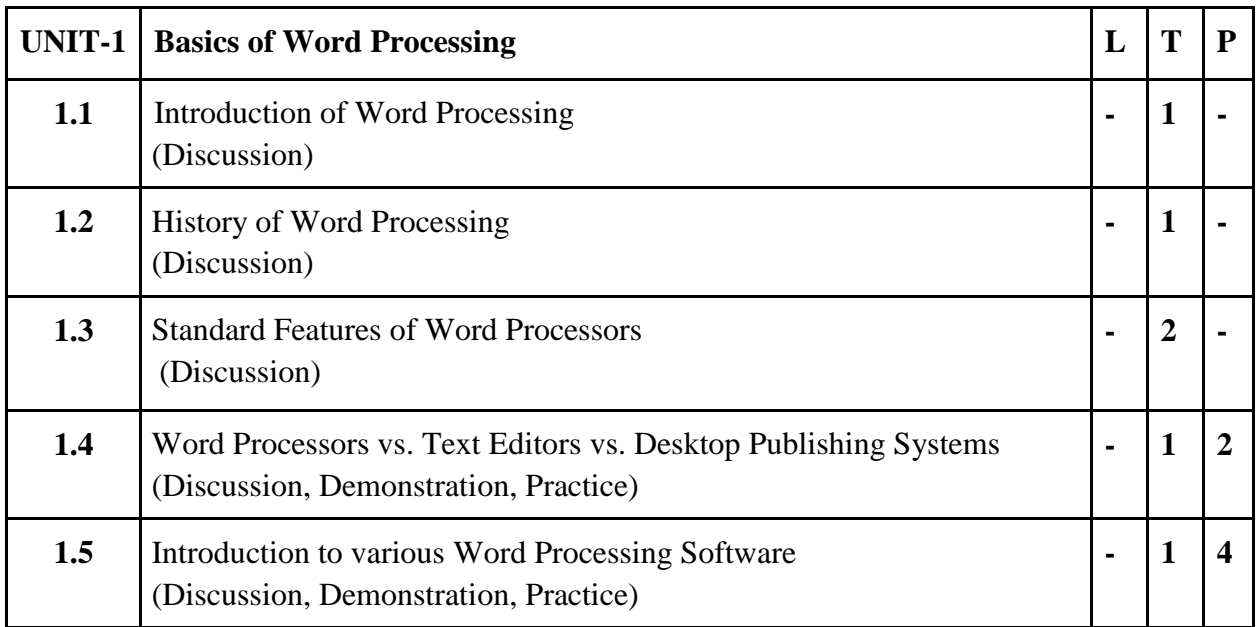

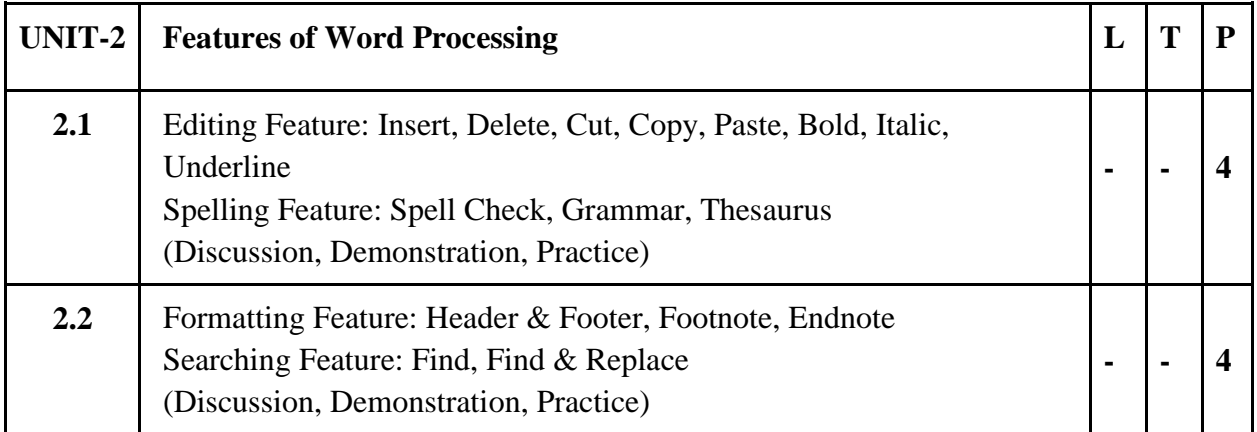

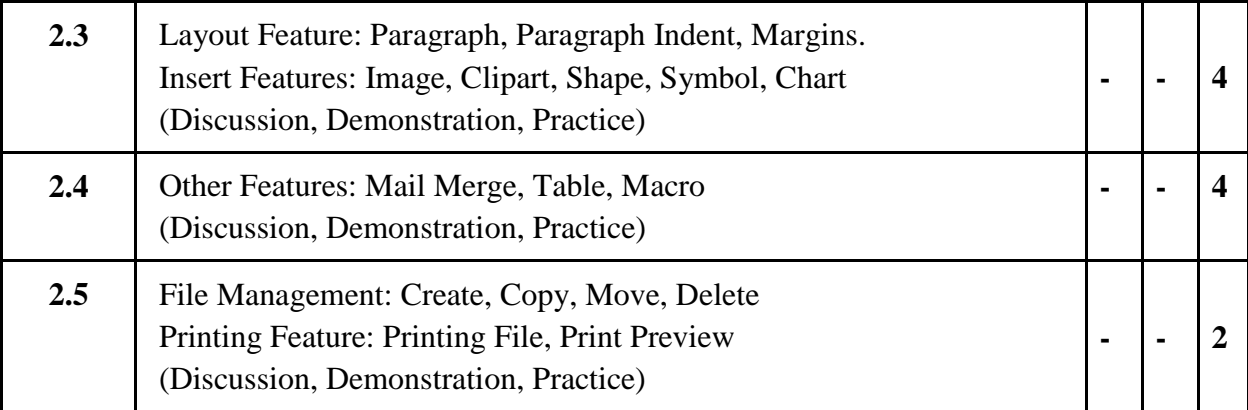

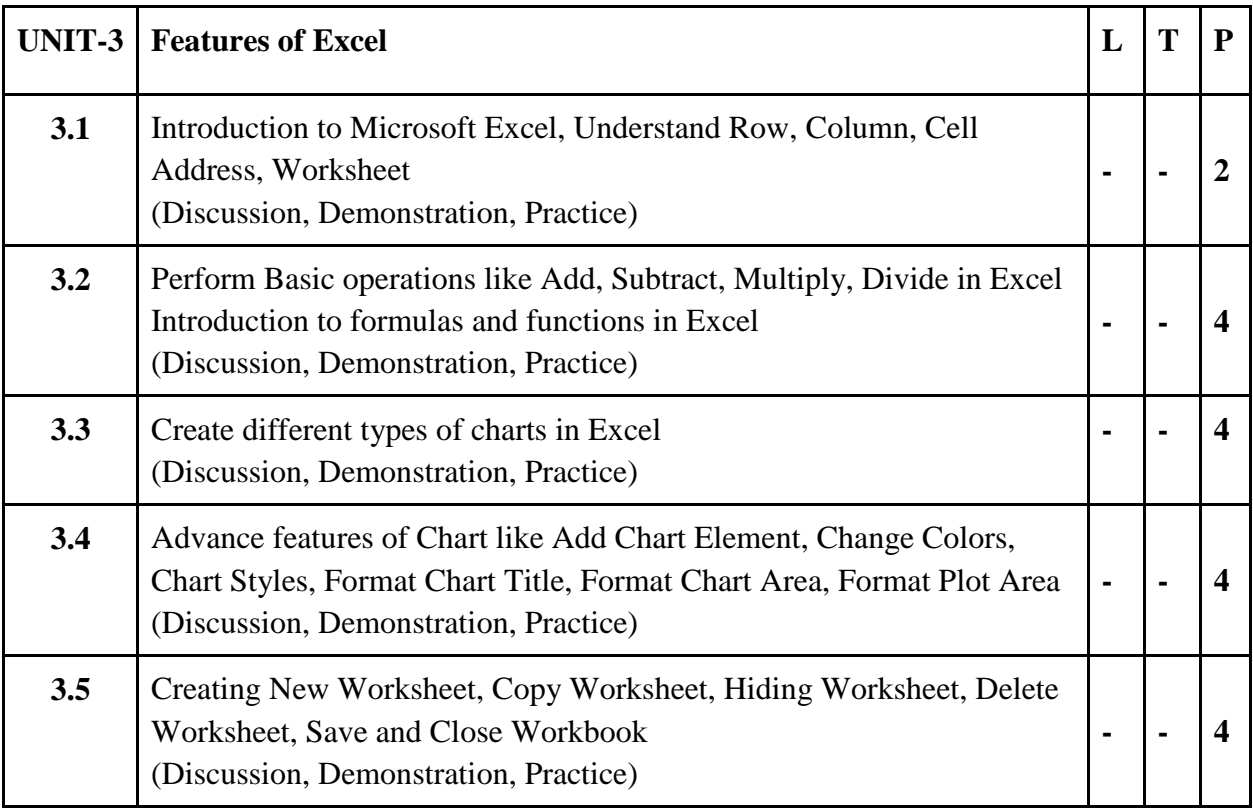

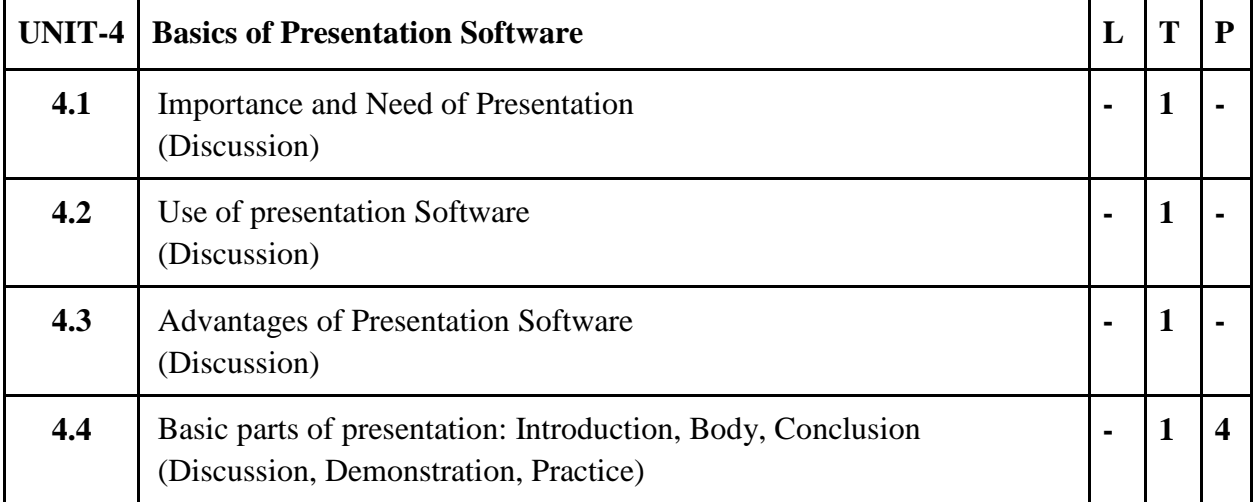

R

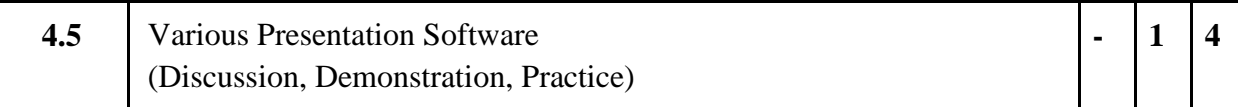

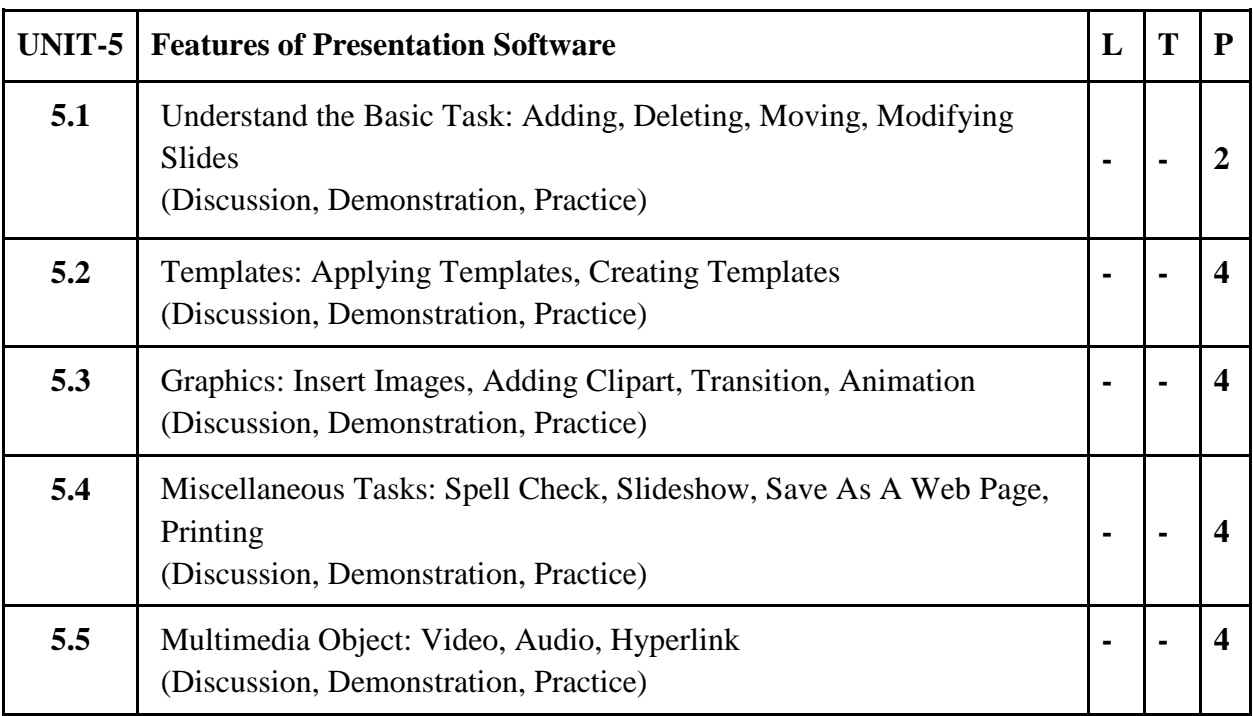

### **Practical / Projects/Assignments:**

- 1. Design E-book cover pages / Magazine front/ books front/back page using MS Word.
- 2. Use smart art and create organization charts and Insert Image into the shape.
- 3. Create different types of chart with your choice of colours and title.
- 4. Prepare a PowerPoint presentation using multimedia.
- 5. Create an Auto Run presentation with Animation Effect and Transition Effects.

#### **Suggested Readings:**

- 1. Joyce Cox and Joan Preppernau, 2009, Microsoft Office Word 2007 Step by Step, PHI
- 2. Vishnu PriyaSinh, 2014, Microsoft Office 2007, Asian
- 3. John Pierce, 2007, 2007 Microsoft Office System Inside Out, PHI
- 4. Kogent Solutions Inc., 2009, PowerPoint 2007 in Simple Steps, deramtech press
- 5. Kogent Solutions Inc., 2012, Office 2007 in Simple Steps, deramtech press

- 1. MS Word Tutorial accessed at
- [https://www.tutorialspoint.com/word/word\\_getting\\_started.htm#:~:text=Assuming%2](https://www.tutorialspoint.com/word/word_getting_started.htm#:~:text=Assuming%20you%20have%20Microsoft%20Office%202010%20installed%20in,Microsoft%20Word%202010from%20the%20submenu%20and%20click%20it.) [0you%20have%20Microsoft%20Office%202010%20installed%20in,Microsoft%20W](https://www.tutorialspoint.com/word/word_getting_started.htm#:~:text=Assuming%20you%20have%20Microsoft%20Office%202010%20installed%20in,Microsoft%20Word%202010from%20the%20submenu%20and%20click%20it.) [ord%202010from%20the%20submenu%20and%20click%20it.](https://www.tutorialspoint.com/word/word_getting_started.htm#:~:text=Assuming%20you%20have%20Microsoft%20Office%202010%20installed%20in,Microsoft%20Word%202010from%20the%20submenu%20and%20click%20it.)
- 2. MS Excel Tutorial accessed at<https://www.tutorialspoint.com/excel/index.htm>

3. MS PowerPoint Tutorial accessed at <https://www.tutorialspoint.com/powerpoint/index.htm>

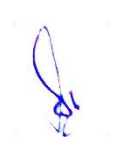

# **2B.Sc. (MM) 5 OE-2:Digital Content Production**

# Theory 00 Practical 40 Internal 10 Credits 3

### **COURSE OBJECTIVES**

- **1.** Learn the principles and tools of Production.
- 2. Learn the development of modern techniques and practices
- 3. Understand the fundamentals of Content Production.
- 4. Explore the various tools using for Digital Content Production.
- 5. Introduce the learners to various stages of Content Production for digital media platforms.

- 1. Understanding the essential principles of Content Production.
- 2. Recognize types and process of different Digital Content Production.
- 3. Identify Aesthetic and technical aspects of tools for Content Production.
- 4. Demonstrate Content using tools and techniques of Production.
- 5. Clarity in digital media platforms workflow pipeline.

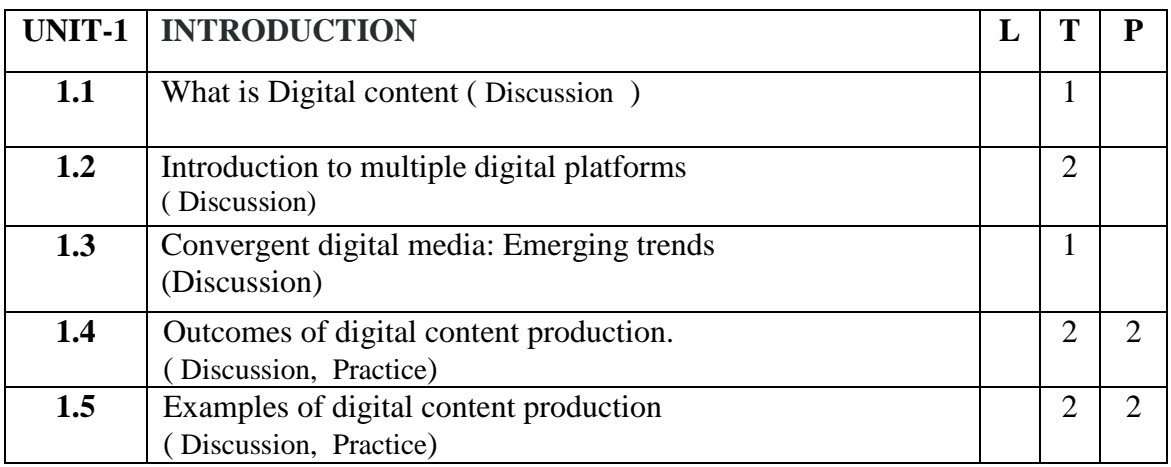

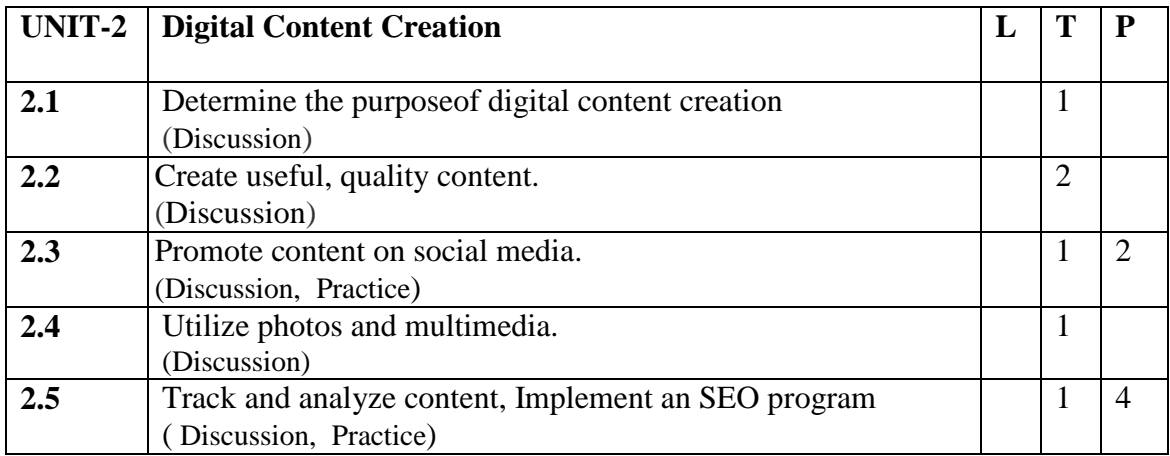

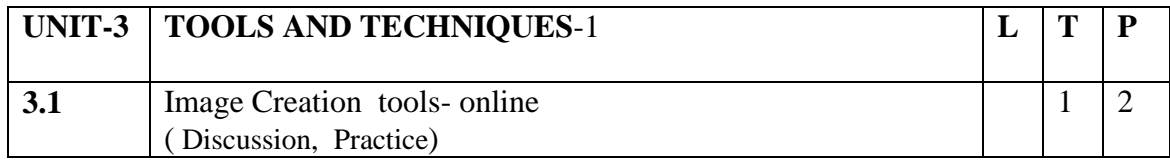

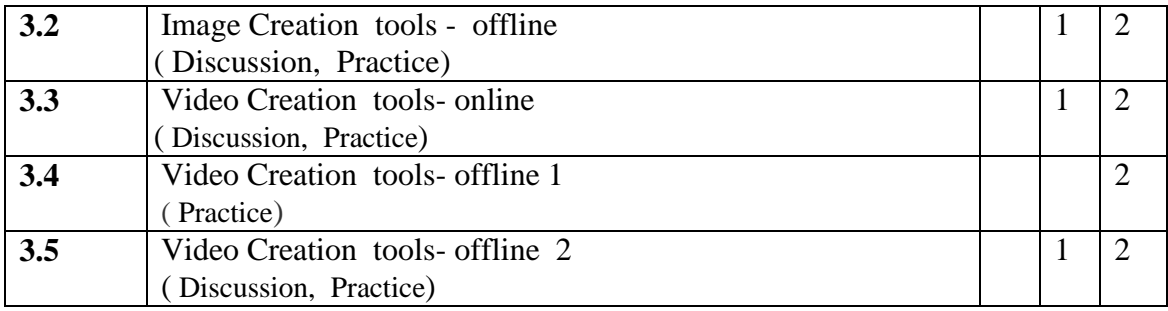

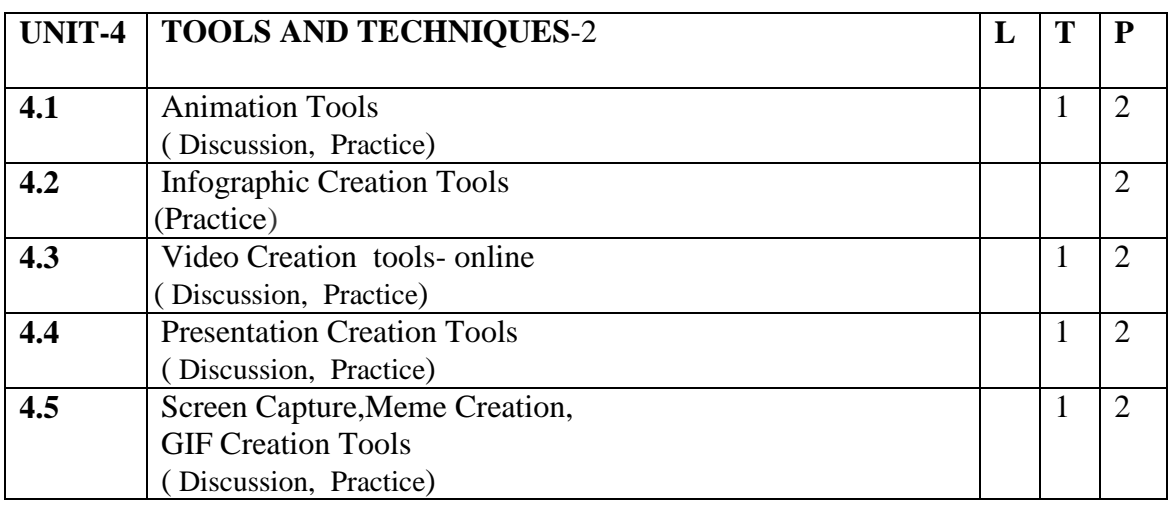

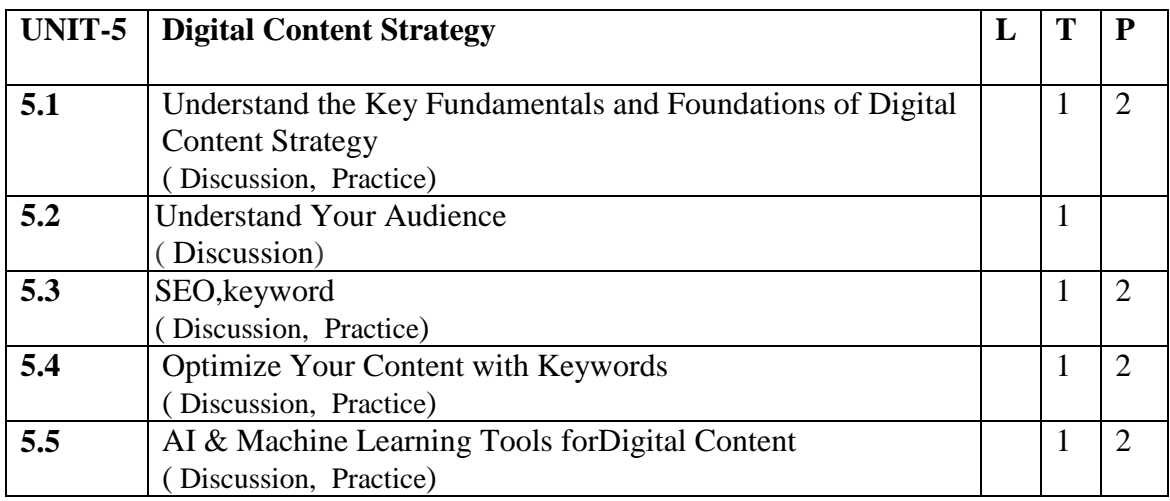

Part

### **Practical/Projects/Assignments:**

- 1. Case study of Digital Content Strategies.
- 2. Create Infographics for any recent event.
- 3. Short video ad for digital platform (Instagram).
- 4. Content creation for social media (Facebook, WhatsApp.)
- 5. Motion Graphics for any Events.

### **Suggested Readings :**

- 1. https://link.springer.com/book/10.1007/978-1-4471-0293-9#about
- 2. https://www.clearvoice.com/blog/top-content-creation-tools/
- 3. https://www.ventureharbour.com/online-marketing-ai-machine-learning-tools-you-can-try-today/
- 4. https://www.singlegrain.com/artificial-intelligence/how-machine-learning-is-transforming-contentmarketing/

#### **E Resources :**

- 1. https://onlinecourses.swayam2.ac.in/ntr20\_ed11
- 2. https://biteable.com/templates/
- 3. https://www.elegantthemes.com/blog/design/best-free-graphic-design-software-for-2019
- 4. https://www.singlegrain.com/artificial-intelligence/12-ways-to-use-machine-learning-in-digitalmarketing/

# **3B.Sc. (MM) 5**

# **OE-3:CHARACTER ANIMATION**

# Theory 00 Practical 40 Internal 10 Credits 3

### **COURSE OBJECTIVES**

- 1. To provide understanding on the concept and usage of Blender.
- 2. Create and manipulate 3D assets in the application Interface.
- 3. Critique visual structures through the use of basic design principles.
- 4. Utilize appropriate content and techniques to conceptualize idea.
- 5. Employ lighting techniques in 3D modeling

- 1. Recognize types and process of different virtual environment in blender.
- 2. Identify Aesthetic and technical aspects of 3D asset modeling.
- 3. Perform Feature and Function of Blender.
- 4. Generate e-portfolio to display 3D software talent.
- 5. Demonstrate the use of visual simulation.

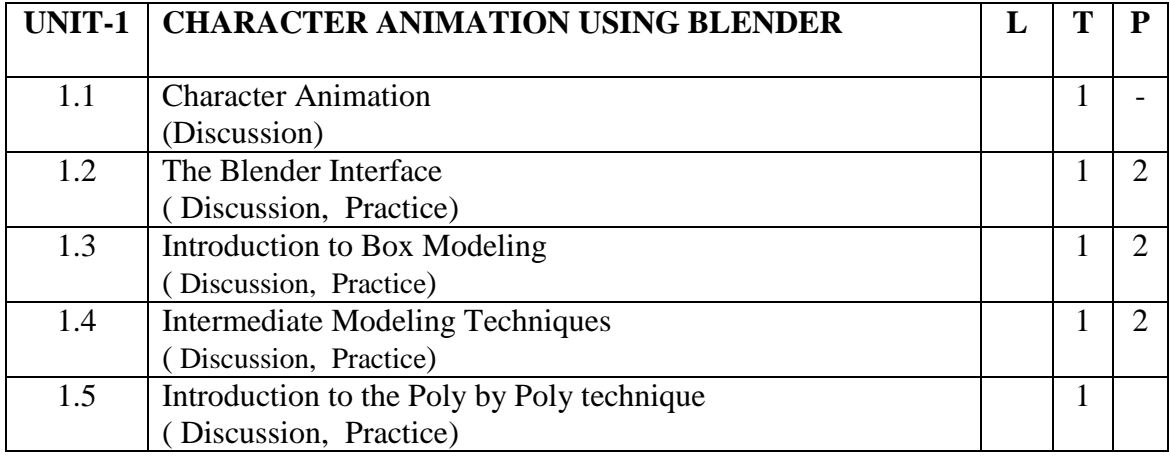

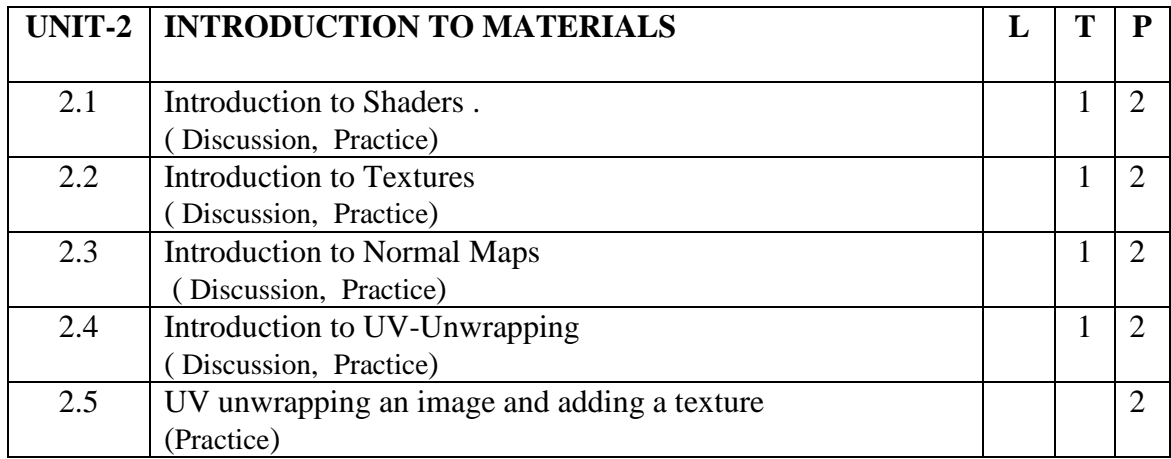

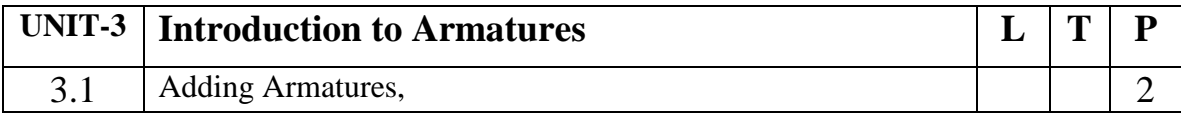

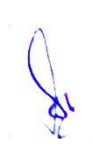

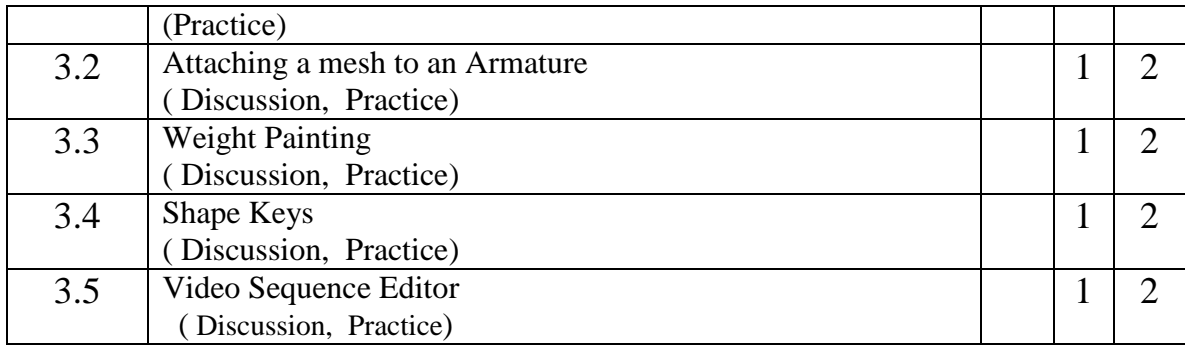

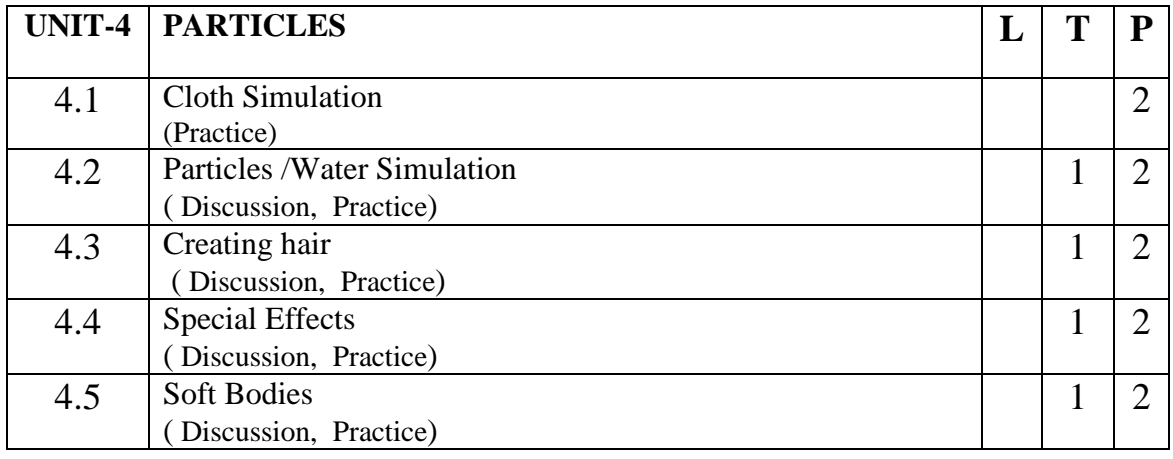

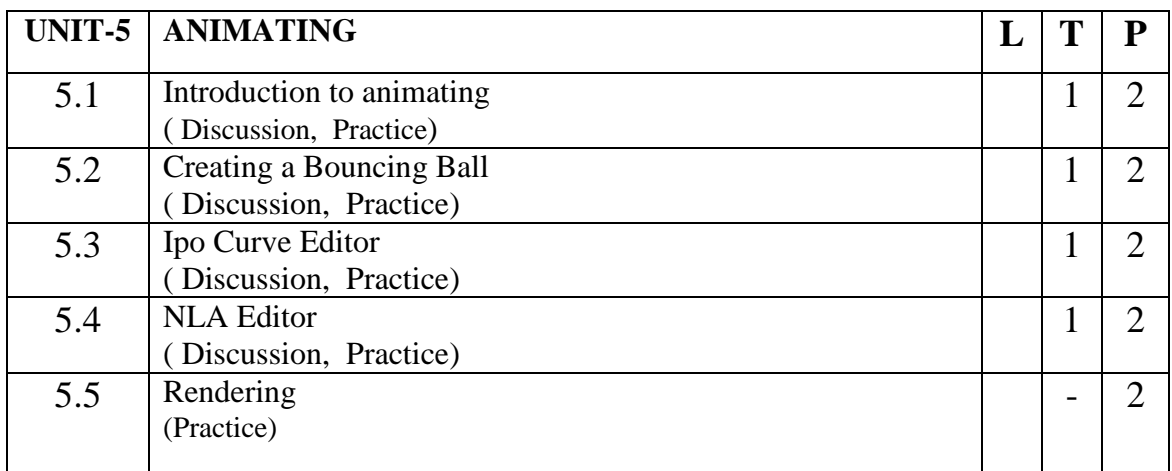

### **Practical/Projects/Assignments:**

- 1. Create a Opening Title of a Short Film.
- 2. Create a promo using blender physics .
- 3. Create a logo animation in blender .
- 4. Create a e-portfolio.
- 5. Make an Animated Flag.

# **Suggested Readings:**

1. [Blender Activity Book for Beginners: Activity Book for those New to 3D Modeling](https://www.amazon.com/Blender-Activity-Book-Beginners-Modeling/dp/1797982451/ref=sr_1_2?keywords=blender+software&qid=1583570883&s=books&sr=1-2)  [using Blender](https://www.amazon.com/Blender-Activity-Book-Beginners-Modeling/dp/1797982451/ref=sr_1_2?keywords=blender+software&qid=1583570883&s=books&sr=1-2) by Adriel Samaniego

- 2. [The Complete Guide to Blender Graphics: Computer Modeling & Animation, Fifth](https://www.amazon.com/Complete-Guide-Blender-Graphics-Animation/dp/0367184745/ref=sr_1_3?keywords=blender+software&qid=1583570883&s=books&sr=1-3)  [Edition b](https://www.amazon.com/Complete-Guide-Blender-Graphics-Animation/dp/0367184745/ref=sr_1_3?keywords=blender+software&qid=1583570883&s=books&sr=1-3)y [John M. Blain](https://www.amazon.com/John-M-Blain/e/B0079RXTSC?ref=sr_ntt_srch_lnk_3&qid=1583570883&sr=1-3)
- 3. [Blender FD 3e \(For Dummies\) b](https://www.amazon.com/Blender-Dummies-Jason-van-Gumster/dp/1119039533/ref=sr_1_6?keywords=blender+software&qid=1583570883&s=books&sr=1-6)y [Jason van Gumster](https://www.amazon.com/Jason-van-Gumster/e/B002C1JYZ2?ref=sr_ntt_srch_lnk_6&qid=1583570883&sr=1-6)
- 4. [The Complete Guide to Blender Graphics: A Beginner's Guide b](https://www.amazon.com/Complete-Guide-Blender-Graphics-Animation/dp/1466517034/ref=sr_1_7?keywords=blender+software&qid=1583570883&s=books&sr=1-7)y [John M. Blain](https://www.amazon.com/John-M-Blain/e/B0079RXTSC?ref=sr_ntt_srch_lnk_7&qid=1583570883&sr=1-7) 5. Learning Blender: A Hands-On Guide to Creating 3D Animated Characters 1st Edition by [Oliver Villar](https://www.amazon.com/Oliver-Villar/e/B00ODTXD8U/ref=dp_byline_cont_book_1)

- 1. <https://www.blendernation.com/category/education/tutorials/videotutorials/>
- 2. https://www.blenderguru.com/tutorials
- 3. <https://www.blendernation.com/category/education/documentation/books/>
- 4. https://cgcookie.com/categories/3d/tutorials

# **4B.Sc. (MM) 5**

# **OE-4: Advertising for New Media**

# Theory 00 Practical 40 Internal 10 Credits 3

#### **COURSE OBJECTIVES**

- 1. To Introduce Concepts and Principle of Advertising.
- 2. To study the Growth, Impact and Implication of the Advertising,
- 3. To give hands-on-training to students in the Application of Digital Advertising.
- 4. To understand Social Media Advertising.
- 5. To understand Online Corporate Community

- 1. Student would understand, develop an Advertising Plan and Present and Defend it Persuasively.
- 2. Student would be able to evaluate the effectiveness of Advertising and Marketing Communications Initiatives.
- 3. Student would understand role and importance of Digital Advertising in a Rapidly Changing Business landscape.
- 4. Student would understand how effectiveness of a Digital Marketing Campaign can be Created and Measured.
- 5. Student would be able to critically understand the Effects of Promotional Communications in broader Social, Cultural and Political Contexts.

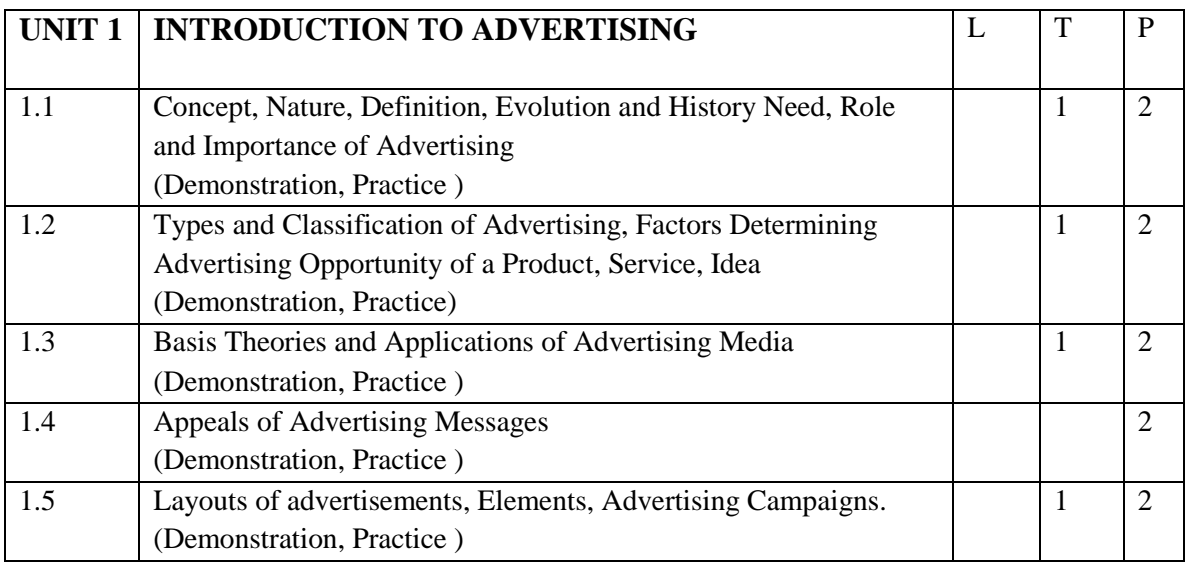

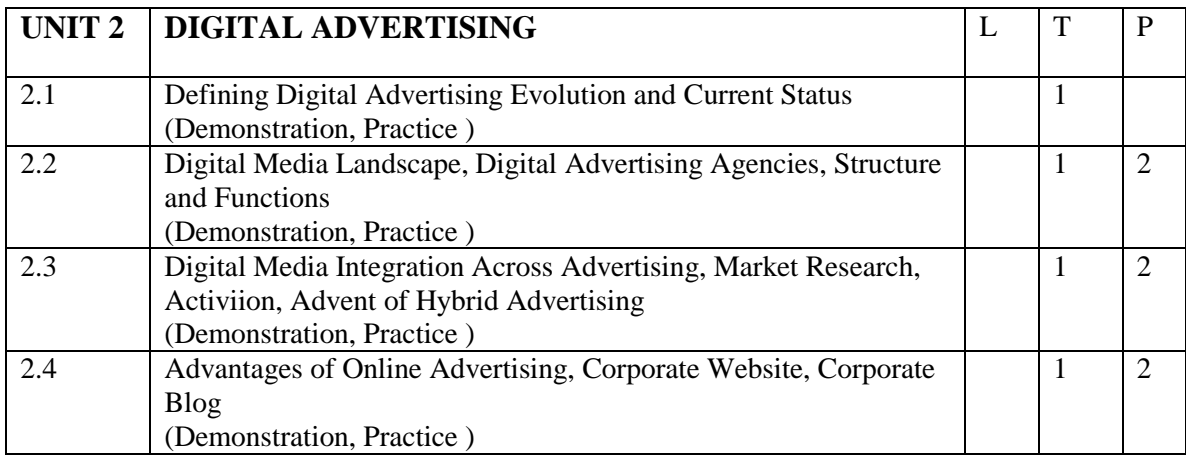

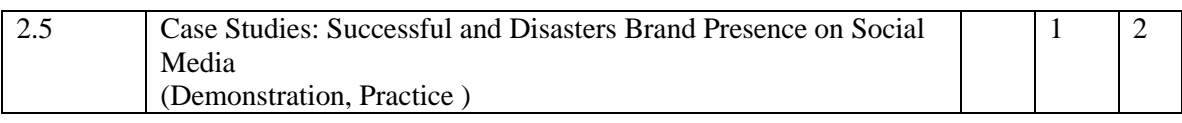

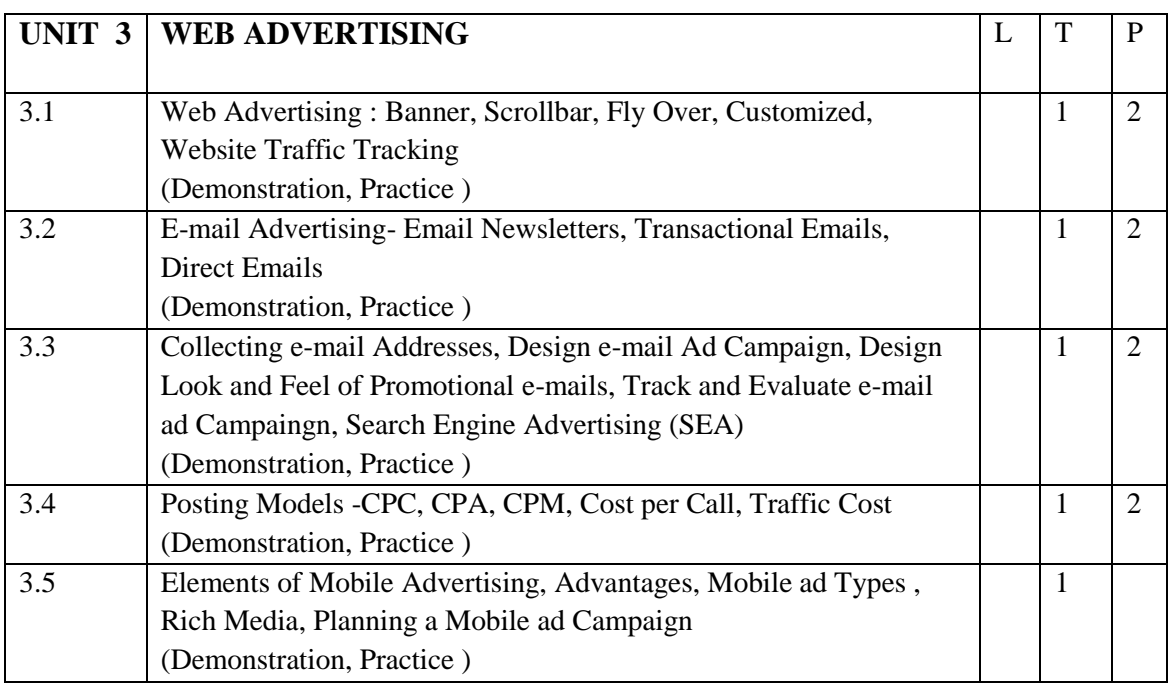

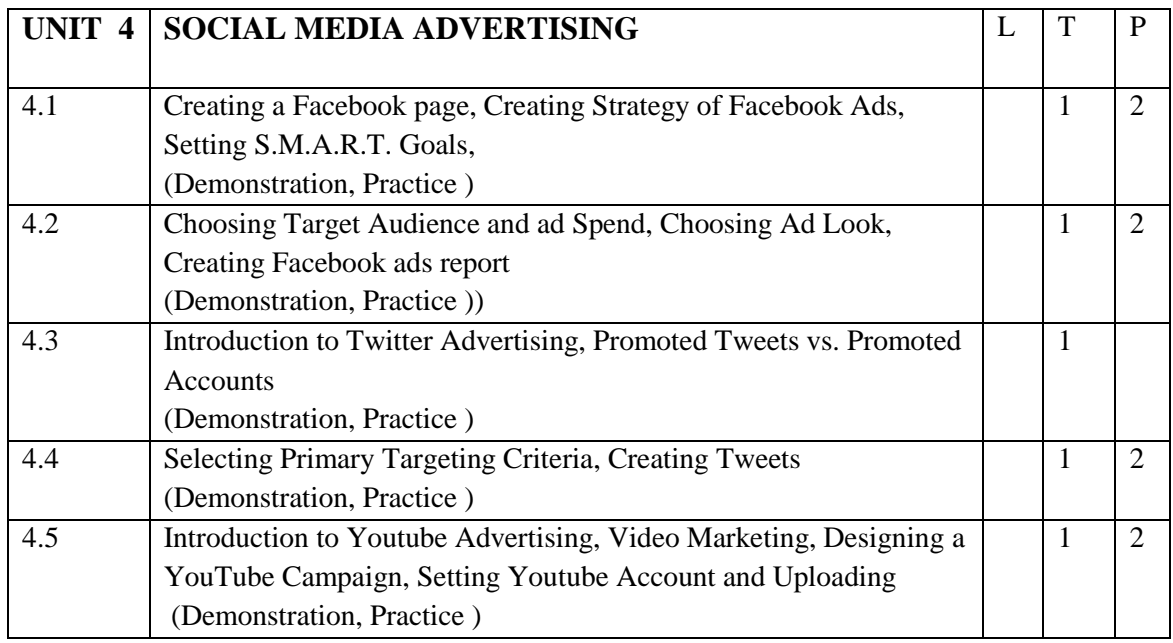

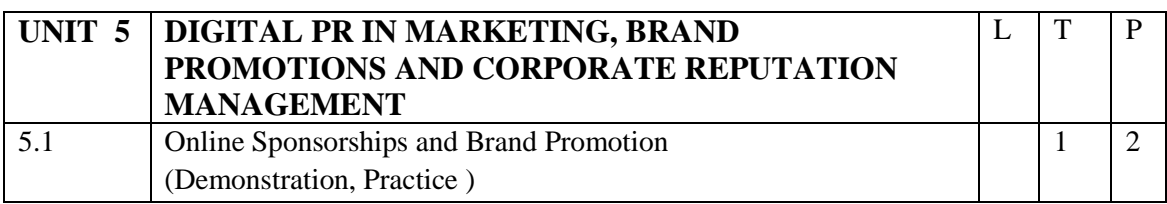

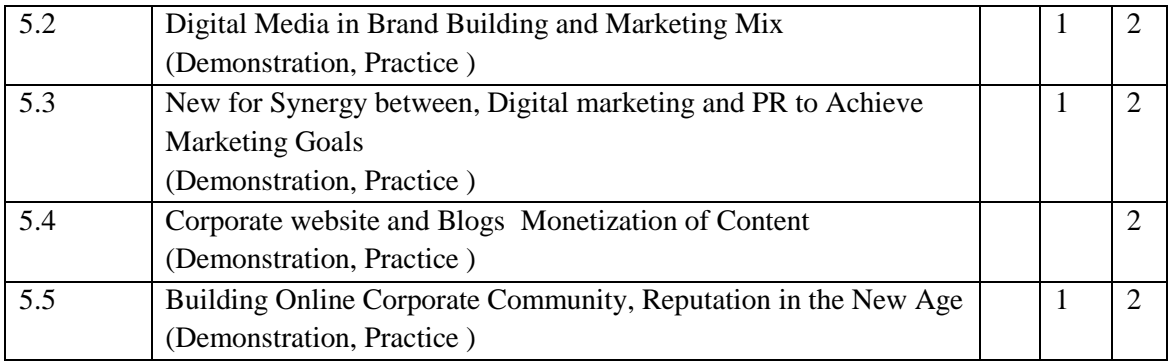

# **Practical/Projects/Assignments:**

- 1. To prepare Digital Advertising
- 2. Prepare an e-mail Advertising Campaign
- 3. Prepare a Social Media Advertising Campaign for admissions in an academic institution.
- 4. Prepare a corporate Advertising Strategy for Corporate Office.

# **Suggested Readings:**

- 1. Know online Advertising: A: Information about online Advertising at One Place; AvinashTiwary; partridge India; ISBN -10: 1482872498,ISBN-13:978-142872491,(30 July 2016)
- 2. Learning Google Ad Words and Google Analytics; Benjamin Mangold; Loves data; ISBN-10:0994390408, ISBN-18-978-0994390400;8 Spetember 2015
- 3. Online Advertising; EhsanZarei; Lulu.co.; ISBN-10:1291728368, ISBN-13978- 129728361,20 February 2014
- 4. Internet Advertising: Learn New Things About Internet Advertising; John Wright; Creat Space Independent Publishing Platform; ISBN-10;1505817129, ISBN-3:978- 1505817126,29 December 2014
- 5. Ways on Internet Advertising: Learn the Different Tratics of Online Advertising; Tim Deavin, Crate Space Independent Publishing Platform ; ISBN-10:1505017412, ISBN13:978-1505817416, 29 December 2014
- 6. Internet Advertising: Theory and research (Advances in Consumer Psychology); Shelly Rodgers (Editor), ESther Thorson(Editor); Psychology Press; ISBN-10:0805851097, ISBN-13:978-0805851090, 25 June 2007

- 1. Social Media Marketing Workbook: How to Use Social Media for Business (2020 Updated Edition) by Jason McDonald
- 2. Google Ads (AdWords) Workbook: Advertising on Google Ads, YouTube, & the Display Network (2020 Edition) Kindle Edition by Jason McDonald

# **5B.Sc. (MM) 5 OE-5: Data Analytics for Journalism**

### Theory | 00 | Practical | 40 | Internal | 10 | Credits | 3

### **COURSE OBJECTIVES**

- 1. Learn the basics of Data Analytics
- 2. Use of Excel spreadsheets and various basic data functions of Excel.
- 3. Learn various Excel functions to organize and query data
- 4. Learn how to set filters in data to selectively access data
- 5. Understand various charts and get to build own charts

- 1. Student can think critically about the uses of Data Analysis in Journalism
- 2. Student can Examine spreadsheet concepts and explore the Microsoft Office Excel environment
- 3. Student will obtain basic skills in Data Collection and Correction
- 4. Student will get working knowledge of Excel
- 5. Student will visualize data using appropriate tools

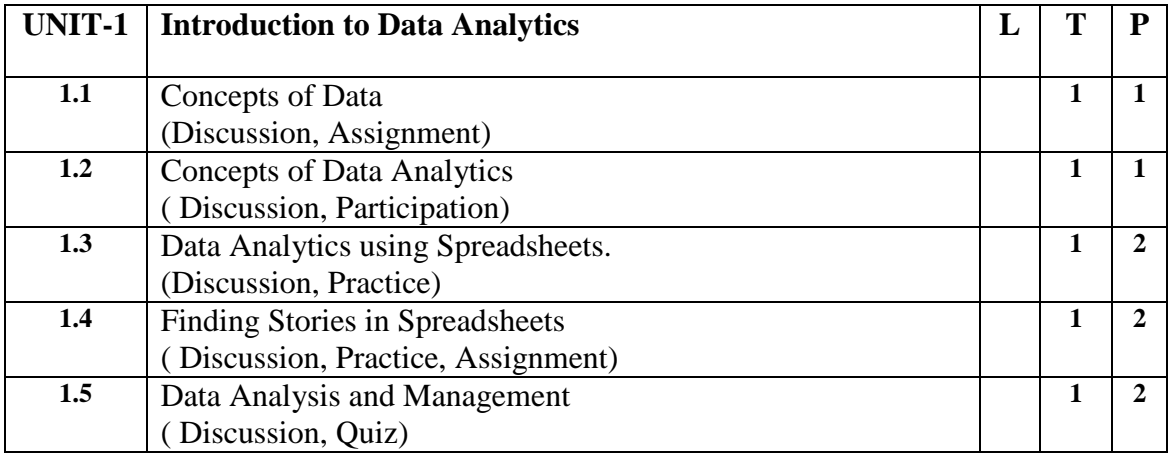

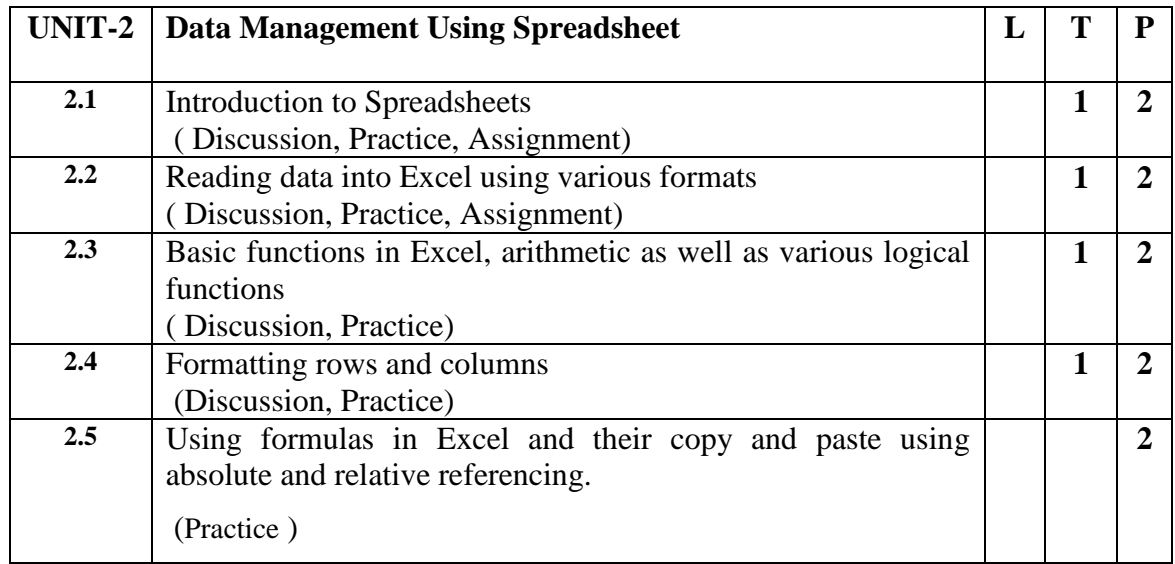

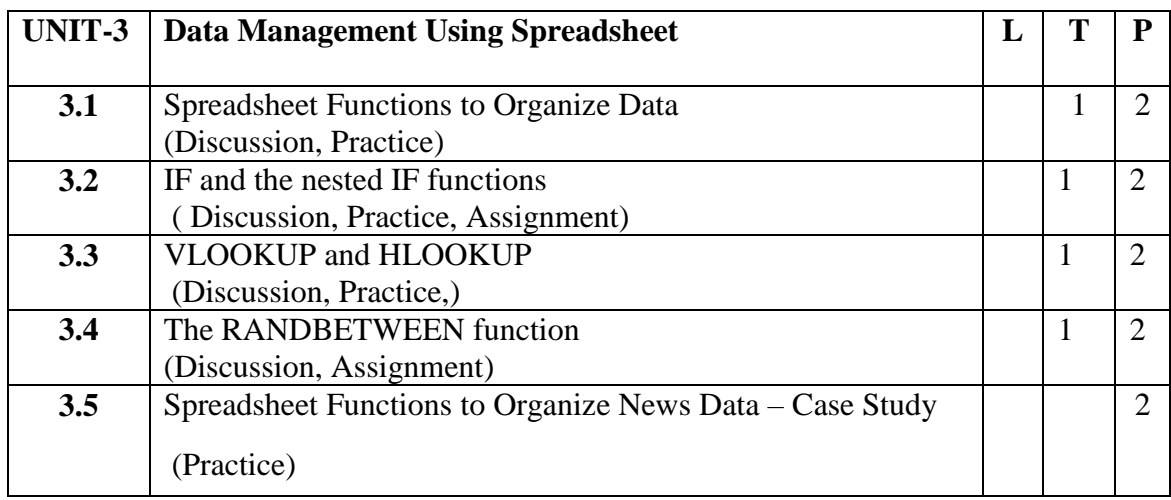

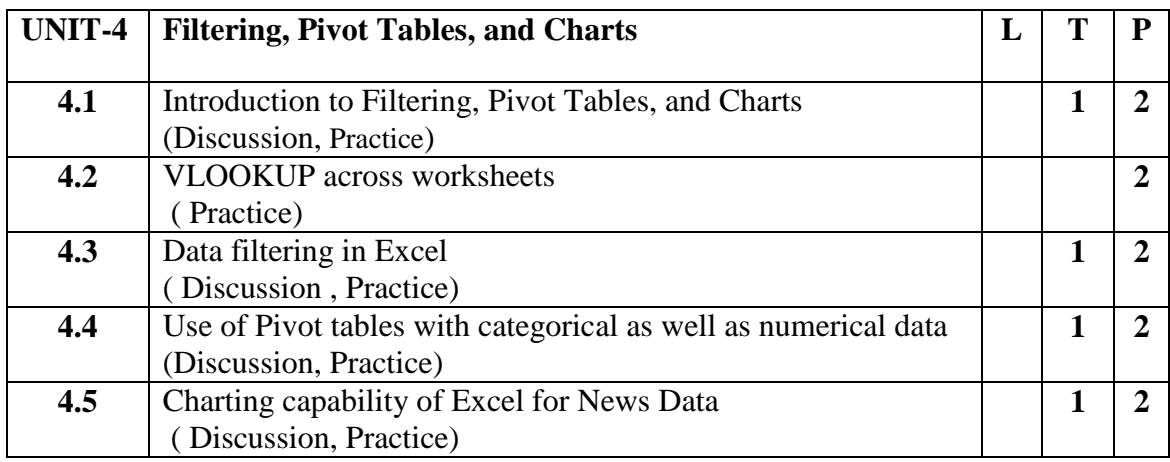

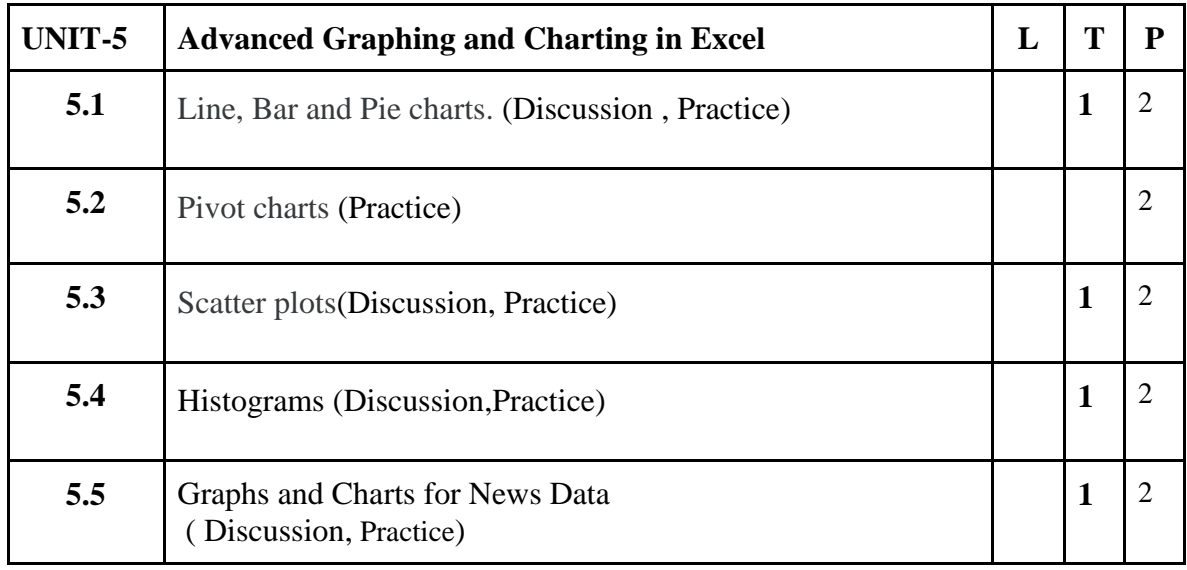

Par

### **Practical / Projects/Assignments:**

- 1. Work with Cells and Worksheets
- 2. Calculate the given Data
- 3. Format the Workbook
- 4. Add Charts and Graphics
- 5. Collaborate with Others
- 6. Analyze the given Data
- 7. Case study: When you get data in sentences: using SEARCH and error handling to extract numbers from phrases
- 8. Publishing live data in a live chart
- 9. Saving time to hit a deadline: repeating and fixing a calculation across cells
- 10. How to put the story into context, or looking from a fresh angle: merging data from different tables using VLOOKUP

### **Suggested Readings:**

- 1. Spreadsheets for Journalism, Brant Houston, 2019
- 2. Finding Stories in Spreadsheets Paul [Bradshaw](https://leanpub.com/u/paulbradshaw)
- 3. Microsoft Excel 2016 Bible: The Comprehensive Tutorial Resource by John Walkenbach, WILEY Publications, ISBN-13: 978-1119067511
- **4.** Excel 2016 ALL-IN-ONE for Dummies by Greg Harvey, ISBN-13: 978-1119077152

- 1. Learn excel free online excel training accessed at<https://trumpexcel.com/learn-excel/>
- 2. Excel lecture notes accessed at [https://owerricbt.files.wordpress.com/2017/02/excel](https://owerricbt.files.wordpress.com/2017/02/excel-lecture-notes3.pdf)[lecture-notes3.pdf](https://owerricbt.files.wordpress.com/2017/02/excel-lecture-notes3.pdf)

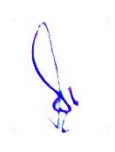

# **6 B.Sc. (MM) 5 OE-6: Social Media Analytics**

Theory 00 Practical 40 Internal 10 Credits 3

# **COURSE OBJECTIVES**

- 1. Learn the basics of Data Analytics
- 2. To understand the different ways of collecting and extracting Social Media Data
- 3. Analyzing the extracted data using Statistical functions
- 4. Applying Sentiment analysis on the extracted Data
- 5. Visualizing the Data to Explore new trends, patterns and correlations

- 1. Student can collect data from different social media sources such as YouTube, Twitter
- 2. Student can Utilize various Application Programming Interface (API) services to collect data from different social media sources
- 3. Student can Process the collected data primarily structured using methods involving correlation, regression, and classification to derive insights about the sources and people who generated that data.
- 4. Student can analyze the unstructured data primarily textual comments for sentiments expressed in them.
- **5.** Student can Use different tools for collecting, analyzing, and exploring social media data for research and development purposes.

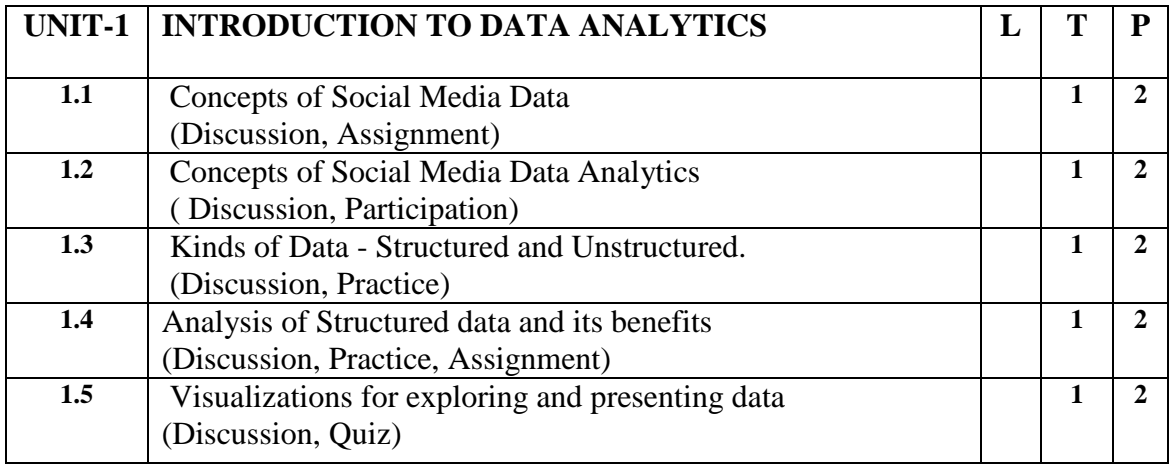

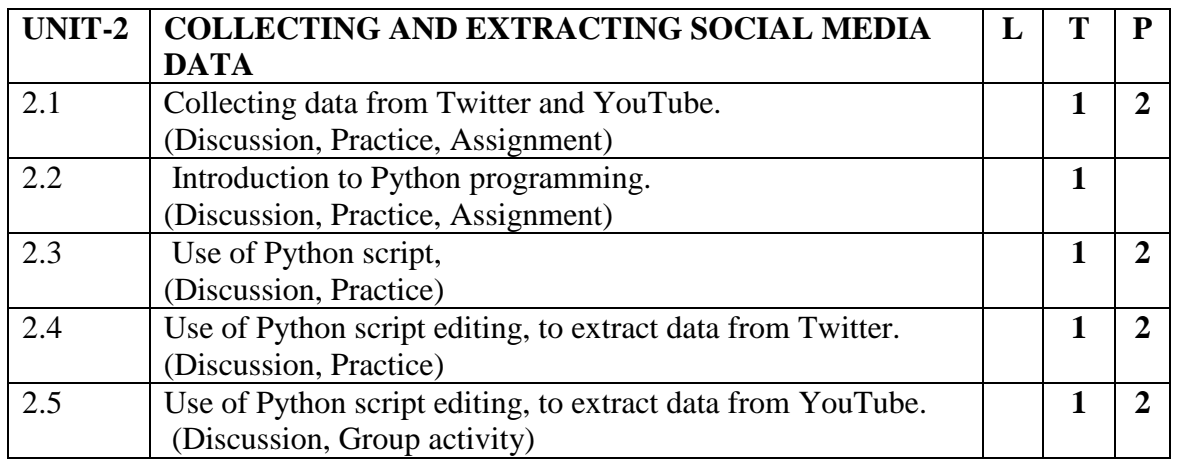

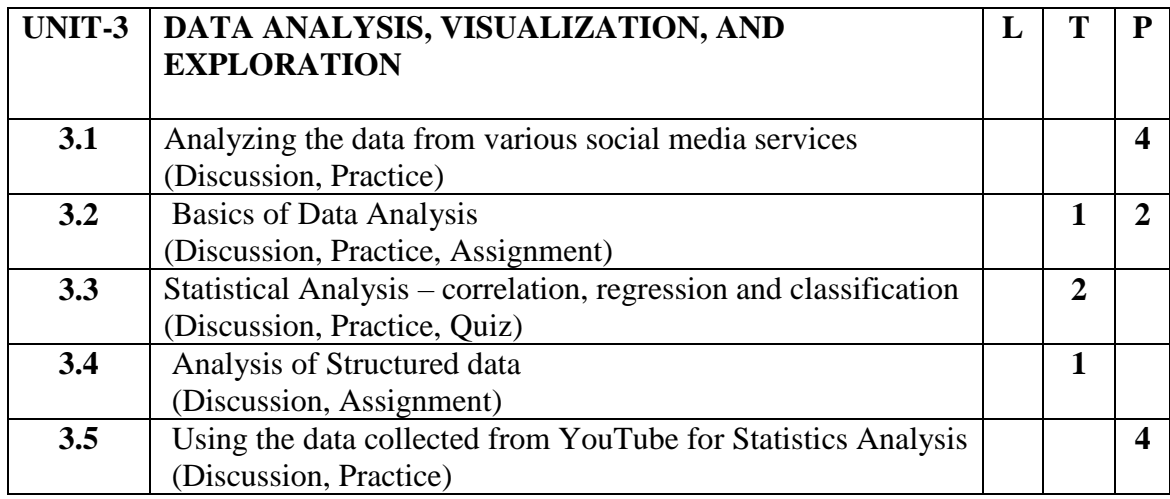

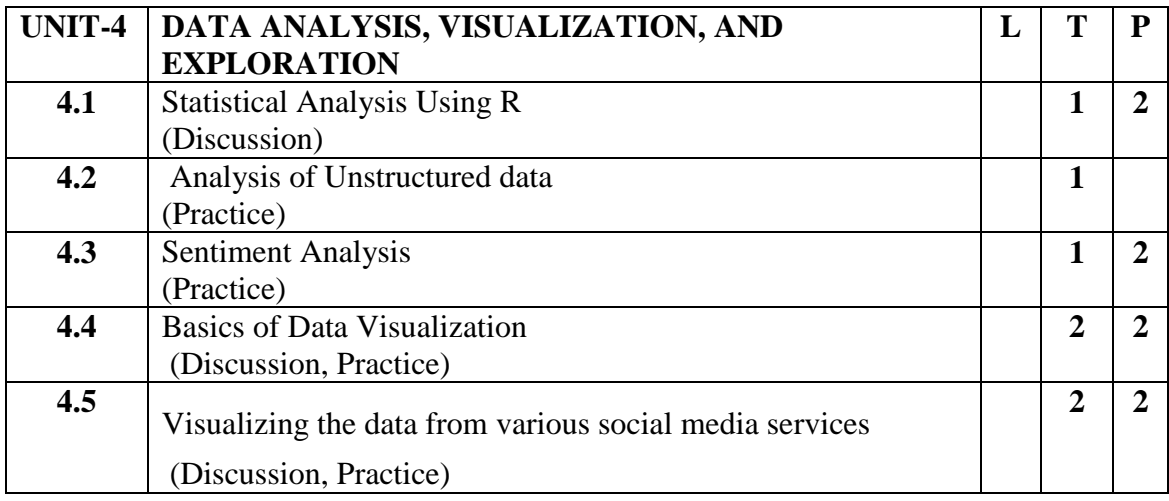

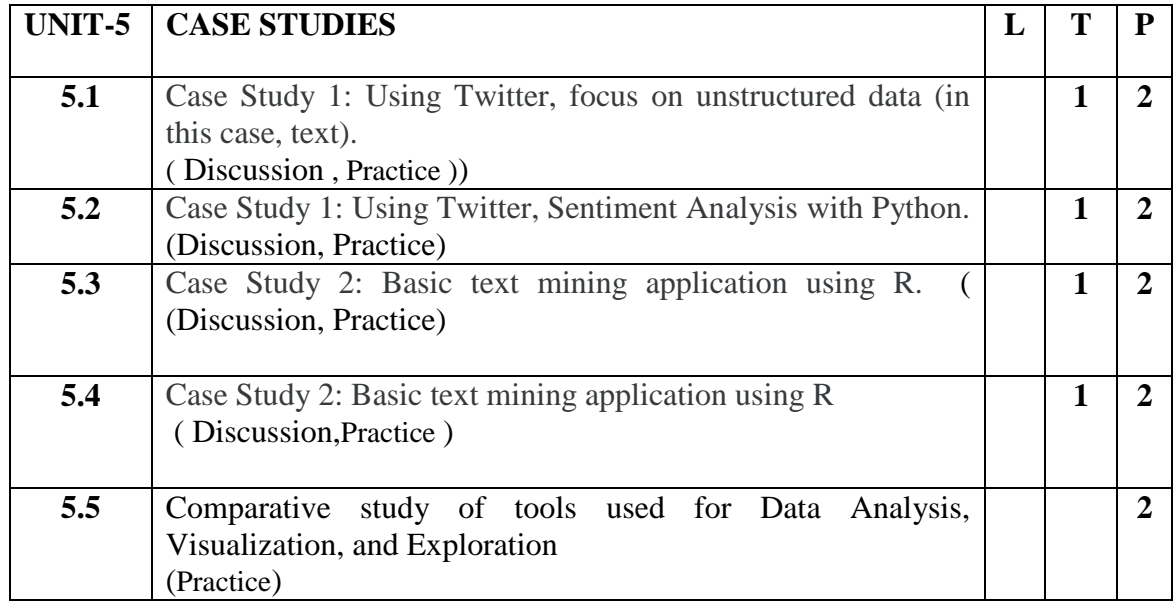

Jan 1

### **Practical / Projects/Assignments:**

- 1. Installation and Configuration of Python and R.
- 2. How to install new packages/libraries for Python and R.
- 3. How to create developer accounts
- 4. What information to obtain to use the data collection APIs
- 5. Collecting data from Twitter and YouTube
- 6. Use of Python script editing, to extract data from Twitter and YouTube.
- 7. Analyze the extracted Structured data
- 8. Analyze the extracted Unstructured data
- 9. Explore the different Data Visualization Patterns

### **Suggested Readings:**

- 1. Social Media Analytics: Techniques and Insights for Extracting Business Value Out of Social Media by Matthew Ganis, AvinashKohirkar, 2016, Pearson Publishers, ISBN : 9789332578463
- 2. Learning Social Media Analytics with R by Raghav Bali, Dipanjan Sarkar, Tushar Sharma, May 2017, Packt Publishing, ISBN: 9781787127524

- **1.** Social Media Data Analytics accessed at [https://www.upa.it/static/upload/the/the](https://www.upa.it/static/upload/the/the-fundamentals-of-social-media-analytics.pdf)[fundamentals-of-social-media-analytics.pdf](https://www.upa.it/static/upload/the/the-fundamentals-of-social-media-analytics.pdf)
- 2. Social Media Data Analytics accessed at [https://ptgmedia.pearsoncmg.com/images/9780133892567/samplepages/97801338925](https://ptgmedia.pearsoncmg.com/images/9780133892567/samplepages/9780133892567.pdf) [67.pdf](https://ptgmedia.pearsoncmg.com/images/9780133892567/samplepages/9780133892567.pdf)

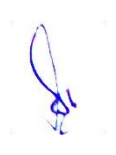